# **HVL Common Code Base Documentation**

*Release 0.6.0*

**Mikolaj Rybiński, David Graber, Henrik Menne, Alise Chachereau,** 

**Apr 23, 2021**

# **CONTENTS:**

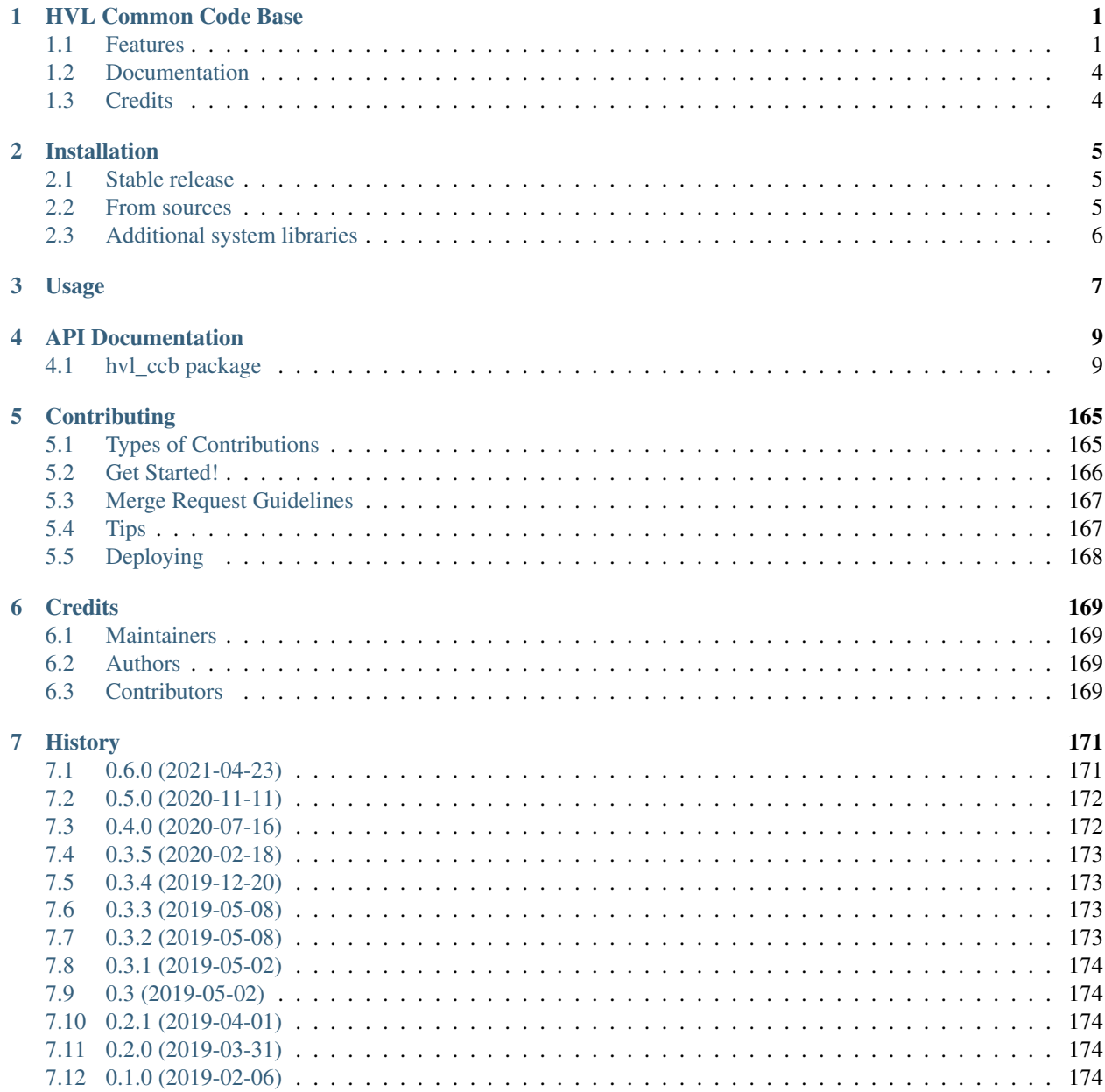

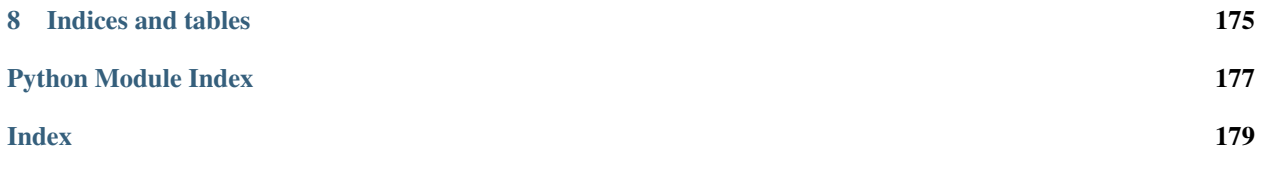

### **CHAPTER**

# **ONE**

# **HVL COMMON CODE BASE**

<span id="page-4-0"></span>Python common code base to control devices high voltage research devices, in particular, as used in Christian Franck's High Voltage Lab (HVL), D-ITET, ETH.

- Free software: GNU General Public License v3
- Copyright (c) 2019-2021 ETH Zurich, SIS ID and HVL D-ITET

# <span id="page-4-1"></span>**1.1 Features**

For managing multi-device experiments instantiate the ExperimentManager utility class.

### **1.1.1 Devices**

The devices wrappers in hvl\_ccb provide a standardised API with configuration dataclasses, various settings and options enumerations, as well as start/stop methods. Currently, wrappers to control the following devices are available:

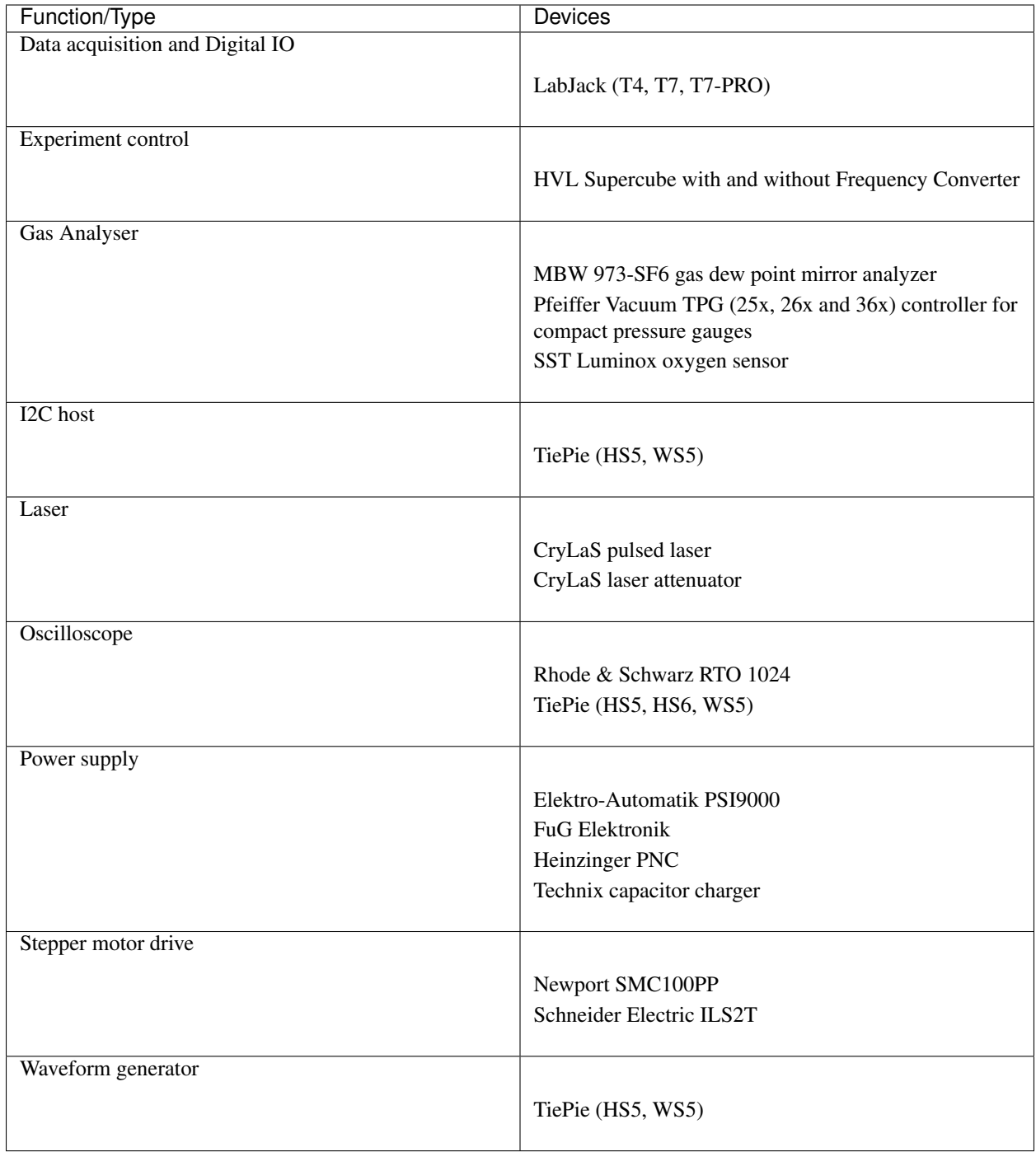

Each device uses at least one standardised communication protocol wrapper.

### **1.1.2 Communication protocols**

In hvl\_ccb by "communication protocol" we mean different levels of communication standards, from the low level actual communication protocols like serial communication to application level interfaces like VISA TCP standard. There are also devices in hvl\_ccb that use dummy communication protocol concept; this is because these devices build on propriety vendor libraries that communicate with vendor devices, like in case of the TiePie devices.

The communication protocol wrappers in  $hv1\_{ccb}$  provide a standardised API with configuration dataclasses, as well as open/close, and read/write/query methods. Currently, wrappers to use the following communication protocols are available:

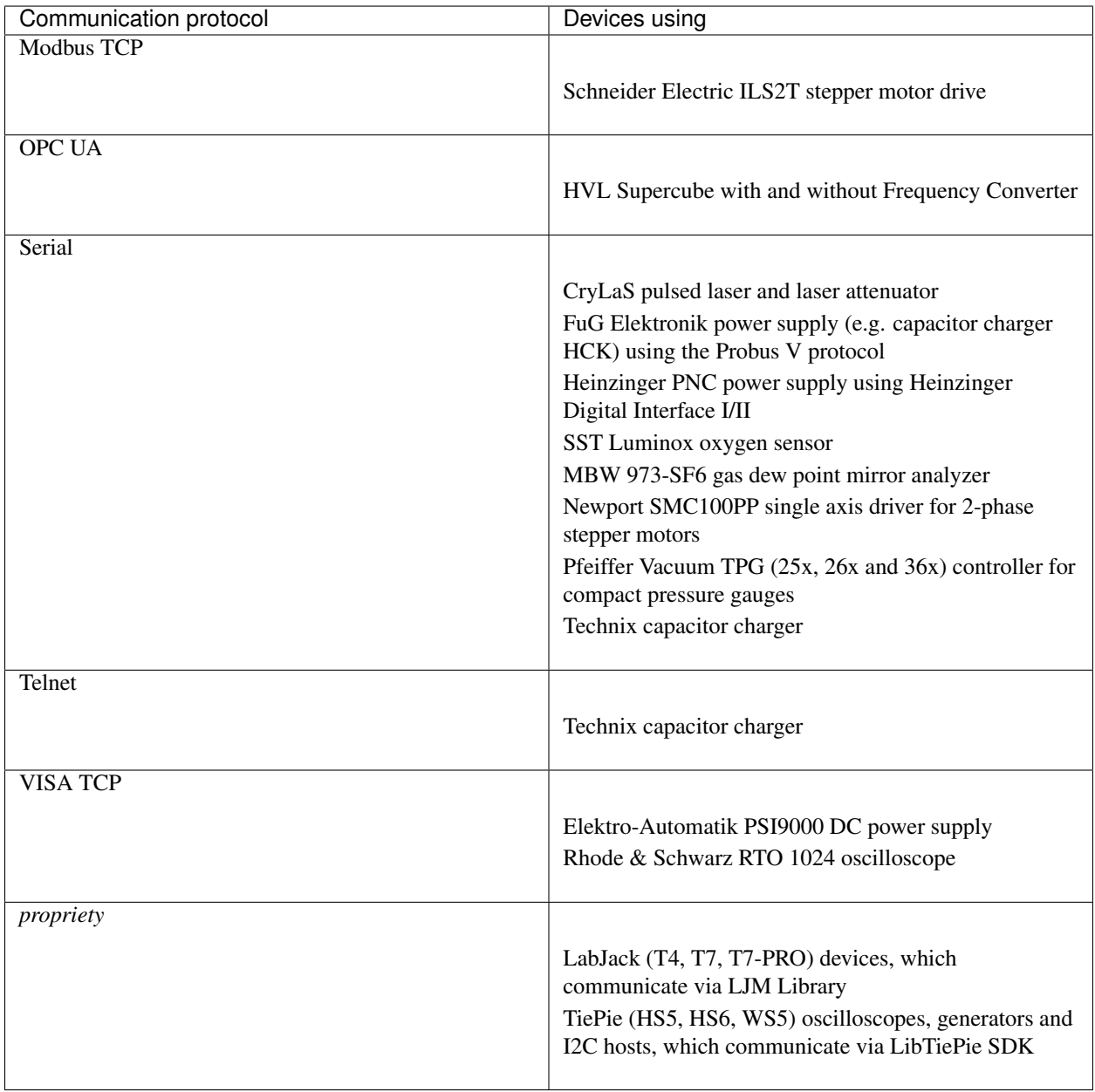

# <span id="page-7-0"></span>**1.2 Documentation**

Note: if you're planning to contribute to the hvl\_ccb project do read beforehand the **Contributing** section in the HVL CCB documentation.

Do either:

• read [HVL CCB documentation at RTD,](https://readthedocs.org/projects/hvl-ccb/)

or

• build and read HVL CCB documentation locally; install first documentation build requirements:

\$ pip install docs/requirements.txt

and then either on Windows in Git BASH run:

\$ ./make.sh docs

or from any other shell with GNU Make installed run:

\$ make docs

The target index HTML ("docs/\_build/html/index.html") should open automatically in your Web browser.

# <span id="page-7-1"></span>**1.3 Credits**

This package was created with [Cookiecutter](https://github.com/audreyr/cookiecutter) and the [audreyr/cookiecutter-pypackage](https://github.com/audreyr/cookiecutter-pypackage) project template.

### **CHAPTER**

**TWO**

# **INSTALLATION**

## <span id="page-8-1"></span><span id="page-8-0"></span>**2.1 Stable release**

To install HVL Common Code Base, run this command in your terminal:

```
$ pip install hvl_ccb
```
To install HVL Common Code Base with optional Python libraries that require additional external libraries installations like tiepie or labjack, specify on installation extra features you want by running e.g. this command in your terminal:

```
$ pip install hvl_ccb[tiepie,labjack]
```
This is the preferred method to install HVL Common Code Base, as it will always install the most recent stable release.

If you don't have [pip](https://pip.pypa.io) installed, this [Python installation guide](http://docs.python-guide.org/en/latest/starting/installation/) can guide you through the process.

# <span id="page-8-2"></span>**2.2 From sources**

The sources for HVL Common Code Base can be downloaded from the [GitLab repo.](https://gitlab.com/ethz_hvl/hvl_ccb)

You can either clone the repository:

```
$ git clone git@gitlab.com:ethz_hvl/hvl_ccb.git
```
Or download the [tarball:](https://gitlab.com/ethz_hvl/hvl_ccb/-/archive/master/hvl_ccb.tar.gz)

**\$** curl -OL https://gitlab.com/ethz\_hvl/hvl\_ccb/-/archive/master/hvl\_ccb.tar.gz

Once you have a copy of the source, you can install it with:

```
$ pip install .
```
# <span id="page-9-0"></span>**2.3 Additional system libraries**

Please note that for some of the dependencies, like e.g. for labjack-ljm or python-libtiepie, you may need to separately install additional system libraries.

For [LJM Library](https://labjack.com/support/software/installers/ljm) please make sure that you have installed version 2019\_02\_14 or higher.

**CHAPTER**

**THREE**

**USAGE**

<span id="page-10-0"></span>To use HVL Common Code Base in a project:

**import hvl\_ccb**

### **CHAPTER**

## **FOUR**

### **API DOCUMENTATION**

### <span id="page-12-1"></span><span id="page-12-0"></span>**4.1 hvl\_ccb package**

### **4.1.1 Subpackages**

**hvl\_ccb.comm package**

**Submodules**

#### **hvl\_ccb.comm.base module**

Module with base classes for communication protocols.

<span id="page-12-2"></span>**class** hvl\_ccb.comm.base.**AsyncCommunicationProtocol**(*config*) Bases: [hvl\\_ccb.comm.base.CommunicationProtocol](#page-15-0)

Abstract base class for asynchronous communication protocols

**static config\_cls**() → Type[*[hvl\\_ccb.comm.base.AsyncCommunicationProtocolConfig](#page-13-0)*] Return the default configdataclass class.

Returns a reference to the default configdataclass class

 $\texttt{read}() \rightarrow \text{str}$ 

Read a single line of text as *str* from the communication.

Returns text as *str* including the terminator, which can also be empty ""

**read\_all**(*n\_attempts\_max: Optional[int] = None*, *attempt\_interval\_sec: Optional[Union[int, float]]*  $= None$   $\rightarrow$  Optional[str]

Read all lines of text from the connection till nothing is left to read.

Parameters

- **n\_attempts\_max** Amount of attempts how often a non-empty text is tried to be read
- **attempt\_interval\_sec** time between the reading attempts

Returns A multi-line *str* including the terminator internally

#### **abstract read\_bytes**() → bytes

Read a single line as *bytes* from the communication.

This method uses *self.access\_lock* to ensure thread-safety.

Returns a single line as *bytes* containing the terminator, which can also be empty b""

**read\_nonempty**(*n\_attempts\_max: Optional[int] = None*, *attempt\_interval\_sec: Optional[Union[int,*

 $float$ *]* = *None*  $\rightharpoonup$   $\ominus$   $\ominus$   $\ominus$   $\ominus$   $\ominus$   $\ominus$   $\ominus$   $\ominus$   $\ominus$   $\ominus$ 

Try to read a non-empty single line of text as *str* from the communication. If the host does not reply or reply with white space only, it will return None.

Returns a non-empty text as a *str* or *None* in case of an empty string

**Parameters** 

- **n** attempts max Amount of attempts how often a non-empty text is tried to be read
- **attempt\_interval\_sec** time between the reading attempts

#### **read text** ()  $\rightarrow$  str

Read one line of text from the serial port. The input buffer may hold additional data afterwards, since only one line is read.

NOTE: backward-compatibility proxy for *read* method; to be removed in v1.0

Returns String read from the serial port; *''* if there was nothing to read.

Raises **[SerialCommunicationIOError](#page-25-0)** – when communication port is not opened

**read\_text\_nonempty**(*n\_attempts\_max: Optional[int] = None*, *attempt\_interval\_sec: Op* $tional[Union(int, float]] = None$   $\rightarrow$  Optional[str]

Reads from the serial port, until a non-empty line is found, or the number of attempts is exceeded.

NOTE: backward-compatibility proxy for *read* method; to be removed in v1.0

Attention: in contrast to *read\_text*, the returned answer will be stripped of a whitespace newline terminator at the end, if such terminator is set in the initial configuration (default).

#### **Parameters**

- **n\_attempts\_max** maximum number of read attempts
- **attempt\_interval\_sec** time between the reading attempts
- Returns String read from the serial port; *''* if number of attempts is exceeded or serial port is not opened.

#### **write**(*text: str*)

Write text as *str* to the communication.

Parameters **text** – test as a *str* to be written

**abstract write\_bytes**(*data: bytes*) → int

Write data as *bytes* to the communication.

This method uses *self.access\_lock* to ensure thread-safety.

Parameters **data** – data as *bytes*-string to be written

Returns number of bytes written

#### **write\_text**(*text: str*)

Write text to the serial port. The text is encoded and terminated by the configured terminator.

<span id="page-13-0"></span>NOTE: backward-compatibility proxy for *read* method; to be removed in v1.0

Parameters **text** – Text to send to the port.

Raises **[SerialCommunicationIOError](#page-25-0)** – when communication port is not opened

```
class hvl_ccb.comm.base.AsyncCommunicationProtocolConfig(terminator: bytes
                                                           = b'\r\n', encoding:
```
*str = 'utf-8'*, *encoding\_error\_handling: str = 'replace'*, *wait\_sec\_read\_text\_nonempty: Union[int, float] = 0.5*, *default\_n\_attempts\_read\_text\_nonempty: int = 10*)

Bases: object

Base configuration data class for asynchronous communication protocols

```
clean_values()
```

```
default_n_attempts_read_text_nonempty: int = 10
    default number of attempts to read a non-empty text
```
#### **encoding: str = 'utf-8'**

Standard encoding of the connection. Typically this is  $ut \, t = 8$ , but can also be latin-1 or something from here: <https://docs.python.org/3/library/codecs.html#standard-encodings>

#### **encoding\_error\_handling: str = 'replace'**

Encoding error handling scheme as defined here: [https://docs.python.org/3/library/codecs.html#](https://docs.python.org/3/library/codecs.html#error-handlers) [error-handlers](https://docs.python.org/3/library/codecs.html#error-handlers) By default replacing invalid characters with *"uFFFD"* REPLACEMENT CHARACTER on decoding and with *"?"* on decoding.

#### **force\_value**(*fieldname*, *value*)

Forces a value to a dataclass field despite the class being frozen.

NOTE: you can define *post\_force\_value* method with same signature as this method to do extra processing after *value* has been forced on *fieldname*.

#### Parameters

- **fieldname** name of the field
- **value** value to assign

#### **is\_configdataclass = True**

```
classmethod keys() → Sequence[str]
```
Returns a list of all configdataclass fields key-names.

Returns a list of strings containing all keys.

#### **classmethod optional\_defaults**() → Dict[str, object]

Returns a list of all configdataclass fields, that have a default value assigned and may be optionally specified on instantiation.

Returns a list of strings containing all optional keys.

#### **classmethod required\_keys**() → Sequence[str]

Returns a list of all configdataclass fields, that have no default value assigned and need to be specified on instantiation.

Returns a list of strings containing all required keys.

#### **terminator: bytes = b'\r\n'**

The terminator character. Typically this is b'\r\n' or b'\n', but can also be b'\r' or other combinations. This defines the end of a single line.

**wait\_sec\_read\_text\_nonempty: Union[int, float] = 0.5** time to wait between attempts of reading a non-empty text

<span id="page-15-0"></span>**class** hvl\_ccb.comm.base.**CommunicationProtocol**(*config*)

Bases: [hvl\\_ccb.configuration.ConfigurationMixin](#page-163-0), abc.ABC

Communication protocol abstract base class.

Specifies the methods to implement for communication protocol, as well as implements some default settings and checks.

#### **access\_lock**

Access lock to use with context manager when accessing the communication protocol (thread safety)

```
abstract close()
```
Close the communication protocol

#### **abstract open**()

Open communication protocol

```
class hvl_ccb.comm.base.NullCommunicationProtocol(config)
```
Bases: hvl ccb.comm.base.CommunicationProtocol

Communication protocol that does nothing.

 $close() \rightarrow None$ Void close function.

```
static config_cls() → Type[hvl_ccb.configuration.EmptyConfig]
    Empty configuration
```
Returns EmptyConfig

**open**() → None Void open function.

```
class hvl_ccb.comm.base.SyncCommunicationProtocol(config)
    Bases: hvl ccb.comm.base.AsyncCommunicationProtocol, abc.ABC
```
Abstract base class for synchronous communication protocols with *query()*

**static config\_cls**() → Type[*[hvl\\_ccb.comm.base.SyncCommunicationProtocolConfig](#page-15-1)*] Return the default configdataclass class.

Returns a reference to the default configdataclass class

**query** (*command: str*)  $\rightarrow$  Optional[str]

Send a command to the interface and handle the status message. Eventually raises an exception.

Parameters command – Command to send

Returns Answer from the interface, which can be None instead of an empty reply

```
class hvl_ccb.comm.base.SyncCommunicationProtocolConfig(terminator: bytes = b'\r\n',
                                                                      encoding: str = 'utf-8',
                                                                      encoding_error_handling:
                                                                      str = 'replace',
                                                                      wait_sec_read_text_nonempty:
                                                                      Union[int, float] = 0.5, de-
                                                                      fault_n_attempts_read_text_nonempty:
```
Bases: [hvl\\_ccb.comm.base.AsyncCommunicationProtocolConfig](#page-13-0)

*int = 10*)

#### **hvl\_ccb.comm.labjack\_ljm module**

Communication protocol for LabJack using the LJM Library. Originally developed and tested for LabJack T7-PRO.

Makes use of the LabJack LJM Library Python wrapper. This wrapper needs an installation of the LJM Library for Windows, Mac OS X or Linux. Go to: <https://labjack.com/support/software/installers/ljm> and [https://labjack.com/](https://labjack.com/support/software/examples/ljm/python) [support/software/examples/ljm/python](https://labjack.com/support/software/examples/ljm/python)

```
class hvl_ccb.comm.labjack_ljm.LJMCommunication(configuration)
    Bases: hvl ccb.comm.base.CommunicationProtocol
```
Communication protocol implementing the LabJack LJM Library Python wrapper.

```
close() \rightarrow None
```
Close the communication port.

```
static config_cls()
```
Return the default configdataclass class.

Returns a reference to the default configdataclass class

```
property is_open
```
Flag indicating if the communication port is open.

Returns *True* if the port is open, otherwise *False*

```
open() \rightarrow None
```
Open the communication port.

**read\_name**(*\*names: str*, *return\_num\_type: Type[numbers.Real] = <class 'float'>*) → Union[numbers.Real, Sequence[numbers.Real]] Read one or more input numeric values by name.

#### Parameters

- **names** one or more names to read out from the LabJack
- **return\_num\_type** optional numeric type specification for return values; by default *float*.
- Returns answer of the LabJack, either single number or multiple numbers in a sequence, respectively, when one or multiple names to read were given

Raises **TypeError** – if read value of type not compatible with *return\_num\_type*

**write\_name**(*name: str*, *value: numbers.Real*) → None

Write one value to a named output.

#### Parameters

- **name** String or with name of LabJack IO
- **value** is the value to write to the named IO port

**write names** (*name value dict: Dict[str, numbers.Real]*)  $\rightarrow$  None Write more than one value at once to named outputs.

> Parameters **name\_value\_dict** – is a dictionary with string names of LabJack IO as keys and corresponding numeric values

**class** hvl\_ccb.comm.labjack\_ljm.**LJMCommunicationConfig**(*device\_type: Union[str, hvl\_ccb.\_dev.labjack.DeviceType] = 'ANY'*, *connection\_type: Union[str,* hvl\_ccb.comm.labjack\_ljm.LJMCommunicationConfig *= 'ANY'*, *identifier: str = 'ANY'*) Bases: object Configuration dataclass for [LJMCommunication](#page-16-0).

<span id="page-17-0"></span>**class ConnectionType**(*value=<object object>*, *names=None*, *module=None*, *type=None*, *start=1*, *boundary=None*) Bases: hvl ccb.utils.enum.AutoNumberNameEnum

LabJack connection type.

**ANY = 1**

**ETHERNET = 4**

 $TCP = 3$ 

**USB = 2**

```
WIFI = 5
```
<span id="page-17-1"></span>**class DeviceType**(*value=<object object>*, *names=None*, *module=None*, *type=None*, *start=1*, *boundary=None*)

Bases: [hvl\\_ccb.utils.enum.AutoNumberNameEnum](#page-162-0)

LabJack device types.

Can be also looked up by ambigious Product ID  $(p_id)$  or by instance name: `python LabJackDeviceType(4) is LabJackDeviceType('T4') `

```
ANY = 1
```
**T4 = 2**

```
T7 = 3
```
**T7\_PRO = 4**

**classmethod get\_by\_p\_id**(*p\_id: int*) → Union[hvl\_ccb.\_dev.labjack.DeviceType, List[hvl\_ccb.\_dev.labjack.DeviceType]]

Get LabJack device type instance via LabJack product ID.

Note: Product ID is not unambiguous for LabJack devices. Parameters **p\_id** – Product ID of a LabJack device Returns Instance or list of instances of *LabJackDeviceType* Raises **ValueError** – when Product ID is unknown

```
clean_values() → None
```
Performs value checks on device type and connection type.

**connection\_type: Union[str, [hvl\\_ccb.comm.labjack\\_ljm.LJMCommunicationConfig.ConnectionType](#page-17-0)] = 'ANY'** Can be either string or of enum [ConnectionType](#page-17-0).

**device\_type: Union[str, hvl\_ccb.\_dev.labjack.DeviceType] = 'ANY'** Can be either string 'ANY', 'T7\_PRO', 'T7', 'T4', or of enum [DeviceType](#page-17-1).

```
force_value(fieldname, value)
```
Forces a value to a dataclass field despite the class being frozen.

NOTE: you can define *post\_force\_value* method with same signature as this method to do extra processing after *value* has been forced on *fieldname*.

#### **Parameters**

- **fieldname** name of the field
- **value** value to assign

#### **identifier: str = 'ANY'**

The identifier specifies information for the connection to be used. This can be an IP address, serial number, or device name. See the LabJack docs ( [https://labjack.com/support/software/api/ljm/function-reference/](https://labjack.com/support/software/api/ljm/function-reference/ljmopens/identifier-parameter) [ljmopens/identifier-parameter\)](https://labjack.com/support/software/api/ljm/function-reference/ljmopens/identifier-parameter) for more information.

#### **is\_configdataclass = True**

**classmethod keys** ()  $\rightarrow$  Sequence[str]

Returns a list of all configdataclass fields key-names.

Returns a list of strings containing all keys.

**classmethod optional defaults** ()  $\rightarrow$  Dict[str, object]

Returns a list of all configdataclass fields, that have a default value assigned and may be optionally specified on instantiation.

Returns a list of strings containing all optional keys.

#### **classmethod required\_keys**() → Sequence[str]

Returns a list of all configdataclass fields, that have no default value assigned and need to be specified on instantiation.

Returns a list of strings containing all required keys.

```
exception hvl_ccb.comm.labjack_ljm.LJMCommunicationError
    Bases: Exception
```
Errors coming from LJMCommunication.

#### **hvl\_ccb.comm.modbus\_tcp module**

Communication protocol for modbus TCP ports. Makes use of the [pymodbus](https://pymodbus.readthedocs.io/en/latest/) library.

<span id="page-18-0"></span>**class** hvl\_ccb.comm.modbus\_tcp.**ModbusTcpCommunication**(*configuration*) Bases: [hvl\\_ccb.comm.base.CommunicationProtocol](#page-15-0)

Implements the Communication Protocol for modbus TCP.

**close**()

Close the Modbus TCP connection.

```
static config_cls()
```
Return the default configdataclass class.

Returns a reference to the default configdataclass class

**open** $() \rightarrow \text{None}$ 

Open the Modbus TCP connection.

Raises **[ModbusTcpConnectionFailedException](#page-20-0)** – if the connection fails.

**read\_holding\_registers**(*address: int*, *count: int*) → List[int]

Read specified number of register starting with given address and return the values from each register.

Parameters

- **address** address of the first register
- **count** count of registers to read

Returns list of *int* values

```
read_input_registers(address: int, count: int) → List[int]
```
Read specified number of register starting with given address and return the values from each register in a list.

Parameters

- **address** address of the first register
- **count** count of registers to read

Returns list of *int* values

**write\_registers**(*address: int*, *values: Union[List[int], int]*) Write values from the specified address forward.

#### **Parameters**

- **address** address of the first register
- **values** list with all values

**class** hvl\_ccb.comm.modbus\_tcp.**ModbusTcpCommunicationConfig**(*host: str*, *unit: int*,

*port: int = 502*)

Bases: object

Configuration dataclass for [ModbusTcpCommunication](#page-18-0).

#### **clean\_values**()

#### **force\_value**(*fieldname*, *value*)

Forces a value to a dataclass field despite the class being frozen.

NOTE: you can define *post\_force\_value* method with same signature as this method to do extra processing after *value* has been forced on *fieldname*.

#### Parameters

- **fieldname** name of the field
- **value** value to assign
- **host: str**

Host is the IP address of the connected device.

#### **is\_configdataclass = True**

```
classmethod keys() → Sequence[str]
```
Returns a list of all configdataclass fields key-names.

Returns a list of strings containing all keys.

#### **classmethod optional\_defaults**() → Dict[str, object]

Returns a list of all configdataclass fields, that have a default value assigned and may be optionally specified on instantiation.

Returns a list of strings containing all optional keys.

**port: int = 502** TCP port

**classmethod required keys**()  $\rightarrow$  Sequence[str]

Returns a list of all configdataclass fields, that have no default value assigned and need to be specified on instantiation.

Returns a list of strings containing all required keys.

**unit: int**

Unit number to be used when connecting with Modbus/TCP. Typically this is used when connecting to a relay having Modbus/RTU-connected devices.

<span id="page-20-0"></span>**exception** hvl\_ccb.comm.modbus\_tcp.**ModbusTcpConnectionFailedException**(*string=''*) Bases: pymodbus.exceptions.ConnectionException

Exception raised when the connection failed.

#### **hvl\_ccb.comm.opc module**

Communication protocol implementing an OPC UA connection. This protocol is used to interface with the "Supercube" PLC from Siemens.

```
class hvl_ccb.comm.opc.OpcUaCommunication(config)
    Bases: hvl_ccb.comm.base.CommunicationProtocol
```
Communication protocol implementing an OPC UA connection. Makes use of the package python-opcua.

 $close() \rightarrow None$ 

Close the connection to the OPC UA server.

**static config\_cls**()

Return the default configdataclass class.

Returns a reference to the default configdataclass class

**init\_monitored\_nodes**(*node\_id: Union[object, Iterable]*, *ns\_index: int*) → None Initialize monitored nodes.

#### **Parameters**

- **node\_id** one or more strings of node IDs; node IDs are always casted via *str()* method here, hence do not have to be strictly string objects.
- **ns\_index** the namespace index the nodes belong to.

Raises **[OpcUaCommunicationIOError](#page-22-0)** – when protocol was not opened or can't communicate with a OPC UA server

#### **property is\_open**

Flag indicating if the communication port is open.

Returns *True* if the port is open, otherwise *False*

#### **open** $() \rightarrow \text{None}$

Open the communication to the OPC UA server.

Raises **[OpcUaCommunicationIOError](#page-22-0)** – when communication port cannot be opened.

#### **read**(*node\_id*, *ns\_index*)

Read a value from a node with id and namespace index.

#### Parameters

- **node** id the ID of the node to read the value from
- **ns** index the namespace index of the node

Returns the value of the node object.

Raises **[OpcUaCommunicationIOError](#page-22-0)** – when protocol was not opened or can't communicate with a OPC UA server

**write** (*node id, ns index, value*)  $\rightarrow$  None Write a value to a node with name name.

#### **Parameters**

- **node\_id** the id of the node to write the value to.
- **ns\_index** the namespace index of the node.
- **value** the value to write.

Raises **[OpcUaCommunicationIOError](#page-22-0)** – when protocol was not opened or can't communicate with a OPC UA server

<span id="page-21-0"></span>**class** hvl\_ccb.comm.opc.**OpcUaCommunicationConfig**(*host: str*, *endpoint\_name: str*, *port: int = 4840*, *sub\_handler:*

*hvl\_ccb.comm.opc.OpcUaSubHandler = <hvl\_ccb.comm.opc.OpcUaSubHandler object>*, *update\_period: int = 500*, *wait\_timeout\_retry\_sec: Union[int*, *float] = 1*, *max\_timeout\_retry\_nr: int = 5*)

Bases: object

Configuration dataclass for OPC UA Communciation.

#### **clean\_values**()

#### **endpoint\_name: str**

Endpoint of the OPC server, this is a path like 'OPCUA/SimulationServer'

#### **force\_value**(*fieldname*, *value*)

Forces a value to a dataclass field despite the class being frozen.

NOTE: you can define *post\_force\_value* method with same signature as this method to do extra processing after *value* has been forced on *fieldname*.

#### Parameters

- **fieldname** name of the field
- **value** value to assign

#### **host: str**

Hostname or IP-Address of the OPC UA server.

#### **is\_configdataclass = True**

#### **classmethod keys** ()  $\rightarrow$  Sequence[str]

Returns a list of all configdataclass fields key-names.

Returns a list of strings containing all keys.

#### **max\_timeout\_retry\_nr: int = 5**

Maximal number of call re-tries on underlying OPC UA client timeout error

#### **classmethod optional\_defaults**() → Dict[str, object]

Returns a list of all configdataclass fields, that have a default value assigned and may be optionally specified on instantiation.

Returns a list of strings containing all optional keys.

#### **port: int = 4840**

Port of the OPC UA server to connect to.

#### **classmethod required\_keys**() → Sequence[str]

Returns a list of all configdataclass fields, that have no default value assigned and need to be specified on instantiation.

Returns a list of strings containing all required keys.

**sub\_handler: [hvl\\_ccb.comm.opc.OpcUaSubHandler](#page-22-1) = <hvl\_ccb.comm.opc.OpcUaSubHandler object>** object to use for handling subscriptions.

#### **update\_period: int = 500**

Update period for generating datachange events in OPC UA [milli seconds]

**wait\_timeout\_retry\_sec: Union[int, float] = 1** Wait time between re-trying calls on underlying OPC UA client timeout error

<span id="page-22-0"></span>**exception** hvl\_ccb.comm.opc.**OpcUaCommunicationIOError**

Bases: OSError

OPC-UA communication I/O error.

**exception** hvl\_ccb.comm.opc.**OpcUaCommunicationTimeoutError** Bases: [hvl\\_ccb.comm.opc.OpcUaCommunicationIOError](#page-22-0)

OPC-UA communication timeout error.

```
class hvl_ccb.comm.opc.OpcUaSubHandler
```
Bases: object

Base class for subscription handling of OPC events and data change events. Override methods from this class to add own handling capabilities.

To receive events from server for a subscription data\_change and event methods are called directly from receiving thread. Do not do expensive, slow or network operation there. Create another thread if you need to do such a thing.

```
datachange_notification(node, val, data)
```

```
event_notification(event)
```
#### **hvl\_ccb.comm.serial module**

<span id="page-22-2"></span>Communication protocol for serial ports. Makes use of the [pySerial](https://pythonhosted.org/pyserial/index.html) library.

**class** hvl\_ccb.comm.serial.**SerialCommunication**(*configuration*) Bases: [hvl\\_ccb.comm.base.AsyncCommunicationProtocol](#page-12-2)

Implements the Communication Protocol for serial ports.

#### **close**()

Close the serial connection.

```
static config_cls()
     Return the default configdataclass class.
```
Returns a reference to the default configdataclass class

```
property is_open
```
Flag indicating if the serial port is open.

Returns *True* if the serial port is open, otherwise *False*

#### **open**()

Open the serial connection.

Raises **[SerialCommunicationIOError](#page-25-0)** – when communication port cannot be opened.

#### **read\_bytes**() → bytes

Read the bytes from the serial port till the terminator is found. The input buffer may hold additional lines afterwards.

This method uses *self.access\_lock* to ensure thread-safety.

Returns Bytes read from the serial port; *b"* if there was nothing to read.

Raises **[SerialCommunicationIOError](#page-25-0)** – when communication port is not opened

#### $read\_single\_bytes$  (*size: int = 1*)  $\rightarrow$  bytes

Read the specified number of bytes from the serial port. The input buffer may hold additional data afterwards.

Returns Bytes read from the serial port; *b"* if there was nothing to read.

#### **write**  $\textbf{bytes}(data: bytes) \rightarrow \text{int}$

Write bytes to the serial port.

This method uses *self.access\_lock* to ensure thread-safety.

Parameters **data** – data to write to the serial port

Returns number of bytes written

Raises **[SerialCommunicationIOError](#page-25-0)** – when communication port is not opened

```
class hvl_ccb.comm.serial.SerialCommunicationBytesize(value=<object object>,
```
*names=None*, *module=None*, *type=None*, *start=1*, *boundary=None*)

Bases: [hvl\\_ccb.utils.enum.ValueEnum](#page-163-1)

Serial communication bytesize.

**EIGHTBITS = 8 FIVEBITS = 5 SEVENBITS = 7 SIXBITS = 6**

```
class hvl_ccb.comm.serial.SerialCommunicationConfig(terminator: bytes = b'\r\n',
                                                             encoding: str = 'utf-8',
                                                             encoding_error_handling:
                                                             str = 'replace',
                                                             wait_sec_read_text_nonempty:
                                                             Union[int, float] = 0.5, de-
                                                             fault_n_attempts_read_text_nonempty:
                                                             int = 10, port: Optional[str]
                                                             = None, baudrate: int =
                                                             9600, parity: Union[str,
                                                             hvl_ccb.comm.serial.SerialCommunicationParity]
                                                                       = <SerialCommunica-
                                                             tionParity.NONE: 'N'>,
                                                             stopbits: Union[int, float,
                                                             hvl_ccb.comm.serial.SerialCommunicationStopbits]
                                                             = <SerialCommunica-
                                                             tionStopbits.ONE: 1>,
                                                             bytesize: Union[int,
                                                             hvl_ccb.comm.serial.SerialCommunicationBytesize]
                                                             = <SerialCommunicationByte-
                                                             size.EIGHTBITS: 8>, timeout:
                                                             Union[int, float] = 2)
    Bases: hvl_ccb.comm.base.AsyncCommunicationProtocolConfig
```
Configuration dataclass for [SerialCommunication](#page-22-2).

#### **Bytesize**

alias of hvl ccb.comm.serial.SerialCommunicationBytesize

#### **Parity**

alias of hvl ccb.comm.serial.SerialCommunicationParity

#### **Stopbits**

alias of hvl ccb.comm.serial.SerialCommunicationStopbits

#### **baudrate: int = 9600**

Baudrate of the serial port

```
bytesize: Union[int, hvl_ccb.comm.serial.SerialCommunicationBytesize] = 8
    Size of a byte, 5 to 8
```
#### **clean\_values**()

**create\_serial\_port**() → serial.serialposix.Serial Create a serial port instance according to specification in this configuration

Returns Closed serial port instance

**force\_value**(*fieldname*, *value*)

Forces a value to a dataclass field despite the class being frozen.

NOTE: you can define *post\_force\_value* method with same signature as this method to do extra processing after *value* has been forced on *fieldname*.

#### **Parameters**

- **fieldname** name of the field
- **value** value to assign

```
classmethod keys() → Sequence[str]
```
Returns a list of all configdataclass fields key-names.

Returns a list of strings containing all keys.

```
classmethod optional_defaults() → Dict[str, object]
```
Returns a list of all configdataclass fields, that have a default value assigned and may be optionally specified on instantiation.

Returns a list of strings containing all optional keys.

- **parity: Union[str, [hvl\\_ccb.comm.serial.SerialCommunicationParity](#page-25-1)] = 'N'** Parity to be used for the connection.
- **port: Optional[str] = None**

Port is a string referring to a COM-port (e.g. 'COM3') or a URL. The full list of capabilities is found [on](https://pythonhosted.org/pyserial/url_handlers.html) [the pyserial documentation.](https://pythonhosted.org/pyserial/url_handlers.html)

```
classmethod required_keys() → Sequence[str]
     Returns a list of all configdataclass fields, that have no default value assigned and need to be specified on
     instantiation.
```
Returns a list of strings containing all required keys.

**stopbits: Union[int, float, [hvl\\_ccb.comm.serial.SerialCommunicationStopbits](#page-25-2)] = 1** Stopbits setting, can be 1, 1.5 or 2.

**terminator\_str**() → str

```
timeout: Union[int, float] = 2
    Timeout in seconds for the serial port
```

```
exception hvl_ccb.comm.serial.SerialCommunicationIOError
    Bases: OSError
```
Serial communication related I/O errors.

```
class hvl_ccb.comm.serial.SerialCommunicationParity(value=<object object>,
                                                       names=None, module=None,
                                                       type=None, start=1, bound-
                                                       ary=None)
```
Bases: hvl ccb.utils.enum.ValueEnum

Serial communication parity.

```
EVEN = 'E'
MARK = 'M'
NAMES = {'E': 'Even', 'M': 'Mark', 'N': 'None', 'O': 'Odd', 'S': 'Space'}
NONE = 'N'
ODD = 'O'
SPACE = 'S'
```
<span id="page-25-2"></span>**class** hvl\_ccb.comm.serial.**SerialCommunicationStopbits**(*value=<object object>*, *names=None*, *module=None*, *type=None*, *start=1*, *boundary=None*)

Bases: [hvl\\_ccb.utils.enum.ValueEnum](#page-163-1) Serial communication stopbits. **ONE = 1 ONE\_POINT\_FIVE = 1.5**

#### **TWO = 2**

#### **hvl\_ccb.comm.telnet module**

Communication protocol for telnet. Makes use of the [telnetlib](https://docs.python.org/3/library/telnetlib.html) library.

<span id="page-26-0"></span>**class** hvl\_ccb.comm.telnet.**TelnetCommunication**(*configuration*) Bases: hvl ccb.comm.base.AsyncCommunicationProtocol

Implements the Communication Protocol for telnet.

**close**()

Close the telnet connection unless it is not closed.

```
static config_cls()
```
Return the default configdataclass class.

Returns a reference to the default configdataclass class

```
property is_open
```
Is the connection open?

Returns True for an open connection

**open**()

Open the telnet connection unless it is not yet opened.

**read\_bytes**() → bytes

Read data as *bytes* from the telnet connection.

Returns data from telnet connection

**Raises [TelnetError](#page-27-0)** – when connection is not open, raises an Error during the communication

```
write_bytes(data: bytes)
```
Write the data as *bytes* to the telnet connection.

Parameters **data** – Data to be sent.

**Raises [TelnetError](#page-27-0)** – when connection is not open, raises an Error during the communication

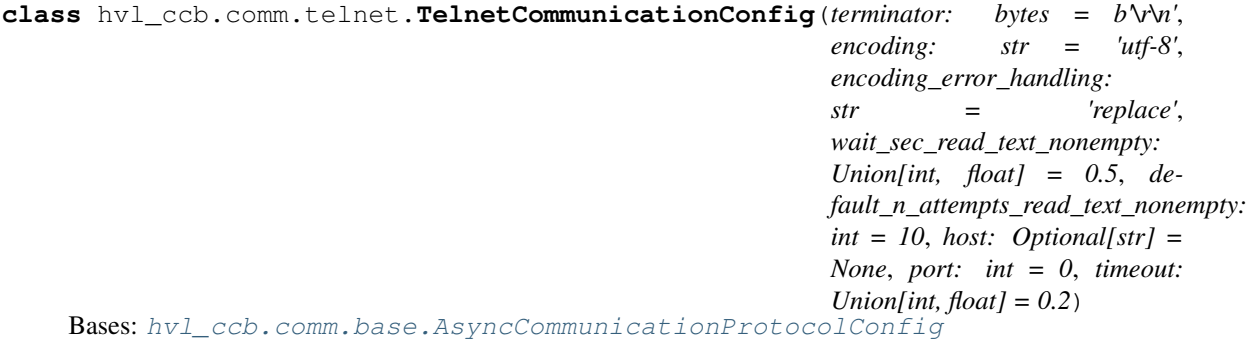

Configuration dataclass for [TelnetCommunication](#page-26-0).

**clean\_values**()

#### **create\_telnet**() → Optional[telnetlib.Telnet]

Create a telnet client :return: Opened Telnet object or None if connection is not possible

```
force_value(fieldname, value)
```
Forces a value to a dataclass field despite the class being frozen.

NOTE: you can define *post\_force\_value* method with same signature as this method to do extra processing after *value* has been forced on *fieldname*.

#### Parameters

- **fieldname** name of the field
- **value** value to assign

```
host: Optional[str] = None
```
Host to connect to can be localhost or

```
classmethod keys() → Sequence[str]
```
Returns a list of all configdataclass fields key-names.

Returns a list of strings containing all keys.

#### **classmethod optional\_defaults**() → Dict[str, object]

Returns a list of all configdataclass fields, that have a default value assigned and may be optionally specified on instantiation.

Returns a list of strings containing all optional keys.

```
port: int = 0
```
Port at which the host is listening

#### **classmethod required\_keys**() → Sequence[str]

Returns a list of all configdataclass fields, that have no default value assigned and need to be specified on instantiation.

Returns a list of strings containing all required keys.

```
timeout: Union[int, float] = 0.2
    Timeout for reading a line
```

```
exception hvl_ccb.comm.telnet.TelnetError
```
Bases: Exception

Telnet communication related errors.

#### **hvl\_ccb.comm.visa module**

Communication protocol for VISA. Makes use of the pyvisa library. The backend can be NI-Visa or pyvisa-py.

Information on how to install a VISA backend can be found here: [https://pyvisa.readthedocs.io/en/master/getting\\_](https://pyvisa.readthedocs.io/en/master/getting_nivisa.html) [nivisa.html](https://pyvisa.readthedocs.io/en/master/getting_nivisa.html)

So far only TCPIP SOCKET and TCPIP INSTR interfaces are supported.

**class** hvl\_ccb.comm.visa.**VisaCommunication**(*configuration*)

Bases: [hvl\\_ccb.comm.base.CommunicationProtocol](#page-15-0)

Implements the Communication Protocol for VISA / SCPI.

#### **MULTI\_COMMANDS\_MAX = 5**

The maximum of commands that can be sent in one round is 5 according to the VISA standard.

#### **MULTI\_COMMANDS\_SEPARATOR = ';'**

The character to separate two commands is ; according to the VISA standard.

#### **WAIT\_AFTER\_WRITE = 0.08**

Small pause in seconds to wait after write operations, allowing devices to really do what we tell them before continuing with further tasks.

#### $close() \rightarrow None$

Close the VISA connection and invalidates the handle.

**static config\_cls**() → Type[*[hvl\\_ccb.comm.visa.VisaCommunicationConfig](#page-28-0)*] Return the default configdataclass class.

Returns a reference to the default configdataclass class

**open**() → None

Open the VISA connection and create the resource.

 $query$  (\**commands: str*)  $\rightarrow$  Union[str, Tuple[str, ...]] A combination of write(message) and read.

Parameters **commands** – list of commands

Returns list of values

Raises **[VisaCommunicationError](#page-30-0)** – when connection was not started, or when trying to issue too many commands at once.

#### **spoll**() → int

Execute serial poll on the device. Reads the status byte register STB. This is a fast function that can be executed periodically in a polling fashion.

Returns integer representation of the status byte

Raises **[VisaCommunicationError](#page-30-0)** – when connection was not started

#### **write**(*\*commands: str*)  $\rightarrow$  None

Write commands. No answer is read or expected.

Parameters **commands** – one or more commands to send

Raises **[VisaCommunicationError](#page-30-0)** – when connection was not started

<span id="page-28-0"></span>**class** hvl\_ccb.comm.visa.**VisaCommunicationConfig**(*host: str*, *interface\_type: Union[str,*

[hvl\\_ccb.comm.visa.VisaCommunicationConfig.InterfaceType](#page-28-1)*]*, *board: int = 0*, *port: int = 5025*, *timeout: int = 5000*, *chunk\_size: int = 204800*, *open\_timeout: int = 1000*, *write\_termination: str =*  $\forall n'$ , *read\_termination: str* =  $\forall n'$ , *visa\_backend: str = ''*)

Bases: object

*VisaCommunication* configuration dataclass.

<span id="page-28-1"></span>**class InterfaceType**(*value=<object object>*, *names=None*, *module=None*, *type=None*, *start=1*, *boundary=None*)

Bases: hvl ccb.utils.enum.AutoNumberNameEnum

Supported VISA Interface types.

**TCPIP\_INSTR = 2** VXI-11 protocol

**TCPIP\_SOCKET = 1** VISA-RAW protocol **address** (*host: str. port: Optional[int]* = *None*, *board: Optional[int]* = *None*)  $\rightarrow$  str

Address string specific to the VISA interface type.

#### Parameters

- **host** host IP address
- **port** optional TCP port
- **board** optional board number

Returns address string

#### **property address**

Address string depending on the VISA protocol's configuration.

Returns address string corresponding to current configuration

#### **board: int = 0**

Board number is typically 0 and comes from old bus systems.

#### **chunk\_size: int = 204800**

Chunk size is the allocated memory for read operations. The standard is 20kB, and is increased per default here to 200kB. It is specified in bytes.

#### **clean\_values**()

#### **force\_value**(*fieldname*, *value*)

Forces a value to a dataclass field despite the class being frozen.

NOTE: you can define *post\_force\_value* method with same signature as this method to do extra processing after *value* has been forced on *fieldname*.

#### Parameters

- **fieldname** name of the field
- **value** value to assign

#### **host: str**

IP address of the VISA device. DNS names are currently unsupported.

**interface\_type: Union[str, [hvl\\_ccb.comm.visa.VisaCommunicationConfig.InterfaceType](#page-28-1)]** Interface type of the VISA connection, being one of [InterfaceType](#page-28-1).

#### **is\_configdataclass = True**

```
classmethod keys() → Sequence[str]
```
Returns a list of all configdataclass fields key-names.

Returns a list of strings containing all keys.

#### **open\_timeout: int = 1000**

Timeout for opening the connection, in milli seconds.

**classmethod optional\_defaults**() → Dict[str, object]

Returns a list of all configdataclass fields, that have a default value assigned and may be optionally specified on instantiation.

Returns a list of strings containing all optional keys.

```
port: int = 5025
    TCP port, standard is 5025.
```

```
read_termination: str = '\n'
    Read termination character.
```

```
classmethod required keys() \rightarrow Sequence[str]
```
Returns a list of all configdataclass fields, that have no default value assigned and need to be specified on instantiation.

Returns a list of strings containing all required keys.

```
timeout: int = 5000
```
Timeout for commands in milli seconds.

```
visa_backend: str = ''
```
Specifies the path to the library to be used with PyVISA as a backend. Defaults to None, which is NI-VISA (if installed), or pyvisa-py (if NI-VISA is not found). To force the use of pyvisa-py, specify ['@py'](mailto:) here.

**write\_termination: str = '\n'**

Write termination character.

<span id="page-30-0"></span>**exception** hvl\_ccb.comm.visa.**VisaCommunicationError** Bases: Exception

Base class for VisaCommunication errors.

#### **Module contents**

Communication protocols subpackage.

#### **hvl\_ccb.dev package**

#### **Subpackages**

**hvl\_ccb.dev.supercube package**

#### **Submodules**

#### **hvl\_ccb.dev.supercube.base module**

Base classes for the Supercube device.

```
class hvl_ccb.dev.supercube.base.SupercubeBase(com, dev_config=None)
    Bases: hvl_ccb.dev.base.SingleCommDevice
```
Base class for Supercube variants.

```
static config_cls()
     Return the default configdataclass class.
```
Returns a reference to the default configdataclass class

```
static default_com_cls()
```
Get the class for the default communication protocol used with this device.

Returns the type of the standard communication protocol for this device

**display\_message\_board**() → None Display 15 newest messages

```
display_status_board() → None
    Display status board.
```
**get** cee16 socket() → bool

Read the on-state of the IEC CEE16 three-phase power socket.

Returns the on-state of the CEE16 power socket

**get\_door\_status**(*door: int*) → *[hvl\\_ccb.dev.supercube.constants.DoorStatus](#page-42-0)*

Get the status of a safety fence door. See constants. Door Status for possible returned door statuses.

**Parameters**  $\text{door}$  – the door number (1..3)

Returns the door status

**get\_earthing\_rod\_status**(*earthing\_rod: int*) → *[hvl\\_ccb.dev.supercube.constants.EarthingRodStatus](#page-43-0)* Get the status of a earthing rod. See constants.EarthingRodStatus for possible returned earthing rod statuses.

Parameters **earthing\_rod** – the earthing rod number (1..3)

Returns the earthing rod status

**get\_earthing\_stick\_manual**(*number: int*) → *[hvl\\_ccb.dev.supercube.constants.EarthingStickOperation](#page-45-0)* Get the manual status of an earthing stick. If an earthing stick is set to manual, it is closed even if the system is in states RedReady or RedOperate.

**Parameters number** – number of the earthing stick  $(1..6)$ 

**Returns** operation of the earthing stick in a manual operating mode (open  $== 0$ , close  $== 1$ )

Raises **ValueError** – when earthing stick number is not valid

```
get_earthing_stick_operating_status(number: int) →
                                   hvl_ccb.dev.supercube.constants.EarthingStickOperatingStatus
```
Get the operating status of an earthing stick.

**Parameters number** – number of the earthing stick  $(1..6)$ 

**Returns** earthing stick operating status (auto  $== 0$ , manual  $== 1$ )

Raises **ValueError** – when earthing stick number is not valid

**get\_earthing\_stick\_status**(*number: int*) → *[hvl\\_ccb.dev.supercube.constants.EarthingStickStatus](#page-45-1)* Get the status of an earthing stick, whether it is closed, open or undefined (moving).

**Parameters number** – number of the earthing stick  $(1..6)$ 

Returns earthing stick status

Raises **ValueError** – when earthing stick number is not valid

#### **get\_measurement\_ratio**(*channel: int*) → float

Get the set measurement ratio of an AC/DC analog input channel. Every input channel has a divider ratio assigned during setup of the Supercube system. This ratio can be read out.

**Parameters channel** – number of the input channel (1..4)

Returns the ratio

Raises **ValueError** – when channel is not valid

**get\_measurement\_voltage**(*channel: int*) → float

Get the measured voltage of an analog input channel. The voltage read out here is already scaled by the configured divider ratio.

Parameters **channel** – number of the input channel (1..4)

Returns measured voltage

Raises **ValueError** – when channel is not valid

#### **get\_status**() → *[hvl\\_ccb.dev.supercube.constants.SafetyStatus](#page-50-0)*

Get the safety circuit status of the Supercube. :return: the safety status of the supercube's state machine.

**get\_support\_input**(*port: int*, *contact: int*) → bool Get the state of a support socket input.

#### Parameters

- **port** is the socket number (1..6)
- **contact** is the contact on the socket  $(1..2)$

Returns digital input read state

Raises **ValueError** – when port or contact number is not valid

**get\_support\_output**(*port: int*, *contact: int*) → bool Get the state of a support socket output.

#### **Parameters**

- **port** is the socket number (1..6)
- **contact** is the contact on the socket  $(1..2)$

Returns digital output read state

Raises **ValueError** – when port or contact number is not valid

**get t13 socket** (*port: int*)  $\rightarrow$  bool

Read the state of a SEV T13 power socket.

Parameters **port** – is the socket number, one of *constants.T13\_SOCKET\_PORTS*

Returns on-state of the power socket

Raises **ValueError** – when port is not valid

**operate**(*state: bool*) → None

Set operate state. If the state is RedReady, this will turn on the high voltage and close the safety switches.

Parameters **state** – set operate state

**operate\_earthing\_stick**(*number: int*, *operation:* [hvl\\_ccb.dev.supercube.constants.EarthingStickOperation](#page-45-0))

→ None Operation of an earthing stick, which is set to manual operation. If an earthing stick is set to manual, it stays closed even if the system is in states RedReady or RedOperate.

#### Parameters

- **number** number of the earthing stick (1..6)
- **operation** earthing stick manual status (close or open)
- Raises **[SupercubeEarthingStickOperationError](#page-35-0)** when operating status of given number's earthing stick is not manual

#### **quit error**()  $\rightarrow$  None

Quits errors that are active on the Supercube.

#### **read**(*node\_id: str*)

Local wrapper for the OPC UA communication protocol read method.

**Parameters node id** – the id of the node to read.

Returns the value of the variable

**ready** (*state: bool*)  $\rightarrow$  None

Set ready state. Ready means locket safety circuit, red lamps, but high voltage still off.

Parameters **state** – set ready state

**set\_cee16\_socket**(*state: bool*) → None

Switch the IEC CEE16 three-phase power socket on or off.

Parameters **state** – desired on-state of the power socket

Raises **ValueError** – if state is not of type bool

**set\_message\_board**(*msgs: List[str]*, *display\_board: bool = True*) → None

Fills messages into message board that display that 15 newest messages with a timestamp.

Parameters

- **msgs** list of strings
- **display\_board** display 15 newest messages if *True* (default)

Raises **ValueError** – if there are too many messages or the positions indices are invalid.

**set\_remote\_control**(*state: bool*) → None

Enable or disable remote control for the Supercube. This will effectively display a message on the touchscreen HMI.

Parameters **state** – desired remote control state

**set\_status\_board**(*msgs: List[str]*, *pos: Optional[List[int]] = None*, *clear\_board: bool = True*, *display\_board: bool = True*)  $\rightarrow$  None

Sets and displays a status board. The messages and the position of the message can be defined.

#### Parameters

- **msgs** list of strings
- **pos** list of integers  $[0...14]$
- **clear\_board** clear unspecified lines if *True* (default), keep otherwise
- **display\_board** display new status board if *True* (default)

Raises **ValueError** – if there are too many messages or the positions indices are invalid.

**set\_support\_output**(*port: int*, *contact: int*, *state: bool*) → None

Set the state of a support output socket.

#### Parameters

- **port** is the socket number  $(1..6)$
- **contact** is the contact on the socket  $(1..2)$
- **state** is the desired state of the support output

Raises **ValueError** – when port or contact number is not valid

**set\_support\_output\_impulse**(*port: int*, *contact: int*, *duration: float = 0.2*, *pos\_pulse: bool =*

 $True) \rightarrow None$ 

Issue an impulse of a certain duration on a support output contact. The polarity of the pulse (On-wait-Off or Off-wait-On) is specified by the pos\_pulse argument.

This function is blocking.

#### Parameters

• **port** – is the socket number (1..6)

- **contact** is the contact on the socket  $(1..2)$
- **duration** is the length of the impulse in seconds
- **pos\_pulse** is True, if the pulse shall be HIGH, False if it shall be LOW

Raises **ValueError** – when port or contact number is not valid

**set t13 socket** (*port: int*, *state: bool*)  $\rightarrow$  None

Set the state of a SEV T13 power socket.

Parameters

- **port** is the socket number, one of *constants.T13\_SOCKET\_PORTS*
- **state** is the desired on-state of the socket

Raises **ValueError** – when port is not valid or state is not of type bool

#### **start**() → None

Starts the device. Sets the root node for all OPC read and write commands to the Siemens PLC object node which holds all our relevant objects and variables.

 $\texttt{stop}( ) \rightarrow \text{None}$ 

Stop the Supercube device. Deactivates the remote control and closes the communication protocol.

#### **write**  $(node_id, value) \rightarrow None$

Local wrapper for the OPC UA communication protocol write method.

#### **Parameters**

- **node** id the id of the node to read
- **value** the value to write to the variable

```
class hvl_ccb.dev.supercube.base.SupercubeConfiguration(namespace_index: int
```
*= 3*, *polling\_delay\_sec: Union[int, float] = 5.0*, *polling\_interval\_sec: Union[int, float] = 1.0*)

Bases: object

Configuration dataclass for the Supercube devices.

#### **clean\_values**()

#### **force\_value**(*fieldname*, *value*)

Forces a value to a dataclass field despite the class being frozen.

NOTE: you can define *post\_force\_value* method with same signature as this method to do extra processing after *value* has been forced on *fieldname*.

#### Parameters

- **fieldname** name of the field
- **value** value to assign

#### **is\_configdataclass = True**

```
classmethod keys() → Sequence[str]
```
Returns a list of all configdataclass fields key-names.

Returns a list of strings containing all keys.

#### **namespace\_index: int = 3**

Namespace of the OPC variables, typically this is 3 (coming from Siemens)

**classmethod optional\_defaults**() → Dict[str, object]

Returns a list of all configdataclass fields, that have a default value assigned and may be optionally specified on instantiation.

Returns a list of strings containing all optional keys.

**polling\_delay\_sec: Union[int, float] = 5.0**

**polling\_interval\_sec: Union[int, float] = 1.0**

```
classmethod required_keys() → Sequence[str]
```
Returns a list of all configdataclass fields, that have no default value assigned and need to be specified on instantiation.

Returns a list of strings containing all required keys.

<span id="page-35-0"></span>**exception** hvl\_ccb.dev.supercube.base.**SupercubeEarthingStickOperationError** Bases: Exception

**class** hvl\_ccb.dev.supercube.base.**SupercubeOpcUaCommunication**(*config*) Bases: [hvl\\_ccb.comm.opc.OpcUaCommunication](#page-20-1)

Communication protocol specification for Supercube devices.

**static config\_cls**() Return the default configdataclass class.

Returns a reference to the default configdataclass class

**class** hvl\_ccb.dev.supercube.base.**SupercubeOpcUaCommunicationConfig**(*host:*

*str*, *endpoint\_name: str*, *port: int = 4840*, *sub\_handler: hvl\_ccb.comm.opc.OpcUaSubHand =*  $\n <$ hvl\_ccb.dev.supercube.base.Supe. *object>*, *update\_period: int = 500*, *wait\_timeout\_retry\_sec: Union[int*, *float] = 1*, *max\_timeout\_retry\_nr: int = 5*)

Bases: [hvl\\_ccb.comm.opc.OpcUaCommunicationConfig](#page-21-0)

Communication protocol configuration for OPC UA, specifications for the Supercube devices.

#### **force\_value**(*fieldname*, *value*)

Forces a value to a dataclass field despite the class being frozen.

NOTE: you can define *post\_force\_value* method with same signature as this method to do extra processing after *value* has been forced on *fieldname*.

#### **Parameters**

- **fieldname** name of the field
- **value** value to assign
```
classmethod keys () \rightarrow Sequence[str]
```
Returns a list of all configdataclass fields key-names.

Returns a list of strings containing all keys.

```
classmethod optional_defaults() → Dict[str, object]
```
Returns a list of all configdataclass fields, that have a default value assigned and may be optionally specified on instantiation.

Returns a list of strings containing all optional keys.

**classmethod required\_keys**() → Sequence[str]

Returns a list of all configdataclass fields, that have no default value assigned and need to be specified on instantiation.

Returns a list of strings containing all required keys.

 $sub\_handler:$   $hvl\_ccb.comm. opc.OpcUaSubHandler = vl-ccb.dev. supercube.$ Supercube Subscription handler for data change events

**class** hvl\_ccb.dev.supercube.base.**SupercubeSubscriptionHandler** Bases: hvl ccb.comm.opc.OpcUaSubHandler

OPC Subscription handler for datachange events and normal events specifically implemented for the Supercube devices.

**datachange\_notification**(*node: opcua.common.node.Node*, *val*, *data*)

In addition to the standard operation (debug logging entry of the datachange), alarms are logged at INFO level using the alarm text.

### Parameters

- **node** the node object that triggered the datachange event
- **val** the new value
- **data** –

# **hvl\_ccb.dev.supercube.constants module**

Constants, variable names for the Supercube OPC-connected devices.

```
class hvl_ccb.dev.supercube.constants.AlarmText(value=<object object>, names=None,
                                                       module=None, type=None, start=1,
                                                       boundary=None)
```
Bases: [hvl\\_ccb.utils.enum.ValueEnum](#page-163-0)

This enumeration contains textual representations for all error classes (stop, warning and message) of the Supercube system. Use the  $\text{AlarmText.get}$  () method to retrieve the enum of an alarm number.

```
Alarm1 = 'STOP Emergency Stop 1'
Alarm10 = 'STOP Earthing stick 2 error while opening'
Alarm11 = 'STOP Earthing stick 3 error while opening'
Alarm12 = 'STOP Earthing stick 4 error while opening'
Alarm13 = 'STOP Earthing stick 5 error while opening'
Alarm14 = 'STOP Earthing stick 6 error while opening'
Alarm15 = 'STOP Earthing stick 1 error while closing'
Alarm16 = 'STOP Earthing stick 2 error while closing'
```

```
Alarm17 = 'STOP Earthing stick 3 error while closing'
    Alarm18 = 'STOP Earthing stick 4 error while closing'
    Alarm19 = 'STOP Earthing stick 5 error while closing'
    Alarm2 = 'STOP Emergency Stop 2'
    Alarm20 = 'STOP Earthing stick 6 error while closing'
    Alarm21 = 'STOP Safety fence 1'
    Alarm22 = 'STOP Safety fence 2'
    Alarm23 = 'STOP OPC connection error'
    Alarm24 = 'STOP Grid power failure'
    Alarm25 = 'STOP UPS failure'
    Alarm26 = 'STOP 24V PSU failure'
    Alarm3 = 'STOP Emergency Stop 3'
    Alarm4 = 'STOP Safety Switch 1 error'
    Alarm41 = 'WARNING Door 1: Use earthing rod!'
    Alarm42 = 'MESSAGE Door 1: Earthing rod is still in setup.'
    Alarm43 = 'WARNING Door 2: Use earthing rod!'
    Alarm44 = 'MESSAGE Door 2: Earthing rod is still in setup.'
    Alarm45 = 'WARNING Door 3: Use earthing rod!'
    Alarm46 = 'MESSAGE Door 3: Earthing rod is still in setup.'
    Alarm47 = 'MESSAGE UPS charge < 85%'
    Alarm48 = 'MESSAGE UPS running on battery'
    Alarm5 = 'STOP Safety Switch 2 error'
    Alarm6 = 'STOP Door 1 lock supervision'
    Alarm7 = 'STOP Door 2 lock supervision'
    Alarm8 = 'STOP Door 3 lock supervision'
    Alarm9 = 'STOP Earthing stick 1 error while opening'
    classmethod get(alarm: int)
        Get the attribute of this enum for an alarm number.
           Parameters alarm – the alarm number
           Returns the enum for the desired alarm number
    not_defined = 'NO ALARM TEXT DEFINED'
class hvl_ccb.dev.supercube.constants.Alarms(value=<object object>, names=None,
                                               module=None, type=None, start=1,
                                               boundary=None)
    Bases: hvl ccb.dev.supercube.constants. AlarmEnumBase
    Alarms enumeration containing all variable NodeID strings for the alarm array.
    Alarm1 = '"DB_Alarm_HMI"."Alarm1"'
    Alarm10 = '"DB_Alarm_HMI"."Alarm10"'
```

```
Alarm100 = '"DB_Alarm_HMI"."Alarm100"'
Alarm101 = '"DB_Alarm_HMI"."Alarm101"'
Alarm102 = '"DB_Alarm_HMI"."Alarm102"'
Alarm103 = '"DB_Alarm_HMI"."Alarm103"'
Alarm104 = '"DB_Alarm_HMI"."Alarm104"'
Alarm105 = '"DB_Alarm_HMI"."Alarm105"'
Alarm106 = '"DB_Alarm_HMI"."Alarm106"'
Alarm107 = '"DB_Alarm_HMI"."Alarm107"'
Alarm108 = '"DB_Alarm_HMI"."Alarm108"'
Alarm109 = '"DB_Alarm_HMI"."Alarm109"'
Alarm11 = '"DB_Alarm_HMI"."Alarm11"'
Alarm110 = '"DB_Alarm_HMI"."Alarm110"'
Alarm111 = '"DB_Alarm_HMI"."Alarm111"'
Alarm112 = '"DB_Alarm_HMI"."Alarm112"'
Alarm113 = '"DB_Alarm_HMI"."Alarm113"'
Alarm114 = '"DB_Alarm_HMI"."Alarm114"'
Alarm115 = '"DB_Alarm_HMI"."Alarm115"'
Alarm116 = '"DB_Alarm_HMI"."Alarm116"'
Alarm117 = '"DB_Alarm_HMI"."Alarm117"'
Alarm118 = '"DB_Alarm_HMI"."Alarm118"'
Alarm119 = '"DB_Alarm_HMI"."Alarm119"'
Alarm12 = '"DB_Alarm_HMI"."Alarm12"'
Alarm120 = '"DB_Alarm_HMI"."Alarm120"'
Alarm121 = '"DB_Alarm_HMI"."Alarm121"'
Alarm122 = '"DB_Alarm_HMI"."Alarm122"'
Alarm123 = '"DB_Alarm_HMI"."Alarm123"'
Alarm124 = '"DB_Alarm_HMI"."Alarm124"'
Alarm125 = '"DB_Alarm_HMI"."Alarm125"'
Alarm126 = '"DB_Alarm_HMI"."Alarm126"'
Alarm127 = '"DB_Alarm_HMI"."Alarm127"'
Alarm128 = '"DB_Alarm_HMI"."Alarm128"'
Alarm129 = '"DB_Alarm_HMI"."Alarm129"'
Alarm13 = '"DB_Alarm_HMI"."Alarm13"'
Alarm130 = '"DB_Alarm_HMI"."Alarm130"'
Alarm131 = '"DB_Alarm_HMI"."Alarm131"'
Alarm132 = '"DB_Alarm_HMI"."Alarm132"'
```
**Alarm133 = '"DB\_Alarm\_HMI"."Alarm133"' Alarm134 = '"DB\_Alarm\_HMI"."Alarm134"' Alarm135 = '"DB\_Alarm\_HMI"."Alarm135"' Alarm136 = '"DB\_Alarm\_HMI"."Alarm136"' Alarm137 = '"DB\_Alarm\_HMI"."Alarm137"' Alarm138 = '"DB\_Alarm\_HMI"."Alarm138"' Alarm139 = '"DB\_Alarm\_HMI"."Alarm139"' Alarm14 = '"DB\_Alarm\_HMI"."Alarm14"' Alarm140 = '"DB\_Alarm\_HMI"."Alarm140"' Alarm141 = '"DB\_Alarm\_HMI"."Alarm141"' Alarm142 = '"DB\_Alarm\_HMI"."Alarm142"' Alarm143 = '"DB\_Alarm\_HMI"."Alarm143"' Alarm144 = '"DB\_Alarm\_HMI"."Alarm144"' Alarm145 = '"DB\_Alarm\_HMI"."Alarm145"' Alarm146 = '"DB\_Alarm\_HMI"."Alarm146"' Alarm147 = '"DB\_Alarm\_HMI"."Alarm147"' Alarm148 = '"DB\_Alarm\_HMI"."Alarm148"' Alarm149 = '"DB\_Alarm\_HMI"."Alarm149"' Alarm15 = '"DB\_Alarm\_HMI"."Alarm15"' Alarm150 = '"DB\_Alarm\_HMI"."Alarm150"' Alarm151 = '"DB\_Alarm\_HMI"."Alarm151"' Alarm16 = '"DB\_Alarm\_HMI"."Alarm16"' Alarm17 = '"DB\_Alarm\_HMI"."Alarm17"' Alarm18 = '"DB\_Alarm\_HMI"."Alarm18"' Alarm19 = '"DB\_Alarm\_HMI"."Alarm19"' Alarm2 = '"DB\_Alarm\_HMI"."Alarm2"' Alarm20 = '"DB\_Alarm\_HMI"."Alarm20"' Alarm21 = '"DB\_Alarm\_HMI"."Alarm21"' Alarm22 = '"DB\_Alarm\_HMI"."Alarm22"' Alarm23 = '"DB\_Alarm\_HMI"."Alarm23"' Alarm24 = '"DB\_Alarm\_HMI"."Alarm24"' Alarm25 = '"DB\_Alarm\_HMI"."Alarm25"' Alarm26 = '"DB\_Alarm\_HMI"."Alarm26"' Alarm27 = '"DB\_Alarm\_HMI"."Alarm27"' Alarm28 = '"DB\_Alarm\_HMI"."Alarm28"' Alarm29 = '"DB\_Alarm\_HMI"."Alarm29"'**

**Alarm3 = '"DB\_Alarm\_HMI"."Alarm3"' Alarm30 = '"DB\_Alarm\_HMI"."Alarm30"' Alarm31 = '"DB\_Alarm\_HMI"."Alarm31"' Alarm32 = '"DB\_Alarm\_HMI"."Alarm32"' Alarm33 = '"DB\_Alarm\_HMI"."Alarm33"' Alarm34 = '"DB\_Alarm\_HMI"."Alarm34"' Alarm35 = '"DB\_Alarm\_HMI"."Alarm35"' Alarm36 = '"DB\_Alarm\_HMI"."Alarm36"' Alarm37 = '"DB\_Alarm\_HMI"."Alarm37"' Alarm38 = '"DB\_Alarm\_HMI"."Alarm38"' Alarm39 = '"DB\_Alarm\_HMI"."Alarm39"' Alarm4 = '"DB\_Alarm\_HMI"."Alarm4"' Alarm40 = '"DB\_Alarm\_HMI"."Alarm40"' Alarm41 = '"DB\_Alarm\_HMI"."Alarm41"' Alarm42 = '"DB\_Alarm\_HMI"."Alarm42"' Alarm43 = '"DB\_Alarm\_HMI"."Alarm43"' Alarm44 = '"DB\_Alarm\_HMI"."Alarm44"' Alarm45 = '"DB\_Alarm\_HMI"."Alarm45"' Alarm46 = '"DB\_Alarm\_HMI"."Alarm46"' Alarm47 = '"DB\_Alarm\_HMI"."Alarm47"' Alarm48 = '"DB\_Alarm\_HMI"."Alarm48"' Alarm49 = '"DB\_Alarm\_HMI"."Alarm49"' Alarm5 = '"DB\_Alarm\_HMI"."Alarm5"' Alarm50 = '"DB\_Alarm\_HMI"."Alarm50"' Alarm51 = '"DB\_Alarm\_HMI"."Alarm51"' Alarm52 = '"DB\_Alarm\_HMI"."Alarm52"' Alarm53 = '"DB\_Alarm\_HMI"."Alarm53"' Alarm54 = '"DB\_Alarm\_HMI"."Alarm54"' Alarm55 = '"DB\_Alarm\_HMI"."Alarm55"' Alarm56 = '"DB\_Alarm\_HMI"."Alarm56"' Alarm57 = '"DB\_Alarm\_HMI"."Alarm57"' Alarm58 = '"DB\_Alarm\_HMI"."Alarm58"' Alarm59 = '"DB\_Alarm\_HMI"."Alarm59"' Alarm6 = '"DB\_Alarm\_HMI"."Alarm6"' Alarm60 = '"DB\_Alarm\_HMI"."Alarm60"' Alarm61 = '"DB\_Alarm\_HMI"."Alarm61"'**

**Alarm62 = '"DB\_Alarm\_HMI"."Alarm62"' Alarm63 = '"DB\_Alarm\_HMI"."Alarm63"' Alarm64 = '"DB\_Alarm\_HMI"."Alarm64"' Alarm65 = '"DB\_Alarm\_HMI"."Alarm65"' Alarm66 = '"DB\_Alarm\_HMI"."Alarm66"' Alarm67 = '"DB\_Alarm\_HMI"."Alarm67"' Alarm68 = '"DB\_Alarm\_HMI"."Alarm68"' Alarm69 = '"DB\_Alarm\_HMI"."Alarm69"' Alarm7 = '"DB\_Alarm\_HMI"."Alarm7"' Alarm70 = '"DB\_Alarm\_HMI"."Alarm70"' Alarm71 = '"DB\_Alarm\_HMI"."Alarm71"' Alarm72 = '"DB\_Alarm\_HMI"."Alarm72"' Alarm73 = '"DB\_Alarm\_HMI"."Alarm73"' Alarm74 = '"DB\_Alarm\_HMI"."Alarm74"' Alarm75 = '"DB\_Alarm\_HMI"."Alarm75"' Alarm76 = '"DB\_Alarm\_HMI"."Alarm76"' Alarm77 = '"DB\_Alarm\_HMI"."Alarm77"' Alarm78 = '"DB\_Alarm\_HMI"."Alarm78"' Alarm79 = '"DB\_Alarm\_HMI"."Alarm79"' Alarm8 = '"DB\_Alarm\_HMI"."Alarm8"' Alarm80 = '"DB\_Alarm\_HMI"."Alarm80"' Alarm81 = '"DB\_Alarm\_HMI"."Alarm81"' Alarm82 = '"DB\_Alarm\_HMI"."Alarm82"' Alarm83 = '"DB\_Alarm\_HMI"."Alarm83"' Alarm84 = '"DB\_Alarm\_HMI"."Alarm84"' Alarm85 = '"DB\_Alarm\_HMI"."Alarm85"' Alarm86 = '"DB\_Alarm\_HMI"."Alarm86"' Alarm87 = '"DB\_Alarm\_HMI"."Alarm87"' Alarm88 = '"DB\_Alarm\_HMI"."Alarm88"' Alarm89 = '"DB\_Alarm\_HMI"."Alarm89"' Alarm9 = '"DB\_Alarm\_HMI"."Alarm9"' Alarm90 = '"DB\_Alarm\_HMI"."Alarm90"' Alarm91 = '"DB\_Alarm\_HMI"."Alarm91"' Alarm92 = '"DB\_Alarm\_HMI"."Alarm92"' Alarm93 = '"DB\_Alarm\_HMI"."Alarm93"' Alarm94 = '"DB\_Alarm\_HMI"."Alarm94"'**

```
Alarm95 = '"DB_Alarm_HMI"."Alarm95"'
Alarm96 = '"DB_Alarm_HMI"."Alarm96"'
Alarm97 = '"DB_Alarm_HMI"."Alarm97"'
Alarm98 = '"DB_Alarm_HMI"."Alarm98"'
Alarm99 = '"DB_Alarm_HMI"."Alarm99"'
```

```
class hvl_ccb.dev.supercube.constants.BreakdownDetection(value=<object object>,
                                                          names=None, mod-
                                                          ule=None, type=None,
                                                          start=1, bound-
                                                          ary=None)
    hvl_ccb.utils.enum.ValueEnum
```
Node ID strings for the breakdown detection.

TODO: these variable NodeIDs are not tested and/or correct yet.

```
activated = '"Ix_Allg_Breakdown_activated"'
```
Boolean read-only variable indicating whether breakdown detection and fast switchoff is enabled in the system or not.

```
reset = '"Qx_Allg_Breakdown_reset"'
```
Boolean writable variable to reset the fast switch-off. Toggle to re-enable.

```
triggered = '"Ix_Allg_Breakdown_triggered"'
```
Boolean read-only variable telling whether the fast switch-off has triggered. This can also be seen using the safety circuit state, therefore no method is implemented to read this out directly.

```
class hvl_ccb.dev.supercube.constants.Door(value=<object object>, names=None,
```
*module=None*, *type=None*, *start=1*, *boundary=None*)

Bases: hvl\_ccb.dev.supercube.constants.\_DoorEnumBase

Variable NodeID strings for doors.

```
status_1 = '"DB_Safety_Circuit"."Door_1"."si_HMI_status"'
```

```
status_2 = '"DB_Safety_Circuit"."Door_2"."si_HMI_status"'
```

```
status_3 = '"DB_Safety_Circuit"."Door_3"."si_HMI_status"'
```

```
class hvl_ccb.dev.supercube.constants.DoorStatus(value=<object object>,
                                                 names=None, module=None,
                                                 type=None, start=1, bound-
                                                 ary=None)
```
Bases: aenum.IntEnum

Possible status values for doors.

### **closed = 2**

Door is closed, but not locked.

### **error = 4**

Door has an error or was opened in locked state (either with emergency stop or from the inside).

# **inactive = 0**

not enabled in Supercube HMI setup, this door is not supervised.

```
locked = 3
```
Door is closed and locked (safe state).

Door is open. **class** hvl\_ccb.dev.supercube.constants.**EarthingRod**(*value=<object object>*, *names=None*, *module=None*, *type=None*, *start=1*, *boundary=None*) Bases: hvl\_ccb.dev.supercube.constants.\_DoorEnumBase Variable NodeID strings for earthing rods. **status\_1 = '"DB\_Safety\_Circuit"."Door\_1"."Ix\_earthingrod"' status\_2 = '"DB\_Safety\_Circuit"."Door\_2"."Ix\_earthingrod"' status\_3 = '"DB\_Safety\_Circuit"."Door\_3"."Ix\_earthingrod"' class** hvl\_ccb.dev.supercube.constants.**EarthingRodStatus**(*value=<object object>*, *names=None*, *module=None*, *type=None*, *start=1*, *boundary=None*)

Bases: aenum.IntEnum

**open = 1**

Possible status values for earthing rods.

**experiment\_blocked = 0** earthing rod is somewhere in the experiment and blocks the start of the experiment

```
experiment_ready = 1
```
earthing rod is hanging next to the door, experiment is ready to operate

<span id="page-43-0"></span>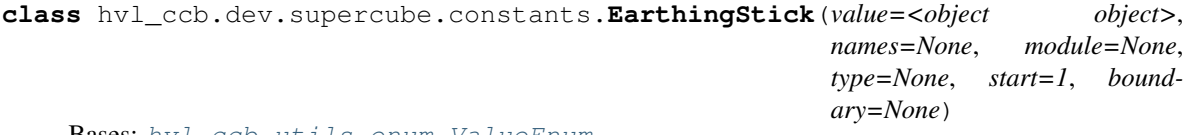

Bases: [hvl\\_ccb.utils.enum.ValueEnum](#page-163-0)

Variable NodeID strings for all earthing stick statuses (read-only integer) and writable booleans for setting the earthing in manual mode.

```
classmethod manual(number: int)
```
Get the manual enum instance for an earthing stick number.

**Parameters**  $number - the$  **earthing stick (1..6)** 

Returns the manual instance

Raises **ValueError** – when earthing stick number is not valid

```
manual_1 = '"DB_Safety_Circuit"."Earthstick_1"."sx_earthing_manually"'
manual_2 = '"DB_Safety_Circuit"."Earthstick_2"."sx_earthing_manually"'
manual_3 = '"DB_Safety_Circuit"."Earthstick_3"."sx_earthing_manually"'
manual_4 = '"DB_Safety_Circuit"."Earthstick_4"."sx_earthing_manually"'
manual_5 = '"DB_Safety_Circuit"."Earthstick_5"."sx_earthing_manually"'
manual_6 = '"DB_Safety_Circuit"."Earthstick_6"."sx_earthing_manually"'
classmethod manuals() → Tuple[hvl_ccb.dev.supercube.constants.EarthingStick, . . . ]
```
Get all earthing stick manual instances.

Returns tuple of manual instances

#### **property number**

Get corresponding earthing stick number.

Returns earthing stick number (1..6)

```
classmethod operating_status(number: int)
```
Get the operating status enum instance for an earthing stick number.

**Parameters**  $number - the$  **earthing stick (1..6)** 

Returns the operating status instance

Raises **ValueError** – when earthing stick number is not valid

```
operating_status_1 = '"DB_Safety_Circuit"."Earthstick_1"."sx_manual_control_active"'
operating_status_2 = '"DB_Safety_Circuit"."Earthstick_2"."sx_manual_control_active"'
operating_status_3 = '"DB_Safety_Circuit"."Earthstick_3"."sx_manual_control_active"'
operating_status_4 = '"DB_Safety_Circuit"."Earthstick_4"."sx_manual_control_active"'
operating_status_5 = '"DB_Safety_Circuit"."Earthstick_5"."sx_manual_control_active"'
operating_status_6 = '"DB_Safety_Circuit"."Earthstick_6"."sx_manual_control_active"'
classmethod operating_statuses() → Tuple[hvl_ccb.dev.supercube.constants.EarthingStick,
```
. . . ] Get all earthing stick operating status instances.

Returns tuple of operating status instances

**classmethod range**() → Sequence[int]

Integer range of all earthing sticks.

Returns sequence of earthing sticks numbers

**classmethod status**(*number: int*) → *[hvl\\_ccb.dev.supercube.constants.EarthingStick](#page-43-0)* Get the status enum instance for an earthing stick number.

**Parameters**  $number - the$  **earthing stick (1..6)** 

Returns the status instance

Raises **ValueError** – when earthing stick number is not valid

```
status_1 = '"DB_Safety_Circuit"."Earthstick_1"."si_HMI_Status"'
```
- **status\_2 = '"DB\_Safety\_Circuit"."Earthstick\_2"."si\_HMI\_Status"'**
- **status\_3 = '"DB\_Safety\_Circuit"."Earthstick\_3"."si\_HMI\_Status"'**
- **status\_4 = '"DB\_Safety\_Circuit"."Earthstick\_4"."si\_HMI\_Status"'**

**status\_5 = '"DB\_Safety\_Circuit"."Earthstick\_5"."si\_HMI\_Status"'**

```
status_6 = '"DB_Safety_Circuit"."Earthstick_6"."si_HMI_Status"'
```
**classmethod statuses**() → Tuple[*[hvl\\_ccb.dev.supercube.constants.EarthingStick](#page-43-0)*, . . . ] Get all earthing stick status instances.

#### Returns tuple of status instances

```
class hvl_ccb.dev.supercube.constants.EarthingStickMeta(clsname, bases, clsdict,
                                                              **kwargs)
```
Bases: aenum.EnumType

**class** hvl\_ccb.dev.supercube.constants.**EarthingStickOperatingStatus**(*value=<object object>*, *names=None*, *module=None*, *type=None*, *start=1*, *boundary=None*) Bases: aenum.IntEnum Operating Status for an earthing stick. Stick can be used in auto or manual mode. **auto = 0 manual = 1 class** hvl\_ccb.dev.supercube.constants.**EarthingStickOperation**(*value=<object object>*, *names=None*, *module=None*, *type=None*, *start=1*, *boundary=None*) Bases: aenum.IntEnum Operation of the earthing stick in manual operating mode. Can be closed of opened.

**close = 1**

```
open = 0
```
**class** hvl\_ccb.dev.supercube.constants.**EarthingStickStatus**(*value=<object object>*, *names=None*, *module=None*, *type=None*, *start=1*, *boundary=None*)

Bases: aenum.IntEnum

Status of an earthing stick. These are the possible values in the status integer e.g. in [EarthingStick.](#page-44-0) [status\\_1](#page-44-0).

# **closed = 1**

Earthing is closed (safe).

```
error = 3
```
Earthing is in error, e.g. when the stick did not close correctly or could not open.

```
inactive = 0
```
Earthing stick is deselected and not enabled in safety circuit. To get out of this state, the earthing has to be enabled in the Supercube HMI setup.

# **open = 2**

Earthing is open (not safe).

```
class hvl_ccb.dev.supercube.constants.Errors(value=<object object>, names=None,
                                                 module=None, type=None, start=1,
                                                 boundary=None)
```
Bases: hvl ccb.utils.enum.ValueEnum

Variable NodeID strings for information regarding error, warning and message handling.

**message = '"DB\_Message\_Buffer"."Info\_active"'** Boolean read-only variable telling if a message is active.

- **quit = '"DB\_Message\_Buffer"."Reset\_button"'** Writable boolean for the error quit button.
- **stop = '"DB\_Message\_Buffer"."Stop\_active"'** Boolean read-only variable telling if a stop is active.
- **warning = '"DB\_Message\_Buffer"."Warning\_active"'** Boolean read-only variable telling if a warning is active.

**class** hvl\_ccb.dev.supercube.constants.**GeneralSockets**(*value=<object object>*, *names=None*, *module=None*, *type=None*, *start=1*, *boundary=None*)

Bases: hvl ccb.utils.enum.ValueEnum

NodeID strings for the power sockets (3x T13 and 1xCEE16).

- **cee16 = '"Qx\_Allg\_Socket\_CEE16"'** CEE16 socket (writeable boolean).
- **t13\_1 = '"Qx\_Allg\_Socket\_T13\_1"'** SEV T13 socket No. 1 (writable boolean).
- **t13\_2 = '"Qx\_Allg\_Socket\_T13\_2"'** SEV T13 socket No. 2 (writable boolean).
- **t13\_3 = '"Qx\_Allg\_Socket\_T13\_3"'** SEV T13 socket No. 3 (writable boolean).

**class** hvl\_ccb.dev.supercube.constants.**GeneralSupport**(*value=<object object>*, *names=None*, *module=None*, *type=None*, *start=1*, *boundary=None*)

Bases: [hvl\\_ccb.utils.enum.ValueEnum](#page-163-0)

NodeID strings for the support inputs and outputs.

```
classmethod contact_range() → Sequence[int]
    Integer range of all contacts.
```
Returns sequence of contact numbers

- **in\_1\_1 = '"Ix\_Allg\_Support1\_1"'**
- **in\_1\_2 = '"Ix\_Allg\_Support1\_2"'**
- **in\_2\_1 = '"Ix\_Allg\_Support2\_1"'**
- **in\_2\_2 = '"Ix\_Allg\_Support2\_2"'**
- **in\_3\_1 = '"Ix\_Allg\_Support3\_1"'**
- **in\_3\_2 = '"Ix\_Allg\_Support3\_2"'**
- **in\_4\_1 = '"Ix\_Allg\_Support4\_1"'**
- **in\_4\_2 = '"Ix\_Allg\_Support4\_2"'**
- **in\_5\_1 = '"Ix\_Allg\_Support5\_1"'**
- **in\_5\_2 = '"Ix\_Allg\_Support5\_2"'**
- **in\_6\_1 = '"Ix\_Allg\_Support6\_1"'**

### **in\_6\_2 = '"Ix\_Allg\_Support6\_2"'**

**classmethod input**(*port: int*, *contact: int*) Get the NodeID string for a support input.

#### Parameters

- **port** the desired port  $(1..6)$
- **contact** the desired contact at the port (1..2)

Returns the node id string

Raises **ValueError** – when port or contact number is not valid

**out\_1\_1 = '"Qx\_Allg\_Support1\_1"'**

- **out\_1\_2 = '"Qx\_Allg\_Support1\_2"'**
- **out\_2\_1 = '"Qx\_Allg\_Support2\_1"'**
- **out\_2\_2 = '"Qx\_Allg\_Support2\_2"'**
- **out\_3\_1 = '"Qx\_Allg\_Support3\_1"'**
- **out\_3\_2 = '"Qx\_Allg\_Support3\_2"'**
- **out\_4\_1 = '"Qx\_Allg\_Support4\_1"'**
- **out\_4\_2 = '"Qx\_Allg\_Support4\_2"'**
- **out\_5\_1 = '"Qx\_Allg\_Support5\_1"'**
- **out\_5\_2 = '"Qx\_Allg\_Support5\_2"'**
- **out\_6\_1 = '"Qx\_Allg\_Support6\_1"'**
- **out\_6\_2 = '"Qx\_Allg\_Support6\_2"'**

**classmethod output**(*port: int*, *contact: int*) Get the NodeID string for a support output.

### Parameters

- **port** the desired port  $(1..6)$
- **contact** the desired contact at the port (1..2)

Returns the node id string

Raises **ValueError** – when port or contact number is not valid

**classmethod port\_range**() → Sequence[int]

Integer range of all ports.

Returns sequence of port numbers

**class** hvl\_ccb.dev.supercube.constants.**GeneralSupportMeta**(*clsname*, *bases*, *clsdict*, *\*\*kwargs*)

Bases: aenum.EnumType

<span id="page-47-0"></span>**class** hvl\_ccb.dev.supercube.constants.**MeasurementsDividerRatio**(*value=<object*

*object>*, *names=None*, *module=None*, *type=None*, *start=1*, *boundary=None*)

Bases: hvl ccb.dev.supercube.constants. InputEnumBase

Variable NodeID strings for the measurement input scaling ratios. These ratios are defined in the Supercube HMI setup and are provided in the python module here to be able to read them out, allowing further calculations.

```
input_1 = '"DB_Measurements"."si_Divider_Ratio_1"'
input_2 = '"DB_Measurements"."si_Divider_Ratio_2"'
input_3 = '"DB_Measurements"."si_Divider_Ratio_3"'
input_4 = '"DB_Measurements"."si_Divider_Ratio_4"'
```
**class** hvl\_ccb.dev.supercube.constants.**MeasurementsScaledInput**(*value=<object*

*object>*, *names=None*, *module=None*, *type=None*, *start=1*, *boundary=None*)

Bases: hvl ccb.dev.supercube.constants. InputEnumBase

Variable NodeID strings for the four analog BNC inputs for measuring voltage. The voltage returned in these variables is already scaled with the set ratio, which can be read using the variables in [MeasurementsDividerRatio](#page-47-0).

```
input_1 = '"DB_Measurements"."si_scaled_Voltage_Input_1"'
input_2 = '"DB_Measurements"."si_scaled_Voltage_Input_2"'
input_3 = '"DB_Measurements"."si_scaled_Voltage_Input_3"'
input_4 = '"DB_Measurements"."si_scaled_Voltage_Input_4"'
```

```
class hvl_ccb.dev.supercube.constants.MessageBoard(value=<object object>,
                                                     names=None, module=None,
                                                     type=None, start=1, bound-
                                                     ary=None)
```
Bases: hvl ccb.dev.supercube.constants. LineEnumBase

Variable NodeID strings for message board lines.

```
line_1 = '"DB_OPC_Connection"."Is_status_Line_1"'
line_10 = '"DB_OPC_Connection"."Is_status_Line_10"'
line_11 = '"DB_OPC_Connection"."Is_status_Line_11"'
line_12 = '"DB_OPC_Connection"."Is_status_Line_12"'
line_13 = '"DB_OPC_Connection"."Is_status_Line_13"'
line_14 = '"DB_OPC_Connection"."Is_status_Line_14"'
line_15 = '"DB_OPC_Connection"."Is_status_Line_15"'
line_2 = '"DB_OPC_Connection"."Is_status_Line_2"'
line_3 = '"DB_OPC_Connection"."Is_status_Line_3"'
line_4 = '"DB_OPC_Connection"."Is_status_Line_4"'
line_5 = '"DB_OPC_Connection"."Is_status_Line_5"'
line_6 = '"DB_OPC_Connection"."Is_status_Line_6"'
line_7 = '"DB_OPC_Connection"."Is_status_Line_7"'
```
**line\_8 = '"DB\_OPC\_Connection"."Is\_status\_Line\_8"'**

**line\_9 = '"DB\_OPC\_Connection"."Is\_status\_Line\_9"'**

```
class hvl_ccb.dev.supercube.constants.OpcControl(value=<object object>,
                                                 names=None, module=None,
                                                 type=None, start=1, bound-
                                                 ary=None)
```
Bases: [hvl\\_ccb.utils.enum.ValueEnum](#page-163-0)

Variable NodeID strings for supervision of the OPC connection from the controlling workstation to the Supercube.

# **active = '"DB\_OPC\_Connection"."sx\_OPC\_active"'**

writable boolean to enable OPC remote control and display a message window on the Supercube HMI.

*ary=None*)

```
live = '"DB_OPC_Connection"."sx_OPC_lifebit"'
```

```
class hvl_ccb.dev.supercube.constants.Power(value=<object object>, names=None, mod-
                                                  ule=None, type=None, start=1, bound-
```
Bases: [hvl\\_ccb.utils.enum.ValueEnum](#page-163-0)

Variable NodeID strings concerning power data.

TODO: these variable NodeIDs are not tested and/or correct yet, they don't exist yet on Supercube side.

# **current\_primary = 'Qr\_Power\_FU\_actual\_Current'**

Primary current in ampere, measured by the frequency converter. (read-only)

# **frequency = 'Ir\_Power\_FU\_Frequency'**

Frequency converter output frequency. (read-only)

### <span id="page-49-1"></span>**setup = 'Qi\_Power\_Setup'**

Power setup that is configured using the Supercube HMI. The value corresponds to the ones in [PowerSetup](#page-49-0). (read-only)

# **voltage\_max = 'Iw\_Power\_max\_Voltage'**

Maximum voltage allowed by the current experimental setup. (read-only)

# **voltage\_primary = 'Qr\_Power\_FU\_actual\_Voltage'**

Primary voltage in volts, measured by the frequency converter at its output. (read-only)

#### **voltage\_slope = 'Ir\_Power\_dUdt'**

Voltage slope in V/s.

# **voltage\_target = 'Ir\_Power\_Target\_Voltage'**

Target voltage setpoint in V.

<span id="page-49-0"></span>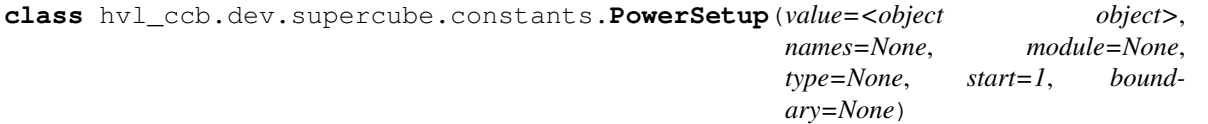

Bases: aenum.IntEnum

Possible power setups corresponding to the value of variable Power. setup.

### **AC\_DoubleStage\_150kV = 4**

AC voltage with two MWB transformers, one at 100kV and the other at 50kV, resulting in a total maximum voltage of 150kV.

#### **AC\_DoubleStage\_200kV = 5**

AC voltage with two MWB transformers both at 100kV, resulting in a total maximum voltage of 200kV

### **AC\_SingleStage\_100kV = 3**

AC voltage with MWB transformer set to 100kV maximum voltage.

# **AC\_SingleStage\_50kV = 2**

AC voltage with MWB transformer set to 50kV maximum voltage.

### **DC\_DoubleStage\_280kV = 8**

DC voltage with two AC transformers set to 100kV AC each, resulting in 280kV DC in total (or a single stage transformer with Greinacher voltage doubling rectifier)

### **DC\_SingleStage\_140kV = 7**

DC voltage with one AC transformer set to 100kV AC, resulting in 140kV DC

#### **External = 1**

External power supply fed through blue CEE32 input using isolation transformer and safety switches of the Supercube, or using an external safety switch attached to the Supercube Type B.

### **Internal = 6**

Internal usage of the frequency converter, controlling to the primary voltage output of the supercube itself (no measurement transformer used)

#### **NoPower = 0**

No safety switches, use only safety components (doors, fence, earthing. . . ) without any power.

```
class hvl_ccb.dev.supercube.constants.Safety(value=<object object>, names=None,
                                                 module=None, type=None, start=1,
                                                 boundary=None)
```
Bases: [hvl\\_ccb.utils.enum.ValueEnum](#page-163-0)

NodeID strings for the basic safety circuit status and green/red switches "ready" and "operate".

#### **status = '"DB\_Safety\_Circuit"."si\_safe\_status"'**

Status is a read-only integer containing the state number of the supercube-internal state machine. The values correspond to numbers in [SafetyStatus](#page-50-0).

**switch\_to\_operate = '"DB\_Safety\_Circuit"."sx\_safe\_switch\_to\_operate"'** Writable boolean for switching to Red Operate (locket, HV on) state.

```
switch_to_ready = '"DB_Safety_Circuit"."sx_safe_switch_to_ready"'
    Writable boolean for switching to Red Ready (locked, HV off) state.
```
<span id="page-50-0"></span>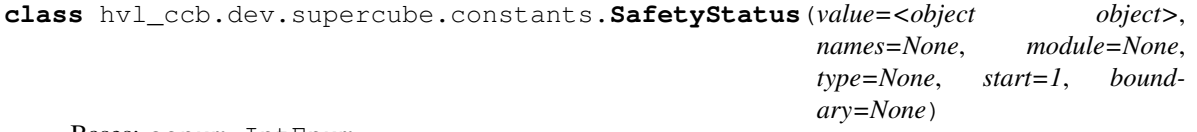

Bases: aenum.IntEnum

Safety status values that are possible states returned from  $hvl\_ccb.dev.supercube.base.$ Supercube.get\_status(). These values correspond to the states of the Supercube's safety circuit statemachine.

# **Error = 6**

System is in error mode.

#### **GreenNotReady = 1**

System is safe, lamps are green and some safety elements are not in place such that it cannot be switched to red currently.

# **GreenReady = 2**

System is safe and all safety elements are in place to be able to switch to *ready*.

```
Initializing = 0
```
System is initializing or booting.

### **QuickStop = 5**

Fast turn off triggered and switched off the system. Reset FSO to go back to a normal state.

## **RedOperate = 4**

System is locked in red state and in *operate* mode, i.e. high voltage on.

#### **RedReady = 3**

System is locked in red state and *ready* to go to *operate* mode.

```
class hvl_ccb.dev.supercube.constants.SupercubeOpcEndpoint(value=<object ob-
```
*ject>*, *names=None*, *module=None*, *type=None*, *start=1*, *boundary=None*)

Bases: [hvl\\_ccb.utils.enum.ValueEnum](#page-163-0)

OPC Server Endpoint strings for the supercube variants.

**A = 'Supercube Typ A'**

```
B = 'Supercube Typ B'
```

```
hvl_ccb.dev.supercube.constants.T13_SOCKET_PORTS = (1, 2, 3)
    Port numbers of SEV T13 power socket
```
### **hvl\_ccb.dev.supercube.typ\_a module**

Supercube Typ A module.

```
class hvl_ccb.dev.supercube.typ_a.SupercubeAOpcUaCommunication(config)
    Bases: hvl_ccb.dev.supercube.base.SupercubeOpcUaCommunication
```

```
static config_cls()
     Return the default configdataclass class.
```
Returns a reference to the default configdataclass class

**class** hvl\_ccb.dev.supercube.typ\_a.**SupercubeAOpcUaConfiguration**(*host: str*, *end-*

```
point_name: str
= 'Supercube
Typ A', port:
int = 4840,
sub_handler:
hvl_ccb.comm.opc.OpcUaSubHandler
=
<hvl_ccb.dev.supercube.base.SupercubeSubscriptionHandler
object at
0x7f38fac10a10>,
update_period:
int = 500,
wait_timeout_retry_sec:
Union[int,
float] = 1,
max_timeout_retry_nr:
int = 5)
```
Bases: [hvl\\_ccb.dev.supercube.base.SupercubeOpcUaCommunicationConfig](#page-35-1)

# **endpoint\_name: str = 'Supercube Typ A'**

Endpoint of the OPC server, this is a path like 'OPCUA/SimulationServer'

#### **force\_value**(*fieldname*, *value*)

Forces a value to a dataclass field despite the class being frozen.

NOTE: you can define *post\_force\_value* method with same signature as this method to do extra processing after *value* has been forced on *fieldname*.

### Parameters

- **fieldname** name of the field
- **value** value to assign

```
classmethod keys() → Sequence[str]
```
Returns a list of all configdataclass fields key-names.

Returns a list of strings containing all keys.

#### **classmethod optional defaults**  $() \rightarrow$  Dict[str, object]

Returns a list of all configdataclass fields, that have a default value assigned and may be optionally specified on instantiation.

Returns a list of strings containing all optional keys.

```
classmethod required_keys() → Sequence[str]
```
Returns a list of all configdataclass fields, that have no default value assigned and need to be specified on instantiation.

Returns a list of strings containing all required keys.

```
class hvl_ccb.dev.supercube.typ_a.SupercubeWithFU(com, dev_config=None)
    Bases: hvl ccb.dev.supercube.base.SupercubeBase
```
Variant A of the Supercube with frequency converter.

# **static default\_com\_cls**()

Get the class for the default communication protocol used with this device.

Returns the type of the standard communication protocol for this device

### **fso\_reset**() → None TODO: test fso\_reset with device

Reset the fast switch off circuitry to go back into normal state and allow to re-enable operate mode.

# **get frequency**() → float

# TODO: test get\_frequency with device

Read the electrical frequency of the current Supercube setup.

Returns the frequency in Hz

# **get\_fso\_active**() → bool TODO: test get\_fso\_active with device

Get the state of the fast switch off functionality. Returns True if it is enabled, False otherwise.

Returns state of the FSO functionality

### **get\_max\_voltage**() → float TODO: test get\_max\_voltage with device

Reads the maximum voltage of the setup and returns in V.

Returns the maximum voltage of the setup in V.

### **get power setup**()  $\rightarrow hvl\ ccb.dev\ supercube. constants. PowerSetup$ TODO: test get\_power\_setup with device

Return the power setup selected in the Supercube's settings.

Returns the power setup

### **get primary current** () → float TODO: get\_primary\_current with device

Read the current primary current at the output of the frequency converter ( before transformer).

Returns primary current in A

### **get\_primary\_voltage**() → float TODO: test get\_primary\_voltage with device

Read the current primary voltage at the output of the frequency converter ( before transformer).

Returns primary voltage in V

# **get\_target\_voltage**() → float TODO: test get\_target\_voltage with device

Gets the current setpoint of the output voltage value in V. This is not a measured value but is the corresponding function to [set\\_target\\_voltage\(\)](#page-53-0).

Returns the setpoint voltage in V.

# **set\_slope**(*slope: float*) → None TODO: test set\_slope with device

Sets the dV/dt slope of the Supercube frequency converter to a new value in V/s.

Parameters **slope** – voltage slope in V/s  $(0.15)$ 

# <span id="page-53-0"></span>**set\_target\_voltage**(*volt\_v: float*) → None TODO: test set\_target\_voltage with device

Set the output voltage to a defined value in V.

Parameters **volt\_v** – the desired voltage in V

# **hvl\_ccb.dev.supercube.typ\_b module**

Supercube Typ B module.

```
class hvl_ccb.dev.supercube.typ_b.SupercubeB(com, dev_config=None)
    hvl_ccb.dev.supercube.base.SupercubeBase
```
Variant B of the Supercube without frequency converter but external safety switches.

### **static default\_com\_cls**()

Get the class for the default communication protocol used with this device.

Returns the type of the standard communication protocol for this device

**class** hvl\_ccb.dev.supercube.typ\_b.**SupercubeBOpcUaCommunication**(*config*) Bases: [hvl\\_ccb.dev.supercube.base.SupercubeOpcUaCommunication](#page-35-0)

# **static config\_cls**()

Return the default configdataclass class.

Returns a reference to the default configdataclass class

```
class hvl_ccb.dev.supercube.typ_b.SupercubeBOpcUaConfiguration(host: str, end-
                                                                                 point_name: str
                                                                                 = 'Supercube
                                                                                 Typ B', port:
                                                                                 int = 4840,
                                                                                 sub_handler:
                                                                                 hvl_ccb.comm.opc.OpcUaSubHandler
                                                                                 =
                                                                                 <hvl_ccb.dev.supercube.base.SupercubeSubscriptionHandler
                                                                                 object at
                                                                                 0x7f38fac10a10>,
                                                                                 update_period:
                                                                                 int = 500,
                                                                                 wait_timeout_retry_sec:
                                                                                 Union[int,
                                                                                 ffloat] = 1,
                                                                                 max_timeout_retry_nr:
                                                                                 int = 5)
```
Bases: [hvl\\_ccb.dev.supercube.base.SupercubeOpcUaCommunicationConfig](#page-35-1)

### **endpoint\_name: str = 'Supercube Typ B'**

Endpoint of the OPC server, this is a path like 'OPCUA/SimulationServer'

# **force\_value**(*fieldname*, *value*)

Forces a value to a dataclass field despite the class being frozen.

NOTE: you can define *post\_force\_value* method with same signature as this method to do extra processing after *value* has been forced on *fieldname*.

### Parameters

- **fieldname** name of the field
- **value** value to assign
- **classmethod keys**() → Sequence[str]

Returns a list of all configdataclass fields key-names.

Returns a list of strings containing all keys.

# **classmethod optional\_defaults**() → Dict[str, object]

Returns a list of all configdataclass fields, that have a default value assigned and may be optionally specified on instantiation.

Returns a list of strings containing all optional keys.

### **classmethod required\_keys**() → Sequence[str]

Returns a list of all configdataclass fields, that have no default value assigned and need to be specified on instantiation.

Returns a list of strings containing all required keys.

# **Module contents**

Supercube package with implementation for system versions from 2019 on (new concept with hard-PLC Siemens S7-1500 as CPU).

### **hvl\_ccb.dev.supercube2015 package**

### **Submodules**

### **hvl\_ccb.dev.supercube2015.base module**

Base classes for the Supercube device.

```
exception hvl_ccb.dev.supercube2015.base.InvalidSupercubeStatusError
    Bases: Exception
```
Exception raised when supercube has invalid status.

```
class hvl_ccb.dev.supercube2015.base.Supercube2015Base(com, dev_config=None)
    Bases: hvl_ccb.dev.base.SingleCommDevice
```
Base class for Supercube variants.

```
static config_cls()
```
Return the default configdataclass class.

Returns a reference to the default configdataclass class

```
static default_com_cls()
```
Get the class for the default communication protocol used with this device.

Returns the type of the standard communication protocol for this device

**get** cee16 socket() → bool

Read the on-state of the IEC CEE16 three-phase power socket.

Returns the on-state of the CEE16 power socket

**get\_door\_status**(*door: int*) → *[hvl\\_ccb.dev.supercube2015.constants.DoorStatus](#page-61-0)*

Get the status of a safety fence door. See constants. Door Status for possible returned door statuses.

**Parameters**  $\text{door}$  – the door number (1..3)

Returns the door status

#### **get\_earthing\_manual**(*number: int*) → bool

Get the manual status of an earthing stick. If an earthing stick is set to manual, it is closed even if the system is in states RedReady or RedOperate.

**Parameters number** – number of the earthing stick (1..6)

Returns earthing stick manual status

```
get_earthing_status(number: int) → int
```
Get the status of an earthing stick, whether it is closed, open or undefined (moving).

**Parameters number** – number of the earthing stick  $(1..6)$ 

Returns earthing stick status; see constants.EarthingStickStatus

**get\_measurement\_ratio**(*channel: int*) → float

Get the set measurement ratio of an AC/DC analog input channel. Every input channel has a divider ratio assigned during setup of the Supercube system. This ratio can be read out.

Attention: Supercube 2015 does not have a separate ratio for every analog input. Therefore there is only one ratio for channel  $= 1$ .

Parameters **channel** – number of the input channel (1..4)

Returns the ratio

#### **get\_measurement\_voltage**(*channel: int*) → float

Get the measured voltage of an analog input channel. The voltage read out here is already scaled by the configured divider ratio.

Attention: In contrast to the *new* Supercube, the old one returns here the input voltage read at the ADC. It is not scaled by a factor.

Parameters channel – number of the input channel  $(1..4)$ 

Returns measured voltage

```
get_status() → int
```
Get the safety circuit status of the Supercube.

Returns the safety status of the supercube's state machine; see *constants.SafetyStatus*.

**get\_support\_input**(*port: int*, *contact: int*) → bool Get the state of a support socket input.

#### Parameters

- **port** is the socket number  $(1..6)$
- **contact** is the contact on the socket  $(1..2)$

Returns digital input read state

**get\_support\_output**(*port: int*, *contact: int*) → bool Get the state of a support socket output.

#### Parameters

- **port** is the socket number (1..6)
- **contact** is the contact on the socket  $(1..2)$

Returns digital output read state

**get\_t13\_socket**(*port: int*) → bool

Read the state of a SEV T13 power socket.

Parameters **port** – is the socket number, one of *constants.T13\_SOCKET\_PORTS*

Returns on-state of the power socket

**horn** (*state: bool*)  $\rightarrow$  None Turns acoustic horn on or off.

Parameters **state** – Turns horn on (True) or off (False)

**operate**(*state: bool*) → None

Set operate state. If the state is RedReady, this will turn on the high voltage and close the safety switches.

Parameters **state** – set operate state

```
quit error() → None
```
Quits errors that are active on the Supercube.

**read**(*node\_id: str*)

Local wrapper for the OPC UA communication protocol read method.

Parameters **node** id – the id of the node to read.

Returns the value of the variable

```
ready (state: bool) \rightarrow None
```
Set ready state. Ready means locket safety circuit, red lamps, but high voltage still off.

Parameters **state** – set ready state

### **set\_cee16\_socket**(*state: bool*) → None

Switch the IEC CEE16 three-phase power socket on or off.

Parameters **state** – desired on-state of the power socket

Raises **ValueError** – if state is not of type bool

**set earthing manual** (*number: int, manual: bool*)  $\rightarrow$  None

Set the manual status of an earthing stick. If an earthing stick is set to manual, it is closed even if the system is in states RedReady or RedOperate.

### Parameters

- **number** number of the earthing stick (1..6)
- **manual** earthing stick manual status (True or False)

### **set\_remote\_control**(*state: bool*) → None

Enable or disable remote control for the Supercube. This will effectively display a message on the touchscreen HMI.

Parameters **state** – desired remote control state

**set\_support\_output**(*port: int*, *contact: int*, *state: bool*) → None Set the state of a support output socket.

### Parameters

- **port** is the socket number (1..6)
- **contact** is the contact on the socket  $(1..2)$
- **state** is the desired state of the support output

**set\_support\_output\_impulse**(*port: int*, *contact: int*, *duration: float = 0.2*, *pos\_pulse: bool =*

#### $True) \rightarrow None$

Issue an impulse of a certain duration on a support output contact. The polarity of the pulse (On-wait-Off or Off-wait-On) is specified by the pos\_pulse argument.

This function is blocking.

### **Parameters**

- **port** is the socket number (1..6)
- **contact** is the contact on the socket  $(1..2)$
- **duration** is the length of the impulse in seconds
- **pos\_pulse** is True, if the pulse shall be HIGH, False if it shall be LOW
- **set\_t13\_socket**(*port: int*, *state: bool*) → None

Set the state of a SEV T13 power socket.

*int = 7*)

#### Parameters

- **port** is the socket number, one of *constants.T13\_SOCKET\_PORTS*
- **state** is the desired on-state of the socket

### **start**() → None

Starts the device. Sets the root node for all OPC read and write commands to the Siemens PLC object node which holds all our relevant objects and variables.

### **stop**() → None

Stop the Supercube device. Deactivates the remote control and closes the communication protocol.

#### **write** (*node\_id*, *value*)  $\rightarrow$  None

Local wrapper for the OPC UA communication protocol write method.

#### Parameters

- **node**  $id$  the id of the node to read
- **value** the value to write to the variable

```
class hvl_ccb.dev.supercube2015.base.SupercubeConfiguration(namespace_index:
```
Bases: object

Configuration dataclass for the Supercube devices.

#### **clean\_values**()

Cleans and enforces configuration values. Does nothing by default, but may be overridden to add custom configuration value checks.

### **force\_value**(*fieldname*, *value*)

Forces a value to a dataclass field despite the class being frozen.

NOTE: you can define *post\_force\_value* method with same signature as this method to do extra processing after *value* has been forced on *fieldname*.

### Parameters

- **fieldname** name of the field
- **value** value to assign

#### **is\_configdataclass = True**

#### **classmethod keys**() → Sequence[str]

Returns a list of all configdataclass fields key-names.

Returns a list of strings containing all keys.

## **namespace\_index: int = 7**

Namespace of the OPC variables, typically this is 3 (coming from Siemens)

# **classmethod optional\_defaults**() → Dict[str, object]

Returns a list of all configdataclass fields, that have a default value assigned and may be optionally specified on instantiation.

Returns a list of strings containing all optional keys.

### <span id="page-58-0"></span>**classmethod required\_keys**() → Sequence[str]

Returns a list of all configdataclass fields, that have no default value assigned and need to be specified on instantiation.

Returns a list of strings containing all required keys.

**class** hvl\_ccb.dev.supercube2015.base.**SupercubeOpcUaCommunication**(*config*) Bases: [hvl\\_ccb.comm.opc.OpcUaCommunication](#page-20-0)

Communication protocol specification for Supercube devices.

### **static config\_cls**()

Return the default configdataclass class.

Returns a reference to the default configdataclass class

<span id="page-59-0"></span>**class** hvl\_ccb.dev.supercube2015.base.**SupercubeOpcUaCommunicationConfig**(*host:*

*str*, *endpoint\_name: str*, *port: int = 4845*, *sub\_handler: hvl\_ccb.comm.opc.OpcUaSu = <hvl\_ccb.dev.supercube2015.base.SupercubeSubscriptionHandler object>*, *update\_period: int = 500*, *wait\_timeout\_retry\_sec: Union[int*, *float] = 1*, *max\_timeout\_retry\_nr: int = 5*)

Bases: [hvl\\_ccb.comm.opc.OpcUaCommunicationConfig](#page-21-0)

Communication protocol configuration for OPC UA, specifications for the Supercube devices.

#### **force\_value**(*fieldname*, *value*)

Forces a value to a dataclass field despite the class being frozen.

NOTE: you can define *post\_force\_value* method with same signature as this method to do extra processing after *value* has been forced on *fieldname*.

#### Parameters

- **fieldname** name of the field
- **value** value to assign

**classmethod keys**() → Sequence[str]

Returns a list of all configdataclass fields key-names.

Returns a list of strings containing all keys.

```
classmethod optional defaults () \rightarrow Dict[str, object]
```
Returns a list of all configdataclass fields, that have a default value assigned and may be optionally specified on instantiation.

Returns a list of strings containing all optional keys.

**port: int = 4845**

Port of the OPC UA server to connect to.

**classmethod required\_keys**() → Sequence[str]

Returns a list of all configdataclass fields, that have no default value assigned and need to be specified on instantiation.

Returns a list of strings containing all required keys.

 $sub\_handler:$   $hvl\_ccb.comm. opc.OpcUaSubHandler = vl\_ccb.dev. supercube2015.base. Super$ Subscription handler for data change events

**class** hvl\_ccb.dev.supercube2015.base.**SupercubeSubscriptionHandler**

Bases: [hvl\\_ccb.comm.opc.OpcUaSubHandler](#page-22-0)

OPC Subscription handler for datachange events and normal events specifically implemented for the Supercube devices.

**datachange\_notification**(*node: opcua.common.node.Node*, *val*, *data*)

In addition to the standard operation (debug logging entry of the datachange), alarms are logged at INFO level using the alarm text.

**Parameters** 

- **node** the node object that triggered the datachange event
- **val** the new value
- **data** –

#### **hvl\_ccb.dev.supercube2015.constants module**

Constants, variable names for the Supercube OPC-connected devices.

```
class hvl_ccb.dev.supercube2015.constants.AlarmText(value=<object object>,
                                                       names=None, module=None,
                                                       type=None, start=1, bound-
                                                       ary=None)
```
Bases: [hvl\\_ccb.utils.enum.ValueEnum](#page-163-0)

This enumeration contains textual representations for all error classes (stop, warning and message) of the Supercube system. Use the  $\Delta l \text{armText}$ . get () method to retrieve the enum of an alarm number.

```
Alarm0 = 'No Alarm.'
Alarm1 = 'STOP Safety switch 1 error'
Alarm10 = 'STOP Earthing stick 2 error'
Alarm11 = 'STOP Earthing stick 3 error'
Alarm12 = 'STOP Earthing stick 4 error'
Alarm13 = 'STOP Earthing stick 5 error'
Alarm14 = 'STOP Earthing stick 6 error'
Alarm17 = 'STOP Source switch error'
```

```
Alarm19 = 'STOP Fence 1 error'
Alarm2 = 'STOP Safety switch 2 error'
Alarm20 = 'STOP Fence 2 error'
Alarm21 = 'STOP Control error'
Alarm22 = 'STOP Power outage'
Alarm3 = 'STOP Emergency Stop 1'
Alarm4 = 'STOP Emergency Stop 2'
Alarm5 = 'STOP Emergency Stop 3'
Alarm6 = 'STOP Door 1 lock supervision'
Alarm7 = 'STOP Door 2 lock supervision'
Alarm8 = 'STOP Door 3 lock supervision'
Alarm9 = 'STOP Earthing stick 1 error'
```
<span id="page-61-1"></span>**classmethod get**(*alarm: int*) Get the attribute of this enum for an alarm number.

Parameters **alarm** – the alarm number

Returns the enum for the desired alarm number

```
not_defined = 'NO ALARM TEXT DEFINED'
```
**class** hvl\_ccb.dev.supercube2015.constants.**BreakdownDetection**(*value=<object*

*object>*, *names=None*, *module=None*, *type=None*, *start=1*, *boundary=None*)

Bases: hvl ccb.utils.enum.ValueEnum

Node ID strings for the breakdown detection.

```
activated = 'hvl-ipc.WINAC.SYSTEM_COMPONENTS.Breakdowndetection.connect'
    Boolean read-only variable indicating whether breakdown detection and fast switchoff is enabled in the
    system or not.
```

```
reset = 'hvl-ipc.WINAC.Support6OutA'
```
Boolean writable variable to reset the fast switch-off. Toggle to re-enable.

```
triggered = 'hvl-ipc.WINAC.SYSTEM_COMPONENTS.Breakdowndetection.triggered'
     Boolean read-only variable telling whether the fast switch-off has triggered. This can also be seen using
     the safety circuit state, therefore no method is implemented to read this out directly.
```

```
class hvl_ccb.dev.supercube2015.constants.DoorStatus(value=<object object>,
                                                          names=None, module=None,
                                                          type=None, start=1, bound-
                                                          ary=None)
```
Bases: aenum.IntEnum

Possible status values for doors.

```
closed = 2
```
Door is closed, but not locked.

# **error = 4** Door has an error or was opened in locked state (either with emergency stop or from the inside). **inactive = 0** not enabled in Supercube HMI setup, this door is not supervised. **locked = 3** Door is closed and locked (safe state). **open = 1**

Door is open.

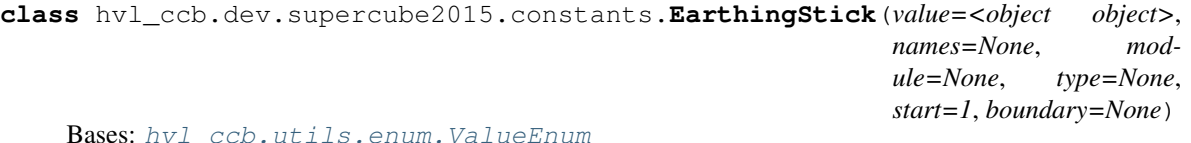

Variable NodeID strings for all earthing stick statuses (read-only integer) and writable booleans for setting the earthing in manual mode.

#### **classmethod manual**(*number: int*)

Get the manual enum attribute for an earthing stick number.

```
Parameters number – the earthing stick (1..6)
```
Returns the manual enum

```
manual_1 = 'hvl-ipc.WINAC.SYSTEM_COMPONENTS.STICK_1.MANUAL'
manual_2 = 'hvl-ipc.WINAC.SYSTEM_COMPONENTS.STICK_2.MANUAL'
manual_3 = 'hvl-ipc.WINAC.SYSTEM_COMPONENTS.STICK_3.MANUAL'
manual_4 = 'hvl-ipc.WINAC.SYSTEM_COMPONENTS.STICK_4.MANUAL'
manual_5 = 'hvl-ipc.WINAC.SYSTEM_COMPONENTS.STICK_5.MANUAL'
manual_6 = 'hvl-ipc.WINAC.SYSTEM_COMPONENTS.STICK_6.MANUAL'
status_1_closed = 'hvl-ipc.WINAC.SYSTEM_COMPONENTS.STICK_1.CLOSE'
status_1_connected = 'hvl-ipc.WINAC.SYSTEM_COMPONENTS.STICK_1.CONNECT'
status_1_open = 'hvl-ipc.WINAC.SYSTEM_COMPONENTS.STICK_1.OPEN'
status_2_closed = 'hvl-ipc.WINAC.SYSTEM_COMPONENTS.STICK_2.CLOSE'
status_2_connected = 'hvl-ipc.WINAC.SYSTEM_COMPONENTS.STICK_2.CONNECT'
status_2_open = 'hvl-ipc.WINAC.SYSTEM_COMPONENTS.STICK_2.OPEN'
status_3_closed = 'hvl-ipc.WINAC.SYSTEM_COMPONENTS.STICK_3.CLOSE'
status_3_connected = 'hvl-ipc.WINAC.SYSTEM_COMPONENTS.STICK_3.CONNECT'
status_3_open = 'hvl-ipc.WINAC.SYSTEM_COMPONENTS.STICK_3.OPEN'
status_4_closed = 'hvl-ipc.WINAC.SYSTEM_COMPONENTS.STICK_4.CLOSE'
status_4_connected = 'hvl-ipc.WINAC.SYSTEM_COMPONENTS.STICK_4.CONNECT'
status_4_open = 'hvl-ipc.WINAC.SYSTEM_COMPONENTS.STICK_4.OPEN'
status_5_closed = 'hvl-ipc.WINAC.SYSTEM_COMPONENTS.STICK_5.CLOSE'
status_5_connected = 'hvl-ipc.WINAC.SYSTEM_COMPONENTS.STICK_5.CONNECT'
status_5_open = 'hvl-ipc.WINAC.SYSTEM_COMPONENTS.STICK_5.OPEN'
```
**status\_6\_closed = 'hvl-ipc.WINAC.SYSTEM\_COMPONENTS.STICK\_6.CLOSE'**

**status\_6\_connected = 'hvl-ipc.WINAC.SYSTEM\_COMPONENTS.STICK\_6.CONNECT'**

**status\_6\_open = 'hvl-ipc.WINAC.SYSTEM\_COMPONENTS.STICK\_6.OPEN'**

#### **classmethod status\_closed**(*number: int*)

Get the status enum attribute for an earthing stick number.

**Parameters**  $number - the$  **earthing stick (1..6)** 

Returns the status enum

**classmethod status\_connected**(*number: int*) Get the status enum attribute for an earthing stick number.

**Parameters**  $number - the$  **earthing stick (1..6)** 

Returns the status enum

**classmethod status\_open**(*number: int*) Get the status enum attribute for an earthing stick number.

**Parameters**  $number - the$  **earthing stick (1..6)** 

Returns the status enum

**class** hvl\_ccb.dev.supercube2015.constants.**EarthingStickStatus**(*value=<object*

*object>*, *names=None*, *module=None*, *type=None*, *start=1*, *boundary=None*)

Bases: aenum.IntEnum

Status of an earthing stick. These are the possible values in the status integer e.g. in EarthingStick. status\_1.

### **closed = 1**

Earthing is closed (safe).

### **error = 3**

Earthing is in error, e.g. when the stick did not close correctly or could not open.

#### **inactive = 0**

Earthing stick is deselected and not enabled in safety circuit. To get out of this state, the earthing has to be enabled in the Supercube HMI setup.

### **open = 2**

Earthing is open (not safe).

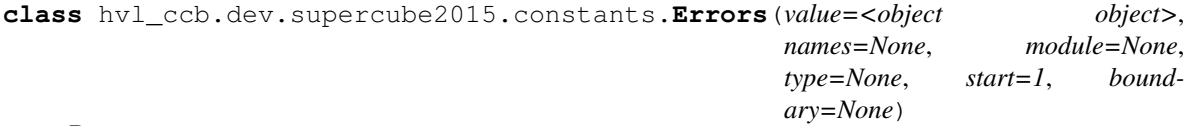

Bases: [hvl\\_ccb.utils.enum.ValueEnum](#page-163-0)

Variable NodeID strings for information regarding error, warning and message handling.

### **quit = 'hvl-ipc.WINAC.SYSTEMSTATE.Faultconfirmation'** Writable boolean for the error quit button.

#### **stop = 'hvl-ipc.WINAC.SYSTEMSTATE.ERROR'**

Boolean read-only variable telling if a stop is active.

**stop\_number = 'hvl-ipc.WINAC.SYSTEMSTATE.Errornumber'**

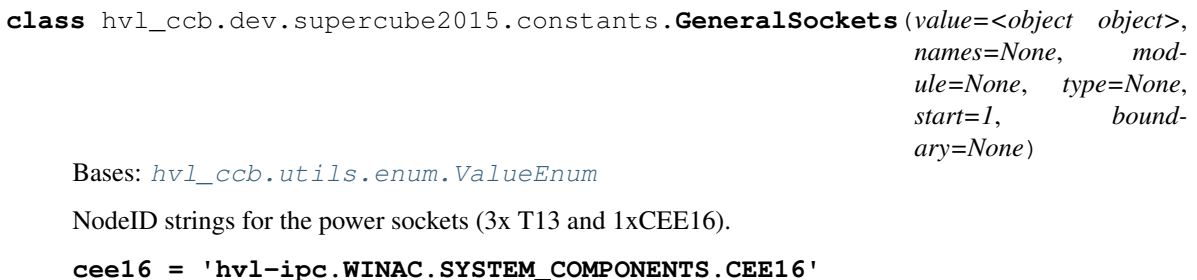

CEE16 socket (writeable boolean).

- **t13\_1 = 'hvl-ipc.WINAC.SYSTEM\_COMPONENTS.T13\_1'** SEV T13 socket No. 1 (writable boolean).
- **t13\_2 = 'hvl-ipc.WINAC.SYSTEM\_COMPONENTS.T13\_2'** SEV T13 socket No. 2 (writable boolean).
- **t13\_3 = 'hvl-ipc.WINAC.SYSTEM\_COMPONENTS.T13\_3'** SEV T13 socket No. 3 (writable boolean).

**class** hvl\_ccb.dev.supercube2015.constants.**GeneralSupport**(*value=<object object>*,

*names=None*, *module=None*, *type=None*, *start=1*, *boundary=None*)

Bases: hvl ccb.utils.enum.ValueEnum

NodeID strings for the support inputs and outputs.

- **in\_1\_1 = 'hvl-ipc.WINAC.Support1InA'**
- **in\_1\_2 = 'hvl-ipc.WINAC.Support1InB'**
- **in\_2\_1 = 'hvl-ipc.WINAC.Support2InA'**
- **in\_2\_2 = 'hvl-ipc.WINAC.Support2InB'**
- **in\_3\_1 = 'hvl-ipc.WINAC.Support3InA'**
- **in\_3\_2 = 'hvl-ipc.WINAC.Support3InB'**
- **in\_4\_1 = 'hvl-ipc.WINAC.Support4InA'**
- **in\_4\_2 = 'hvl-ipc.WINAC.Support4InB'**
- **in\_5\_1 = 'hvl-ipc.WINAC.Support5InA'**
- **in\_5\_2 = 'hvl-ipc.WINAC.Support5InB'**
- **in\_6\_1 = 'hvl-ipc.WINAC.Support6InA'**
- **in\_6\_2 = 'hvl-ipc.WINAC.Support6InB'**

### **classmethod input**(*port*, *contact*)

Get the NodeID string for a support input.

#### Parameters

- **port** the desired port  $(1..6)$
- **contact** the desired contact at the port (1..2)

Returns the node id string

**out\_1\_1 = 'hvl-ipc.WINAC.Support1OutA' out\_1\_2 = 'hvl-ipc.WINAC.Support1OutB' out\_2\_1 = 'hvl-ipc.WINAC.Support2OutA' out\_2\_2 = 'hvl-ipc.WINAC.Support2OutB' out\_3\_1 = 'hvl-ipc.WINAC.Support3OutA' out\_3\_2 = 'hvl-ipc.WINAC.Support3OutB' out\_4\_1 = 'hvl-ipc.WINAC.Support4OutA' out\_4\_2 = 'hvl-ipc.WINAC.Support4OutB' out\_5\_1 = 'hvl-ipc.WINAC.Support5OutA' out\_5\_2 = 'hvl-ipc.WINAC.Support5OutB' out\_6\_1 = 'hvl-ipc.WINAC.Support6OutA' out\_6\_2 = 'hvl-ipc.WINAC.Support6OutB' classmethod output**(*port*, *contact*)

Get the NodeID string for a support output.

#### Parameters

- **port** the desired port  $(1..6)$
- **contact** the desired contact at the port (1..2)

### Returns the node id string

<span id="page-65-0"></span>**class** hvl\_ccb.dev.supercube2015.constants.**MeasurementsDividerRatio**(*value=<object*

*object>*, *names=None*, *module=None*, *type=None*, *start=1*, *boundary=None*)

Bases: [hvl\\_ccb.utils.enum.ValueEnum](#page-163-0)

Variable NodeID strings for the measurement input scaling ratios. These ratios are defined in the Supercube HMI setup and are provided in the python module here to be able to read them out, allowing further calculations.

# **classmethod get**(*channel: int*)

Get the attribute for an input number.

Parameters channel – the channel number  $(1..4)$ 

Returns the enum for the desired channel.

**input\_1 = 'hvl-ipc.WINAC.SYSTEM\_INTERN.DivididerRatio'**

**class** hvl\_ccb.dev.supercube2015.constants.**MeasurementsScaledInput**(*value=<object*

```
object>,
names=None,
mod-
ule=None,
type=None,
start=1,
bound-
ary=None)
```
Bases: hvl ccb.utils.enum.ValueEnum

Variable NodeID strings for the four analog BNC inputs for measuring voltage. The voltage returned in these variables is already scaled with the set ratio, which can be read using the variables in [MeasurementsDividerRatio](#page-65-0).

```
classmethod get(channel: int)
```
Get the attribute for an input number.

Parameters **channel** – the channel number (1..4)

Returns the enum for the desired channel.

**input\_1 = 'hvl-ipc.WINAC.SYSTEM\_INTERN.AI1Volt'**

**input\_2 = 'hvl-ipc.WINAC.SYSTEM\_INTERN.AI2Volt'**

**input\_3 = 'hvl-ipc.WINAC.SYSTEM\_INTERN.AI3Volt'**

**input\_4 = 'hvl-ipc.WINAC.SYSTEM\_INTERN.AI4Volt'**

**class** hvl\_ccb.dev.supercube2015.constants.**Power**(*value=<object object>*, *names=None*, *module=None*, *type=None*, *start=1*, *boundary=None*)

Bases: hvl ccb.utils.enum.ValueEnum

Variable NodeID strings concerning power data.

```
current_primary = 'hvl-ipc.WINAC.SYSTEM_INTERN.FUCurrentprim'
    Primary current in ampere, measured by the frequency converter. (read-only)
```

```
frequency = 'hvl-ipc.WINAC.FU.Frequency'
    Frequency converter output frequency. (read-only)
```

```
setup = 'hvl-ipc.WINAC.FU.TrafoSetup'
    Power setup that is configured using the Supercube HMI. The value corresponds to the ones in
    PowerSetup. (read-only)
```

```
voltage_max = 'hvl-ipc.WINAC.FU.maxVoltagekV'
    Maximum voltage allowed by the current experimental setup. (read-only)
```

```
voltage_primary = 'hvl-ipc.WINAC.SYSTEM_INTERN.FUVoltageprim'
    Primary voltage in volts, measured by the frequency converter at its output. (read-only)
```

```
voltage_slope = 'hvl-ipc.WINAC.FU.dUdt_-1'
    Voltage slope in V/s.
```

```
voltage_target = 'hvl-ipc.WINAC.FU.SOLL'
    Target voltage setpoint in V.
```

```
class hvl_ccb.dev.supercube2015.constants.PowerSetup(value=<object object>,
                                                          names=None, module=None,
                                                          type=None, start=1, bound-
                                                          ary=None)
```
Bases: aenum.IntEnum

Possible power setups corresponding to the value of variable Power. setup.

#### **AC\_DoubleStage\_150kV = 3**

AC voltage with two MWB transformers, one at 100kV and the other at 50kV, resulting in a total maximum voltage of 150kV.

### **AC\_DoubleStage\_200kV = 4**

AC voltage with two MWB transformers both at 100kV, resulting in a total maximum voltage of 200kV

### **AC\_SingleStage\_100kV = 2**

AC voltage with MWB transformer set to 100kV maximum voltage.

#### **AC\_SingleStage\_50kV = 1**

AC voltage with MWB transformer set to 50kV maximum voltage.

### **DC\_DoubleStage\_280kV = 7**

DC voltage with two AC transformers set to 100kV AC each, resulting in 280kV DC in total (or a single stage transformer with Greinacher voltage doubling rectifier)

# **DC\_SingleStage\_140kV = 6**

DC voltage with one AC transformer set to 100kV AC, resulting in 140kV DC

## **External = 0**

External power supply fed through blue CEE32 input using isolation transformer and safety switches of the Supercube, or using an external safety switch attached to the Supercube Type B.

#### **Internal = 5**

Internal usage of the frequency converter, controlling to the primary voltage output of the supercube itself (no measurement transformer used)

```
class hvl_ccb.dev.supercube2015.constants.Safety(value=<object object>,
                                                 names=None, module=None,
                                                 type=None, start=1, bound-
                                                 ary=None)
```
Bases: hvl ccb.utils.enum.ValueEnum

NodeID strings for the basic safety circuit status and green/red switches "ready" and "operate".

#### **horn = 'hvl-ipc.WINAC.SYSTEM\_INTERN.hornen'**

Writeable boolean to manually turn on or off the horn

**status\_error = 'hvl-ipc.WINAC.SYSTEMSTATE.ERROR'**

```
status_green = 'hvl-ipc.WINAC.SYSTEMSTATE.GREEN'
```
### **status\_ready\_for\_red = 'hvl-ipc.WINAC.SYSTEMSTATE.ReadyForRed'**

Status is a read-only integer containing the state number of the supercube-internal state machine. The values correspond to numbers in [SafetyStatus](#page-67-0).

#### **status\_red = 'hvl-ipc.WINAC.SYSTEMSTATE.RED'**

#### **switchto\_green = 'hvl-ipc.WINAC.SYSTEMSTATE.GREEN\_REQUEST'**

**switchto\_operate = 'hvl-ipc.WINAC.SYSTEMSTATE.switchon'** Writable boolean for switching to Red Operate (locket, HV on) state.

```
switchto_ready = 'hvl-ipc.WINAC.SYSTEMSTATE.RED_REQUEST'
    Writable boolean for switching to Red Ready (locked, HV off) state.
```
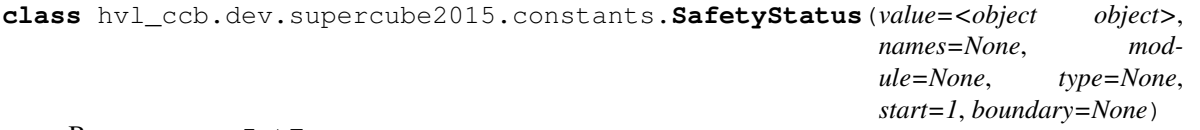

Bases: aenum.IntEnum

Safety status values that are possible states returned from  $hvl\_ccb.dev.supercube.base.$ Supercube.get\_status(). These values correspond to the states of the Supercube's safety circuit statemachine.

### **Error = 6**

System is in error mode.

### **GreenNotReady = 1**

System is safe, lamps are green and some safety elements are not in place such that it cannot be switched to red currently.

#### **GreenReady = 2**

System is safe and all safety elements are in place to be able to switch to *ready*.

#### **Initializing = 0**

System is initializing or booting.

#### **QuickStop = 5**

Fast turn off triggered and switched off the system. Reset FSO to go back to a normal state.

#### **RedOperate = 4**

System is locked in red state and in *operate* mode, i.e. high voltage on.

#### **RedReady = 3**

System is locked in red state and *ready* to go to *operate* mode.

**class** hvl\_ccb.dev.supercube2015.constants.**SupercubeOpcEndpoint**(*value=<object*

*object>*, *names=None*, *module=None*, *type=None*, *start=1*, *boundary=None*)

Bases: [hvl\\_ccb.utils.enum.ValueEnum](#page-163-0)

OPC Server Endpoint strings for the supercube variants.

#### **A = 'OPC.SimaticNET.S7'**

**B = 'OPC.SimaticNET.S7'**

hvl\_ccb.dev.supercube2015.constants.**T13\_SOCKET\_PORTS = (1, 2, 3)** Port numbers of SEV T13 power socket

#### **hvl\_ccb.dev.supercube2015.typ\_a module**

Supercube Typ A module.

**class** hvl\_ccb.dev.supercube2015.typ\_a.**Supercube2015WithFU**(*com*,

*dev\_config=None*) Bases: [hvl\\_ccb.dev.supercube2015.base.Supercube2015Base](#page-55-0)

Variant A of the Supercube with frequency converter.

#### **static default\_com\_cls**()

Get the class for the default communication protocol used with this device.

Returns the type of the standard communication protocol for this device

**fso** reset()  $\rightarrow$  None

Reset the fast switch off circuitry to go back into normal state and allow to re-enable operate mode.

**get\_frequency**() → float

Read the electrical frequency of the current Supercube setup.

Returns the frequency in Hz

**get\_fso\_active**() → bool

Get the state of the fast switch off functionality. Returns True if it is enabled, False otherwise.

Returns state of the FSO functionality

**get\_max\_voltage**() → float

Reads the maximum voltage of the setup and returns in V.

Returns the maximum voltage of the setup in V.

**get\_power\_setup**() → *[hvl\\_ccb.dev.supercube2015.constants.PowerSetup](#page-66-0)*

Return the power setup selected in the Supercube's settings.

Returns the power setup

**get\_primary\_current**() → float

Read the current primary current at the output of the frequency converter ( before transformer).

Returns primary current in A

**get\_primary\_voltage**() → float

Read the current primary voltage at the output of the frequency converter ( before transformer).

Returns primary voltage in V

#### **get\_target\_voltage**() → float

Gets the current setpoint of the output voltage value in V. This is not a measured value but is the corresponding function to [set\\_target\\_voltage\(\)](#page-69-0).

Returns the setpoint voltage in V.

**set\_slope**(*slope: float*) → None

Sets the dV/dt slope of the Supercube frequency converter to a new value in V/s.

Parameters **slope** – voltage slope in V/s  $(0.15'000)$ 

<span id="page-69-0"></span>**set\_target\_voltage**(*volt\_v: float*) → None Set the output voltage to a defined value in V.

**Parameters volt**  $v$  – the desired voltage in V

**class** hvl\_ccb.dev.supercube2015.typ\_a.**SupercubeAOpcUaCommunication**(*config*) Bases: [hvl\\_ccb.dev.supercube2015.base.SupercubeOpcUaCommunication](#page-58-0)

# **static config\_cls**()

Return the default configdataclass class.

Returns a reference to the default configdataclass class

```
class hvl_ccb.dev.supercube2015.typ_a.SupercubeAOpcUaConfiguration(host:
```

```
str, end-
                                                                                     point_name:
                                                                                     str =
                                                                                     'OPC.SimaticNET.S7',
                                                                                     port: int
                                                                                     = 4845,
                                                                                     sub_handler:
                                                                                     hvl\_ccb.comm.opc.OpcUaSubH and=
                                                                                     <hvl_ccb.dev.supercube2015.base.SupercubeSubscriptionHandler
                                                                                     object at
                                                                                     0x7f38f9900f10>,
                                                                                     up-
                                                                                     date_period:
                                                                                     int = 500,
                                                                                     wait_timeout_retry_sec:
                                                                                     Union[int,
                                                                                     float] = 1,
                                                                                     max_timeout_retry_nr:
                                                                                     int = 5)
hvl_ccb.dev.supercube2015.base.SupercubeOpcUaCommunicationConfig
```

```
endpoint_name: str = 'OPC.SimaticNET.S7'
```
Endpoint of the OPC server, this is a path like 'OPCUA/SimulationServer'

```
force_value(fieldname, value)
```
Forces a value to a dataclass field despite the class being frozen.

NOTE: you can define *post\_force\_value* method with same signature as this method to do extra processing after *value* has been forced on *fieldname*.

# Parameters

- **fieldname** name of the field
- **value** value to assign

```
classmethod keys() → Sequence[str]
```
Returns a list of all configdataclass fields key-names.

Returns a list of strings containing all keys.

```
classmethod optional_defaults() → Dict[str, object]
```
Returns a list of all configdataclass fields, that have a default value assigned and may be optionally specified on instantiation.

Returns a list of strings containing all optional keys.

```
classmethod required_keys() → Sequence[str]
```
Returns a list of all configdataclass fields, that have no default value assigned and need to be specified on instantiation.

Returns a list of strings containing all required keys.

# **Module contents**

Supercube package with implementation for the old system version from 2015 based on Siemens WinAC soft-PLC on an industrial 32bit Windows computer.

### **Submodules**

#### **hvl\_ccb.dev.base module**

<span id="page-71-0"></span>Module with base classes for devices.

```
class hvl_ccb.dev.base.Device(dev_config=None)
    Bases: hvl_ccb.configuration.ConfigurationMixin, abc.ABC
```
Base class for devices. Implement this class for a concrete device, such as measurement equipment or voltage sources.

Specifies the methods to implement for a device.

```
static config_cls()
     Return the default configdataclass class.
```
Returns a reference to the default configdataclass class

```
abstract start() → None
     Start or restart this Device. To be implemented in the subclass.
```

```
abstract stop() → None
     Stop this Device. To be implemented in the subclass.
```
<span id="page-71-1"></span>**exception** hvl\_ccb.dev.base.**DeviceExistingException** Bases: Exception

Exception to indicate that a device with that name already exists.

```
exception hvl_ccb.dev.base.DeviceFailuresException(failures: Dict[str, Exception],
```
*\*args*)

Bases: Exception

Exception to indicate that one or several devices failed.

#### **failures: Dict[str, Exception]**

A dictionary of named devices failures (exceptions).

**class** hvl\_ccb.dev.base.**DeviceSequenceMixin**(*devices: Dict[str,* [hvl\\_ccb.dev.base.Device](#page-71-0)*]*) Bases: abc.ABC

Mixin that can be used on a device or other classes to provide facilities for handling multiple devices in a sequence.

**add\_device**(*name: str*, *device:* [hvl\\_ccb.dev.base.Device](#page-71-0)) → None

Add a new device to the device sequence.

### **Parameters**

- **name** is the name of the device.
- **device** is the instantiated Device object.

```
Raises DeviceExistingException –
```
**devices\_failed\_start: Dict[str, [hvl\\_ccb.dev.base.Device](#page-71-0)]**

Dictionary of named device instances from the sequence for which the most recent *start()* attempt failed.

Empty if *stop()* was called last; cf. *devices\_failed\_stop*.

**devices\_failed\_stop: Dict[str, [hvl\\_ccb.dev.base.Device](#page-71-0)]** Dictionary of named device instances from the sequence for which the most recent *stop()* attempt failed.

Empty if *start()* was called last; cf. *devices\_failed\_start*.

**get\_device**(*name: str*) → *[hvl\\_ccb.dev.base.Device](#page-71-0)* Get a device by name.

Parameters **name** – is the name of the device.

Returns the device object from this sequence.

**get\_devices** () → List[Tuple[str, *[hvl\\_ccb.dev.base.Device](#page-71-0)*]] Get list of name, device pairs according to current sequence.

Returns A list of tuples with name and device each.

## **remove** device (*name: str*)  $\rightarrow$  *hvl ccb.dev.base.Device*

Remove a device from this sequence and return the device object.

Parameters **name** – is the name of the device.

Returns device object or *None* if such device was not in the sequence.

Raises **ValueError** – when device with given name was not found

#### **start** $() \rightarrow \text{None}$

Start all devices in this sequence in their added order.

Raises **[DeviceFailuresException](#page-71-1)** – if one or several devices failed to start

#### $\texttt{stop}() \rightarrow \text{None}$

Stop all devices in this sequence in their reverse order.

Raises **[DeviceFailuresException](#page-71-1)** – if one or several devices failed to stop

## **class** hvl\_ccb.dev.base.**EmptyConfig**

Bases: object

Empty configuration dataclass that is the default configuration for a Device.

### **clean\_values**()

Cleans and enforces configuration values. Does nothing by default, but may be overridden to add custom configuration value checks.

#### **force\_value**(*fieldname*, *value*)

Forces a value to a dataclass field despite the class being frozen.

NOTE: you can define *post\_force\_value* method with same signature as this method to do extra processing after *value* has been forced on *fieldname*.

#### Parameters

- **fieldname** name of the field
- **value** value to assign

#### **is\_configdataclass = True**

#### **classmethod keys**() → Sequence[str]

Returns a list of all configdataclass fields key-names.

Returns a list of strings containing all keys.

**classmethod optional\_defaults**() → Dict[str, object]

Returns a list of all configdataclass fields, that have a default value assigned and may be optionally specified on instantiation.

Returns a list of strings containing all optional keys.

**classmethod required\_keys**() → Sequence[str]

Returns a list of all configdataclass fields, that have no default value assigned and need to be specified on instantiation.

Returns a list of strings containing all required keys.

```
class hvl_ccb.dev.base.SingleCommDevice(com, dev_config=None)
```
Bases: [hvl\\_ccb.dev.base.Device](#page-71-0), abc.ABC

Base class for devices with a single communication protocol.

#### **property com**

Get the communication protocol of this device.

Returns an instance of CommunicationProtocol subtype

**abstract static default\_com\_cls**() → Type[*[hvl\\_ccb.comm.base.CommunicationProtocol](#page-15-0)*] Get the class for the default communication protocol used with this device.

Returns the type of the standard communication protocol for this device

**start** $() \rightarrow \text{None}$ 

Open the associated communication protocol.

 $\texttt{stop}( ) \rightarrow \text{None}$ 

Close the associated communication protocol.

### **hvl\_ccb.dev.crylas module**

Device classes for a CryLas pulsed laser controller and a CryLas laser attenuator, using serial communication.

There are three modes of operation for the laser 1. Laser-internal hardware trigger (default): fixed to 20 Hz and max energy per pulse. 2. Laser-internal software trigger (for diagnosis only). 3. External trigger: required for arbitrary pulse energy or repetition rate. Switch to "external" on the front panel of laser controller for using option 3.

After switching on the laser with laser\_on(), the system must stabilize for some minutes. Do not apply abrupt changes of pulse energy or repetition rate.

Manufacturer homepage: [https://www.crylas.de/products/pulsed\\_laser.html](https://www.crylas.de/products/pulsed_laser.html)

```
class hvl_ccb.dev.crylas.CryLasAttenuator(com, dev_config=None)
    Bases: hvl ccb.dev.base.SingleCommDevice
```
Device class for the CryLas laser attenuator.

#### **property attenuation**

**static config\_cls**()

Return the default configdataclass class.

Returns a reference to the default configdataclass class

```
static default_com_cls()
```
Get the class for the default communication protocol used with this device.

Returns the type of the standard communication protocol for this device

#### **set attenuation** (*percent: Union[int, float]*)  $\rightarrow$  None

Set the percentage of attenuated light (inverse of set\_transmission). :param percent: percentage of attenuation, number between 0 and 100 :raises ValueError: if param percent not between 0 and 100 :raises SerialCommunicationIOError: when communication port is not opened :raises CryLasAttenuatorError: if the device does not confirm success

#### **set\_init\_attenuation**()

Sets the attenuation to its configured initial/default value

Raises **[SerialCommunicationIOError](#page-25-0)** – when communication port is not opened

## **set\_transmission**(*percent: Union[int, float]*) → None

Set the percentage of transmitted light (inverse of set\_attenuation). :param percent: percentage of transmitted light :raises ValueError: if param percent not between 0 and 100 :raises SerialCommunicationIOError: when communication port is not opened :raises CryLasAttenuatorError: if the device does not confirm success

### $\texttt{start}() \rightarrow \text{None}$

Open the com, apply the config value 'init\_attenuation'

Raises **[SerialCommunicationIOError](#page-25-0)** – when communication port cannot be opened

### **property transmission**

```
class hvl_ccb.dev.crylas.CryLasAttenuatorConfig(init_attenuation: Union[int, float] = 0,
                                                             response_sleep_time: Union[int, float]
                                                             = 1)
```
Bases: object

Device configuration dataclass for CryLas attenuator.

#### **clean\_values**()

**force\_value**(*fieldname*, *value*)

Forces a value to a dataclass field despite the class being frozen.

NOTE: you can define *post\_force\_value* method with same signature as this method to do extra processing after *value* has been forced on *fieldname*.

**Parameters** 

- **fieldname** name of the field
- **value** value to assign

```
init_attenuation: Union[int, float] = 0
```
### **is\_configdataclass = True**

**classmethod keys**() → Sequence[str]

Returns a list of all configdataclass fields key-names.

Returns a list of strings containing all keys.

## **classmethod optional\_defaults**() → Dict[str, object]

Returns a list of all configdataclass fields, that have a default value assigned and may be optionally specified on instantiation.

Returns a list of strings containing all optional keys.

### **classmethod required keys**()  $\rightarrow$  Sequence[str]

Returns a list of all configdataclass fields, that have no default value assigned and need to be specified on instantiation.

Returns a list of strings containing all required keys.

**response\_sleep\_time: Union[int, float] = 1**

**exception** hvl\_ccb.dev.crylas.**CryLasAttenuatorError** Bases: Exception

General error with the CryLas Attenuator.

**class** hvl\_ccb.dev.crylas.**CryLasAttenuatorSerialCommunication**(*configuration*) Bases: [hvl\\_ccb.comm.serial.SerialCommunication](#page-22-0)

Specific communication protocol implementation for the CryLas attenuator. Already predefines device-specific protocol parameters in config.

## **static config\_cls**()

Return the default configdataclass class.

Returns a reference to the default configdataclass class

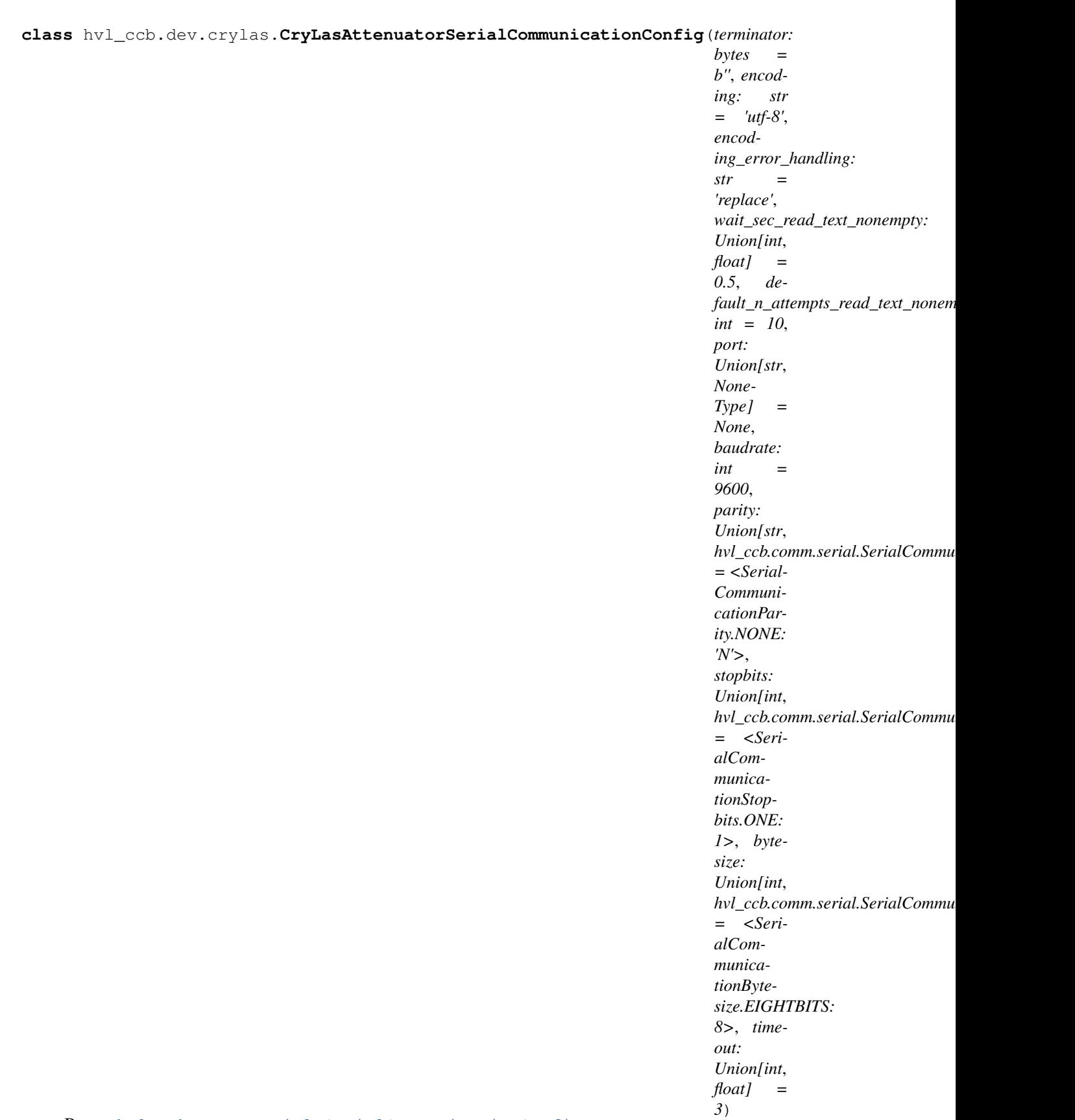

Bases: [hvl\\_ccb.comm.serial.SerialCommunicationConfig](#page-23-0)

```
baudrate: int = 9600
```
Baudrate for CryLas attenuator is 9600 baud

**bytesize: Union[int, [hvl\\_ccb.comm.serial.SerialCommunicationBytesize](#page-23-1)] = 8** One byte is eight bits long

### **force\_value**(*fieldname*, *value*)

Forces a value to a dataclass field despite the class being frozen.

NOTE: you can define *post\_force\_value* method with same signature as this method to do extra processing after *value* has been forced on *fieldname*.

Parameters

- **fieldname** name of the field
- **value** value to assign
- **classmethod keys**() → Sequence[str]

Returns a list of all configdataclass fields key-names.

Returns a list of strings containing all keys.

```
classmethod optional_defaults() → Dict[str, object]
```
Returns a list of all configdataclass fields, that have a default value assigned and may be optionally specified on instantiation.

Returns a list of strings containing all optional keys.

**parity: Union[str, [hvl\\_ccb.comm.serial.SerialCommunicationParity](#page-25-1)] = 'N'** CryLas attenuator does not use parity

### **classmethod required\_keys**() → Sequence[str]

Returns a list of all configdataclass fields, that have no default value assigned and need to be specified on instantiation.

Returns a list of strings containing all required keys.

**stopbits: Union[int, [hvl\\_ccb.comm.serial.SerialCommunicationStopbits](#page-25-2)] = 1** CryLas attenuator uses one stop bit

```
terminator: bytes = b''
    No terminator
```

```
timeout: Union[int, float] = 3
    use 3 seconds timeout as default
```

```
class hvl_ccb.dev.crylas.CryLasLaser(com, dev_config=None)
    Bases: hvl ccb.dev.base.SingleCommDevice
```
CryLas laser controller device class.

**class AnswersShutter**(*value=<object object>*, *names=None*, *module=None*, *type=None*, *start=1*, *boundary=None*)

Bases: aenum.Enum

Standard answers of the CryLas laser controller to *'Shutter'* command passed via *com*.

**CLOSED = 'Shutter inaktiv'**

**OPENED = 'Shutter aktiv'**

**class AnswersStatus**(*value=<object object>*, *names=None*, *module=None*, *type=None*, *start=1*, *boundary=None*)

Bases: aenum.Enum

Standard answers of the CryLas laser controller to *'STATUS'* command passed via *com*.

```
ACTIVE = 'STATUS: Laser active'
```

```
HEAD = 'STATUS: Head ok'
```
**INACTIVE = 'STATUS: Laser inactive'**

**READY = 'STATUS: System ready'**

**TEC1 = 'STATUS: TEC1 Regulation ok'**

**TEC2 = 'STATUS: TEC2 Regulation ok'**

**class LaserStatus**(*value=<object object>*, *names=None*, *module=None*, *type=None*, *start=1*, *boundary=None*)

Bases: aenum.Enum

Status of the CryLas laser

**READY\_ACTIVE = 2**

**READY\_INACTIVE = 1**

**UNREADY\_INACTIVE = 0**

**property is\_inactive**

```
property is_ready
```
<span id="page-78-0"></span>**class RepetitionRates**(*value=<object object>*, *names=None*, *module=None*, *type=None*, *start=1*, *boundary=None*)

Bases: aenum.IntEnum

Repetition rates for the internal software trigger in Hz

```
HARDWARE = 0
```
**SOFTWARE\_INTERNAL\_SIXTY = 60**

**SOFTWARE\_INTERNAL\_TEN = 10**

**SOFTWARE\_INTERNAL\_TWENTY = 20**

**ShutterStatus**

alias of [hvl\\_ccb.dev.crylas.CryLasLaserShutterStatus](#page-84-0)

**close\_shutter**() → None

Close the laser shutter.

Raises

- **[SerialCommunicationIOError](#page-25-0)** when communication port is not opened
- **[CryLasLaserError](#page-81-0)** if success is not confirmed by the device

```
static config_cls()
```
Return the default configdataclass class.

Returns a reference to the default configdataclass class

```
static default_com_cls()
```
Get the class for the default communication protocol used with this device.

Returns the type of the standard communication protocol for this device

## **get\_pulse\_energy\_and\_rate**() → Tuple[int, int]

Use the debug mode, return the measured pulse energy and rate.

Returns (energy in micro joule, rate in Hz)

#### Raises

- **[SerialCommunicationIOError](#page-25-0)** when communication port is not opened
- **[CryLasLaserError](#page-81-0)** if the device does not answer the query

### **laser**  $off() \rightarrow None$

Turn the laser off.

## Raises

- **[SerialCommunicationIOError](#page-25-0)** when communication port is not opened
- **[CryLasLaserError](#page-81-0)** if success is not confirmed by the device

#### **laser\_on**()  $\rightarrow$  None

Turn the laser on.

## Raises

- **[SerialCommunicationIOError](#page-25-0)** when communication port is not opened
- **[CryLasLaserNotReadyError](#page-81-1)** if the laser is not ready to be turned on
- **[CryLasLaserError](#page-81-0)** if success is not confirmed by the device

### **open\_shutter**() → None

Open the laser shutter.

### Raises

- **[SerialCommunicationIOError](#page-25-0)** when communication port is not opened
- **[CryLasLaserError](#page-81-0)** if success is not confirmed by the device

### **set\_init\_shutter\_status**() → None

Open or close the shutter, to match the configured shutter\_status.

#### Raises

- **[SerialCommunicationIOError](#page-25-0)** when communication port is not opened
- **[CryLasLaserError](#page-81-0)** if success is not confirmed by the device

#### **set\_pulse\_energy**(*energy: int*) → None

Sets the energy of pulses (works only with external hardware trigger). Proceed with small energy steps, or the regulation may fail.

Parameters **energy** – energy in micro joule

Raises

- **[SerialCommunicationIOError](#page-25-0)** when communication port is not opened
- **[CryLasLaserError](#page-81-0)** if the device does not confirm success

**set\_repetition\_rate**(*rate: Union[int,* [hvl\\_ccb.dev.crylas.CryLasLaser.RepetitionRates](#page-78-0)*]*) →

None Sets the repetition rate of the internal software trigger.

Parameters  $rate$  – frequency (Hz) as an integer

Raises

- **ValueError** if rate is not an accepted value in RepetitionRates Enum
- **[SerialCommunicationIOError](#page-25-0)** when communication port is not opened

• **[CryLasLaserError](#page-81-0)** – if success is not confirmed by the device

#### **start** $() \rightarrow \text{None}$

Opens the communication protocol and configures the device.

Raises **[SerialCommunicationIOError](#page-25-0)** – when communication port cannot be opened

 $\texttt{stop}( ) \rightarrow \text{None}$ 

Stops the device and closes the communication protocol.

Raises

- **[SerialCommunicationIOError](#page-25-0)** if com port is closed unexpectedly
- **[CryLasLaserError](#page-81-0)** if laser\_off() or close\_shutter() fail

#### **property target\_pulse\_energy**

### **update\_laser\_status**() → None

Update the laser status to *LaserStatus.NOT\_READY* or *LaserStatus.INACTIVE* or *LaserStatus.ACTIVE*.

Note: laser never explicitly says that it is not ready ( *LaserStatus.NOT\_READY*) in response to *'STATUS'* command. It only says that it is ready (heated-up and implicitly inactive/off) or active (on). If it's not either of these then the answer is *Answers.HEAD*. Moreover, the only time the laser explicitly says that its status is inactive ( *Answers.INACTIVE*) is after issuing a 'LASER OFF' command.

Raises **[SerialCommunicationIOError](#page-25-0)** – when communication port is not opened

#### **update repetition rate**()  $\rightarrow$  None

Query the laser repetition rate.

Raises

- **[SerialCommunicationIOError](#page-25-0)** when communication port is not opened
- **[CryLasLaserError](#page-81-0)** if success is not confirmed by the device

## **update\_shutter\_status**() → None

Update the shutter status (OPENED or CLOSED)

Raises

- **[SerialCommunicationIOError](#page-25-0)** when communication port is not opened
- **[CryLasLaserError](#page-81-0)** if success is not confirmed by the device

#### **update\_target\_pulse\_energy**() → None

Query the laser pulse energy.

## Raises

- **[SerialCommunicationIOError](#page-25-0)** when communication port is not opened
- **[CryLasLaserError](#page-81-0)** if success is not confirmed by the device

### **wait\_until\_ready**() → None

Block execution until the laser is ready

Raises **[CryLasLaserError](#page-81-0)** – if the polling thread stops before the laser is ready

**class** hvl\_ccb.dev.crylas.**CryLasLaserConfig**(*calibration\_factor: Union[int*, *float] = 4.35*, *polling\_period: Union[int*, *float] = 12*, *polling\_timeout: Union[int*, *float] = 300*, *auto\_laser\_on: bool = True*, *init\_shutter\_status: Union[int*, *hvl\_ccb.dev.crylas.CryLasLaserShutterStatus] = <CryLasLaserShutterStatus.CLOSED: 0>*)

Bases: object

Device configuration dataclass for the CryLas laser controller.

## **ShutterStatus**

alias of [hvl\\_ccb.dev.crylas.CryLasLaserShutterStatus](#page-84-0)

**auto\_laser\_on: bool = True**

**calibration\_factor: Union[int, float] = 4.35**

**clean\_values**()

```
force_value(fieldname, value)
```
Forces a value to a dataclass field despite the class being frozen.

NOTE: you can define *post\_force\_value* method with same signature as this method to do extra processing after *value* has been forced on *fieldname*.

#### Parameters

- **fieldname** name of the field
- **value** value to assign

**init\_shutter\_status: Union[int, [hvl\\_ccb.dev.crylas.CryLasLaserShutterStatus](#page-84-0)] = 0**

```
is_configdataclass = True
```

```
classmethod keys() → Sequence[str]
```
Returns a list of all configdataclass fields key-names.

Returns a list of strings containing all keys.

## **classmethod optional\_defaults**() → Dict[str, object]

Returns a list of all configdataclass fields, that have a default value assigned and may be optionally specified on instantiation.

Returns a list of strings containing all optional keys.

**polling\_period: Union[int, float] = 12**

**polling\_timeout: Union[int, float] = 300**

### **classmethod required\_keys**() → Sequence[str]

Returns a list of all configdataclass fields, that have no default value assigned and need to be specified on instantiation.

Returns a list of strings containing all required keys.

```
exception hvl_ccb.dev.crylas.CryLasLaserError
    Bases: Exception
```
General error with the CryLas Laser.

<span id="page-81-1"></span>**exception** hvl\_ccb.dev.crylas.**CryLasLaserNotReadyError** Bases: [hvl\\_ccb.dev.crylas.CryLasLaserError](#page-81-0)

Error when trying to turn on the CryLas Laser before it is ready.

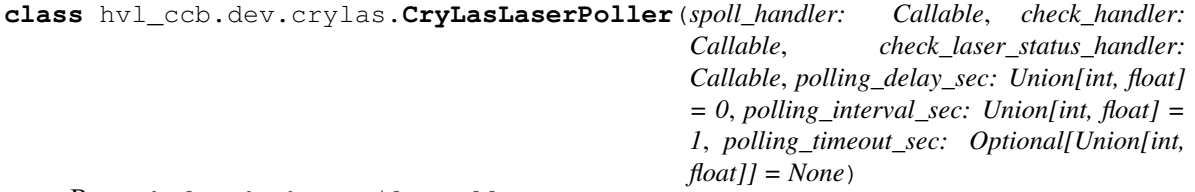

Bases: [hvl\\_ccb.dev.utils.Poller](#page-160-0)

Poller class for polling the laser status until the laser is ready.

### Raises

- **[CryLasLaserError](#page-81-0)** if the timeout is reached before the laser is ready
- **[SerialCommunicationIOError](#page-25-0)** when communication port is closed.

**class** hvl\_ccb.dev.crylas.**CryLasLaserSerialCommunication**(*configuration*)

```
Bases: hvl ccb.comm.serial.SerialCommunication
```
Specific communication protocol implementation for the CryLas laser controller. Already predefines devicespecific protocol parameters in config.

**READ\_TEXT\_SKIP\_PREFIXES = ('>', 'MODE:')**

Prefixes of lines that are skipped when read from the serial port.

```
static config_cls()
```
Return the default configdataclass class.

Returns a reference to the default configdataclass class

**query** (*cmd: str, prefix: str, post\_cmd: Optional[str]* =  $None$ )  $\rightarrow$  str

Send a command, then read the com until a line starting with prefix, or an empty line, is found. Returns the line in question.

## Parameters

- **cmd** query message to send to the device
- **prefix** start of the line to look for in the device answer
- **post\_cmd** optional additional command to send after the query

Returns line in question as a string

Raises **[SerialCommunicationIOError](#page-25-0)** – when communication port is not opened

#### **query\_all**(*cmd: str*, *prefix: str*)

Send a command, then read the com until a line starting with prefix, or an empty line, is found. Returns a list of successive lines starting with prefix.

## Parameters

- **cmd** query message to send to the device
- **prefix** start of the line to look for in the device answer

Returns line in question as a string

Raises **[SerialCommunicationIOError](#page-25-0)** – when communication port is not opened

### $\text{read}( ) \rightarrow str$

Read first line of text from the serial port that does not start with any of *self.READ\_TEXT\_SKIP\_PREFIXES*.

Returns String read from the serial port; *''* if there was nothing to read.

Raises **[SerialCommunicationIOError](#page-25-0)** – when communication port is not opened

**class** hvl\_ccb.dev.crylas.**CryLasLaserSerialCommunicationConfig**(*terminator:*

 $b \vee t \vee s = b \vee n'$ , *encoding: str = 'utf-8'*, *encoding\_error\_handling: str = 'replace'*, *wait\_sec\_read\_text\_nonempty: Union[int*, *float] = 0.5*, *default\_n\_attempts\_read\_text\_nonempty: int = 10*, *port: Union[str*, *None-Type] = None*, *baudrate: int = 19200*, *parity: Union[str*,  $hvl\_ccb.comm.serial.SerialCommunication$ *= <SerialCommunication-Parity.NONE: 'N'>*, *stopbits: Union[int*, *hvl\_ccb.comm.serial.SerialCommunicationStopbits] = <SerialCommunication-Stopbits.ONE: 1>*, *bytesize: Union[int*, *hvl\_ccb.comm.serial.SerialCommunicationBytesize] = <SerialCommunicationBytesize.EIGHTBITS: 8>*, *timeout: Union[int*, *float] = 10*)

Bases: [hvl\\_ccb.comm.serial.SerialCommunicationConfig](#page-23-0)

## **baudrate: int = 19200** Baudrate for CryLas laser is 19200 baud

**bytesize: Union[int, [hvl\\_ccb.comm.serial.SerialCommunicationBytesize](#page-23-1)] = 8** One byte is eight bits long

```
force_value(fieldname, value)
```
Forces a value to a dataclass field despite the class being frozen.

NOTE: you can define *post\_force\_value* method with same signature as this method to do extra processing after *value* has been forced on *fieldname*.

### Parameters

- **fieldname** name of the field
- **value** value to assign
- **classmethod keys**() → Sequence[str]

Returns a list of all configdataclass fields key-names.

Returns a list of strings containing all keys.

**classmethod optional\_defaults**() → Dict[str, object] Returns a list of all configdataclass fields, that have a default value assigned and may be optionally specified on instantiation.

Returns a list of strings containing all optional keys.

**parity: Union[str, [hvl\\_ccb.comm.serial.SerialCommunicationParity](#page-25-1)] = 'N'** CryLas laser does not use parity

```
classmethod required keys () \rightarrow Sequence[str]
```
Returns a list of all configdataclass fields, that have no default value assigned and need to be specified on instantiation.

Returns a list of strings containing all required keys.

**stopbits: Union[int, [hvl\\_ccb.comm.serial.SerialCommunicationStopbits](#page-25-2)] = 1** CryLas laser uses one stop bit

**terminator: bytes = b'\n'** The terminator is LF

```
timeout: Union[int, float] = 10
    use 10 seconds timeout as default (a long timeout is needed!)
```
<span id="page-84-0"></span>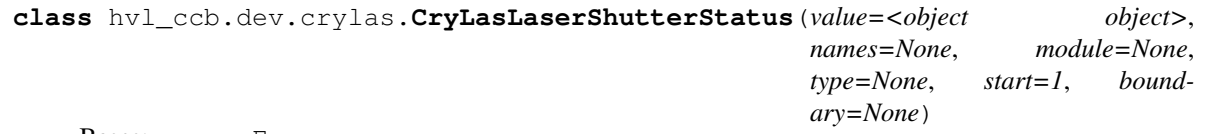

Bases: aenum.Enum

Status of the CryLas laser shutter

**CLOSED = 0**  $OPENED = 1$ 

## **hvl\_ccb.dev.ea\_psi9000 module**

Device class for controlling a Elektro Automatik PSI 9000 power supply over VISA.

It is necessary that a backend for pyvisa is installed. This can be NI-Visa oder pyvisa-py (up to know, all the testing was done with NI-Visa)

**class** hvl\_ccb.dev.ea\_psi9000.**PSI9000**(*com: Union[*[hvl\\_ccb.dev.ea\\_psi9000.PSI9000VisaCommunication](#page-87-0)*,*

[hvl\\_ccb.dev.ea\\_psi9000.PSI9000VisaCommunicationConfig](#page-87-1)*, dict]*, *dev\_config: Optional[Union[*[hvl\\_ccb.dev.ea\\_psi9000.PSI9000Config](#page-86-0)*, dict]] = None*)

Bases: [hvl\\_ccb.dev.visa.VisaDevice](#page-161-0)

Elektro Automatik PSI 9000 power supply.

```
MS_NOMINAL_CURRENT = 2040
```
**MS\_NOMINAL\_VOLTAGE = 80**

**SHUTDOWN\_CURRENT\_LIMIT = 0.1**

**SHUTDOWN\_VOLTAGE\_LIMIT = 0.1**

#### check master slave  $confiq() \rightarrow None$

Checks if the master / slave configuration and initializes if successful

Raises **[PSI9000Error](#page-87-2)** – if master-slave configuration failed

**static config\_cls**()

Return the default configdataclass class.

Returns a reference to the default configdataclass class

**static default\_com\_cls**()

Return the default communication protocol for this device type, which is VisaCommunication.

Returns the VisaCommunication class

**get\_output**() → bool

Reads the current state of the DC output of the source. Returns True, if it is enabled, false otherwise.

Returns the state of the DC output

**get\_system\_lock**() → bool

Get the current lock state of the system. The lock state is true, if the remote control is active and false, if not.

Returns the current lock state of the device

```
get_ui_lower_limits() → Tuple[float, float]
```
Get the lower voltage and current limits. A lower power limit does not exist.

Returns Umin in V, Imin in A

**get uip upper limits** ()  $\rightarrow$  Tuple[float, float, float] Get the upper voltage, current and power limits.

Returns Umax in V, Imax in A, Pmax in W

**get\_voltage\_current\_setpoint**() → Tuple[float, float] Get the voltage and current setpoint of the current source.

Returns Uset in V, Iset in A

**measure\_voltage\_current**() → Tuple[float, float] Measure the DC output voltage and current

Returns Umeas in V, Imeas in A

```
set_lower_limits(voltage_limit: Optional[float] = None, current_limit: Optional[float] = None)
```
 $\rightarrow$  None

Set the lower limits for voltage and current. After writing the values a check is performed if the values are set correctly.

#### Parameters

- **voltage\_limit** is the lower voltage limit in V
- **current\_limit** is the lower current limit in A

Raises **[PSI9000Error](#page-87-2)** – if the limits are out of range

**set\_output**(*target\_onstate: bool*) → None

Enables / disables the DC output.

Parameters **target\_onstate** – enable or disable the output power

Raises **[PSI9000Error](#page-87-2)** – if operation was not successful

#### **set\_system\_lock**(*lock: bool*) → None

Lock / unlock the device, after locking the control is limited to this class unlocking only possible when voltage and current are below the defined limits

Parameters **lock** – True: locking, False: unlocking

**set\_upper\_limits**(*voltage\_limit: Optional[float] = None*, *current\_limit: Optional[float] = None*,

*power\_limit: Optional[float] = None*)  $\rightarrow$  None

Set the upper limits for voltage, current and power. After writing the values a check is performed if the values are set. If a parameter is left blank, the maximum configurable limit is set.

#### Parameters

- **voltage\_limit** is the voltage limit in V
- **current\_limit** is the current limit in A
- **power\_limit** is the power limit in W

Raises **[PSI9000Error](#page-87-2)** – if limits are out of range

### **set\_voltage\_current**(*volt: float*, *current: float*) → None

Set voltage and current setpoints.

After setting voltage and current, a check is performed if writing was successful.

### **Parameters**

- **volt** is the setpoint voltage:  $0.81.6$  V ( $1.02 * 0.80$  V) (absolute max, can be smaller if limits are set)
- **current** is the setpoint current: 0..2080.8 A (1.02 \* 0 2040 A) (absolute max, can be smaller if limits are set)

Raises **[PSI9000Error](#page-87-2)** – if the desired setpoint is out of limits

#### **start** $() \rightarrow \text{None}$

Start this device.

 $stop() \rightarrow None$ 

Stop this device. Turns off output and lock, if enabled.

```
class hvl_ccb.dev.ea_psi9000.PSI9000Config(spoll_interval: Union[int, float] = 0.5,
                                                           spoll_start_delay: Union[int, float] = 2,
                                                           power_limit: Union[int, float] = 43500, volt-
                                                           age_lower_limit: Union[int, float] = 0.0, volt-
                                                           age_upper_limit: Union[int, float] = 10.0, cur-
                                                           rent_lower_limit: Union[int, float] = 0.0, cur-
                                                           rent_upper_limit: Union[int, float] = 2040.0,
                                                           wait_sec_system_lock: Union[int, float] = 0.5,
                                                           wait_sec_settings_effect: Union[int, float] =
                                                           1, wait_sec_initialisation: Union[int, float] =
                                                           2)
     Bases: hvl ccb.dev.visa.VisaDeviceConfig
```
Elektro Automatik PSI 9000 power supply device class. The device is communicating over a VISA TCP socket.

Using this power supply, DC voltage and current can be supplied to a load with up to 2040 A and 80 V (using all four available units in parallel). The maximum power is limited by the grid, being at 43.5 kW available through the CEE63 power socket.

```
clean values () \rightarrow \text{None}
```
Cleans and enforces configuration values. Does nothing by default, but may be overridden to add custom configuration value checks.

## **current\_lower\_limit: Union[int, float] = 0.0**

Lower current limit in A, depending on the experimental setup.

## **current\_upper\_limit: Union[int, float] = 2040.0**

Upper current limit in A, depending on the experimental setup.

## **force\_value**(*fieldname*, *value*)

Forces a value to a dataclass field despite the class being frozen.

NOTE: you can define *post\_force\_value* method with same signature as this method to do extra processing after *value* has been forced on *fieldname*.

#### Parameters

- **fieldname** name of the field
- **value** value to assign

### **classmethod keys**() → Sequence[str]

Returns a list of all configdataclass fields key-names.

Returns a list of strings containing all keys.

## **classmethod optional\_defaults**() → Dict[str, object]

Returns a list of all configdataclass fields, that have a default value assigned and may be optionally specified on instantiation.

Returns a list of strings containing all optional keys.

## **power\_limit: Union[int, float] = 43500**

Power limit in W depending on the experimental setup. With 3x63A, this is 43.5kW. Do not change this value, if you do not know what you are doing. There is no lower power limit.

#### **classmethod required keys** ()  $\rightarrow$  Sequence[str]

Returns a list of all configdataclass fields, that have no default value assigned and need to be specified on instantiation.

Returns a list of strings containing all required keys.

```
voltage_lower_limit: Union[int, float] = 0.0
    Lower voltage limit in V, depending on the experimental setup.
```

```
voltage_upper_limit: Union[int, float] = 10.0
    Upper voltage limit in V, depending on the experimental setup.
```
**wait\_sec\_initialisation: Union[int, float] = 2**

**wait\_sec\_settings\_effect: Union[int, float] = 1**

**wait\_sec\_system\_lock: Union[int, float] = 0.5**

<span id="page-87-2"></span>**exception** hvl\_ccb.dev.ea\_psi9000.**PSI9000Error** Bases: Exception

Base error class regarding problems with the PSI 9000 supply.

<span id="page-87-0"></span>**class** hvl\_ccb.dev.ea\_psi9000.**PSI9000VisaCommunication**(*configuration*) Bases: [hvl\\_ccb.comm.visa.VisaCommunication](#page-27-0)

Communication protocol used with the PSI 9000 power supply.

```
static config_cls()
```
Return the default configdataclass class.

Returns a reference to the default configdataclass class

```
class hvl_ccb.dev.ea_psi9000.PSI9000VisaCommunicationConfig(host: str, in-
```
*terface\_type: Union[str*, *hvl\_ccb.comm.visa.VisaCommunicationConfig.InterfaceType] = <Interface-Type.TCPIP\_SOCKET: 1>*, *board: int = 0*, *port: int = 5025*, *timeout: int = 5000*, *chunk\_size: int = 204800*, *open\_timeout: int = 1000*, *write\_termination:*  $str = \sqrt{n'}$ , *read\_termination:*  $str \t = \t \sqrt{n'}$ *visa\_backend:*  $str =$ "<sup>'</sup>)

Bases: [hvl\\_ccb.comm.visa.VisaCommunicationConfig](#page-28-0)

Visa communication protocol config dataclass with specification for the PSI 9000 power supply.

## **force\_value**(*fieldname*, *value*)

Forces a value to a dataclass field despite the class being frozen.

NOTE: you can define *post\_force\_value* method with same signature as this method to do extra processing after *value* has been forced on *fieldname*.

### Parameters

- **fieldname** name of the field
- **value** value to assign
- **interface\_type: Union[str, [hvl\\_ccb.comm.visa.VisaCommunicationConfig.InterfaceType](#page-28-1)] = 1** Interface type of the VISA connection, being one of InterfaceType.
- **classmethod keys**() → Sequence[str]

Returns a list of all configdataclass fields key-names.

Returns a list of strings containing all keys.

**classmethod optional\_defaults**() → Dict[str, object]

Returns a list of all configdataclass fields, that have a default value assigned and may be optionally specified on instantiation.

Returns a list of strings containing all optional keys.

**classmethod required\_keys**() → Sequence[str]

Returns a list of all configdataclass fields, that have no default value assigned and need to be specified on instantiation.

Returns a list of strings containing all required keys.

## **hvl\_ccb.dev.fug module**

Device classes for "Probus V - ADDAT30" Interfaces which are used to control power supplies from FuG Elektronik GmbH

This interface is used for many FuG power units. Manufacturer homepage: <https://www.fug-elektronik.de>

The Professional Series of Power Supplies from FuG is a series of low, medium and high voltage direct current power supplies as well as capacitor chargers. The class FuG is tested with a HCK 800-20 000 in Standard Mode. The addressable mode is not implemented. Check the code carefully before using it with other devices. Manufacturer homepage: <https://www.fug-elektronik.de/netzgeraete/professional-series/>

The documentation of the interface from the manufacturer can be found here: [https://www.fug-elektronik.de/](https://www.fug-elektronik.de/wp-content/uploads/download/de/SOFTWARE/Probus_V.zip) [wp-content/uploads/download/de/SOFTWARE/Probus\\_V.zip](https://www.fug-elektronik.de/wp-content/uploads/download/de/SOFTWARE/Probus_V.zip)

The provided classes support the basic and some advanced commands. The commands for calibrating the power supplies are not implemented, as they are only for very special porpoises and should not used by "normal" customers.

## **class** hvl\_ccb.dev.fug.**FuG**(*com*, *dev\_config=None*) Bases: [hvl\\_ccb.dev.fug.FuGProbusV](#page-94-0)

FuG power supply device class.

The power supply is controlled over a FuG ADDA Interface with the PROBUS V protocol

## **property config\_status**

Returns the registers for the registers with the configuration and status values

Returns FuGProbusVConfigRegisters

#### **property current**

Returns the registers for the current output

### Returns

#### **property current\_monitor**

Returns the registers for the current monitor.

A typically usage will be "self.current\_monitor.value" to measure the output current

### Returns

### **property di**

Returns the registers for the digital inputs

### Returns FuGProbusVDIRegisters

## **identify\_device**() → None

Identify the device nominal voltage and current based on its model number.

Raises **[SerialCommunicationIOError](#page-25-0)** – when communication port is not opened

#### **property max\_current**

Returns the maximal current which could provided within the test setup

#### Returns

### **property max\_current\_hardware**

Returns the maximal current which could provided with the power supply

#### Returns

#### **property max\_voltage**

Returns the maximal voltage which could provided within the test setup

### Returns

#### **property max\_voltage\_hardware**

Returns the maximal voltage which could provided with the power supply

### Returns

### **property on**

Returns the registers for the output switch to turn the output on or off

Returns FuGProbusVDORegisters

## **property outX0**

Returns the registers for the digital output X0

Returns FuGProbusVDORegisters

#### **property outX1**

Returns the registers for the digital output X1

Returns FuGProbusVDORegisters

### **property outX2**

Returns the registers for the digital output X2

Returns FuGProbusVDORegisters

## **property outXCMD**

Returns the registers for the digital outputX-CMD

### Returns FuGProbusVDORegisters

## **start** ( $max\_voltage=0$ ,  $max\_current=0$ )  $\rightarrow$  None

Opens the communication protocol and configures the device.

#### Parameters

- **max\_voltage** Configure here the maximal permissible voltage which is allowed in the given experimental setup
- **max\_current** Configure here the maximal permissible current which is allowed in the given experimental setup

## **property voltage**

Returns the registers for the voltage output

#### Returns

### **property voltage\_monitor**

Returns the registers for the voltage monitor.

A typically usage will be "self.voltage\_monitor.value" to measure the output voltage

### Returns

**class** hvl\_ccb.dev.fug.**FuGConfig**(*wait\_sec\_stop\_commands: Union[int, float] = 0.5*) Bases: object

Device configuration dataclass for FuG power supplies.

#### **clean\_values**()

#### **force\_value**(*fieldname*, *value*)

Forces a value to a dataclass field despite the class being frozen.

NOTE: you can define *post\_force\_value* method with same signature as this method to do extra processing after *value* has been forced on *fieldname*.

Parameters

- **fieldname** name of the field
- **value** value to assign

```
is_configdataclass = True
```

```
classmethod keys() → Sequence[str]
```
Returns a list of all configdataclass fields key-names.

Returns a list of strings containing all keys.

```
classmethod optional_defaults() → Dict[str, object]
```
Returns a list of all configdataclass fields, that have a default value assigned and may be optionally specified on instantiation.

Returns a list of strings containing all optional keys.

```
classmethod required_keys() → Sequence[str]
```
Returns a list of all configdataclass fields, that have no default value assigned and need to be specified on instantiation.

Returns a list of strings containing all required keys.

```
wait_sec_stop_commands: Union[int, float] = 0.5
    Time to wait after subsequent commands during stop (in seconds)
```
**class** hvl\_ccb.dev.fug.**FuGDigitalVal**(*value*) Bases: enum.IntEnum

An enumeration.

**NO = 0 OFF = 0 ON = 1 YES = 1**

<span id="page-91-0"></span>**exception** hvl\_ccb.dev.fug.**FuGError**(*\*args*, *\*\*kwargs*)

Bases: Exception

Error with the FuG voltage source.

```
errorcode: str
```
Errorcode from the Probus, see documentation of Probus V chapter 5. Errors with three-digit errorcodes are thrown by this python module.

**class** hvl\_ccb.dev.fug.**FuGErrorcodes**(*value=<object object>*, *names=None*, *module=None*, *type=None*, *start=1*, *boundary=None*)

Bases: [hvl\\_ccb.utils.enum.NameEnum](#page-162-1)

The power supply can return an errorcode. These errorcodes are handled by this class. The original errorcodes from the source are with one or two digits, see documentation of Probus V chapter 5. All three-digit errorcodes are from this python module.

```
E0 = ('no error', 'standard response on each command')
E1 = ('no data available', 'Customer tried to read from GPIB but there were no data pr
E10 = ('unknown SCPI command', 'This SCPI command is not implemented')
E100 = ('Command is not implemented', 'You tried to execute a command, which is not im
E106 = ('The rampstate is a read-only register', 'You tried to write data to the regis
```
E11 = ('not allowed Trigger-on-Talk', 'Not allowed attempt to Trigger-on-Talk (~T1) wh E115 = ('The given index to select a digital value is out of range', 'Only integer val **E12 = ('invalid argument in ~Tn command', 'Only ~T1 and ~T2 is implemented.')** E125 = ('The given index to select a ramp mode is out of range', 'Only integer values E13 = ('invalid N-value', 'Register > K8 contained an invalid value. Error code is out E135 = ('The given index to select the readback channel is out of range', 'Only intege **E14 = ('register is write only', 'Some registers can only be writte to (i.e.> H0)')** E145 = ('The given value for the AD-conversion is unknown', 'Valid values for the ad-c **E15 = ('string too long', 'i.e.serial number string too long during calibration')**  $E155 =$  ('The given value to select a polarity is out range.', 'The value should be 0 o E16 = ('wrong checksum', 'checksum over command string was not correct, refer also to **E165 = ('The given index to select the terminator string is out of range', '') E2 = ('unknown register type', "No valid register type after '>'")** E206 = ('This status register is read-only', 'You tried to write data to this register E306 = ('The monitor register is read-only', 'You tried to write data to a monitor, wh **E4 = ('invalid argument', 'The argument of the command was rejected .i.e. malformed number') E5 = ('argument out of range', 'i.e. setvalue higher than type value') E504 = ('Empty string as response', 'The connection is broken.')** E505 = ('The returned register is not the requested.', 'Maybe the connection is overbu E6 = ('register is read only', 'Some registers can only be read but not written to. (i E666 = ('You cannot overwrite the most recent error in the interface of the power supp **E7 = ('Receive Overflow', 'Command string was longer than 50 characters.')** E8 = ('EEPROM is write protected', 'Write attempt to calibration data while the write E9 = ('address error', 'A non addressed command was sent to ADDA while it was in addre **raise\_**()

**class** hvl\_ccb.dev.fug.**FuGMonitorModes**(*value*) Bases: enum.IntEnum

An enumeration.

**T1MS = 1** 15 bit + sign, 1 ms integration time

**T200MS = 6**

typ. 19 bit + sign, 200 ms integration time

**T20MS = 3**

17 bit + sign, 20 ms integration time

**T256US = 0**

14 bit + sign, 256 us integration time

**T40MS = 4**

17 bit + sign, 40 ms integration time

## **T4MS = 2**

15 bit + sign, 4 ms integration time

**T800MS = 7**

typ. 20 bit + sign, 800 ms integration time

### **T80MS = 5**

typ.  $18$  bit + sign,  $80$  ms integration time

### **class** hvl\_ccb.dev.fug.**FuGPolarities**(*value*)

Bases: enum.IntEnum

An enumeration.

#### **NEGATIVE = 1**

```
POSITIVE = 0
```
<span id="page-93-1"></span>**class** hvl\_ccb.dev.fug.**FuGProbusIV**(*com*, *dev\_config=None*) Bases: [hvl\\_ccb.dev.base.SingleCommDevice](#page-73-0), abc.ABC

FuG Probus IV device class

Sends basic SCPI commands and reads the answer. Only the special commands and PROBUS IV instruction set is implemented.

**command**(*command:* [hvl\\_ccb.dev.fug.FuGProbusIVCommands,](#page-93-0) *value=None*) → str

### Parameters

- **command** one of the commands given within FuGProbusIVCommands
- **value** an optional value, depending on the command

Returns a String if a query was performed

```
static config_cls()
```
Return the default configdataclass class.

Returns a reference to the default configdataclass class

## static default com cls()

Get the class for the default communication protocol used with this device.

Returns the type of the standard communication protocol for this device

## **output\_off**() → None

Switch DC voltage output off.

**reset**() → None

Reset of the interface: All setvalues are set to zero

```
abstract start()
```
Open the associated communication protocol.

## **stop**() → None

Close the associated communication protocol.

<span id="page-93-0"></span>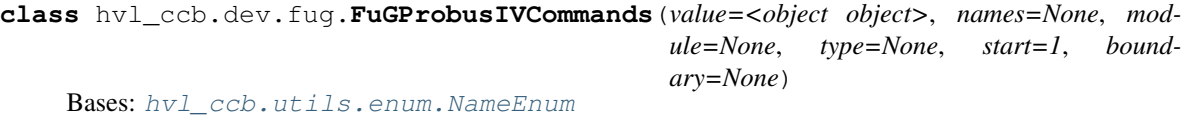

An enumeration.

**ADMODE = ('S', (<enum 'FuGMonitorModes'>, <class 'int'>))**

```
CURRENT = ('I', (<class 'int'>, <class 'float'>))
    EXECUTE = ('X', None)
    EXECUTEONX = ('G', (<enum 'FuGDigitalVal'>, <class 'int'>))
         Wait for "X" to execute pending commands
    ID = ('*IDN?', None)
    OUTPUT = ('F', (<enum 'FuGDigitalVal'>, <class 'int'>))
    POLARITY = ('P', (<enum 'FuGPolarities'>, <class 'int'>))
    QUERY = ('?', None)
    READBACKCHANNEL = ('N', (<enum 'FuGReadbackChannels'>, <class 'int'>))
    RESET = ('=', None)
    TERMINATOR = ('Y', (<enum 'FuGTerminators'>, <class 'int'>))
    VOLTAGE = ('U', (<class 'int'>, <class 'float'>))
    XOUTPUTS = ('R', <class 'int'>)
         TODO: the possible values are limited to 0..13
class hvl_ccb.dev.fug.FuGProbusV(com, dev_config=None)
    Bases: hvl_ccb.dev.fug.FuGProbusIV
    FuG Probus V class which uses register based commands to control the power supplies
    get_register(register: str) → str
         get the value from a register
             Parameters register – the register from which the value is requested
             Returns the value of the register as a String
    set_register(register: str, value: Union[int, float, str]) → None
         generic method to set value to register
             Parameters
                • register – the name of the register to set the value
                • value – which should be written to the register
class hvl_ccb.dev.fug.FuGProbusVConfigRegisters(fug, super_register:
                                                         hvl_ccb.dev.fug.FuGProbusVRegisterGroups)
    Bases: object
    Configuration and Status values, acc. 4.2.5
    property execute_on_x
         status of Execute-on-X
             Returns FuGDigitalVal of the status
    property most_recent_error
         Reads the Error-Code of the most recent command
```
# Return FuGError

Raises **[FuGError](#page-91-0)** – if code is not "E0"

## **property readback\_data**

Preselection of readout data for Trigger-on-Talk

Returns index for the readback channel

### **property srq\_mask**

SRQ-Mask, Service-Request Enable status bits for SRQ 0: no SRQ Bit 2: SRQ on change of status to CC Bit 1: SRQ on change to CV

Returns representative integer value

### **property srq\_status**

SRQ-Statusbyte output as a decimal number: Bit 2: PS is in CC mode Bit 1: PS is in CV mode

Returns representative string

### **property status**

Statusbyte as a string of 0/1. Combined status (compatibel to Probus IV), MSB first: Bit 7: I-REG Bit 6: V-REG Bit 5: ON-Status Bit 4: 3-Reg Bit 3: X-Stat (polarity) Bit 2: Cal-Mode Bit 1: unused Bit 0: SEL-D

Returns string of 0/1

#### **property terminator**

Terminator character for answer strings from ADDA

Returns FuGTerminators

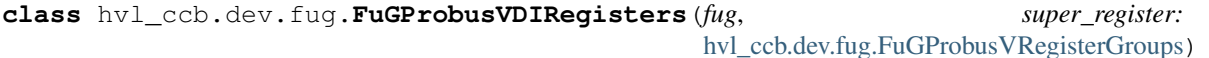

Bases: object

Digital Inputs acc. 4.2.4

### **property analog\_control**

Returns shows 1 if power supply is controlled by the analog interface

#### **property calibration\_mode**

Returns shows 1 if power supply is in calibration mode

#### **property cc\_mode**

Returns shows 1 if power supply is in CC mode

**property cv\_mode**

Returns shows 1 if power supply is in CV mode

#### **property digital\_control**

Returns shows 1 if power supply is digitally controlled

## **property on**

Returns shows 1 if power supply ON

## **property reg\_3**

For special applications.

Returns input from bit 3-REG

## **property x\_stat**

Returns polarity of HVPS with polarity reversal

```
class hvl_ccb.dev.fug.FuGProbusVDORegisters(fug, super_register:
```
[hvl\\_ccb.dev.fug.FuGProbusVRegisterGroups](#page-96-0))

Bases: object

Digital outputs acc. 4.2.2

#### **property out**

Status of the output according to the last setting. This can differ from the actual state if output should only pulse.

Returns FuGDigitalVal

### **property status**

Returns the actual value of output. This can differ from the set value if pulse function is used.

Returns FuGDigitalVal

**class** hvl\_ccb.dev.fug.**FuGProbusVMonitorRegisters**(*fug*, *super\_register:*

Bases: object

Analog monitors acc. 4.2.3

#### **property adc\_mode**

The programmed resolution and integration time of the AD converter

Returns FuGMonitorModes

## **property value**

Value from the monitor.

Returns a float value in V or A

## **property value\_raw**

uncalibrated raw value from AD converter

Returns float value from ADC

<span id="page-96-0"></span>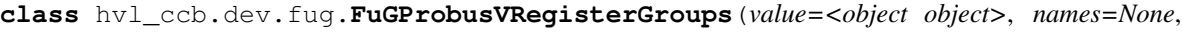

*module=None*, *type=None*, *start=1*, *boundary=None*)

[hvl\\_ccb.dev.fug.FuGProbusVRegisterGroups](#page-96-0))

Bases: [hvl\\_ccb.utils.enum.NameEnum](#page-162-1)

An enumeration.

**CONFIG = 'K' INPUT = 'D'**

**MONITOR\_I = 'M1'**

**MONITOR\_V = 'M0'**

**OUTPUTONCMD = 'BON'**

**OUTPUTX0 = 'B0'**

**OUTPUTX1 = 'B1'**

**OUTPUTX2 = 'B2'**

**OUTPUTXCMD = 'BX'**

**SETCURRENT = 'S1'**

**SETVOLTAGE = 'S0'**

**class** hvl\_ccb.dev.fug.**FuGProbusVSetRegisters**(*fug*, *super\_register:* [hvl\\_ccb.dev.fug.FuGProbusVRegisterGroups](#page-96-0)) Bases: object

Setvalue control acc. 4.2.1 for the voltage and the current output

#### **property actualsetvalue**

The actual valid set value, which depends on the ramp function.

Returns actual valid set value

### **property high\_resolution**

Status of the high resolution mode of the output.

Return 0 normal operation

Return 1 High Res. Mode

### **property rampmode**

The set ramp mode to control the setvalue.

Returns the mode of the ramp as instance of FuGRampModes

#### **property ramprate**

The set ramp rate in V/s.

Returns ramp rate in V/s

## **property rampstate**

Status of ramp function.

Return 0 if final setvalue is reached

Return 1 if still ramping up

#### **property setvalue**

For the voltage or current output this setvalue was programmed.

Returns the programmed setvalue

#### **class** hvl\_ccb.dev.fug.**FuGRampModes**(*value*)

Bases: enum.IntEnum

An enumeration.

**FOLLOWRAMP = 1**

Follow the ramp up- and downwards

**IMMEDIATELY = 0**

Standard mode: no ramp

## **ONLYUPWARDSOFFTOZERO = 4**

Follow the ramp up- and downwards, if output is OFF set value is zero

## **RAMPUPWARDS = 2**

Follow the ramp only upwards, downwards immediately

## **SPECIALRAMPUPWARDS = 3**

Follow a special ramp function only upwards

## **class** hvl\_ccb.dev.fug.**FuGReadbackChannels**(*value*)

Bases: enum.IntEnum

An enumeration.

**CURRENT = 1 FIRMWARE = 5**

**RATEDCURRENT = 4**

**RATEDVOLTAGE = 3**

**SN = 6**

**STATUSBYTE = 2**

**VOLTAGE = 0**

**class** hvl\_ccb.dev.fug.**FuGSerialCommunication**(*configuration*)

Bases: hvl ccb.comm.serial.SerialCommunication

Specific communication protocol implementation for FuG power supplies. Already predefines device-specific protocol parameters in config.

**static config\_cls**()

Return the default configdataclass class.

Returns a reference to the default configdataclass class

```
\mathbf{query}(command: str) \rightarrow str
```
Send a command to the interface and handle the status message. Eventually raises an exception.

Parameters **command** – Command to send

**Raises [FuGError](#page-91-0)** – if the connection is broken or the error from the power source itself

Returns Answer from the interface or empty string

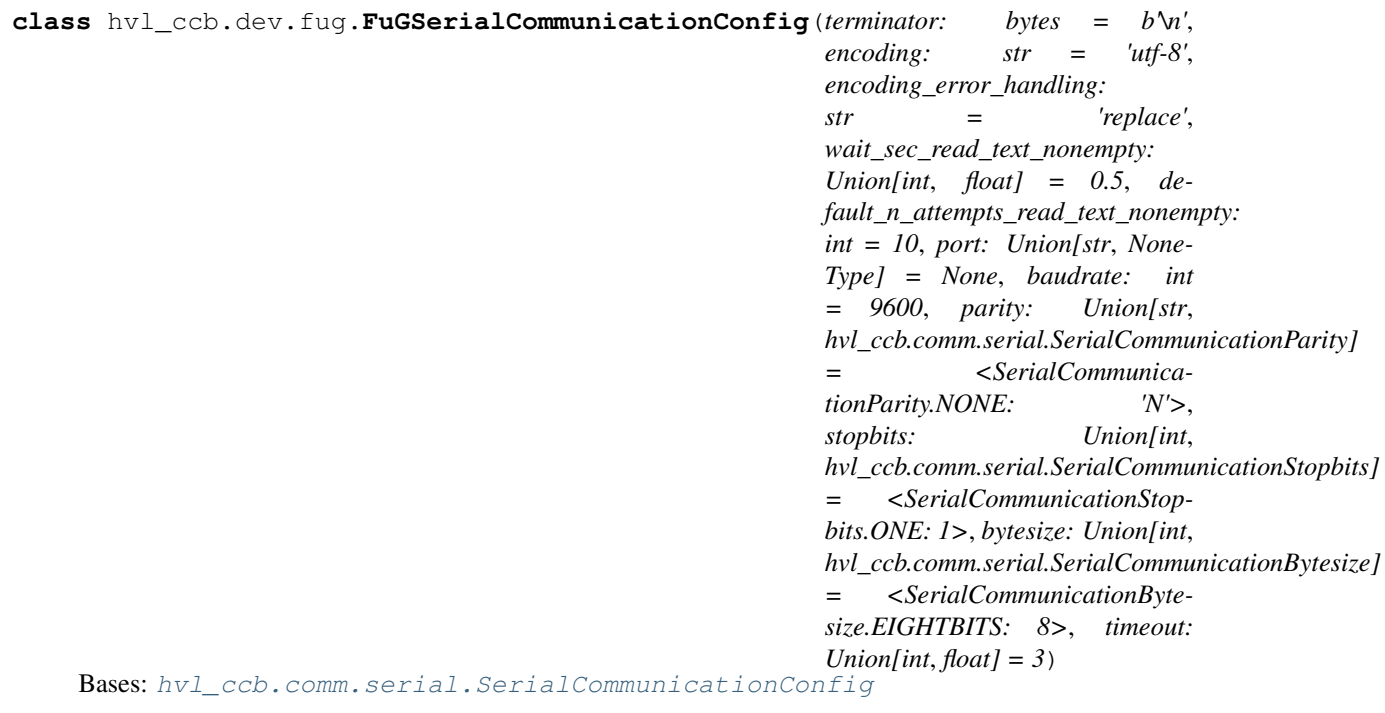

**baudrate: int = 9600**

Baudrate for FuG power supplies is 9600 baud

- **bytesize: Union[int, [hvl\\_ccb.comm.serial.SerialCommunicationBytesize](#page-23-1)] = 8** One byte is eight bits long
- **default\_n\_attempts\_read\_text\_nonempty: int = 10** default number of attempts to read a non-empty text

```
force_value(fieldname, value)
```
Forces a value to a dataclass field despite the class being frozen.

NOTE: you can define *post\_force\_value* method with same signature as this method to do extra processing after *value* has been forced on *fieldname*.

### Parameters

- **fieldname** name of the field
- **value** value to assign
- **classmethod keys**() → Sequence[str]

Returns a list of all configdataclass fields key-names.

Returns a list of strings containing all keys.

**classmethod optional\_defaults**() → Dict[str, object]

Returns a list of all configdataclass fields, that have a default value assigned and may be optionally specified on instantiation.

Returns a list of strings containing all optional keys.

**parity: Union[str, [hvl\\_ccb.comm.serial.SerialCommunicationParity](#page-25-1)] = 'N'** FuG does not use parity

```
classmethod required_keys() → Sequence[str]
```
Returns a list of all configdataclass fields, that have no default value assigned and need to be specified on instantiation.

Returns a list of strings containing all required keys.

- **stopbits: Union[int, [hvl\\_ccb.comm.serial.SerialCommunicationStopbits](#page-25-2)] = 1** FuG uses one stop bit
- **terminator: bytes = b'\n'** The terminator is LF

```
timeout: Union[int, float] = 3
    use 3 seconds timeout as default
```

```
wait_sec_read_text_nonempty: Union[int, float] = 0.5
    default time to wait between attempts of reading a non-empty text
```
**class** hvl\_ccb.dev.fug.**FuGTerminators**(*value*) Bases: enum.IntEnum

An enumeration.

**CR = 3 CRLF = 0 LF = 2 LFCR = 1**

### **hvl\_ccb.dev.heinzinger module**

Device classes for Heinzinger Digital Interface I/II and Heinzinger PNC power supply.

The Heinzinger Digital Interface I/II is used for many Heinzinger power units. Manufacturer homepage: [https://www.](https://www.heinzinger.com/products/accessories-and-more/digital-interfaces/) [heinzinger.com/products/accessories-and-more/digital-interfaces/](https://www.heinzinger.com/products/accessories-and-more/digital-interfaces/)

The Heinzinger PNC series is a series of high voltage direct current power supplies. The class HeinzingerPNC is tested with two PNChp 60000-1neg and a PNChp 1500-1neg. Check the code carefully before using it with other PNC devices, especially PNC3p or PNCcap. Manufacturer homepage: [https://www.heinzinger.com/products/high-voltage/](https://www.heinzinger.com/products/high-voltage/universal-high-voltage-power-supplies/) [universal-high-voltage-power-supplies/](https://www.heinzinger.com/products/high-voltage/universal-high-voltage-power-supplies/)

**class** hvl\_ccb.dev.heinzinger.**HeinzingerConfig**(*default\_number\_of\_recordings:*

```
Union[int,
hvl_ccb.dev.heinzinger.HeinzingerConfig.RecordingsEnum]
= 1, number_of_decimals: int = 6,
wait_sec_stop_commands: Union[int,
float] = 0.5)
```
Bases: object

Device configuration dataclass for Heinzinger power supplies.

<span id="page-100-0"></span>**class RecordingsEnum**(*value*)

Bases: enum.IntEnum An enumeration. **EIGHT = 8 FOUR = 4 ONE = 1**

```
SIXTEEN = 16
```

```
TWO = 2
```

```
clean_values()
```

```
default_number_of_recordings: Union[int, hvl_ccb.dev.heinzinger.HeinzingerConfig.Reco
```

```
force_value(fieldname, value)
```
Forces a value to a dataclass field despite the class being frozen.

NOTE: you can define *post\_force\_value* method with same signature as this method to do extra processing after *value* has been forced on *fieldname*.

## Parameters

- **fieldname** name of the field
- **value** value to assign

```
is_configdataclass = True
```

```
classmethod keys() → Sequence[str]
```
Returns a list of all configdataclass fields key-names.

Returns a list of strings containing all keys.

```
number_of_decimals: int = 6
```
## **classmethod optional\_defaults**() → Dict[str, object]

Returns a list of all configdataclass fields, that have a default value assigned and may be optionally specified on instantiation.

Returns a list of strings containing all optional keys.

```
classmethod required_keys() → Sequence[str]
```
Returns a list of all configdataclass fields, that have no default value assigned and need to be specified on instantiation.

Returns a list of strings containing all required keys.

```
wait_sec_stop_commands: Union[int, float] = 0.5
    Time to wait after subsequent commands during stop (in seconds)
```

```
class hvl_ccb.dev.heinzinger.HeinzingerDI(com, dev_config=None)
    Bases: hvl_ccb.dev.base.SingleCommDevice, abc.ABC
```
### Heinzinger Digital Interface I/II device class

Sends basic SCPI commands and reads the answer. Only the standard instruction set from the manual is implemented.

**class OutputStatus**(*value*)

Bases: enum.IntEnum

Status of the voltage output

```
OFF = 0
```
**ON = 1**

UNKNOWN =  $-1$ 

```
static config_cls()
```
Return the default configdataclass class.

Returns a reference to the default configdataclass class

```
static default_com_cls()
```
Get the class for the default communication protocol used with this device.

Returns the type of the standard communication protocol for this device

```
get_current() → float
```
Queries the set current of the Heinzinger PNC (not the measured current!).

Raises **[SerialCommunicationIOError](#page-25-0)** – when communication port is not opened

**get interface version**() → str

Queries the version number of the digital interface.

Raises **[SerialCommunicationIOError](#page-25-0)** – when communication port is not opened

```
get number of recordings () → int
```
Queries the number of recordings the device is using for average value calculation.

Returns int number of recordings

Raises **[SerialCommunicationIOError](#page-25-0)** – when communication port is not opened

```
get_serial_number() → str
```
Ask the device for its serial number and returns the answer as a string.

Returns string containing the device serial number

Raises **[SerialCommunicationIOError](#page-25-0)** – when communication port is not opened

```
get_voltage() → float
```
Queries the set voltage of the Heinzinger PNC (not the measured voltage!).

Raises **[SerialCommunicationIOError](#page-25-0)** – when communication port is not opened

#### **measure\_current**() → float

Ask the Device to measure its output current and return the measurement result.

Returns measured current as float

Raises **[SerialCommunicationIOError](#page-25-0)** – when communication port is not opened

#### **measure\_voltage**() → float

Ask the Device to measure its output voltage and return the measurement result.

Returns measured voltage as float

Raises **[SerialCommunicationIOError](#page-25-0)** – when communication port is not opened

#### **output\_off**()  $\rightarrow$  None

Switch DC voltage output off and updates the output status.

Raises **[SerialCommunicationIOError](#page-25-0)** – when communication port is not opened

#### **output\_on**() → None

Switch DC voltage output on and updates the output status.

Raises **[SerialCommunicationIOError](#page-25-0)** – when communication port is not opened

#### **property output\_status**

#### **reset\_interface**() → None

Reset of the digital interface; only Digital Interface I: Power supply is switched to the Local-Mode (Manual operation)

Raises **[SerialCommunicationIOError](#page-25-0)** – when communication port is not opened

### **set\_current**(*value: Union[int, float]*) → None

Sets the output current of the Heinzinger PNC to the given value.

Parameters **value** – current expressed in *self.unit\_current*

Raises **[SerialCommunicationIOError](#page-25-0)** – when communication port is not opened

**set\_number\_of\_recordings**(*value: Union[int,* [hvl\\_ccb.dev.heinzinger.HeinzingerConfig.RecordingsEnum](#page-100-0)*]*)

 $\rightarrow$  None Sets the number of recordings the device is using for average value calculation. The possible values are 1, 2, 4, 8 and 16.

Raises **[SerialCommunicationIOError](#page-25-0)** – when communication port is not opened

#### **set\_voltage**(*value: Union[int, float]*) → None

Sets the output voltage of the Heinzinger PNC to the given value.

Parameters **value** – voltage expressed in *self.unit\_voltage*

Raises **[SerialCommunicationIOError](#page-25-0)** – when communication port is not opened

### **abstract start**()

Opens the communication protocol.

Raises **[SerialCommunicationIOError](#page-25-0)** – when communication port cannot be opened.

#### $\texttt{stop}() \rightarrow \text{None}$

Stop the device. Closes also the communication protocol.

**class** hvl\_ccb.dev.heinzinger.**HeinzingerPNC**(*com*, *dev\_config=None*) Bases: [hvl\\_ccb.dev.heinzinger.HeinzingerDI](#page-101-0)

Heinzinger PNC power supply device class.

The power supply is controlled over a Heinzinger Digital Interface I/II

**class UnitCurrent**(*value=<object object>*, *names=None*, *module=None*, *type=None*, *start=1*, *boundary=None*)

Bases: hvl ccb.utils.enum.AutoNumberNameEnum

An enumeration.

**A = 3**

**UNKNOWN = 1**

**mA = 2**

**class UnitVoltage**(*value=<object object>*, *names=None*, *module=None*, *type=None*, *start=1*, *boundary=None*)

Bases: hvl ccb.utils.enum.AutoNumberNameEnum

An enumeration.

**UNKNOWN = 1**

**V = 2**

**kV = 3**

**identify\_device**() → None

Identify the device nominal voltage and current based on its serial number.

Raises **[SerialCommunicationIOError](#page-25-0)** – when communication port is not opened

**property max\_current**

**property max\_current\_hardware**

**property max\_voltage**

**property max\_voltage\_hardware**

**set\_current**(*value: Union[int, float]*) → None Sets the output current of the Heinzinger PNC to the given value.

Parameters **value** – current expressed in *self.unit\_current*

Raises **[SerialCommunicationIOError](#page-25-0)** – when communication port is not opened

**set\_voltage**(*value: Union[int, float]*) → None

Sets the output voltage of the Heinzinger PNC to the given value.

Parameters **value** – voltage expressed in *self.unit\_voltage*

Raises **[SerialCommunicationIOError](#page-25-0)** – when communication port is not opened

 $\texttt{start}() \rightarrow \text{None}$ 

Opens the communication protocol and configures the device.

**property unit\_current**

#### **property unit\_voltage**

**exception** hvl\_ccb.dev.heinzinger.**HeinzingerPNCDeviceNotRecognizedException** Bases: [hvl\\_ccb.dev.heinzinger.HeinzingerPNCError](#page-103-0)

Error indicating that the serial number of the device is not recognized.

<span id="page-103-0"></span>**exception** hvl\_ccb.dev.heinzinger.**HeinzingerPNCError** Bases: Exception

General error with the Heinzinger PNC voltage source.

**exception** hvl\_ccb.dev.heinzinger.**HeinzingerPNCMaxCurrentExceededException** Bases: [hvl\\_ccb.dev.heinzinger.HeinzingerPNCError](#page-103-0)

Error indicating that program attempted to set the current to a value exceeding 'max\_current'.

**exception** hvl\_ccb.dev.heinzinger.**HeinzingerPNCMaxVoltageExceededException** Bases: [hvl\\_ccb.dev.heinzinger.HeinzingerPNCError](#page-103-0)

Error indicating that program attempted to set the voltage to a value exceeding 'max\_voltage'.

**class** hvl\_ccb.dev.heinzinger.**HeinzingerSerialCommunication**(*configuration*) Bases: [hvl\\_ccb.comm.serial.SerialCommunication](#page-22-0)

Specific communication protocol implementation for Heinzinger power supplies. Already predefines devicespecific protocol parameters in config.

```
static config_cls()
```
Return the default configdataclass class.

Returns a reference to the default configdataclass class

```
class hvl_ccb.dev.heinzinger.HeinzingerSerialCommunicationConfig(terminator:
                                                                                         bytes = b \, \forall n',
                                                                                         encoding:
                                                                                         str = 'utf-
                                                                                         8', encod-
                                                                                         ing_error_handling:
                                                                                         str = 're-
                                                                                         place',
                                                                                         wait_sec_read_text_nonempty:
                                                                                         Union[int,
                                                                                         float] =
                                                                                         0.5, de-
                                                                                         fault_n_attempts_read_text_nonempty:
                                                                                         int =
                                                                                         40, port:
                                                                                         Union[str,
                                                                                         NoneType] =
                                                                                         None, bau-
                                                                                         drate: int =
                                                                                         9600, parity:
                                                                                         Union[str,
                                                                                         hvl_ccb.comm.serial.SerialCommunicationParity]
                                                                                         = <Serial-
                                                                                         Communi-
                                                                                         cationPar-
                                                                                         ity.NONE:
                                                                                         'N'>,
                                                                                         stopbits:
                                                                                         Union[int,
                                                                                         hvl_ccb.comm.serial.SerialCommunicationStopbits]
                                                                                         = <Serial-
                                                                                         Communi-
                                                                                         cationStop-
                                                                                         bits.ONE:
                                                                                         1>, bytesize:
                                                                                         Union[int,
                                                                                         hvl_ccb.comm.serial.SerialCommunicationBytesize]
                                                                                         = <Serial-
                                                                                         Communi-
                                                                                         cationByte-
                                                                                         size.EIGHTBITS:
                                                                                         8>, timeout:
                                                                                         Union[int,
                                                                                         float] = 3)
     Bases: hvl_ccb.comm.serial.SerialCommunicationConfig
```
**baudrate: int = 9600**

Baudrate for Heinzinger power supplies is 9600 baud

```
bytesize: Union[int, hvl_ccb.comm.serial.SerialCommunicationBytesize] = 8
    One byte is eight bits long
```
**default\_n\_attempts\_read\_text\_nonempty: int = 40** increased to 40 default number of attempts to read a non-empty text

**force\_value**(*fieldname*, *value*)

Forces a value to a dataclass field despite the class being frozen.

NOTE: you can define *post\_force\_value* method with same signature as this method to do extra processing after *value* has been forced on *fieldname*.

#### Parameters

- **fieldname** name of the field
- **value** value to assign

```
classmethod keys() → Sequence[str]
```
Returns a list of all configdataclass fields key-names.

Returns a list of strings containing all keys.

**classmethod optional\_defaults**() → Dict[str, object]

Returns a list of all configdataclass fields, that have a default value assigned and may be optionally specified on instantiation.

Returns a list of strings containing all optional keys.

- **parity: Union[str, [hvl\\_ccb.comm.serial.SerialCommunicationParity](#page-25-1)] = 'N'** Heinzinger does not use parity
- **classmethod required\_keys**() → Sequence[str]

Returns a list of all configdataclass fields, that have no default value assigned and need to be specified on instantiation.

Returns a list of strings containing all required keys.

**stopbits: Union[int, [hvl\\_ccb.comm.serial.SerialCommunicationStopbits](#page-25-2)] = 1** Heinzinger uses one stop bit

```
terminator: bytes = b'\n'
    The terminator is LF
```

```
timeout: Union[int, float] = 3
    use 3 seconds timeout as default
```

```
wait_sec_read_text_nonempty: Union[int, float] = 0.5
    default time to wait between attempts of reading a non-empty text
```
## **hvl\_ccb.dev.labjack module**

Labjack Device for hvl\_ccb. Originally developed and tested for LabJack T7-PRO.

Makes use of the LabJack LJM Library Python wrapper. This wrapper needs an installation of the LJM Library for Windows, Mac OS X or Linux. Go to: <https://labjack.com/support/software/installers/ljm> and [https://labjack.com/](https://labjack.com/support/software/examples/ljm/python) [support/software/examples/ljm/python](https://labjack.com/support/software/examples/ljm/python)

**class** hvl\_ccb.dev.labjack.**LabJack**(*com*, *dev\_config=None*) Bases: [hvl\\_ccb.dev.base.SingleCommDevice](#page-73-0)

LabJack Device.

This class is tested with a LabJack T7-Pro and should also work with T4 and T7 devices communicating through the LJM Library. Other or older hardware versions and variants of LabJack devices are not supported.

**class AInRange**(*value=<object object>*, *names=None*, *module=None*, *type=None*, *start=1*, *boundary=None*)

Bases: [hvl\\_ccb.utils.enum.StrEnumBase](#page-162-3)

An enumeration.

```
ONE_HUNDREDTH = 0.01
    ONE TENTH = 0.1TEN = 10.0
    property value
class CalMicroAmpere(value=<object object>, names=None, module=None, type=None,
                        start=1, boundary=None)
    Bases: aenum.Enum
    Pre-defined microampere (uA) values for calibration current source query.
    TEN = '10uA'
    TWO_HUNDRED = '200uA'
```
**class CjcType**(*value=<object object>*, *names=None*, *module=None*, *type=None*, *start=1*, *boundary=None*)

Bases: [hvl\\_ccb.utils.enum.NameEnum](#page-162-1)

CJC slope and offset

**ONE = 1.0**

**internal = (1, 0)**

**lm34 = (55.56, 255.37)**

## **DIOChannel**

alias of hvl\_ccb.\_dev.labjack.TSeriesDIOChannel

**class DIOStatus**(*value=<object object>*, *names=None*, *module=None*, *type=None*, *start=1*, *boundary=None*)

Bases: aenum.IntEnum

State of a digital I/O channel.

**HIGH = 1**

```
LOW = 0
```
**class DeviceType**(*value=<object object>*, *names=None*, *module=None*, *type=None*, *start=1*, *boundary=None*)

Bases: [hvl\\_ccb.utils.enum.AutoNumberNameEnum](#page-162-2)

LabJack device types.

Can be also looked up by ambigious Product ID  $(p \text{ id})$  or by instance name: `python LabJackDeviceType(4) is LabJackDeviceType('T4') `

```
ANY = 1
```
**T4 = 2**

**T7 = 3**

**T7\_PRO = 4**

**classmethod get\_by\_p\_id**(*p\_id: int*) → Union[hvl\_ccb.\_dev.labjack.DeviceType, List[hvl\_ccb.\_dev.labjack.DeviceType]] Get LabJack device type instance via LabJack product ID.

Note: Product ID is not unambiguous for LabJack devices. Parameters **p\_id** – Product ID of a LabJack device Returns Instance or list of instances of *LabJackDeviceType* Raises **ValueError** – when Product ID is unknown
```
class TemperatureUnit(value=<object object>, names=None, module=None, type=None,
                         start=1, boundary=None)
```
Bases: hvl ccb.utils.enum.NameEnum

Temperature unit (to be returned)

**C = 1**

- **F = 2**
- **K = 0**

```
class ThermocoupleType(value=<object object>, names=None, module=None, type=None,
                           start=1, boundary=None)
```

```
Bases: hvl ccb.utils.enum.NameEnum
```
Thermocouple type; NONE means disable thermocouple mode.

```
C = 30
E = 20
J = 21
K = 22
NONE = 0
PT100 = 40
PT1000 = 42
PT500 = 41
R = 23
S = 25
T = 24
```

```
static default_com_cls()
```
Get the class for the default communication protocol used with this device.

Returns the type of the standard communication protocol for this device

**get\_ain**(*\*channels: int*) → Union[float, Sequence[float]]

Read currently measured value (voltage, resistance, . . . ) from one or more of analog inputs.

Parameters channels – AIN number or numbers  $(0..254)$ 

Returns the read value (voltage, resistance, . . . ) as *float`or `tuple* of them in case multiple channels given

```
get_cal_current_source(name: Union[str, CalMicroAmpere]) → float
```
This function will return the calibration of the chosen current source, this ist not a measurement!

The value was stored during fabrication.

Parameters **name** – '200uA' or '10uA' current source

Returns calibration of the chosen current source in ampere

```
get_digital_input(address: Union[str, hvl_ccb._dev.labjack.TSeriesDIOChannel]) →
                      hvl_ccb.dev.labjack.LabJack.DIOStatus
```
Get the value of a digital input.

allowed names for T7 (Pro): FIO0 - FIO7, EIO0 - EIO 7, CIO0- CIO3, MIO0 - MIO2 :param address: name of the output -> 'FIO0' :return: HIGH when *address* DIO is high, and LOW when *address* DIO is low

**get\_product\_id**() → int

This function returns the product ID reported by the connected device.

Attention: returns *7* for both T7 and T7-Pro devices!

Returns integer product ID of the device

**get\_product\_name**(*force\_query\_id=False*) → str

This function will return the product name based on product ID reported by the device.

Attention: returns "T7" for both T7 and T7-Pro devices!

Parameters **force\_query\_id** – boolean flag to force *get\_product\_id* query to device instead of using cached device type from previous queries.

Returns device name string, compatible with *LabJack.DeviceType*

**get product type** (*force query id: bool = False*)  $\rightarrow$  hvl ccb. dev.labjack.DeviceType This function will return the device type based on reported device type and in case of unambiguity based on configuration of device's communication protocol (e.g. for "T7" and "T7\_PRO" devices), or, if not available first matching.

Parameters **force\_query\_id** – boolean flag to force *get\_product\_id* query to device instead of using cached device type from previous queries.

Returns *DeviceType* instance

Raises **[LabJackIdentifierDIOError](#page-111-0)** – when read Product ID is unknown

**get\_sbus\_rh**(*number: int*) → float

Read the relative humidity value from a serial SBUS sensor.

**Parameters**  $number - port number (0..22)$ 

Returns relative humidity in %RH

**get** sbus temp (*number: int*)  $\rightarrow$  float Read the temperature value from a serial SBUS sensor.

**Parameters number** – port number (0..22)

Returns temperature in Kelvin

**get** serial number () → int

Returns the serial number of the connected LabJack.

Returns Serial number.

**read resistance**(*channel: int*)  $\rightarrow$  float Read resistance from specified channel.

Parameters **channel** – channel with resistor

Returns resistance value with 2 decimal places

**read thermocouple** (*pos channel: int*)  $\rightarrow$  float Read the temperature of a connected thermocouple.

Parameters **pos\_channel** – is the AIN number of the positive pin

Returns temperature in specified unit

**set ain differential** (*pos channel: int, differential: bool*)  $\rightarrow$  None

Sets an analog input to differential mode or not. T7-specific: For base differential channels, positive must be even channel from 0-12 and negative must be positive+1. For extended channels 16-127, see Mux80 datasheet.

# Parameters

- **pos** channel is the AIN number  $(0.12)$
- **differential** True or False

Raises **[LabJackError](#page-111-1)** – if parameters are unsupported

**set\_ain\_range**(*channel: int*, *vrange: Union[Real,* [AInRange](#page-106-0)*]*) → None Set the range of an analog input port.

#### Parameters

- **channel** is the AIN number  $(0..254)$
- **vrange** is the voltage range to be set
- **set ain resistance** *(channel: int, vrange: Union*[Real, [AInRange](#page-106-0)], *resolution: int*)  $\rightarrow$  None Set the specified channel to resistance mode. It utilized the 200uA current source of the LabJack.

### **Parameters**

- **channel** channel that should measure the resistance
- **vrange** voltage range of the channel
- **resolution** resolution index of the channel T4: 0-5, T7: 0-8, T7-Pro 0-12

**set\_ain\_resolution**(*channel: int*, *resolution: int*) → None Set the resolution index of an analog input port.

#### Parameters

- **channel** is the AIN number  $(0.254)$
- **resolution** is the resolution index within  $0 \dots$  get\_product\_type().ain\_max\_resolution range; 0 will set the resolution index to default value.

set ain thermocouple (*pos channel: int, thermocouple: Union*[None, str, ThermocoupleType], *cjc\_address: int = 60050, cjc\_type: Union[str, CjcType] = <Cjc-Type.internal: (1, 0)>, vrange: Union[Real, AInRange] = <AIn-Range.ONE\_HUNDREDTH: '0.01'>, resolution: int = 10, unit: Union[str,*  $TemperatureUnit$  =  ${TemperatureUnit.K: 0>}\rightarrow None$ 

Set the analog input channel to thermocouple mode.

# Parameters

- **pos\_channel** is the analog input channel of the positive part of the differential pair
- **thermocouple** None to disable thermocouple mode, or string specifying the thermocouple type
- **cjc\_address** modbus register address to read the CJC temperature
- **cjc\_type** determines cjc slope and offset, 'internal' or 'lm34'
- **vrange** measurement voltage range
- **resolution** resolution index (T7-Pro: 0-12)
- $unit is the temperature unit to be returned ('K', 'C' or 'F')$

Raises **[LabJackError](#page-111-1)** – if parameters are unsupported

**set digital output** (*address: str. state: Union[int, [DIOStatus](#page-107-1)]*)  $\rightarrow$  None Set the value of a digital output.

### Parameters

• **address** – name of the output -> *'FIO0'*

• **state** – state of the output -> *DIOStatus* instance or corresponding *int* value

 $\texttt{start}() \rightarrow \text{None}$ Start the Device.

 $stop() \rightarrow None$ Stop the Device.

```
exception hvl_ccb.dev.labjack.LabJackError
    Bases: Exception
```
Errors of the LabJack device.

```
exception hvl_ccb.dev.labjack.LabJackIdentifierDIOError
    Bases: Exception
```
Error indicating a wrong DIO identifier

### **hvl\_ccb.dev.mbw973 module**

Device class for controlling a MBW 973 SF6 Analyzer over a serial connection.

The MBW 973 is a gas analyzer designed for gas insulated switchgear and measures humidity, SF6 purity and SO2 contamination in one go. Manufacturer homepage: <https://www.mbw.ch/products/sf6-gas-analysis/973-sf6-analyzer/>

**class** hvl\_ccb.dev.mbw973.**MBW973**(*com*, *dev\_config=None*) Bases: [hvl\\_ccb.dev.base.SingleCommDevice](#page-73-0)

MBW 973 dew point mirror device class.

```
static config_cls()
```
Return the default configdataclass class.

Returns a reference to the default configdataclass class

```
static default_com_cls()
```
Get the class for the default communication protocol used with this device.

Returns the type of the standard communication protocol for this device

**is** done()  $\rightarrow$  bool

Poll status of the dew point mirror and return True, if all measurements are done.

Returns True, if all measurements are done; False otherwise.

Raises **[SerialCommunicationIOError](#page-25-0)** – when communication port is not opened

 $\texttt{read}(cast\_type: Type =$ 

Read value from *self.com* and cast to *cast\_type*. Raises *ValueError* if read text (*str*) is not convertible to *cast\_type*, e.g. to *float* or to *int*.

Returns Read value of *cast\_type* type.

```
read_float() → float
```
Convenience wrapper for *self.read()*, with typing hint for return value.

Returns Read *float* value.

**read** int()  $\rightarrow$  int

Convenience wrapper for *self.read()*, with typing hint for return value.

Returns Read *int* value.

**read\_measurements**() → Dict[str, float]

Read out measurement values and return them as a dictionary.

Returns Dictionary with values.

Raises **[SerialCommunicationIOError](#page-25-0)** – when communication port is not opened

**set\_measuring\_options** (*humidity: bool = True*,  $sf_0$ *purity: bool = False*)  $\rightarrow$  None Send measuring options to the dew point mirror.

**Parameters** 

- **humidity** Perform humidity test or not?
- **sf6\_purity** Perform SF6 purity test or not?

Raises **[SerialCommunicationIOError](#page-25-0)** – when communication port is not opened

### $\texttt{start}() \rightarrow \text{None}$

Start this device. Opens the communication protocol and retrieves the set measurement options from the device.

Raises **[SerialCommunicationIOError](#page-25-0)** – when communication port cannot be opened.

#### **start\_control**() → None

Start dew point control to acquire a new value set.

Raises **[SerialCommunicationIOError](#page-25-0)** – when communication port is not opened

#### $\texttt{stop}() \rightarrow \text{None}$

Stop the device. Closes also the communication protocol.

**write**(*value*) → None

Send *value* to *self.com*.

Parameters **value** – Value to send, converted to *str*.

Raises **[SerialCommunicationIOError](#page-25-0)** – when communication port is not opened

**class** hvl\_ccb.dev.mbw973.**MBW973Config**(*polling\_interval: Union[int, float] = 2*)

Bases: object

Device configuration dataclass for MBW973.

### **clean\_values**()

**force\_value**(*fieldname*, *value*)

Forces a value to a dataclass field despite the class being frozen.

NOTE: you can define *post\_force\_value* method with same signature as this method to do extra processing after *value* has been forced on *fieldname*.

Parameters

- **fieldname** name of the field
- **value** value to assign

```
is_configdataclass = True
```

```
classmethod keys () \rightarrow Sequence[str]
```
Returns a list of all configdataclass fields key-names.

Returns a list of strings containing all keys.

**classmethod optional\_defaults**() → Dict[str, object]

Returns a list of all configdataclass fields, that have a default value assigned and may be optionally specified on instantiation.

Returns a list of strings containing all optional keys.

**polling\_interval: Union[int, float] = 2**

Polling period for *is\_done* status queries [in seconds].

```
classmethod required_keys() → Sequence[str]
```
Returns a list of all configdataclass fields, that have no default value assigned and need to be specified on instantiation.

Returns a list of strings containing all required keys.

```
exception hvl_ccb.dev.mbw973.MBW973ControlRunningException
    Bases: hvl ccb.dev.mbw973.MBW973Error
```
Error indicating there is still a measurement running, and a new one cannot be started.

```
exception hvl_ccb.dev.mbw973.MBW973Error
    Bases: Exception
```
General error with the MBW973 dew point mirror device.

**exception** hvl\_ccb.dev.mbw973.**MBW973PumpRunningException** Bases: [hvl\\_ccb.dev.mbw973.MBW973Error](#page-113-0)

Error indicating the pump of the dew point mirror is still recovering gas, unable to start a new measurement.

```
class hvl_ccb.dev.mbw973.MBW973SerialCommunication(configuration)
    Bases: hvl_ccb.comm.serial.SerialCommunication
```
Specific communication protocol implementation for the MBW973 dew point mirror. Already predefines device-specific protocol parameters in config.

# **static config\_cls**()

Return the default configdataclass class.

Returns a reference to the default configdataclass class

```
class hvl_ccb.dev.mbw973.MBW973SerialCommunicationConfig(terminator: bytes
                                                                     = b'\r', encoding:
                                                                    str = 'utf-8', encod-
                                                                    ing_error_handling:
                                                                    str = 'replace',
                                                                    wait_sec_read_text_nonempty:
                                                                    Union[int, float]
                                                                    = 0.5, de-
                                                                    fault_n_attempts_read_text_nonempty:
                                                                    int = 10, port: Union[str,
                                                                    NoneType] = None,
                                                                    baudrate: int = 9600,
                                                                    parity: Union[str,
                                                                    hvl_ccb.comm.serial.SerialCommunicationParity]
                                                                    = <SerialCommunica-
                                                                    tionParity.NONE: 'N'>,
                                                                    stopbits: Union[int,
                                                                    hvl_ccb.comm.serial.SerialCommunicationStopbits]
                                                                    = <SerialCommunica-
                                                                    tionStopbits.ONE:
                                                                    1>, bytesize: Union[int,
                                                                    hvl_ccb.comm.serial.SerialCommunicationBytesize]
                                                                    = <SerialCom-
                                                                    municationByte-
                                                                    size.EIGHTBITS: 8>,
                                                                    timeout: Union[int, float]
                                                                    = 3)
     Bases: hvl ccb.comm.serial.SerialCommunicationConfig
```
**baudrate: int = 9600** Baudrate for MBW973 is 9600 baud

```
bytesize: Union[int, hvl_ccb.comm.serial.SerialCommunicationBytesize] = 8
    One byte is eight bits long
```
**force\_value**(*fieldname*, *value*)

Forces a value to a dataclass field despite the class being frozen.

NOTE: you can define *post\_force\_value* method with same signature as this method to do extra processing after *value* has been forced on *fieldname*.

### Parameters

- **fieldname** name of the field
- **value** value to assign

```
classmethod keys() → Sequence[str]
```
Returns a list of all configdataclass fields key-names.

Returns a list of strings containing all keys.

```
classmethod optional_defaults() → Dict[str, object]
```
Returns a list of all configdataclass fields, that have a default value assigned and may be optionally specified on instantiation.

Returns a list of strings containing all optional keys.

```
parity: Union[str, hvl_ccb.comm.serial.SerialCommunicationParity] = 'N'
    MBW973 does not use parity
```
**classmethod required keys**()  $\rightarrow$  Sequence[str]

Returns a list of all configdataclass fields, that have no default value assigned and need to be specified on instantiation.

Returns a list of strings containing all required keys.

```
stopbits: Union[int, hvl_ccb.comm.serial.SerialCommunicationStopbits] = 1
    MBW973 does use one stop bit
```

```
terminator: bytes = b'\r'
    The terminator is only CR
```
**timeout: Union[int, float] = 3** use 3 seconds timeout as default

# **hvl\_ccb.dev.newport module**

Device class for Newport SMC100PP stepper motor controller with serial communication.

The SMC100PP is a single axis motion controller/driver for stepper motors up to 48 VDC at 1.5 A rms. Up to 31 controllers can be networked through the internal RS-485 communication link.

Manufacturer homepage: <https://www.newport.com/f/smc100-single-axis-dc-or-stepper-motion-controller>

**class** hvl\_ccb.dev.newport.**NewportConfigCommands**(*value=<object object>*, *names=None*, *module=None*, *type=None*, *start=1*, *boundary=None*)

Bases: [hvl\\_ccb.utils.enum.NameEnum](#page-162-0)

Commands predefined by the communication protocol of the SMC100PP

- **AC = 'acceleration'**
- **BA = 'backlash\_compensation'**
- **BH = 'hysteresis\_compensation'**
- **FRM = 'micro\_step\_per\_full\_step\_factor'**
- **FRS = 'motion\_distance\_per\_full\_step'**
- **HT = 'home\_search\_type'**
- **JR = 'jerk\_time'**
- **OH = 'home\_search\_velocity'**
- **OT = 'home\_search\_timeout'**
- **QIL = 'peak\_output\_current\_limit'**
- **SA = 'rs485\_address'**
- **SL = 'negative\_software\_limit'**
- **SR = 'positive\_software\_limit'**
- **VA = 'velocity'**
- **VB = 'base\_velocity'**
- <span id="page-115-0"></span>**ZX = 'stage\_configuration'**

**exception** hvl\_ccb.dev.newport.**NewportControllerError** Bases: Exception

Error with the Newport controller.

<span id="page-116-1"></span>**exception** hvl\_ccb.dev.newport.**NewportMotorError** Bases: Exception

Error with the Newport motor.

<span id="page-116-2"></span>**exception** hvl\_ccb.dev.newport.**NewportMotorPowerSupplyWasCutError** Bases: Exception

Error with the Newport motor after the power supply was cut and then restored, without interrupting the communication with the controller.

**class** hvl\_ccb.dev.newport.**NewportSMC100PP**(*com*, *dev\_config=None*) Bases: [hvl\\_ccb.dev.base.SingleCommDevice](#page-73-0)

Device class of the Newport motor controller SMC100PP

**class MotorErrors**(*value=<object object>*, *names=None*, *module=None*, *type=None*, *start=1*, *boundary=None*)

Bases: aenum.Enum

Possible motor errors reported by the motor during get state().

**DC\_VOLTAGE\_TOO\_LOW = 3**

**FOLLOWING\_ERROR = 6**

**HOMING\_TIMEOUT = 5**

**NED\_END\_OF\_TURN = 11**

**OUTPUT\_POWER\_EXCEEDED = 2**

**PEAK\_CURRENT\_LIMIT = 9**

```
POS_END_OF_TURN = 10
```

```
RMS_CURRENT_LIMIT = 8
```
**SHORT\_CIRCUIT = 7**

```
WRONG_ESP_STAGE = 4
```
<span id="page-116-0"></span>**class StateMessages**(*value=<object object>*, *names=None*, *module=None*, *type=None*, *start=1*, *boundary=None*)

Bases: aenum.Enum

Possible messages returned by the controller on get\_state() query.

**CONFIG = '14'**

```
DISABLE_FROM_JOGGING = '3E'
```

```
DISABLE_FROM_MOVING = '3D'
```
**DISABLE\_FROM\_READY = '3C'**

```
HOMING_FROM_RS232 = '1E'
```
**HOMING\_FROM\_SMC = '1F'**

**JOGGING\_FROM\_DISABLE = '47'**

```
JOGGING_FROM_READY = '46'
```

```
MOVING = '28'
NO_REF_ESP_STAGE_ERROR = '10'
NO_REF_FROM_CONFIG = '0C'
NO_REF_FROM_DISABLED = '0D'
NO_REF_FROM_HOMING = '0B'
NO_REF_FROM_JOGGING = '11'
NO_REF_FROM_MOVING = '0F'
NO_REF_FROM_READY = '0E'
NO_REF_FROM_RESET = '0A'
READY_FROM_DISABLE = '34'
READY_FROM_HOMING = '32'
READY_FROM_JOGGING = '35'
READY_FROM_MOVING = '33'
```
# **States**

alias of [hvl\\_ccb.dev.newport.NewportStates](#page-129-0)

### **static config\_cls**()

Return the default configdataclass class.

Returns a reference to the default configdataclass class

```
static default_com_cls()
```
Get the class for the default communication protocol used with this device.

Returns the type of the standard communication protocol for this device

```
exit_configuration (add: Optional[int] = None) \rightarrow None
```
Exit the CONFIGURATION state and go back to the NOT REFERENCED state. All configuration parameters are saved to the device"s memory.

Parameters **add** – controller address (1 to 31)

Raises

- **[SerialCommunicationIOError](#page-25-0)** if the com is closed
- **[NewportSerialCommunicationError](#page-129-1)** if an unexpected answer is obtained
- **[NewportControllerError](#page-115-0)** if the controller reports an error

**get\_acceleration**(*add: Optional[int] = None*) → Union[int, float]

Leave the configuration state. The configuration parameters are saved to the device"s memory.

Parameters **add** – controller address (1 to 31)

Returns acceleration (preset units/s^2), value between 1e-6 and 1e12

- **[SerialCommunicationIOError](#page-25-0)** if the com is closed
- **[NewportSerialCommunicationError](#page-129-1)** if an unexpected answer is obtained
- **[NewportControllerError](#page-115-0)** if the controller reports an error

```
get controller information (add: Optional[int] = None) \rightarrow str
     Get information on the controller name and driver version
```
Parameters **add** – controller address (1 to 31)

Returns controller information

Raises

- **[SerialCommunicationIOError](#page-25-0)** if the com is closed
- **[NewportSerialCommunicationError](#page-129-1)** if an unexpected answer is obtained
- **[NewportControllerError](#page-115-0)** if the controller reports an error

**get\_motor\_configuration** (*add: Optional[int]* =  $None$ )  $\rightarrow$  Dict[str, float] Query the motor configuration and returns it in a dictionary.

Parameters **add** – controller address (1 to 31)

Returns dictionary containing the motor's configuration

Raises

- **[SerialCommunicationIOError](#page-25-0)** if the com is closed
- **[NewportSerialCommunicationError](#page-129-1)** if an unexpected answer is obtained
- **[NewportControllerError](#page-115-0)** if the controller reports an error

**get move duration** (*dist: Union*[int, float], *add: Optional[int]* = None)  $\rightarrow$  float Estimate the time necessary to move the motor of the specified distance.

## Parameters

- **dist** distance to travel
- **add** controller address (1 to 31), defaults to self.address

Raises

- **[SerialCommunicationIOError](#page-25-0)** if the com is closed
- **[NewportSerialCommunicationError](#page-129-1)** if an unexpected answer is obtained
- **[NewportControllerError](#page-115-0)** if the controller reports an error

#### **get negative software limit** (*add: Optional[int] = None*)  $\rightarrow$  Union[int, float]

Get the negative software limit (the maximum position that the motor is allowed to travel to towards the left).

Parameters **add** – controller address (1 to 31)

Returns negative software limit (preset units), value between -1e12 and 0

Raises

- **[SerialCommunicationIOError](#page-25-0)** if the com is closed
- **[NewportSerialCommunicationError](#page-129-1)** if an unexpected answer is obtained
- **[NewportControllerError](#page-115-0)** if the controller reports an error

# **get\_position** (*add: Optional[int]* =  $None$ )  $\rightarrow$  float

Returns the value of the current position.

Parameters **add** – controller address (1 to 31)

- **[SerialCommunicationIOError](#page-25-0)** if the com is closed
- **[NewportSerialCommunicationError](#page-129-1)** if an unexpected answer is obtained
- **[NewportControllerError](#page-115-0)** if the controller reports an error
- **[NewportUncertainPositionError](#page-130-0)** if the position is ambiguous

**get positive software limit** (*add: Optional[int] = None*)  $\rightarrow$  Union[int, float]

Get the positive software limit (the maximum position that the motor is allowed to travel to towards the right).

Parameters **add** – controller address (1 to 31)

Returns positive software limit (preset units), value between 0 and 1e12

Raises

- **[SerialCommunicationIOError](#page-25-0)** if the com is closed
- **[NewportSerialCommunicationError](#page-129-1)** if an unexpected answer is obtained
- **[NewportControllerError](#page-115-0)** if the controller reports an error

**get** state (*add: int = None*)  $\rightarrow$  *[StateMessages](#page-116-0)* 

Check on the motor errors and the controller state

Parameters **add** – controller address (1 to 31)

Raises

- **[SerialCommunicationIOError](#page-25-0)** if the com is closed
- **[NewportSerialCommunicationError](#page-129-1)** if an unexpected answer is obtained
- **[NewportControllerError](#page-115-0)** if the controller reports an error
- **[NewportMotorError](#page-116-1)** if the motor reports an error

Returns state message from the device (member of StateMessages)

**go\_home** (*add: Optional[int]* =  $None$ )  $\rightarrow$  None

Move the motor to its home position.

**Parameters add** – controller address (1 to 31), defaults to self.address

Raises

- **[SerialCommunicationIOError](#page-25-0)** if the com is closed
- **[NewportSerialCommunicationError](#page-129-1)** if an unexpected answer is obtained
- **[NewportControllerError](#page-115-0)** if the controller reports an error

**go** to configuration (*add: Optional[int] = None*)  $\rightarrow$  None

This method is executed during start(). It can also be executed after a reset(). The controller is put in CONFIG state, where configuration parameters can be changed.

Parameters **add** – controller address (1 to 31)

- **[SerialCommunicationIOError](#page-25-0)** if the com is closed
- **[NewportSerialCommunicationError](#page-129-1)** if an unexpected answer is obtained
- **[NewportControllerError](#page-115-0)** if the controller reports an error

```
\textbf{initialize}(\textit{add: Optional}[\textit{int}] = \textit{None}) \rightarrow \text{None}
```
Puts the controller from the NOT\_REF state to the READY state. Sends the motor to its "home" position.

Parameters **add** – controller address (1 to 31)

Raises

- **[SerialCommunicationIOError](#page-25-0)** if the com is closed
- **[NewportSerialCommunicationError](#page-129-1)** if an unexpected answer is obtained
- **[NewportControllerError](#page-115-0)** if the controller reports an error

**move\_to\_absolute\_position**(*pos: Union[int, float]*, *add: Optional[int] = None*) → None Move the motor to the specified position.

### Parameters

- **pos** target absolute position (affected by the configured offset)
- **add** controller address (1 to 31), defaults to self.address

# Raises

- **[SerialCommunicationIOError](#page-25-0)** if the com is closed
- **[NewportSerialCommunicationError](#page-129-1)** if an unexpected answer is obtained
- **[NewportControllerError](#page-115-0)** if the controller reports an error

**move to relative position** (*pos: Union[int, float], add: Optional[int] = None*)  $\rightarrow$  None Move the motor of the specified distance.

### **Parameters**

- **pos** distance to travel (the sign gives the direction)
- **add** controller address (1 to 31), defaults to self.address

## Raises

- **[SerialCommunicationIOError](#page-25-0)** if the com is closed
- **[NewportSerialCommunicationError](#page-129-1)** if an unexpected answer is obtained
- **[NewportControllerError](#page-115-0)** if the controller reports an error

#### **reset** (*add: Optional[int]* =  $None$ )  $\rightarrow$  None

Resets the controller, equivalent to a power-up. This puts the controller back to NOT REFERENCED state, which is necessary for configuring the controller.

Parameters **add** – controller address (1 to 31)

### Raises

- **[SerialCommunicationIOError](#page-25-0)** if the com is closed
- **[NewportSerialCommunicationError](#page-129-1)** if an unexpected answer is obtained
- **[NewportControllerError](#page-115-0)** if the controller reports an error

### **set\_acceleration** (*acc: Union[int, float], add: Optional[int] = None*)  $\rightarrow$  None

Leave the configuration state. The configuration parameters are saved to the device"s memory.

### Parameters

- **acc** acceleration (preset units/s^2), value between 1e-6 and 1e12
- **add** controller address (1 to 31)

# Raises

- **[SerialCommunicationIOError](#page-25-0)** if the com is closed
- **[NewportSerialCommunicationError](#page-129-1)** if an unexpected answer is obtained
- **[NewportControllerError](#page-115-0)** if the controller reports an error
- **set\_motor\_configuration**(*add: Optional[int] = None*, *config: Optional[dict] = None*) → None Set the motor configuration. The motor must be in CONFIG state.

# Parameters

- **add** controller address (1 to 31)
- **config** dictionary containing the motor's configuration

### Raises

- **[SerialCommunicationIOError](#page-25-0)** if the com is closed
- **[NewportSerialCommunicationError](#page-129-1)** if an unexpected answer is obtained
- **[NewportControllerError](#page-115-0)** if the controller reports an error
- **set\_negative\_software\_limit**(*lim: Union[int, float]*, *add: Optional[int] = None*) → None Set the negative software limit (the maximum position that the motor is allowed to travel to towards the left).

### Parameters

- **lim** negative software limit (preset units), value between -1e12 and 0
- **add** controller address (1 to 31)

### Raises

- **[SerialCommunicationIOError](#page-25-0)** if the com is closed
- **[NewportSerialCommunicationError](#page-129-1)** if an unexpected answer is obtained
- **[NewportControllerError](#page-115-0)** if the controller reports an error
- **set\_positive\_software\_limit**(*lim: Union[int, float]*, *add: Optional[int] = None*) → None Set the positive software limit (the maximum position that the motor is allowed to travel to towards the right).

### Parameters

- **lim** positive software limit (preset units), value between 0 and 1e12
- **add** controller address (1 to 31)

### Raises

- **[SerialCommunicationIOError](#page-25-0)** if the com is closed
- **[NewportSerialCommunicationError](#page-129-1)** if an unexpected answer is obtained
- **[NewportControllerError](#page-115-0)** if the controller reports an error

#### **start**()

Opens the communication protocol and applies the config.

Raises **[SerialCommunicationIOError](#page-25-0)** – when communication port cannot be opened

 $\texttt{stop}( ) \rightarrow \text{None}$ 

Stop the device. Close the communication protocol.

# **stop** motion (*add: Optional[int] = None*)  $\rightarrow$  None

Stop a move in progress by decelerating the positioner immediately with the configured acceleration until it stops. If a controller address is provided, stops a move in progress on this controller, else stops the moves on all controllers.

Parameters **add** – controller address (1 to 31)

Raises

- **[SerialCommunicationIOError](#page-25-0)** if the com is closed
- **[NewportSerialCommunicationError](#page-129-1)** if an unexpected answer is obtained
- **[NewportControllerError](#page-115-0)** if the controller reports an error

# **wait\_until\_motor\_initialized**(*add: Optional[int] = None*) → None

Wait until the motor leaves the HOMING state (at which point it should have arrived to the home position).

Parameters **add** – controller address (1 to 31)

- **[SerialCommunicationIOError](#page-25-0)** if the com is closed
- **[NewportSerialCommunicationError](#page-129-1)** if an unexpected answer is obtained
- **[NewportControllerError](#page-115-0)** if the controller reports an error

**class** hvl\_ccb.dev.newport.**NewportSMC100PPConfig**(*address: int = 1*, *user\_position\_offset: Union[int*, *float] = 23.987*, *screw\_scaling: Union[int*, *float] = 1*, *exit\_configuration\_wait\_sec: Union[int*, *float] = 5*, *move\_wait\_sec: Union[int*, *float] = 1*, *acceleration: Union[int*, *float] = 10*, *backlash\_compensation: Union[int*, *float] = 0*, *hysteresis\_compensation: Union[int*, *float] = 0.015*, *micro\_step\_per\_full\_step\_factor: int = 100*, *motion\_distance\_per\_full\_step: Union[int*, *float] = 0.01*, *home\_search\_type: Union[int*, *hvl\_ccb.dev.newport.NewportSMC100PPConfig.HomeSearch] = <HomeSearch.HomeSwitch: 2>*, *jerk\_time: Union[int*, *float] = 0.04*, *home\_search\_velocity: Union[int*, *float] = 4*, *home\_search\_timeout: Union[int*, *float] = 27.5*, *home\_search\_polling\_interval: Union[int*, *float] = 1*, *peak\_output\_current\_limit: Union[int*, *float] = 0.4*, *rs485\_address: int = 2*, *negative\_software\_limit: Union[int*, *float] = -23.5*, *positive\_software\_limit: Union[int*, *float] = 25*, *velocity: Union[int*, *float] = 4*, *base\_velocity: Union[int*, *float] = 0*, *stage\_configuration: Union[int*, *hvl\_ccb.dev.newport.NewportSMC100PPConfig.EspStageConfig] = <EspStageConfig.EnableEspStageCheck: 3>*)

Bases: object

Configuration dataclass for the Newport motor controller SMC100PP.

<span id="page-123-1"></span>**class EspStageConfig**(*value=<object object>*, *names=None*, *module=None*, *type=None*, *start=1*, *boundary=None*)

Bases: aenum.IntEnum

Different configurations to check or not the motor configuration upon power-up.

```
DisableEspStageCheck = 1
```
**EnableEspStageCheck = 3**

```
UpdateEspStageInfo = 2
```
<span id="page-123-0"></span>**class HomeSearch**(*value=<object object>*, *names=None*, *module=None*, *type=None*, *start=1*, *boundary=None*)

Bases: aenum.IntEnum

Different methods for the motor to search its home position during initialization.

**CurrentPosition = 1**

**EndOfRunSwitch = 4**

```
EndOfRunSwitch_and_Index = 3
```
**HomeSwitch = 2 HomeSwitch\_and\_Index = 0 acceleration: Union[int, float] = 10 address: int = 1 backlash\_compensation: Union[int, float] = 0 base\_velocity: Union[int, float] = 0 clean\_values**() **exit\_configuration\_wait\_sec: Union[int, float] = 5 force\_value**(*fieldname*, *value*) Forces a value to a dataclass field despite the class being frozen. NOTE: you can define *post\_force\_value* method with same signature as this method to do extra processing after *value* has been forced on *fieldname*. Parameters • **fieldname** – name of the field • **value** – value to assign **home\_search\_polling\_interval: Union[int, float] = 1 home\_search\_timeout: Union[int, float] = 27.5 home\_search\_type: Union[int, [hvl\\_ccb.dev.newport.NewportSMC100PPConfig.HomeSearch](#page-123-0)] = 2 home\_search\_velocity: Union[int, float] = 4 hysteresis\_compensation: Union[int, float] = 0.015 is\_configdataclass = True jerk\_time: Union[int, float] = 0.04 classmethod keys**() → Sequence[str] Returns a list of all configdataclass fields key-names. Returns a list of strings containing all keys. **micro\_step\_per\_full\_step\_factor: int = 100 motion\_distance\_per\_full\_step: Union[int, float] = 0.01 property motor\_config** Gather the configuration parameters of the motor into a dictionary. Returns dict containing the configuration parameters of the motor **move\_wait\_sec: Union[int, float] = 1 negative\_software\_limit: Union[int, float] = -23.5 classmethod optional\_defaults**() → Dict[str, object] Returns a list of all configdataclass fields, that have a default value assigned and may be optionally specified on instantiation. Returns a list of strings containing all optional keys. **peak\_output\_current\_limit: Union[int, float] = 0.4 positive\_software\_limit: Union[int, float] = 25**

**post\_force\_value**(*fieldname*, *value*)

```
classmethod required_keys() → Sequence[str]
```
Returns a list of all configdataclass fields, that have no default value assigned and need to be specified on instantiation.

Returns a list of strings containing all required keys.

```
rs485_address: int = 2
```

```
screw_scaling: Union[int, float] = 1
```
**stage\_configuration: Union[int, [hvl\\_ccb.dev.newport.NewportSMC100PPConfig.EspStageConfig](#page-123-1)] = 3**

```
user_position_offset: Union[int, float] = 23.987
```

```
velocity: Union[int, float] = 4
```

```
class hvl_ccb.dev.newport.NewportSMC100PPSerialCommunication(configuration)
    Bases: hvl ccb.comm.serial.SerialCommunication
```
Specific communication protocol implementation Heinzinger power supplies. Already predefines devicespecific protocol parameters in config.

**class ControllerErrors**(*value=<object object>*, *names=None*, *module=None*, *type=None*, *start=1*, *boundary=None*)

Bases: aenum.Enum

Possible controller errors with values as returned by the device in response to sent commands.

```
ADDR_INCORRECT = 'B'
CMD_EXEC_ERROR = 'V'
CMD_NOT_ALLOWED = 'D'
CMD_NOT_ALLOWED_CC = 'X'
CMD_NOT_ALLOWED_CONFIGURATION = 'I'
CMD_NOT_ALLOWED_DISABLE = 'J'
CMD_NOT_ALLOWED_HOMING = 'L'
CMD_NOT_ALLOWED_MOVING = 'M'
CMD_NOT_ALLOWED_NOT_REFERENCED = 'H'
CMD_NOT_ALLOWED_PP = 'W'
CMD_NOT_ALLOWED_READY = 'K'
CODE_OR_ADDR_INVALID = 'A'
COM_TIMEOUT = 'S'
DISPLACEMENT_OUT_OF_LIMIT = 'G'
EEPROM_ACCESS_ERROR = 'U'
ESP_STAGE_NAME_INVALID = 'F'
HOME_STARTED = 'E'
NO_ERROR = '@'
PARAM_MISSING_OR_INVALID = 'C'
POSITION_OUT_OF_LIMIT = 'N'
```
### **check for error**  $(add: int) \rightarrow None$

Ask the Newport controller for the last error it recorded.

This method is called after every command or query.

Parameters **add** – controller address (1 to 31)

Raises

- **[SerialCommunicationIOError](#page-25-0)** if the com is closed
- **[NewportSerialCommunicationError](#page-129-1)** if an unexpected answer is obtained
- **[NewportControllerError](#page-115-0)** if the controller reports an error

# **static config\_cls**()

Return the default configdataclass class.

Returns a reference to the default configdataclass class

**query** (*add: int, cmd: str, param: Optional[Union[int, float, str]] = None*)  $\rightarrow$  str

Send a query to the controller, read the answer, and check for errors. The prefix add+cmd is removed from the answer.

#### Parameters

- **add** the controller address (1 to 31)
- **cmd** the command to be sent
- **param** optional parameter (int/float/str) appended to the command

Returns the answer from the device without the prefix

### Raises

- **[SerialCommunicationIOError](#page-25-0)** if the com is closed
- **[NewportSerialCommunicationError](#page-129-1)** if an unexpected answer is obtained
- **[NewportControllerError](#page-115-0)** if the controller reports an error

# **query\_multiple**(*add: int*, *cmd: str*, *prefixes: List[str]*) → List[str]

Send a query to the controller, read the answers, and check for errors. The prefixes are removed from the answers.

#### Parameters

- **add** the controller address (1 to 31)
- **cmd** the command to be sent
- **prefixes** prefixes of each line expected in the answer

Returns list of answers from the device without prefix

### Raises

- **[SerialCommunicationIOError](#page-25-0)** if the com is closed
- **[NewportSerialCommunicationError](#page-129-1)** if an unexpected answer is obtained
- **[NewportControllerError](#page-115-0)** if the controller reports an error

# **read text** ()  $\rightarrow$  str

Read one line of text from the serial port, and check for presence of a null char which indicates that the motor power supply was cut and then restored. The input buffer may hold additional data afterwards, since only one line is read.

This method uses *self.access\_lock* to ensure thread-safety.

Returns String read from the serial port; *''* if there was nothing to read.

Raises

- **[SerialCommunicationIOError](#page-25-0)** when communication port is not opened
- **[NewportMotorPowerSupplyWasCutError](#page-116-2)** if a null char is read

**send\_command** (*add: int, cmd: str, param: Optional[Union[int, float, str]] = None*  $\rightarrow$  None Send a command to the controller, and check for errors.

# Parameters

- **add** the controller address (1 to 31)
- **cmd** the command to be sent
- **param** optional parameter (int/float/str) appended to the command

## Raises

- **[SerialCommunicationIOError](#page-25-0)** if the com is closed
- **[NewportSerialCommunicationError](#page-129-1)** if an unexpected answer is obtained
- **[NewportControllerError](#page-115-0)** if the controller reports an error

### **send\_stop**(*add: int*) → None

Send the general stop ST command to the controller, and check for errors.

Parameters **add** – the controller address (1 to 31)

Returns ControllerErrors reported by Newport Controller

- **[SerialCommunicationIOError](#page-25-0)** if the com is closed
- **[NewportSerialCommunicationError](#page-129-1)** if an unexpected answer is obtained

**class** hvl\_ccb.dev.newport.**NewportSMC100PPSerialCommunicationConfig**(*terminator: bytes = b'\r\n'*, *encoding: str = 'utf-8'*, *encoding\_error\_handling: str = 'replace'*, *wait\_sec\_read\_text\_nonempty: Union[int*, *float] = 0.5*, *default\_n\_attempts\_read\_text\_nonempty: int = 10*, *port: Union[str*, *None-Type] = None*, *baudrate: int = 57600*, *parity: Union[str*,  $hvl\_ccb.comm. serial. SerialCommu$ *= <Serial-CommunicationParity.NONE: 'N'>*, *stopbits: Union[int*, *hvl\_ccb.comm.serial.SerialCommu = <SerialCommunicationStopbits.ONE: 1>*, *bytesize: Union[int*,  $hvl\_ccb.comm. serial. SerialCommu$ *= <SerialCommunicationBytesize.EIGHTBITS: 8>*, *timeout: Union[int*, *float] = 10*)

Bases: [hvl\\_ccb.comm.serial.SerialCommunicationConfig](#page-23-0)

```
baudrate: int = 57600
```
Baudrate for Heinzinger power supplies is 9600 baud

**bytesize: Union[int, [hvl\\_ccb.comm.serial.SerialCommunicationBytesize](#page-23-1)] = 8** One byte is eight bits long

### **force\_value**(*fieldname*, *value*)

Forces a value to a dataclass field despite the class being frozen.

NOTE: you can define *post\_force\_value* method with same signature as this method to do extra processing after *value* has been forced on *fieldname*.

Parameters

- **fieldname** name of the field
- **value** value to assign
- **classmethod keys**() → Sequence[str]

Returns a list of all configdataclass fields key-names.

Returns a list of strings containing all keys.

**classmethod optional\_defaults**() → Dict[str, object]

Returns a list of all configdataclass fields, that have a default value assigned and may be optionally specified on instantiation.

Returns a list of strings containing all optional keys.

- **parity: Union[str, [hvl\\_ccb.comm.serial.SerialCommunicationParity](#page-25-1)] = 'N'** Heinzinger does not use parity
- **classmethod required\_keys**() → Sequence[str]

Returns a list of all configdataclass fields, that have no default value assigned and need to be specified on instantiation.

Returns a list of strings containing all required keys.

**stopbits: Union[int, [hvl\\_ccb.comm.serial.SerialCommunicationStopbits](#page-25-2)] = 1** Heinzinger uses one stop bit

```
terminator: bytes = b'\r\n'
    The terminator is CR/LF
```
- **timeout: Union[int, float] = 10** use 10 seconds timeout as default
- <span id="page-129-1"></span>**exception** hvl\_ccb.dev.newport.**NewportSerialCommunicationError** Bases: Exception

Communication error with the Newport controller.

<span id="page-129-0"></span>**class** hvl\_ccb.dev.newport.**NewportStates**(*value=<object object>*, *names=None*, *module=None*, *type=None*, *start=1*, *boundary=None*) Bases: [hvl\\_ccb.utils.enum.AutoNumberNameEnum](#page-162-1)

States of the Newport controller. Certain commands are allowed only in certain states.

**CONFIG = 3 DISABLE = 6 HOMING = 2 JOGGING = 7 MOVING = 5**

**NO\_REF = 1**

# **READY = 4**

<span id="page-130-0"></span>**exception** hvl\_ccb.dev.newport.**NewportUncertainPositionError** Bases: Exception

Error with the position of the Newport motor.

# **hvl\_ccb.dev.pfeiffer\_tpg module**

Device class for Pfeiffer TPG controllers.

The Pfeiffer TPG control units are used to control Pfeiffer Compact Gauges. Models: TPG 251 A, TPG 252 A, TPG 256A, TPG 261, TPG 262, TPG 361, TPG 362 and TPG 366.

Manufacturer homepage: <https://www.pfeiffer-vacuum.com/en/products/measurement-analysis/> measurement/activeline/controllers/

**class** hvl\_ccb.dev.pfeiffer\_tpg.**PfeifferTPG**(*com*, *dev\_config=None*) Bases: [hvl\\_ccb.dev.base.SingleCommDevice](#page-73-0)

<span id="page-130-1"></span>Pfeiffer TPG control unit device class

```
class PressureUnits(value=<object object>, names=None, module=None, type=None, start=1,
                       boundary=None)
    Bases: hvl_ccb.utils.enum.NameEnum
```
Enum of available pressure units for the digital display. "0" corresponds either to bar or to mbar depending on the TPG model. In case of doubt, the unit is visible on the digital display.

```
Micron = 3
   Pascal = 2
    Torr = 1
   Volt = 5
   bar = 0
   hPascal = 4
    mbar = 0
class SensorStatus(value)
    Bases: enum.IntEnum
    An enumeration.
    Identification_error = 6
    No_sensor = 5
   Ok = 0Overrange = 2
    Sensor_error = 3
    Sensor_off = 4
    Underrange = 1
```
**class SensorTypes**(*value*)

Bases: enum.Enum

An enumeration.

**CMR = 4 IKR = 2 IKR11 = 2 IKR9 = 2 IMR = 5 None = 7 PBR = 6 PKR = 3 TPR = 1 noSENSOR = 7**

**noSen = 7**

# **static config\_cls**()

Return the default configdataclass class.

Returns a reference to the default configdataclass class

### **static default\_com\_cls**()

Get the class for the default communication protocol used with this device.

Returns the type of the standard communication protocol for this device

### **get\_full\_scale\_mbar**() → List[Union[int, float]]

Get the full scale range of the attached sensors

Returns full scale range values in mbar, like *[0.01, 1, 0.1, 1000, 50000, 10]*

Raises

• **[SerialCommunicationIOError](#page-25-0)** – when communication port is not opened

• **[PfeifferTPGError](#page-133-0)** – if command fails

# **get\_full\_scale\_unitless**() → List[int]

Get the full scale range of the attached sensors. See lookup table between command and corresponding pressure in the device user manual.

Returns list of full scale range values, like *[0, 1, 3, 3, 2, 0]*

Raises

- **[SerialCommunicationIOError](#page-25-0)** when communication port is not opened
- **[PfeifferTPGError](#page-133-0)** if command fails

## **identify\_sensors**() → None

Send identification request TID to sensors on all channels.

- **[SerialCommunicationIOError](#page-25-0)** when communication port is not opened
- **[PfeifferTPGError](#page-133-0)** if command fails

 $$ 

Get the status and measurement of one sensor

**Parameters channel** – int channel on which the sensor is connected, with  $1 \leq$  channel  $\leq$ number of sensors

Returns measured value as float if measurement successful, sensor status as string if not

Raises

- **[SerialCommunicationIOError](#page-25-0)** when communication port is not opened
- **[PfeifferTPGError](#page-133-0)** if command fails

#### **measure\_all**()  $\rightarrow$  List[Tuple[str, float]]

Get the status and measurement of all sensors (this command is not available on all models)

Returns list of measured values as float if measurements successful, and or sensor status as strings if not

Raises

- **[SerialCommunicationIOError](#page-25-0)** when communication port is not opened
- **[PfeifferTPGError](#page-133-0)** if command fails

### **property number\_of\_sensors**

**set\_display\_unit**(*unit: Union[str,* [hvl\\_ccb.dev.pfeiffer\\_tpg.PfeifferTPG.PressureUnits](#page-130-1)*]*) → None Set the unit in which the measurements are shown on the display.

#### Raises

- **[SerialCommunicationIOError](#page-25-0)** when communication port is not opened
- **[PfeifferTPGError](#page-133-0)** if command fails
- **set\_full\_scale\_mbar**(*fsr: List[Union[int, float]]*) → None Set the full scale range of the attached sensors (in unit mbar)
	- Parameters **fsr** full scale range values in mbar, for example *[0.01, 1000]*

### Raises

- **[SerialCommunicationIOError](#page-25-0)** when communication port is not opened
- **[PfeifferTPGError](#page-133-0)** if command fails

### **set\_full\_scale\_unitless**(*fsr: List[int]*) → None

Set the full scale range of the attached sensors. See lookup table between command and corresponding pressure in the device user manual.

Parameters **fsr** – list of full scale range values, like *[0, 1, 3, 3, 2, 0]*

Raises

- **[SerialCommunicationIOError](#page-25-0)** when communication port is not opened
- **[PfeifferTPGError](#page-133-0)** if command fails

### $\texttt{start}() \rightarrow \text{None}$

Start this device. Opens the communication protocol, and identify the sensors.

Raises **[SerialCommunicationIOError](#page-25-0)** – when communication port cannot be opened

 $\texttt{stop}( ) \rightarrow \text{None}$ 

Stop the device. Closes also the communication protocol.

### **property unit**

The pressure unit of readings is always mbar, regardless of the display unit.

```
class hvl_ccb.dev.pfeiffer_tpg.PfeifferTPGConfig(model: Union[str,
                                                          hvl_ccb.dev.pfeiffer_tpg.PfeifferTPGConfig.Model]
                                                          = <Model.TPG25xA: {1: 0, 10: 1,
                                                          100: 2, 1000: 3, 2000: 4, 5000: 5,
                                                          10000: 6, 50000: 7, 0.1: 8}>)
```
Bases: object

Device configuration dataclass for Pfeiffer TPG controllers.

<span id="page-133-1"></span>**class Model**(*value=<object object>*, *names=None*, *module=None*, *type=None*, *start=1*, *boundary=None*)

Bases: [hvl\\_ccb.utils.enum.NameEnum](#page-162-0)

An enumeration.

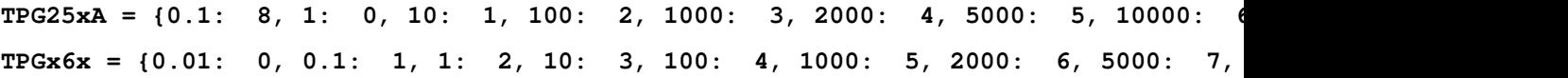

### **is\_valid\_scale\_range\_reversed\_str**(*v: str*) → bool

Check if given string represents a valid reversed scale range of a model.

Parameters  $v$  – Reversed scale range string.

Returns *True* if valid, *False* otherwise.

# **clean\_values**()

### **force\_value**(*fieldname*, *value*)

Forces a value to a dataclass field despite the class being frozen.

NOTE: you can define *post\_force\_value* method with same signature as this method to do extra processing after *value* has been forced on *fieldname*.

### Parameters

- **fieldname** name of the field
- **value** value to assign

### **is\_configdataclass = True**

### **classmethod keys**() → Sequence[str]

Returns a list of all configdataclass fields key-names.

Returns a list of strings containing all keys.

**model:** Union[str, hvl ccb.dev.pfeiffer tpg.PfeifferTPGConfig.Model] = {0.1: 8, 1: 0

### **classmethod optional\_defaults**() → Dict[str, object]

Returns a list of all configdataclass fields, that have a default value assigned and may be optionally specified on instantiation.

Returns a list of strings containing all optional keys.

### **classmethod required\_keys**() → Sequence[str]

Returns a list of all configdataclass fields, that have no default value assigned and need to be specified on instantiation.

Returns a list of strings containing all required keys.

```
exception hvl_ccb.dev.pfeiffer_tpg.PfeifferTPGError
    Bases: Exception
```
Error with the Pfeiffer TPG Controller.

```
class hvl_ccb.dev.pfeiffer_tpg.PfeifferTPGSerialCommunication(configuration)
    Bases: hvl ccb.comm.serial.SerialCommunication
```
Specific communication protocol implementation for Pfeiffer TPG controllers. Already predefines devicespecific protocol parameters in config.

```
static config_cls()
    Return the default configdataclass class.
```
Returns a reference to the default configdataclass class

```
query (cmd: str) \rightarrow str
```
Send a query, then read and returns the first line from the com port.

Parameters cmd – query message to send to the device

Returns first line read on the com

Raises

- **[SerialCommunicationIOError](#page-25-0)** when communication port is not opened
- **[PfeifferTPGError](#page-133-0)** if the device does not acknowledge the command or if the answer from the device is empty

## **send\_command**(*cmd: str*) → None

Send a command to the device and check for acknowledgement.

Parameters cmd – command to send to the device

- **[SerialCommunicationIOError](#page-25-0)** when communication port is not opened
- **[PfeifferTPGError](#page-133-0)** if the answer from the device differs from the expected acknowledgement character 'chr(6)'.

**class** hvl\_ccb.dev.pfeiffer\_tpg.**PfeifferTPGSerialCommunicationConfig**(*terminator: bytes = b'\r\n'*, *encoding: str = 'utf-8'*, *encoding\_error\_handling: str = 'replace'*, *wait\_sec\_read\_text\_nonempty: Union[int*, *float] = 0.5*, *default\_n\_attempts\_read\_text\_nonempty: int = 10*, *port: Union[str*, *None-Type] = None*, *baudrate: int = 9600*, *parity: Union[str*,  $hvl\_ccb.comm. serial. SerialComm$ *= <SerialCommunicationParity.NONE: 'N'>*, *stopbits: Union[int*,  $hvl\_ccb.comm.serial.SerialComm$ *= <SerialCommunicationStopbits.ONE: 1>*, *bytesize: Union[int*, *hvl\_ccb.comm.serial.SerialComm = <SerialCommunicationBytesize.EIGHTBITS: 8>*, *timeout: Union[int*, *float] =*

Bases: hvl ccb.comm.serial.SerialCommunicationConfig

**baudrate: int = 9600**

Baudrate for Pfeiffer TPG controllers is 9600 baud

- **bytesize: Union[int, [hvl\\_ccb.comm.serial.SerialCommunicationBytesize](#page-23-1)] = 8** One byte is eight bits long
- **force\_value**(*fieldname*, *value*)

Forces a value to a dataclass field despite the class being frozen.

NOTE: you can define *post\_force\_value* method with same signature as this method to do extra processing after *value* has been forced on *fieldname*.

```
Parameters
```
- **fieldname** name of the field
- **value** value to assign
- **classmethod keys**() → Sequence[str]

Returns a list of all configdataclass fields key-names.

Returns a list of strings containing all keys.

**classmethod optional\_defaults**() → Dict[str, object]

Returns a list of all configdataclass fields, that have a default value assigned and may be optionally specified on instantiation.

Returns a list of strings containing all optional keys.

**parity: Union[str, [hvl\\_ccb.comm.serial.SerialCommunicationParity](#page-25-1)] = 'N'** Pfeiffer TPG controllers do not use parity

```
classmethod required_keys() → Sequence[str]
     Returns a list of all configdataclass fields, that have no default value assigned and need to be specified on
     instantiation.
```
Returns a list of strings containing all required keys.

- **stopbits: Union[int, [hvl\\_ccb.comm.serial.SerialCommunicationStopbits](#page-25-2)] = 1** Pfeiffer TPG controllers use one stop bit
- **terminator: bytes = b'\r\n'** The terminator is <CR><LF>
- **timeout: Union[int, float] = 3** use 3 seconds timeout as default

## **hvl\_ccb.dev.rs\_rto1024 module**

Python module for the Rhode & Schwarz RTO 1024 oscilloscope. The communication to the device is through VISA, type TCPIP / INSTR.

**class** hvl\_ccb.dev.rs\_rto1024.**RTO1024**(*com: Union[*[hvl\\_ccb.dev.rs\\_rto1024.RTO1024VisaCommunication](#page-143-0)*,* hvl ccb.dev.rs rto1024.RTO1024VisaCommunicationConfig<sub>,</sub> *dict]*, *dev\_config: Union[*[hvl\\_ccb.dev.rs\\_rto1024.RTO1024Config](#page-142-0)*, dict]*)

Bases: hvl ccb.dev.visa.VisaDevice

<span id="page-136-0"></span>Device class for the Rhode & Schwarz RTO 1024 oscilloscope.

**class TriggerModes**(*value=<object object>*, *names=None*, *module=None*, *type=None*, *start=1*, *boundary=None*)

Bases: hvl ccb.utils.enum.AutoNumberNameEnum

Enumeration for the three available trigger modes.

**AUTO = 1**

**FREERUN = 3**

**NORMAL = 2**

#### **classmethod names**()

Returns a list of the available trigger modes. :return: list of strings

**activate\_measurements**(*meas\_n: int*, *source: str*, *measurements: List[str]*, *category: str = 'AMP-*

```
Time')
```
Activate the list of 'measurements' of the waveform 'source' in the measurement box number 'meas\_n'. The list 'measurements' starts with the main measurement and continues with additional measurements of the same 'category'.

### Parameters

- **meas**  $n$  measurement number 1..8
- **source** measurement source, for example C1W1
- **measurements** list of measurements, the first one will be the main measurement.
- **category** the category of measurements, by default AMPTime

### **backup** waveform (*filename: str*)  $\rightarrow$  None

Backup a waveform file from the standard directory specified in the device configuration to the standard backup destination specified in the device configuration. The filename has to be specified without .bin or path.

Parameters **filename** – The waveform filename without extension and path

# **static config\_cls**()

Return the default configdataclass class.

Returns a reference to the default configdataclass class

### **static default\_com\_cls**()

Return the default communication protocol for this device type, which is VisaCommunication.

Returns the VisaCommunication class

## **file\_copy** (*source: str, destination: str*)  $\rightarrow$  None

Copy a file from one destination to another on the oscilloscope drive. If the destination file already exists, it is overwritten without notice.

### Parameters

- **source** absolute path to the source file on the DSO filesystem
- **destination** absolute path to the destination file on the DSO filesystem

Raises **[RTO1024Error](#page-143-2)** – if the operation did not complete

### **get\_acquire\_length**() → float

Gets the time of one acquisition, that is the time across the 10 divisions of the diagram.

- Range:  $250E-12...500$  [s]
- Increment: 1E-12 [s]

Returns the time for one acquisition. Range: 250e-12 . . . 500 [s]

**get\_channel\_offset**(*channel: int*) → float Gets the voltage offset of the indicated channel.

**Parameters channel** – is the channel number  $(1..4)$ 

Returns channel offset voltage in V (value between -1 and 1)

```
get channel position (channel: int) \rightarrow float
     Gets the vertical position of the indicated channel.
```
**Parameters channel** – is the channel number  $(1..4)$ 

Returns channel position in div (value between -5 and 5)

**get\_channel\_range**(*channel: int*) → float Queries the channel range in V.

**Parameters channel** – is the input channel  $(1..4)$ 

Returns channel range in V

```
get_channel_scale(channel: int) → float
     Queries the channel scale in V/div.
```
**Parameters channel** – is the input channel  $(1..4)$ 

Returns channel scale in V/div

**get\_channel\_state**(*channel: int*) → bool Queries if the channel is active or not.

**Parameters channel** – is the input channel (1..4)

Returns True if active, else False

### **get\_reference\_point**() → int

Gets the reference point of the time scale in  $\%$  of the display. If the "Trigger offset" is zero, the trigger point matches the reference point. ReferencePoint = zero pint of the time scale

- Range:  $0... 100$  [%]
- Increment: 1 [%]

Returns the reference in %

### **get\_repetitions**() → int

Get the number of acquired waveforms with RUN Nx SINGLE. Also defines the number of waveforms used to calculate the average waveform.

- Range: 1... 16777215
- Increment: 10
- $\cdot$  \*RST = 1

Returns the number of waveforms to acquire

### **get\_timestamps**() → List[float]

Gets the timestamps of all recorded frames in the history and returns them as a list of floats.

Returns list of timestamps in [s]

Raises **[RTO1024Error](#page-143-2)** – if the timestamps are invalid

```
list directory (path: str) \rightarrow List[Tuple[str, str, int]]
```
List the contents of a given directory on the oscilloscope filesystem.

Parameters **path** – is the path to a folder

Returns a list of filenames in the given folder

# **load configuration** (*filename: str*)  $\rightarrow$  None

Load current settings from a configuration file. The filename has to be specified without base directory and '.dfl' extension.

Information from the manual *ReCaLl* calls up the instrument settings from an intermediate memory identified by the specified number. The instrument settings can be stored to this memory using the command *\*SAV* with the associated number. It also activates the instrument settings which are stored in a file and loaded using *MMEMory:LOAD:STATe* .

Parameters **filename** – is the name of the settings file without path and extension

## **local\_display**(*state: bool*) → None

Enable or disable local display of the scope.

Parameters **state** – is the desired local display state

### **prepare ultra segmentation**()  $\rightarrow$  None

Make ready for a new acquisition in ultra segmentation mode. This function does one acquisition without ultra segmentation to clear the history and prepare for a new measurement.

**read measurement** (*meas n: int, name: str*)  $\rightarrow$  float

### Parameters

- meas  $n$  measurement number 1..8
- **name** measurement name, for example "MAX"

Returns measured value

```
run continuous acquisition() \rightarrow NoneStart acquiring continuously.
```

```
run_single_acquisition() → None
```
Start a single or Nx acquisition.

### **save** configuration (*filename: str*)  $\rightarrow$  None

Save the current oscilloscope settings to a file. The filename has to be specified without path and '.dfl' extension, the file will be saved to the configured settings directory.

Information from the manual *SAVe* stores the current instrument settings under the specified number in an intermediate memory. The settings can be recalled using the command *\*RCL* with the associated number. To transfer the stored instrument settings to a file, use *MMEMory:STORe:STATe* .

Parameters **filename** – is the name of the settings file without path and extension

**save\_waveform\_history** (*filename: str, channel: int, waveform: int = 1*)  $\rightarrow$  None

Save the history of one channel and one waveform to a .bin file. This function is used after an acquisition using sequence trigger mode (with or without ultra segmentation) was performed.

### Parameters

- **filename** is the name (without extension) of the file
- **channel** is the channel number
- **waveform** is the waveform number (typically 1)

Raises **[RTO1024Error](#page-143-2)** – if storing waveform times out

### **set\_acquire\_length**(*timerange: float*) → None

Defines the time of one acquisition, that is the time across the 10 divisions of the diagram.

- Range: 250E-12 . . . 500 [s]
- Increment: 1E-12 [s]
- \*RST =  $0.5$  [s]

**Parameters timerange** – is the time for one acquisition. Range: 250e-12 . . . 500 [s]

```
set_channel_offset(channel: int, offset: float) → None
```
Sets the voltage offset of the indicated channel.

- Range: Dependent on the channel scale and coupling [V]
- Increment: Minimum 0.001 [V], may be higher depending on the channel scale and coupling
- $\cdot$  \*RST = 0

### Parameters

- **channel** is the channel number  $(1..4)$
- **offset** Offset voltage. Positive values move the waveform down, negative values move it up.

### **set channel position** (*channel: int*, *position: float*)  $\rightarrow$  None

Sets the vertical position of the indicated channel as a graphical value.

- Range: -5.0 . . . 5.0 [div]
- Increment: 0.02
- $*RST = 0$

### **Parameters**

- **channel** is the channel number  $(1..4)$
- **position** is the position. Positive values move the waveform up, negative values move it down.

## **set\_channel\_range**(*channel: int*, *v\_range: float*) → None

Sets the voltage range across the 10 vertical divisions of the diagram. Use the command alternatively instead of set\_channel\_scale.

- Range for range: Depends on attenuation factors and coupling. With 1:1 probe and external attenuations and 50 input coupling, the range is 10 mV to 10 V. For 1 M input coupling, it is 10 mV to 100 V. If the probe and/or external attenuation is changed, multiply the range values by the attenuation factors.
- Increment: 0.01
- $*RST = 0.5$

### Parameters

- **channel** is the channel number  $(1..4)$
- **v\_range** is the vertical range [V]

```
set channel scale(channel: int, scale: float) \rightarrow None
```
Sets the vertical scale for the indicated channel. The scale value is given in volts per division.

- Range for scale: depends on attenuation factor and coupling. With 1:1 probe and external attenuations and 50 input coupling, the vertical scale (input sensitivity) is 1 mV/div to 1 V/div. For 1 M input coupling, it is 1 mV/div to 10 V/div. If the probe and/or external attenuation is changed, multiply the values by the attenuation factors to get the actual scale range.
- Increment: 1e-3
- $*RST = 0.05$

See also: set\_channel\_range

# Parameters

- **channel** is the channel number  $(1..4)$
- **scale** is the vertical scaling [V/div]

**set\_channel\_state**(*channel: int*, *state: bool*) → None

Switches the channel signal on or off.

# **Parameters**

- **channel** is the input channel (1..4)
- **state** is True for on, False for off

# **set\_reference\_point**(*percentage: int*) → None

Sets the reference point of the time scale in  $%$  of the display. If the "Trigger offset" is zero, the trigger point matches the reference point. ReferencePoint = zero pint of the time scale

- Range:  $0... 100 [\%]$
- Increment:  $1 \, \lceil \% \rceil$
- \*RST = 50  $[%]$

Parameters **percentage** – is the reference in %

# **set\_repetitions**(*number: int*) → None

Set the number of acquired waveforms with RUN Nx SINGLE. Also defines the number of waveforms used to calculate the average waveform.

- Range: 1 ... 16777215
- Increment: 10
- $\cdot$  \*RST = 1

**Parameters number** – is the number of waveforms to acquire

```
set_trigger_level(channel: int, level: float, event_type: int = 1) → None
     Sets the trigger level for the specified event and source.
```
- Range: -10 to 10 V
- Increment: 1e-3 V
- $*RST = 0 V$

# Parameters

• **channel** – indicates the trigger source.

- $-1.4$  = channel 1 to 4, available for all event types 1..3
- 5 = external trigger input on the rear panel for analog signals, available for A-event type  $= 1$
- $-6.9$  = not available
- **level** is the voltage for the trigger level in [V].
- **event\_type** is the event type. 1: A-Event, 2: B-Event, 3: R-Event
- **set\_trigger\_mode**(*mode: Union[str,* [hvl\\_ccb.dev.rs\\_rto1024.RTO1024.TriggerModes](#page-136-0)*]*) → None Sets the trigger mode which determines the behavior of the instrument if no trigger occurs.

Parameters **mode** – is either auto, normal, or freerun.

Raises **[RTO1024Error](#page-143-2)** – if an invalid triggermode is selected

**set\_trigger\_source** (*channel: int, event\_type: int = 1*)  $\rightarrow$  None Set the trigger (Event A) source channel.

Parameters

- **channel** is the channel number  $(1..4)$
- **event\_type** is the event type. 1: A-Event, 2: B-Event, 3: R-Event

```
\texttt{start}() \rightarrow \text{None}
```
Start the RTO1024 oscilloscope and bring it into a defined state and remote mode.

 $\texttt{stop}( ) \rightarrow \text{None}$ 

Stop the RTO1024 oscilloscope, reset events and close communication. Brings back the device to a state where local operation is possible.

```
stop_acquisition() → None
    Stop any acquisition.
```
<span id="page-142-0"></span>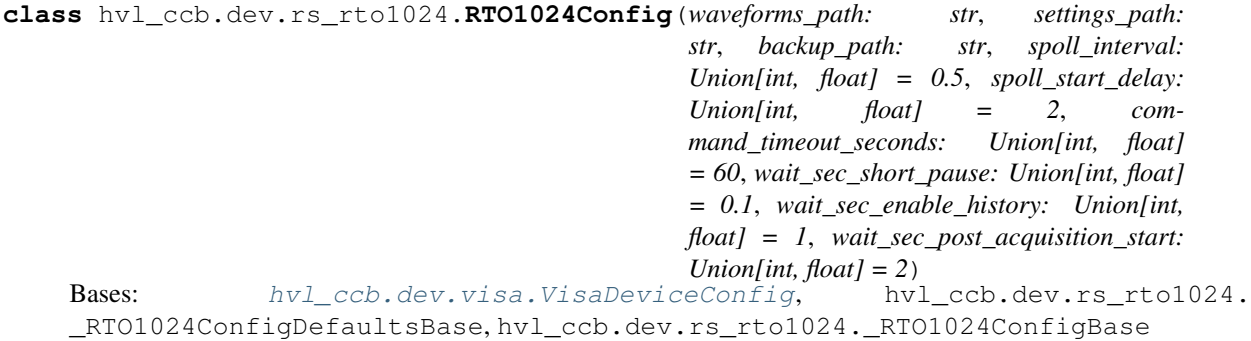

Configdataclass for the RTO1024 device.

**force\_value**(*fieldname*, *value*)

Forces a value to a dataclass field despite the class being frozen.

NOTE: you can define *post\_force\_value* method with same signature as this method to do extra processing after *value* has been forced on *fieldname*.

### **Parameters**

- **fieldname** name of the field
- **value** value to assign

```
classmethod keys() → Sequence[str]
```
Returns a list of all configdataclass fields key-names.

Returns a list of strings containing all keys.

**classmethod optional\_defaults**() → Dict[str, object]

Returns a list of all configdataclass fields, that have a default value assigned and may be optionally specified on instantiation.

Returns a list of strings containing all optional keys.

**classmethod required\_keys**() → Sequence[str]

Returns a list of all configdataclass fields, that have no default value assigned and need to be specified on instantiation.

Returns a list of strings containing all required keys.

<span id="page-143-2"></span>**exception** hvl\_ccb.dev.rs\_rto1024.**RTO1024Error** Bases: Exception

<span id="page-143-0"></span>**class** hvl\_ccb.dev.rs\_rto1024.**RTO1024VisaCommunication**(*configuration*) Bases: [hvl\\_ccb.comm.visa.VisaCommunication](#page-27-0)

Specialization of VisaCommunication for the RTO1024 oscilloscope

```
static config_cls()
```
Return the default configdataclass class.

Returns a reference to the default configdataclass class

<span id="page-143-1"></span>**class** hvl\_ccb.dev.rs\_rto1024.**RTO1024VisaCommunicationConfig**(*host: str*, *in-*

*terface\_type: Union[str*, *hvl\_ccb.comm.visa.VisaCommunicationConfig.InterfaceType] = <Interface-Type.TCPIP\_INSTR: 2>*, *board: int = 0*, *port: int = 5025*, *timeout: int = 5000*, *chunk\_size: int = 204800*, *open\_timeout: int = 1000*, *write\_termination:*  $str = \sqrt{n'}$ *read\_termination:*  $str = \sqrt{n'}$ , *visa\_backend:*  $str =$ ")

Bases: [hvl\\_ccb.comm.visa.VisaCommunicationConfig](#page-28-0)

Configuration dataclass for VisaCommunication with specifications for the RTO1024 device class.

### **force\_value**(*fieldname*, *value*)

Forces a value to a dataclass field despite the class being frozen.

NOTE: you can define *post\_force\_value* method with same signature as this method to do extra processing after *value* has been forced on *fieldname*.

# Parameters

- **fieldname** name of the field
- **value** value to assign
- **interface\_type: Union[str, [hvl\\_ccb.comm.visa.VisaCommunicationConfig.InterfaceType](#page-28-0)] = 2** Interface type of the VISA connection, being one of InterfaceType.
- **classmethod keys**() → Sequence[str]

Returns a list of all configdataclass fields key-names.

Returns a list of strings containing all keys.

**classmethod optional\_defaults**() → Dict[str, object]

Returns a list of all configdataclass fields, that have a default value assigned and may be optionally specified on instantiation.

Returns a list of strings containing all optional keys.

```
classmethod required_keys() → Sequence[str]
```
Returns a list of all configdataclass fields, that have no default value assigned and need to be specified on instantiation.

Returns a list of strings containing all required keys.

## **hvl\_ccb.dev.se\_ils2t module**

Device class for controlling a Schneider Electric ILS2T stepper drive over modbus TCP.

```
class hvl_ccb.dev.se_ils2t.ILS2T(com, dev_config=None)
    Bases: hvl ccb.dev.base.SingleCommDevice
```
Schneider Electric ILS2T stepper drive class.

- **ACTION\_JOG\_VALUE = 0** The single action value for *ILS2T.Mode.JOG*
- **class ActionsPtp**(*value*)

Bases: enum.IntEnum

Allowed actions in the point to point mode (*ILS2T.Mode.PTP*).

```
ABSOLUTE_POSITION = 0
```

```
RELATIVE_POSITION_MOTOR = 2
```

```
RELATIVE_POSITION_TARGET = 1
```

```
DEFAULT_IO_SCANNING_CONTROL_VALUES = {'action': 2, 'continue_after_stop_cu': 0, 'dis
    Default IO Scanning control mode values
```
**class Mode**(*value*)

```
Bases: enum.IntEnum
```
ILS2T device modes

**JOG = 1**

**PTP = 3**

```
class Ref16Jog(value)
```
Bases: enum.Flag

Allowed values for ILS2T ref\_16 register (the shown values are the integer representation of the bits), all in Jog mode  $= 1$ 

**FAST = 4**

**NEG = 2**

**NEG\_FAST = 6 NONE = 0 POS = 1**

**POS\_FAST = 5**

# **RegAddr**

Modbus Register Adresses

alias of [hvl\\_ccb.dev.se\\_ils2t.ILS2TRegAddr](#page-149-0)

# **RegDatatype**

Modbus Register Datatypes

alias of [hvl\\_ccb.dev.se\\_ils2t.ILS2TRegDatatype](#page-150-0)

### **class State**(*value*)

Bases: enum.IntEnum

State machine status values

```
ON = 6
```

```
QUICKSTOP = 7
```
**READY = 4**

```
static config_cls()
```
Return the default configdataclass class.

Returns a reference to the default configdataclass class

# **static default\_com\_cls**()

Get the class for the default communication protocol used with this device.

Returns the type of the standard communication protocol for this device

**disable** ( $log_{\text{}}$ *warn: bool = True*, *wait\_sec\_max: Optional[int] = None*)  $\rightarrow$  bool Disable the driver of the stepper motor and enable the brake.

Note: the driver cannot be disabled if the motor is still running.

#### Parameters

- **log\_warn** if log a warning in case the motor cannot be disabled.
- **wait\_sec\_max** maximal wait time for the motor to stop running and to disable it; by default, with *None*, use a config value

Returns *True* if disable request could and was sent, *False* otherwise.

#### **do\_ioscanning\_write**(*\*\*kwargs: int*) → None

Perform a write operation using IO Scanning mode.

**Parameters kwargs** – Keyword-argument list with options to send, remaining are taken from the defaults.

#### **enable**()  $\rightarrow$  None

Enable the driver of the stepper motor and disable the brake.

# **execute\_absolute\_position**(*position: int*) → bool

Execute a absolute position change, i.e. enable motor, perform absolute position change, wait until done and disable motor afterwards.

Check position at the end if wrong do not raise error; instead just log and return check result.

Parameters **position** – absolute position of motor in user defined steps.

Returns *True* if actual position is as expected, *False* otherwise.

#### **execute\_relative\_step**(*steps: int*) → bool

Execute a relative step, i.e. enable motor, perform relative steps, wait until done and disable motor afterwards.

Check position at the end if wrong do not raise error; instead just log and return check result.

Parameters **steps** – Number of steps.

Returns *True* if actual position is as expected, *False* otherwise.

```
get_dc_volt() \rightarrow float
```
Read the DC supply voltage of the motor.

Returns DC input voltage.

```
get_error_code() → Dict[int, Dict[str, Any]]
```
Read all messages in fault memory. Will read the full error message and return the decoded values. At the end the fault memory of the motor will be deleted. In addition, reset\_error is called to re-enable the motor for operation.

Returns Dictionary with all information

**get**  $position() \rightarrow int$ 

Read the position of the drive and store into status.

Returns Position step value

**get\_status**() → Dict[str, int]

Perform an IO Scanning read and return the status of the motor.

Returns dict with status information.

```
get_temperature() → int
    Read the temperature of the motor.
```
Returns Temperature in degrees Celsius.

- **jog\_run** (*direction: bool = True*, *fast: bool = False*)  $\rightarrow$  None Slowly turn the motor in positive direction.
- $\mathbf{jog\_stop}() \rightarrow \mathbf{None}$

Stop turning the motor in Jog mode.

**quickstop**() → None

Stops the motor with high deceleration rate and falls into error state. Reset with *reset\_error* to recover into normal state.

```
reset_error() → None
```
Resets the motor into normal state after quick stop or another error occured.

 $\texttt{set\_jog\_speed}(slow: int = 60, fast: int = 180) \rightarrow \text{None}$ Set the speed for jog mode. Default values correspond to startup values of the motor.

Parameters

- **slow** RPM for slow jog mode.
- **fast** RPM for fast jog mode.
- set max acceleration ( $rpm$  minute:  $int$ )  $\rightarrow$  None Set the maximum acceleration of the motor.

**Parameters rpm minute** – revolution per minute per minute

**set\_max\_deceleration**(*rpm\_minute: int*) → None Set the maximum deceleration of the motor.

Parameters rpm\_minute – revolution per minute per minute

<span id="page-147-0"></span>set max  $\text{rpm}(rpm: int) \rightarrow \text{None}$ Set the maximum RPM.

**Parameters**  $\text{rpm}$  – revolution per minute (  $0 < \text{rpm}$   $\leq$  RPM\_MAX)

Raises **[ILS2TException](#page-148-0)** – if RPM is out of range

 $\texttt{set\_ramp\_type}$  (*ramp\_type: int = - 1*)  $\rightarrow$  None

Set the ramp type. There are two options available: 0: linear ramp -1: motor optimized ramp

**Parameters ramp\_type** – 0: linear ramp | -1: motor optimized ramp

**start**() → None

Start this device.

 $\texttt{stop}() \rightarrow \text{None}$ 

Stop this device. Disables the motor (applies brake), disables access and closes the communication protocol.

**user** steps (*steps: int = 16384, revolutions: int = 1*)  $\rightarrow$  None

Define steps per revolution. Default is 16384 steps per revolution. Maximum precision is 32768 steps per revolution.

## Parameters

- **steps** number of steps in *revolutions*.
- **revolutions** number of revolutions corresponding to *steps*.
- **write absolute position** (*position: int*)  $\rightarrow$  None

Write instruction to turn the motor until it reaches the absolute position. This function does not enable or disable the motor automatically.

**Parameters position** – absolute position of motor in user defined steps.

#### **write\_relative\_step**(*steps: int*) → None

Write instruction to turn the motor the relative amount of steps. This function does not enable or disable the motor automatically.

Parameters **steps** – Number of steps to turn the motor.

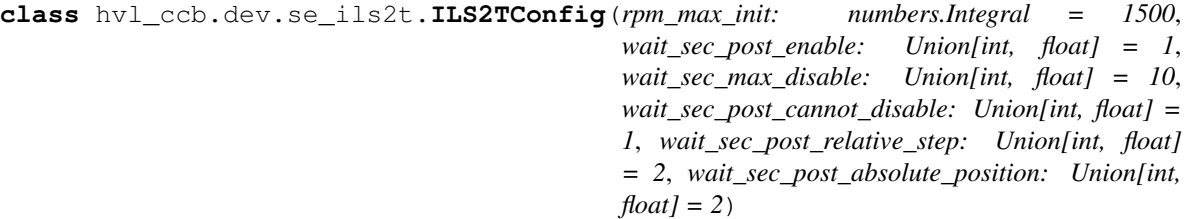

Bases: object

Configuration for the ILS2T stepper motor device.

**clean\_values**()

```
force_value(fieldname, value)
```
Forces a value to a dataclass field despite the class being frozen.

NOTE: you can define *post\_force\_value* method with same signature as this method to do extra processing after *value* has been forced on *fieldname*.

## Parameters

- **fieldname** name of the field
- **value** value to assign

## **is\_configdataclass = True**

```
classmethod keys() \rightarrow Sequence[str]
```
Returns a list of all configdataclass fields key-names.

Returns a list of strings containing all keys.

## **classmethod optional\_defaults**() → Dict[str, object]

Returns a list of all configdataclass fields, that have a default value assigned and may be optionally specified on instantiation.

Returns a list of strings containing all optional keys.

# **classmethod required\_keys**() → Sequence[str]

Returns a list of all configdataclass fields, that have no default value assigned and need to be specified on instantiation.

Returns a list of strings containing all required keys.

## **rpm\_max\_init: numbers.Integral = 1500**

initial maximum RPM for the motor, can be set up to 3000 RPM. The user is allowed to set a new max RPM at runtime using  $ILSZT.set\_max\_rpm()$ , but the value must never exceed this configuration setting.

```
wait_sec_max_disable: Union[int, float] = 10
```

```
wait_sec_post_absolute_position: Union[int, float] = 2
```
**wait\_sec\_post\_cannot\_disable: Union[int, float] = 1**

**wait\_sec\_post\_enable: Union[int, float] = 1**

**wait\_sec\_post\_relative\_step: Union[int, float] = 2**

<span id="page-148-0"></span>**exception** hvl\_ccb.dev.se\_ils2t.**ILS2TException**

Bases: Exception

Exception to indicate problems with the SE ILS2T stepper motor.

```
class hvl_ccb.dev.se_ils2t.ILS2TModbusTcpCommunication(configuration)
    Bases: hvl_ccb.comm.modbus_tcp.ModbusTcpCommunication
```
Specific implementation of Modbus/TCP for the Schneider Electric ILS2T stepper motor.

```
static config_cls()
```
Return the default configdataclass class.

Returns a reference to the default configdataclass class

```
class hvl_ccb.dev.se_ils2t.ILS2TModbusTcpCommunicationConfig(host: str, unit: int
                                                                      = 255, port: int =
                                                                      502)
```
Bases: [hvl\\_ccb.comm.modbus\\_tcp.ModbusTcpCommunicationConfig](#page-19-0)

Configuration dataclass for Modbus/TCP communciation specific for the Schneider Electric ILS2T stepper motor.

**force\_value**(*fieldname*, *value*)

Forces a value to a dataclass field despite the class being frozen.

NOTE: you can define *post\_force\_value* method with same signature as this method to do extra processing after *value* has been forced on *fieldname*.

Parameters

- **fieldname** name of the field
- **value** value to assign

#### **classmethod keys**() → Sequence[str]

Returns a list of all configdataclass fields key-names.

Returns a list of strings containing all keys.

## **classmethod optional\_defaults**() → Dict[str, object]

Returns a list of all configdataclass fields, that have a default value assigned and may be optionally specified on instantiation.

Returns a list of strings containing all optional keys.

```
classmethod required_keys() → Sequence[str]
```
Returns a list of all configdataclass fields, that have no default value assigned and need to be specified on instantiation.

Returns a list of strings containing all required keys.

**unit: int = 255**

The unit has to be 255 such that IO scanning mode works.

<span id="page-149-0"></span>**class** hvl\_ccb.dev.se\_ils2t.**ILS2TRegAddr**(*value*)

Bases: enum.IntEnum

Modbus Register Adresses for for Schneider Electric ILS2T stepper drive.

```
ACCESS_ENABLE = 282
FLT_INFO = 15362
FLT_MEM_DEL = 15112
FLT_MEM_RESET = 15114
IO_SCANNING = 6922
JOGN_FAST = 10506
JOGN_SLOW = 10504
POSITION = 7706
RAMP_ACC = 1556
RAMP_DECEL = 1558
RAMP_N_MAX = 1554
RAMP_TYPE = 1574
SCALE = 1550
TEMP = 7200
```
## **VOLT = 7198**

<span id="page-150-0"></span>**class** hvl\_ccb.dev.se\_ils2t.**ILS2TRegDatatype**(*value=<object object>*, *names=None*, *module=None*, *type=None*, *start=1*, *boundary=None*)

Bases: aenum.Enum

Modbus Register Datatypes for Schneider Electric ILS2T stepper drive.

From the manual of the drive:

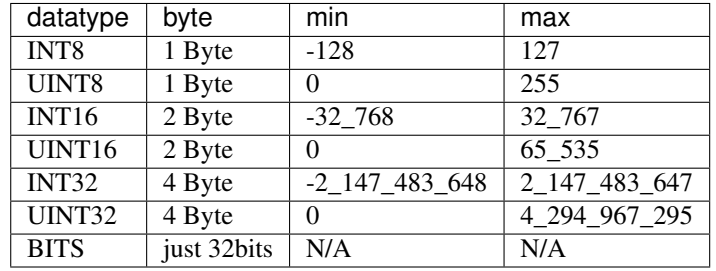

#### **INT32 = (-2147483648, 2147483647)**

**is\_in\_range**(*value: int*) → bool

**exception** hvl\_ccb.dev.se\_ils2t.**IoScanningModeValueError** Bases: [hvl\\_ccb.dev.se\\_ils2t.ILS2TException](#page-148-0)

Exception to indicate that the selected IO scanning mode is invalid.

**exception** hvl\_ccb.dev.se\_ils2t.**ScalingFactorValueError** Bases: [hvl\\_ccb.dev.se\\_ils2t.ILS2TException](#page-148-0)

Exception to indicate that a scaling factor value is invalid.

# **hvl\_ccb.dev.sst\_luminox module**

Device class for a SST Luminox Oxygen sensor. This device can measure the oxygen concentration between 0 % and 25 %.

Furthermore, it measures the barometric pressure and internal temperature. The device supports two operating modes: in streaming mode the device measures all parameters every second, in polling mode the device measures only after a query.

Technical specification and documentation for the device can be found a the manufacturer's page: [https://www.](https://www.sstsensing.com/product/luminox-optical-oxygen-sensors-2/) [sstsensing.com/product/luminox-optical-oxygen-sensors-2/](https://www.sstsensing.com/product/luminox-optical-oxygen-sensors-2/)

**class** hvl\_ccb.dev.sst\_luminox.**Luminox**(*com*, *dev\_config=None*) Bases: [hvl\\_ccb.dev.base.SingleCommDevice](#page-73-0)

Luminox oxygen sensor device class.

**activate\_output**(*mode:* [hvl\\_ccb.dev.sst\\_luminox.LuminoxOutputMode](#page-153-0)) → None activate the selected output mode of the Luminox Sensor. :param mode: polling or streaming

## **static config\_cls**()

Return the default configdataclass class.

Returns a reference to the default configdataclass class

#### **static default\_com\_cls**()

Get the class for the default communication protocol used with this device.

Returns the type of the standard communication protocol for this device

**query\_polling**(*measurement: Union[str,* [hvl\\_ccb.dev.sst\\_luminox.LuminoxMeasurementType](#page-152-0)*]*)

→ Union[Dict[Union[str, *[hvl\\_ccb.dev.sst\\_luminox.LuminoxMeasurementType](#page-152-0)*], Union[float, int, str]], float, int, str]

Query a value or values of Luminox measurements in the polling mode, according to a given measurement type.

Parameters **measurement** – type of measurement

Returns value of requested measurement

Raises

- **ValueError** when a wrong key for LuminoxMeasurementType is provided
- **[LuminoxOutputModeError](#page-153-1)** when polling mode is not activated
- **[LuminoxMeasurementTypeError](#page-153-2)** when expected measurement value is not read

**read\_streaming**() → Dict[Union[str, *[hvl\\_ccb.dev.sst\\_luminox.LuminoxMeasurementType](#page-152-0)*], Union[float, int, str]]

Read values of Luminox in the streaming mode. Convert the single string into separate values.

Returns dictionary with *LuminoxMeasurementType.all\_measurements\_types()* keys and accordingly type-parsed values.

#### Raises

- **[LuminoxOutputModeError](#page-153-1)** when streaming mode is not activated
- [LuminoxMeasurementTypeError](#page-153-2) when any of expected measurement values is not read

#### **start** ()  $\rightarrow$  None

Start this device. Opens the communication protocol.

#### $\texttt{stop}( ) \rightarrow \text{None}$

Stop the device. Closes also the communication protocol.

```
class hvl_ccb.dev.sst_luminox.LuminoxConfig(wait_sec_post_activate: Union[int, float]
                                                         = 0.5, wait_sec_trials_activate: Union[int,
                                                         f[loat] = 0.1, nr\_trials\_active: int = 5)
```
Bases: object

Configuration for the SST Luminox oxygen sensor.

#### **clean\_values**()

**force\_value**(*fieldname*, *value*)

Forces a value to a dataclass field despite the class being frozen.

NOTE: you can define *post\_force\_value* method with same signature as this method to do extra processing after *value* has been forced on *fieldname*.

Parameters

- **fieldname** name of the field
- **value** value to assign

```
is_configdataclass = True
```
**classmethod keys**()  $\rightarrow$  Sequence[str]

Returns a list of all configdataclass fields key-names.

Returns a list of strings containing all keys.

```
nr_trials_activate: int = 5
```

```
classmethod optional defaults () \rightarrow Dict[str, object]
```
Returns a list of all configdataclass fields, that have a default value assigned and may be optionally specified on instantiation.

Returns a list of strings containing all optional keys.

```
classmethod required_keys() → Sequence[str]
```
Returns a list of all configdataclass fields, that have no default value assigned and need to be specified on instantiation.

Returns a list of strings containing all required keys.

```
wait_sec_post_activate: Union[int, float] = 0.5
```
**wait\_sec\_trials\_activate: Union[int, float] = 0.1**

<span id="page-152-0"></span>**class** hvl\_ccb.dev.sst\_luminox.**LuminoxMeasurementType**(*value=<object object>*, *names=None*, *module=None*, *type=None*, *start=1*, *boundary=None*)

Bases: [hvl\\_ccb.utils.enum.ValueEnum](#page-163-0)

Measurement types for *LuminoxOutputMode.polling*.

The *all\_measurements* type will read values for the actual measurement types as given in *LuminoxOutput-Mode.all\_measurements\_types()*; it parses multiple single values using regexp's for other measurement types, therefore, no regexp is defined for this measurement type.

**all\_measurements = 'A'**

```
classmethod all_measurements_types() → Tuple[hvl_ccb.dev.sst_luminox.LuminoxMeasurementType,
                                            . . . ]
```
A tuple of *LuminoxMeasurementType* enum instances which are actual measurements, i.e. not date of manufacture or software revision.

```
barometric_pressure = 'P'
property command
```

```
date_of_manufacture = '# 0'
```
**parse read measurement value**(*read txt:* str) → Union[Dict[Union[str, *[hvl\\_ccb.dev.sst\\_luminox.LuminoxMeasurementType](#page-152-0)*], Union[float, int, str]], float, int, str]

```
partial_pressure_o2 = 'O'
```
**percent\_o2 = '%'**

**sensor\_status = 'e'**

**serial\_number = '# 1'**

**software\_revision = '# 2'**

```
temperature_sensor = 'T'
```
hvl\_ccb.dev.sst\_luminox.**LuminoxMeasurementTypeDict**

A typing hint for a dictionary holding LuminoxMeasurementType values. Keys are allowed as strings because *LuminoxMeasurementType* is of a *StrEnumBase* type.

alias of Dict[Union[str, LuminoxMeasurementType], Union[float, int, str]]

```
exception hvl_ccb.dev.sst_luminox.LuminoxMeasurementTypeError
    Bases: Exception
```
Wrong measurement type for requested data

```
hvl_ccb.dev.sst_luminox.LuminoxMeasurementTypeValue
     A typing hint for all possible LuminoxMeasurementType values as read in either streaming mode or in a polling
     mode with LuminoxMeasurementType.all_measurements.
```
Beware: has to be manually kept in sync with *LuminoxMeasurementType* instances *cast\_type* attribute values.

alias of Union[float, int, str]

```
class hvl_ccb.dev.sst_luminox.LuminoxOutputMode(value)
    Bases: enum.Enum
```
output mode.

**polling = 1**

**streaming = 0**

<span id="page-153-1"></span>**exception** hvl\_ccb.dev.sst\_luminox.**LuminoxOutputModeError** Bases: Exception

Wrong output mode for requested data

```
class hvl_ccb.dev.sst_luminox.LuminoxSerialCommunication(configuration)
    Bases: hvl_ccb.comm.serial.SerialCommunication
```
Specific communication protocol implementation for the SST Luminox oxygen sensor. Already predefines device-specific protocol parameters in config.

```
static config_cls()
```
Return the default configdataclass class.

Returns a reference to the default configdataclass class

**class** hvl\_ccb.dev.sst\_luminox.**LuminoxSerialCommunicationConfig**(*terminator:*

 $b$ *ytes* =  $b \forall x'.$ *encoding: str = 'utf-8'*, *encoding\_error\_handling: str = 'replace'*, *wait\_sec\_read\_text\_nonempty: Union[int*, *float] = 0.5*, *default\_n\_attempts\_read\_text\_nonempty: int = 10*, *port: Union[str*, *NoneType] = None*, *baudrate: int = 9600*, *parity: Union[str*,  $hvl\_ccb.comm.serial.SerialCommunicati$ *= <SerialCommunication-Parity.NONE: 'N'>*, *stopbits: Union[int*, *hvl\_ccb.comm.serial.SerialCommunicationStopbits] = <SerialCommunication-Stopbits.ONE: 1>*, *bytesize: Union[int*, *hvl\_ccb.comm.serial.SerialCommunicationBytesize] = <SerialCommunicationBytesize.EIGHTBITS: 8>*, *timeout: Union[int*, *float] = 3*)

Bases: [hvl\\_ccb.comm.serial.SerialCommunicationConfig](#page-23-0)

## **baudrate: int = 9600** Baudrate for SST Luminox is 9600 baud

**bytesize: Union[int, [hvl\\_ccb.comm.serial.SerialCommunicationBytesize](#page-23-1)] = 8** One byte is eight bits long

```
force_value(fieldname, value)
```
Forces a value to a dataclass field despite the class being frozen.

NOTE: you can define *post\_force\_value* method with same signature as this method to do extra processing after *value* has been forced on *fieldname*.

### Parameters

- **fieldname** name of the field
- **value** value to assign
- **classmethod keys**() → Sequence[str]

Returns a list of all configdataclass fields key-names.

Returns a list of strings containing all keys.

**classmethod optional defaults** ()  $\rightarrow$  Dict[str, object]

Returns a list of all configdataclass fields, that have a default value assigned and may be optionally specified on instantiation.

Returns a list of strings containing all optional keys.

- **parity: Union[str, [hvl\\_ccb.comm.serial.SerialCommunicationParity](#page-25-0)] = 'N'** SST Luminox does not use parity
- **classmethod required keys**()  $\rightarrow$  Sequence[str]

Returns a list of all configdataclass fields, that have no default value assigned and need to be specified on instantiation.

Returns a list of strings containing all required keys.

**stopbits: Union[int, [hvl\\_ccb.comm.serial.SerialCommunicationStopbits](#page-25-1)] = 1** SST Luminox does use one stop bit

**terminator: bytes = b'\r\n'** The terminator is CR LF

```
timeout: Union[int, float] = 3
    use 3 seconds timeout as default
```
# **hvl\_ccb.dev.technix module**

Device classes for "RS 232" and "Ethernet" Interfaces which are used to control power supplies from Technix. Manufacturer homepage: <https://www.technix-hv.com>

The Regulated power Supplies Series and Capacitor Chargers Series from Technix are series of low and high voltage direct current power supplies as well as capacitor chargers. The class *Technix* is tested with a CCR10KV-7,5KJ via an ethernet connection as well as a CCR15-P-2500-OP via a serial connection. Check the code carefully before using it with other devices or device series

#### This Python package may support the following interfaces from Technix:

- [Remote Interface RS232](https://www.technix-hv.com/remote-interface-rs232.php)
- [Ethernet Remote Interface](https://www.technix-hv.com/remote-interface-ethernet.php)
- [Optic Fiber Remote Interface](https://www.technix-hv.com/remote-interface-optic-fiber.php)

```
class hvl_ccb.dev.technix.Technix(com, dev_config)
    Bases: hvl_ccb.dev.base.SingleCommDevice
```

```
static config_cls()
```
Return the default configdataclass class.

Returns a reference to the default configdataclass class

**property current**

**default\_com\_cls**() → Union[Type[*[hvl\\_ccb.dev.technix.TechnixSerialCommunication](#page-158-0)*],

Type[*[hvl\\_ccb.dev.technix.TechnixTelnetCommunication](#page-159-0)*]] Get the class for the default communication protocol used with this device.

Returns the type of the standard communication protocol for this device

**get\_status\_byte**() → *[hvl\\_ccb.dev.technix.TechnixStatusByte](#page-159-1)*

**property hv**

```
property inhibit
```
**property max\_current**

**property max\_voltage**

**property remote**

**start**()

Open the associated communication protocol.

**stop**()

Close the associated communication protocol.

**property voltage**

#### **property voltage\_regulation**

<span id="page-156-0"></span>**class** hvl\_ccb.dev.technix.**TechnixCommunication**(*config*)

Bases: [hvl\\_ccb.comm.base.SyncCommunicationProtocol](#page-15-0), abc.ABC

Generic communication class for Technix, which can be implemented via *TechnixSerialCommunication* or *TechnixTelnetCommunication*

**query** (*command: str*)  $\rightarrow$  str

Send a command to the interface and handle the status message. Eventually raises an exception.

Parameters **command** – Command to send

Raises **[TechnixError](#page-158-1)** – if the connection is broken

Returns Answer from the interface

<span id="page-156-1"></span>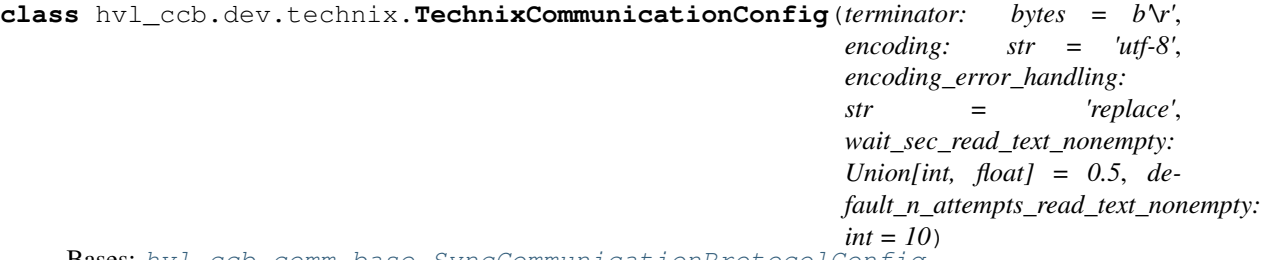

Bases: [hvl\\_ccb.comm.base.SyncCommunicationProtocolConfig](#page-15-1)

#### **force\_value**(*fieldname*, *value*)

Forces a value to a dataclass field despite the class being frozen.

NOTE: you can define *post\_force\_value* method with same signature as this method to do extra processing after *value* has been forced on *fieldname*.

## Parameters

- **fieldname** name of the field
- **value** value to assign

**classmethod keys**() → Sequence[str]

Returns a list of all configdataclass fields key-names.

Returns a list of strings containing all keys.

```
classmethod optional_defaults() → Dict[str, object]
```
Returns a list of all configdataclass fields, that have a default value assigned and may be optionally specified on instantiation.

Returns a list of strings containing all optional keys.

**classmethod required keys** ()  $\rightarrow$  Sequence[str]

Returns a list of all configdataclass fields, that have no default value assigned and need to be specified on instantiation.

Returns a list of strings containing all required keys.

**terminator: bytes = b'\r'** The terminator is CR

**class** hvl\_ccb.dev.technix.**TechnixConfig**(*communication\_channel:*

*Union[Type[*[hvl\\_ccb.dev.technix.TechnixSerialCommunication](#page-158-0)*], Type[*[hvl\\_ccb.dev.technix.TechnixTelnetCommunication](#page-159-0)*]]*, *max\_voltage: Union[int, float]*, *max\_current: Union[int, float]*, *polling\_interval\_sec: Union[int, float] = 4*, *post\_stop\_pause\_sec: Union[int, float] = 1*, *register\_pulse\_time: Union[int, float] = 0.1*)

Bases: object

## **clean\_values**()

Cleans and enforces configuration values. Does nothing by default, but may be overridden to add custom configuration value checks.

**communication\_channel: Union[Type[[hvl\\_ccb.dev.technix.TechnixSerialCommunication](#page-158-0)], Type[[hvl\\_ccb.dev.technix.TechnixTelnetCommunication](#page-159-0)]]** communication channel between computer and Technix

## **force\_value**(*fieldname*, *value*)

Forces a value to a dataclass field despite the class being frozen.

NOTE: you can define *post\_force\_value* method with same signature as this method to do extra processing after *value* has been forced on *fieldname*.

**Parameters** 

- **fieldname** name of the field
- **value** value to assign

```
is_configdataclass = True
```

```
classmethod keys() → Sequence[str]
```
Returns a list of all configdataclass fields key-names.

Returns a list of strings containing all keys.

- **max\_current: Union[int, float]** Maximal Output current
- **max\_voltage: Union[int, float]** Maximal Output voltage

```
classmethod optional_defaults() → Dict[str, object]
     Returns a list of all configdataclass fields, that have a default value assigned and may be optionally specified
     on instantiation.
```
Returns a list of strings containing all optional keys.

- **polling\_interval\_sec: Union[int, float] = 4** Polling interval in s to maintain to watchdog of the device
- **post\_stop\_pause\_sec: Union[int, float] = 1** Time to wait after stopping the device

```
register_pulse_time: Union[int, float] = 0.1
    Time for pulsing a register
```
### **classmethod required\_keys**() → Sequence[str]

Returns a list of all configdataclass fields, that have no default value assigned and need to be specified on instantiation.

Returns a list of strings containing all required keys.

# <span id="page-158-1"></span>**exception** hvl\_ccb.dev.technix.**TechnixError**

Bases: Exception

Technix related errors.

## <span id="page-158-0"></span>**class** hvl\_ccb.dev.technix.**TechnixSerialCommunication**(*configuration*)

Bases: [hvl\\_ccb.dev.technix.TechnixCommunication](#page-156-0), [hvl\\_ccb.comm.serial.](#page-22-0) [SerialCommunication](#page-22-0)

#### **static config\_cls**()

Return the default configdataclass class.

Returns a reference to the default configdataclass class

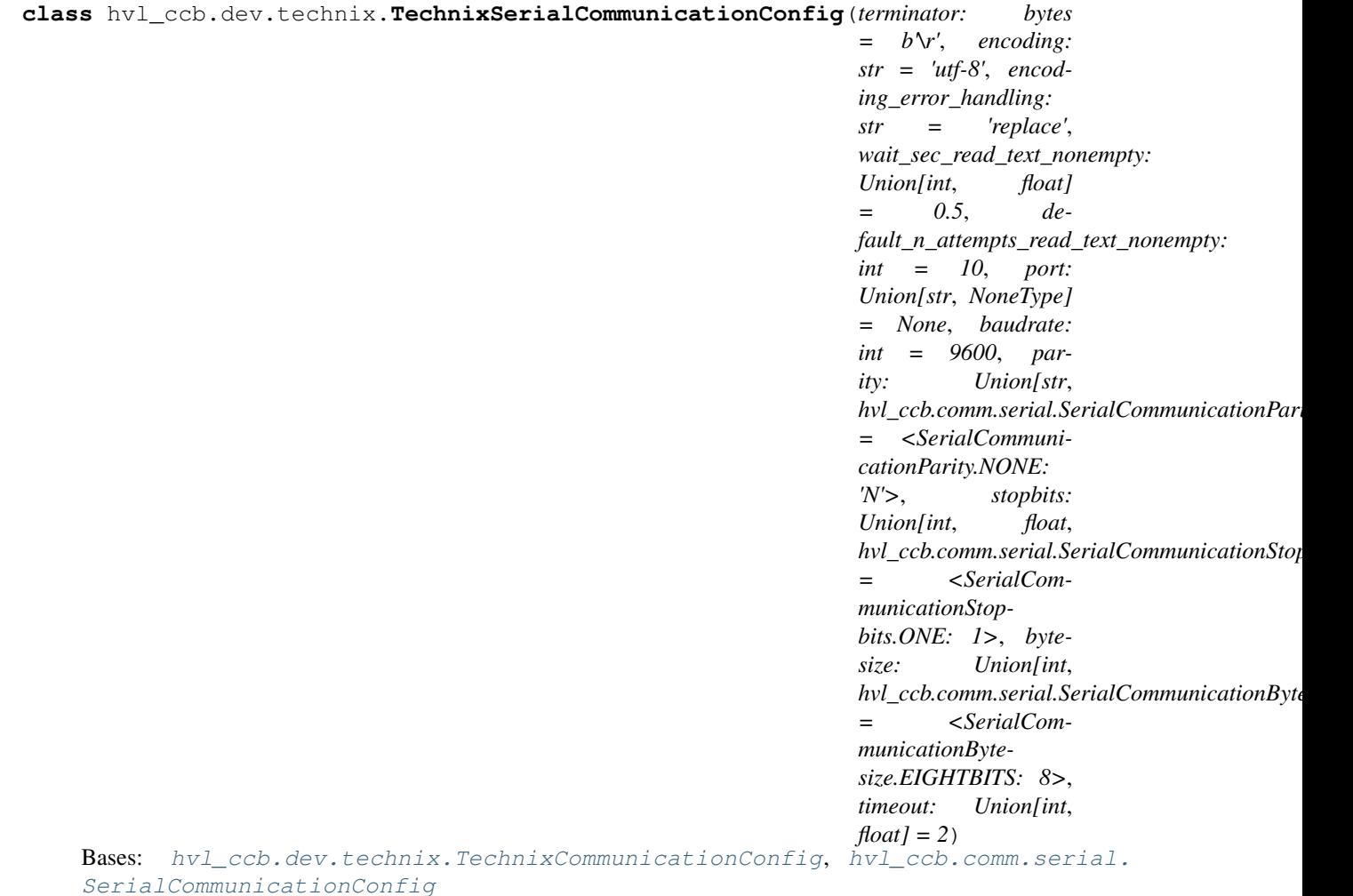

#### **force\_value**(*fieldname*, *value*)

Forces a value to a dataclass field despite the class being frozen.

NOTE: you can define *post\_force\_value* method with same signature as this method to do extra processing after *value* has been forced on *fieldname*.

Parameters

- **fieldname** name of the field
- **value** value to assign
- **classmethod keys**() → Sequence[str]
	- Returns a list of all configdataclass fields key-names.

Returns a list of strings containing all keys.

**classmethod optional\_defaults**() → Dict[str, object]

Returns a list of all configdataclass fields, that have a default value assigned and may be optionally specified on instantiation.

Returns a list of strings containing all optional keys.

```
classmethod required keys() \rightarrow Sequence[str]
```
Returns a list of all configdataclass fields, that have no default value assigned and need to be specified on instantiation.

Returns a list of strings containing all required keys.

```
class hvl_ccb.dev.technix.TechnixStatusByte(value: int)
```
Bases: object

 $\text{msb}$   $\text{first}$  (*idx: int*)  $\rightarrow$  Optional[bool] Give the Bit at position idx with MSB first

```
Parameters i dx – Position of Bit as 1...8
```
Returns

```
class hvl_ccb.dev.technix.TechnixTelnetCommunication(configuration)
```
Bases: [hvl\\_ccb.comm.telnet.TelnetCommunication](#page-26-0), [hvl\\_ccb.dev.technix.](#page-156-0) [TechnixCommunication](#page-156-0)

#### **static config\_cls**()

Return the default configdataclass class.

Returns a reference to the default configdataclass class

```
class hvl_ccb.dev.technix.TechnixTelnetCommunicationConfig(terminator: bytes
                                                                    = b'\r\n', encoding:
                                                                    str = 'utf-8', encod-
                                                                    ing_error_handling:
                                                                    str = 'replace',
                                                                    wait_sec_read_text_nonempty:
                                                                    Union[int, float]
                                                                          = 0.5, de-
                                                                    fault_n_attempts_read_text_nonempty:
                                                                    int = 10, host:
                                                                    Union[str, NoneType]
                                                                    = None, port: int
                                                                    = 4660, timeout:
                                                                    Union[int, float] =
                                                                    0.2)
    Bases: hvl ccb.comm.telnet.TelnetCommunicationConfig, hvl ccb.dev.technix.
     TechnixCommunicationConfig
```
**force\_value**(*fieldname*, *value*)

Forces a value to a dataclass field despite the class being frozen.

NOTE: you can define *post\_force\_value* method with same signature as this method to do extra processing after *value* has been forced on *fieldname*.

- **Parameters** 
	- **fieldname** name of the field
	- **value** value to assign
- **classmethod keys**() → Sequence[str]

Returns a list of all configdataclass fields key-names.

Returns a list of strings containing all keys.

**classmethod optional\_defaults**() → Dict[str, object]

Returns a list of all configdataclass fields, that have a default value assigned and may be optionally specified on instantiation.

Returns a list of strings containing all optional keys.

```
port: int = 4660
```
Port at which Technix is listening

```
classmethod required_keys() → Sequence[str]
```
Returns a list of all configdataclass fields, that have no default value assigned and need to be specified on instantiation.

Returns a list of strings containing all required keys.

# **hvl\_ccb.dev.tiepie module**

# **hvl\_ccb.dev.utils module**

```
class hvl_ccb.dev.utils.Poller(spoll_handler: Callable, polling_delay_sec: Union[int,
                                      float] = 0, polling_interval_sec: Union[int, float] = 1,
                                       polling_timeout_sec: Optional[Union[int, float]] = None)
```
Bases: object

Poller class wrapping *concurrent.futures.ThreadPoolExecutor* which enables passing of results and errors out of the polling thread.

**is\_polling**() → bool

Check if device status is being polled.

Returns *True* when polling thread is set and alive

**start\_polling**() → bool

Start polling.

Returns *True* if was not polling before, *False* otherwise

```
stop_polling() \rightarrow boolStop polling.
```
Wait for until polling function returns a result as well as any exception that might have been raised within a thread.

Returns *True* if was polling before, *False* otherwise, and last result of the polling function call.

Raises polling function exceptions

#### **wait\_for\_polling\_result**()

Wait for until polling function returns a result as well as any exception that might have been raised within a thread.

Returns polling function result

Raises polling function errors

# **hvl\_ccb.dev.visa module**

```
class hvl_ccb.dev.visa.VisaDevice(com: Union[hvl_ccb.comm.visa.VisaCommunication,
                                        hvl_ccb.comm.visa.VisaCommunicationConfig, dict],
                                        dev_config: Optional[Union[hvl_ccb.dev.visa.VisaDeviceConfig,
                                        dict]] = None)
    Bases: hvl_ccb.dev.base.SingleCommDevice
```
Device communicating over the VISA protocol using VisaCommunication.

```
static config_cls()
```
Return the default configdataclass class.

Returns a reference to the default configdataclass class

```
static default_com_cls() → Type[hvl_ccb.comm.visa.VisaCommunication]
    Return the default communication protocol for this device type, which is VisaCommunication.
```
Returns the VisaCommunication class

```
get_error_queue() → str
```
Read out error queue and logs the error.

Returns Error string

## **get\_identification**() → str

Queries *"\*IDN?"* and returns the identification string of the connected device.

Returns the identification string of the connected device

## $\texttt{reset}() \rightarrow \text{None}$

Send *"\*RST"* and *"\*CLS"* to the device. Typically sets a defined state.

## **spoll\_handler**()

Reads the status byte and decodes it. The status byte STB is defined in IEEE 488.2. It provides a rough overview of the instrument status.

## Returns

 $\texttt{start}() \rightarrow \text{None}$ 

Start the VisaDevice. Sets up the status poller and starts it.

### Returns

 $\texttt{stop}() \rightarrow \text{None}$ 

Stop the VisaDevice. Stops the polling thread and closes the communication protocol.

### Returns

## **wait\_operation\_complete**( $timeout: Optional[float] = None) \rightarrow bool$

Waits for a operation complete event. Returns after timeout [s] has expired or the operation complete event has been caught.

Parameters **timeout** – Time in seconds to wait for the event; *None* for no timeout.

Returns True, if OPC event is caught, False if timeout expired

```
class hvl_ccb.dev.visa.VisaDeviceConfig(spoll_interval: Union[int, float] = 0.5,
                                          spoll_start_delay: Union[int, float] = 2)
    Bases: hvl ccb.dev.visa. VisaDeviceConfigDefaultsBase,
```
\_VisaDeviceConfigBase

Configdataclass for a VISA device.

#### **force\_value**(*fieldname*, *value*)

Forces a value to a dataclass field despite the class being frozen.

NOTE: you can define *post\_force\_value* method with same signature as this method to do extra processing after *value* has been forced on *fieldname*.

#### Parameters

- **fieldname** name of the field
- **value** value to assign
- **classmethod keys**() → Sequence[str]

Returns a list of all configdataclass fields key-names.

Returns a list of strings containing all keys.

#### **classmethod optional\_defaults**() → Dict[str, object]

Returns a list of all configdataclass fields, that have a default value assigned and may be optionally specified on instantiation.

Returns a list of strings containing all optional keys.

## **classmethod required\_keys**() → Sequence[str]

Returns a list of all configdataclass fields, that have no default value assigned and need to be specified on instantiation.

Returns a list of strings containing all required keys.

# **Module contents**

Devices subpackage.

# **hvl\_ccb.utils package**

**Submodules**

# **hvl\_ccb.utils.enum module**

**class** hvl\_ccb.utils.enum.**AutoNumberNameEnum**(*value=<object object>*, *names=None*, *module=None*, *type=None*, *start=1*, *boundary=None*) Bases: [hvl\\_ccb.utils.enum.NameEnum](#page-162-1), aenum.AutoNumberEnum

Auto-numbered enum with names used as string representation, and with lookup and equality based on this representation.

<span id="page-162-1"></span>**class** hvl\_ccb.utils.enum.**NameEnum**(*value=<object object>*, *names=None*, *module=None*, *type=None*, *start=1*, *boundary=None*) Bases: hvl ccb.utils.enum.StrEnumBase

<span id="page-162-2"></span>Enum with names used as string representation, and with lookup and equality based on this representation.

**class** hvl\_ccb.utils.enum.**StrEnumBase**(*value=<object object>*, *names=None*, *module=None*, *type=None*, *start=1*, *boundary=None*)

Bases: aenum.Enum

String representation-based equality and lookup.

<span id="page-163-0"></span>**class** hvl\_ccb.utils.enum.**ValueEnum**(*value=<object object>*, *names=None*, *module=None*, *type=None*, *start=1*, *boundary=None*) Bases: hvl ccb.utils.enum.StrEnumBase

Enum with string representation of values used as string representation, and with lookup and equality based on this representation.

Attention: to avoid errors, best use together with *unique* enum decorator.

## **hvl\_ccb.utils.typing module**

Additional Python typing module utilities

hvl\_ccb.utils.typing.**Number** Typing hint auxiliary for a Python base number types: *int* or *float*.

alias of Union[int, float]

hvl\_ccb.utils.typing.**check\_generic\_type**(*value*, *type\_*, *name='instance'*) Check if *value* is of a generic type *type*. Raises *TypeError* if it's not.

#### **Parameters**

- **name** name to report in case of an error
- **value** value to check
- **type** generic type to check against

hvl\_ccb.utils.typing.**is\_generic\_type\_hint**(*type\_*) Check if class is a generic type, for example *Union[int, float]*, *List[int]*, or *List*.

Parameters **type** – type to check

# **Module contents**

# **4.1.2 Submodules**

# **hvl\_ccb.configuration module**

Facilities providing classes for handling configuration for communication protocols and devices.

**class** hvl\_ccb.configuration.**ConfigurationMixin**(*configuration*)

```
Bases: abc.ABC
```
Mixin providing configuration to a class.

**property config** ConfigDataclass property.

Returns the configuration

## **abstract static config\_cls**() Return the default configdataclass class.

Returns a reference to the default configdataclass class

#### **configuration\_save\_json**(*path: str*) → None Save current configuration as JSON file.

Parameters  $path - path$  to the JSON file.

**classmethod from\_json**(*filename: str*)

Instantiate communication protocol using configuration from a JSON file.

Parameters **filename** – Path and filename to the JSON configuration

**class** hvl\_ccb.configuration.**EmptyConfig**

Bases: object

Empty configuration dataclass.

### **clean\_values**()

Cleans and enforces configuration values. Does nothing by default, but may be overridden to add custom configuration value checks.

## **force\_value**(*fieldname*, *value*)

Forces a value to a dataclass field despite the class being frozen.

NOTE: you can define *post\_force\_value* method with same signature as this method to do extra processing after *value* has been forced on *fieldname*.

## **Parameters**

- **fieldname** name of the field
- **value** value to assign

# **is\_configdataclass = True**

**classmethod keys** ()  $\rightarrow$  Sequence[str]

Returns a list of all configdataclass fields key-names.

Returns a list of strings containing all keys.

# **classmethod optional\_defaults**() → Dict[str, object]

Returns a list of all configdataclass fields, that have a default value assigned and may be optionally specified on instantiation.

Returns a list of strings containing all optional keys.

# **classmethod required\_keys**() → Sequence[str]

Returns a list of all configdataclass fields, that have no default value assigned and need to be specified on instantiation.

Returns a list of strings containing all required keys.

## hvl\_ccb.configuration.**configdataclass**(*direct\_decoration=None*, *frozen=True*)

Decorator to make a class a configdataclass. Types in these dataclasses are enforced. Implement a function clean\_values(self) to do additional checking on value ranges etc.

It is possible to inherit from a configdataclass and re-decorate it with @configdataclass. In a subclass, default values can be added to existing fields. Note: adding additional non-default fields is prone to errors, since the order has to be respected through the whole chain (first non-default fields, only then default-fields).

Parameters **frozen** – defaults to True. False allows to later change configuration values. Attention: if configdataclass is not frozen and a value is changed, typing is not enforced anymore!

## **hvl\_ccb.experiment\_manager module**

Main module containing the top level ExperimentManager class. Inherit from this class to implement your own experiment functionality in another project and it will help you start, stop and manage your devices.

**exception** hvl\_ccb.experiment\_manager.**ExperimentError**

Bases: Exception

Exception to indicate that the current status of the experiment manager is on ERROR and thus no operations can be made until reset.

**class** hvl\_ccb.experiment\_manager.**ExperimentManager**(*\*args*, *\*\*kwargs*) Bases: hvl ccb.dev.base.DeviceSequenceMixin

Experiment Manager can start and stop communication protocols and devices. It provides methods to queue commands to devices and collect results.

**add\_device**(*name: str*, *device:* [hvl\\_ccb.dev.base.Device](#page-71-1)) → None

Add a new device to the manager. If the experiment is running, automatically start the device. If a device with this name already exists, raise an exception.

#### **Parameters**

- **name** is the name of the device.
- **device** is the instantiated Device object.

Raises **[DeviceExistingException](#page-71-2)** –

## $f۾$ **finish**()  $\rightarrow$  None

Stop experimental setup, stop all devices.

**is error** $() \rightarrow$  bool

Returns true, if the status of the experiment manager is *error*.

Returns True if on error, false otherwise

# **is finished**() → bool

Returns true, if the status of the experiment manager is *finished*.

Returns True if finished, false otherwise

```
is running() \rightarrow bool
```
Returns true, if the status of the experiment manager is *running*.

Returns True if running, false otherwise

# $\texttt{run}() \rightarrow \text{None}$

Start experimental setup, start all devices.

 $\texttt{start}() \rightarrow \text{None}$ 

Alias for ExperimentManager.run()

## **property status**

Get experiment status.

Returns experiment status enum code.

#### $\texttt{stop}() \rightarrow \text{None}$

Alias for ExperimentManager.finish()

**class** hvl\_ccb.experiment\_manager.**ExperimentStatus**(*value*)

Bases: enum.Enum

Enumeration for the experiment status

**ERROR = 5 FINISHED = 4 FINISHING = 3 INITIALIZED = 0 INITIALIZING = -1 RUNNING = 2 STARTING = 1**

# **4.1.3 Module contents**

Top-level package for HVL Common Code Base.

# **CHAPTER**

# **CONTRIBUTING**

Contributions are welcome, and they are greatly appreciated! Every little bit helps, and credit will always be given. You can contribute in many ways:

# **5.1 Types of Contributions**

# **5.1.1 Report Bugs**

Report bugs at [https://gitlab.com/ethz\\_hvl/hvl\\_ccb/issues.](https://gitlab.com/ethz_hvl/hvl_ccb/issues)

If you are reporting a bug, please include:

- Your operating system name and version.
- Any details about your local setup that might be helpful in troubleshooting.
- Detailed steps to reproduce the bug.

# **5.1.2 Fix Bugs**

Look through the GitLab issues for bugs. Anything tagged with "bug" and "help wanted" is open to whoever wants to implement it.

# **5.1.3 Implement Features**

Look through the GitLab issues for features. Anything tagged with "enhancement" and "help wanted" is open to whoever wants to implement it.

# **5.1.4 Write Documentation**

HVL Common Code Base could always use more documentation, whether as part of the official HVL Common Code Base docs, in docstrings, or even on the web in blog posts, articles, and such.

# **5.1.5 Submit Feedback**

The best way to send feedback is to file an issue at [https://gitlab.com/ethz\\_hvl/hvl\\_ccb/issues.](https://gitlab.com/ethz_hvl/hvl_ccb/issues)

If you are proposing a feature:

- Explain in detail how it would work.
- Keep the scope as narrow as possible, to make it easier to implement.
- Remember that this is a volunteer-driven project, and that contributions are welcome :)

# **5.2 Get Started!**

Ready to contribute? Here's how to set up *hvl\_ccb* for local development.

1. Clone *hvl\_ccb* repo from GitLab.

\$ git clone [git@gitlab.com:](mailto:git@gitlab.com)ethz\_hvl/hvl\_ccb.git

2. Install your local copy into a virtualenv. Assuming you have virtualenvwrapper installed, this is how you set up your fork for local development:

```
$ mkvirtualenv hvl_ccb
$ cd hvl_ccb/
$ pip install -e .[all]
$ pip install -r requirements_dev.txt
```
3. Create a branch for local development:

```
$ git checkout -b name-of-your-bugfix-or-feature
```
Now you can make your changes locally.

4. When you're done making changes, check that your changes pass flake8 and the tests, including testing other Python versions with tox:

```
$ flake8 hvl_ccb tests
$ python setup.py test or py.test
$ tox
```
To get flake8 and tox, just pip install them into your virtualenv. You can also use the provided make-like shell script to run flake8 and tests:

\$ ./make.sh lint \$ ./make.sh test

5. Commit your changes and push your branch to GitLab:

```
$ git add .
$ git commit -m "Your detailed description of your changes."
$ git push origin name-of-your-bugfix-or-feature
```
6. Submit a merge request through the GitLab website.

# **5.3 Merge Request Guidelines**

Before you submit a merge request, check that it meets these guidelines:

- 1. The merge request should include tests.
- 2. If the merge request adds functionality, the docs should be updated. Put your new functionality into a function with a docstring, and add the feature to the list in README.rst.
- 3. The merge request should work for Python 3.7. Check [https://gitlab.com/ethz\\_hvl/hvl\\_ccb/merge\\_requests](https://gitlab.com/ethz_hvl/hvl_ccb/merge_requests) and make sure that the tests pass for all supported Python versions.

# **5.4 Tips**

• To run tests from a single file:

```
$ py.test tests/test_hvl_ccb.py
```
or a single test function:

\$ py.test tests/test\_hvl\_ccb.py::test\_command\_line\_interface

• If your tests are slow, profile them using the pytest-profiling plugin:

\$ py.test tests/test\_hvl\_ccb.py --profile

or for a graphical overview (you need a SVG image viewer):

```
$ py.test tests/test_hvl_ccb.py --profile-svg
$ open prof/combined.svg
```
• To add dependency, edit appropriate \*requirements variable in the setup.py file and re-run:

\$ python setup.py develop

• To generate a PDF version of the Sphinx documentation instead of HTML use:

\$ rm -rf docs/hvl\_ccb.rst docs/modules.rst docs/\_build && sphinx-apidoc -o docs/ ˓<sup>→</sup>hvl\_ccb && python -msphinx -M latexpdf docs/ docs/\_build

This command can also be run through the make-like shell script:

\$ ./make.sh docs-pdf

This requires a local installation of a LaTeX distribution, e.g. MikTeX.

# **5.5 Deploying**

A reminder for the maintainers on how to deploy. Create release-N.M.K branch. Make sure all your changes are committed. Update or create entry in HISTORY.rst file, update features list in README.rst file and update API docs:

\$ make docs

Commit all of the above and then run:

```
$ bumpversion patch # possible: major / minor / patch
$ git push
$ git push --tags
$ make release
```
Merge the release branch into master and devel branches with  $-\text{no-ff}$  flag and delete the release branch:

```
$ git checkout master
$ git merge --no-ff release-N.M.K
$ git checkout devel
$ git merge --no-ff release-N.M.K
$ git push --delete origin release-N.M.K
$ git branch --delete release-N.M.K
```
Finally, go to [https://gitlab.com/ethz\\_hvl/hvl\\_ccb/tags/,](https://gitlab.com/ethz_hvl/hvl_ccb/tags/) select the latest release tag, press "Edit release notes" and add release notes (corresponding entry from HISTORY.rst file, but consider also additional brief header or synopsis if needed).

# **CHAPTER**

# **SIX**

# **CREDITS**

# **6.1 Maintainers**

• Mikołaj Rybiński <[mikolaj.rybinski@id.ethz.ch>](mailto:mikolaj.rybinski@id.ethz.ch)

# **6.2 Authors**

- Mikołaj Rybiński <[mikolaj.rybinski@id.ethz.ch>](mailto:mikolaj.rybinski@id.ethz.ch)
- David Graber [<dev@davidgraber.ch>](mailto:dev@davidgraber.ch)
- Henrik Menne [<henrik.menne@eeh.ee.ethz.ch>](mailto:henrik.menne@eeh.ee.ethz.ch)
- Alise Chachereau [<chachereau@eeh.ee.ethz.ch>](mailto:chachereau@eeh.ee.ethz.ch)
- Henning Janssen [<janssen@eeh.ee.ethz.ch>](mailto:janssen@eeh.ee.ethz.ch)

# **6.3 Contributors**

- Luca Nembrini [<lucane@student.ethz.ch>](mailto:lucane@student.ethz.ch)
- Maria Pukhlyakova [<mariia.pukhliakova@id.ethz.ch>](mailto:mariia.pukhliakova@id.ethz.ch)
- Raphael Faerber [<raphael.faerber@eeh.ee.ethz.ch>](mailto:raphael.faerber@eeh.ee.ethz.ch)
- Ruben Stadler [<rstadler@student.ethz.ch>](mailto:rstadler@student.ethz.ch)

# **CHAPTER**

# **SEVEN**

# **HISTORY**

# **7.1 0.6.0 (2021-04-23)**

- Technix capacitor charger using either serial connection or Telnet protocol.
- Extensions, improvements and fixes in existing devices:
	- In **dev.tiepie.TiePieOscilloscope**:
		- \* redesigned measurement start and data collection API, incl. time out argument, with no/infinite time out option;
		- \* trigger allows now a no/infinite time out;
		- \* record length and trigger level were fixed to accept, respectively, floating point and integer numbers;
		- \* fixed resolution validation bug;
	- dev.heinzinger.HeinzingerDI and *dev.rs\_rto1024.RTO1024* instances are now resilient to multiple stop() calls.
	- In dev.crylas.CryLasLaser: default configuration timeout and polling period were adjusted;
	- Fixed PSI9080 example script.
- Package and source code improvements:
	- Update to backward-incompatible  $pyvisa-py>=0.5.2$ . Developers, do update your local development environments!
	- External libraries, like LibTiePie SDK or LJM Library, are now not installed by default; they are now extra installation options.
	- Added Python 3.9 support.
	- Improved number formatting in logs.
	- Typing improvements and fixes for  $mypy>=0.800$ .

# **7.2 0.5.0 (2020-11-11)**

- TiePie USB oscilloscope, generator and I2C host devices, as a wrapper of the Python bindings for the LibTiePie SDK.
- a FuG Elektronik Power Supply (e.g. Capacitor Charger HCK) using the built-in ADDAT controller with the Probus V protocol over a serial connection
- All devices poling status or measurements use now a dev.utils.Poller utility class.
- Extensions and improvements in existing devices:
	- In dev.rs\_rto1024.RTO1024: added Channel state, scale, range, position and offset accessors, and measurements activation and read methods.
	- In dev.sst\_luminox.Luminox: added querying for all measurements in polling mode, and made output mode activation more robust.
	- In dev.newport.NewportSMC100PP: an error-prone wait\_until\_move\_finished method of replaced by a fixed waiting time, device operations are now robust to a power supply cut, and device restart is not required to apply a start configuration.
- Other minor improvements:
	- Single failure-safe starting and stopping of devices sequenced via dev.base. DeviceSequenceMixin.
	- Moved read\_text\_nonempty up to comm.serial.SerialCommunication.
	- Added development Dockerfile.
	- Updated package and development dependencies: pymodbus, pytest-mock.

# **7.3 0.4.0 (2020-07-16)**

- Significantly improved new Supercube device controller:
	- more robust error-handling,
	- status polling with generic Poller helper,
	- messages and status boards.
	- tested with a physical device,
- Improved OPC UA client wrapper, with better error handling, incl. re-tries on concurrent.futures. TimeoutError.
- SST Luminox Oxygen sensor device controller.
- Backward-incompatible changes:
	- CommunicationProtocol.access\_lock has changed type from threading.Lock to threading.RLock.
	- ILS2T.relative\_step and ILS2T.absolute\_position are now called, respectively, ILS2T.write\_relative\_step and ILS2T.write\_absolute\_position.
- Minor bugfixes and improvements:
	- fix use of max resolution in Labjack.set\_ain\_resolution(),
	- resolve ILS2T devices relative and absolute position setters race condition,
- added acoustic horn function in the 2015 Supercube.
- Toolchain changes:
	- add Python 3.8 support,
	- drop pytest-runner support,
	- ensure compatibility with labjack\_ljm 2019 version library.

# **7.4 0.3.5 (2020-02-18)**

- Fix issue with reading integers from LabJack LJM Library (device's product ID, serial number etc.)
- Fix development requirements specification (tox version).

# **7.5 0.3.4 (2019-12-20)**

- New devices using serial connection:
	- Heinzinger Digital Interface I/II and a Heinzinger PNC power supply
	- Q-switched Pulsed Laser and a laser attenuator from CryLas
	- Newport SMC100PP single axis motion controller for 2-phase stepper motors
	- Pfeiffer TPG controller (TPG 25x, TPG 26x and TPG 36x) for Compact pressure Gauges
- PEP 561 compatibility and related corrections for static type checking (now in CI)
- Refactorings:
	- Protected non-thread safe read and write in communication protocols
	- Device sequence mixin: start/stop, add/rm and lookup
	- *.format()* to f-strings
	- more enumerations and a quite some improvements of existing code
- Improved error docstrings (: raises: annotations) and extended tests for errors.

# **7.6 0.3.3 (2019-05-08)**

• Use PyPI labjack-ljm (no external dependencies)

# **7.7 0.3.2 (2019-05-08)**

• INSTALLATION.rst with LJMPython prerequisite info

# **7.8 0.3.1 (2019-05-02)**

• readthedocs.org support

# **7.9 0.3 (2019-05-02)**

- Prevent an automatic close of VISA connection when not used.
- Rhode & Schwarz RTO 1024 oscilloscope using VISA interface over [TCP::INSTR.](TCP::INSTR)
- Extended tests incl. messages sent to devices.
- Added Supercube device using an OPC UA client
- Added Supercube 2015 device using an OPC UA client (for interfacing with old system version)

# **7.10 0.2.1 (2019-04-01)**

• Fix issue with LJMPython not being installed automatically with setuptools.

# **7.11 0.2.0 (2019-03-31)**

- LabJack LJM Library communication wrapper and LabJack device.
- Modbus TCP communication protocol.
- Schneider Electric ILS2T stepper motor drive device.
- Elektro-Automatik PSI9000 current source device and VISA communication wrapper.
- Separate configuration classes for communication protocols and devices.
- Simple experiment manager class.

# **7.12 0.1.0 (2019-02-06)**

- Communication protocol base and serial communication implementation.
- Device base and MBW973 implementation.

# **CHAPTER**

# **EIGHT**

# **INDICES AND TABLES**

- genindex
- modindex
- search
## **PYTHON MODULE INDEX**

## h

hvl ccb, [163](#page-166-0) hvl\_ccb.comm, [27](#page-30-0) hvl\_ccb.comm.base, [9](#page-12-0) hvl\_ccb.comm.labjack\_ljm, [13](#page-16-0) hvl ccb.comm.modbus tcp, [15](#page-18-0) hvl\_ccb.comm.opc, [17](#page-20-0) hvl ccb.comm.serial, [19](#page-22-0) hvl\_ccb.comm.telnet, [23](#page-26-0) hvl\_ccb.comm.visa, [24](#page-27-0) hvl\_ccb.configuration, [160](#page-163-0) hvl\_ccb.dev, [159](#page-162-0) hvl\_ccb.dev.base, [68](#page-71-0) hvl\_ccb.dev.crylas, [70](#page-73-0) hvl\_ccb.dev.ea\_psi9000, [81](#page-84-0) hvl\_ccb.dev.fug, [86](#page-89-0) hvl\_ccb.dev.heinzinger, [97](#page-100-0) hvl ccb.dev.labjack, [103](#page-106-0) hvl\_ccb.dev.mbw973, [108](#page-111-0) hvl\_ccb.dev.newport, [112](#page-115-0) hvl\_ccb.dev.pfeiffer\_tpg, [127](#page-130-0) hvl\_ccb.dev.rs\_rto1024, [133](#page-136-0) hvl ccb.dev.se ils2t, [141](#page-144-0) hvl\_ccb.dev.sst\_luminox, [147](#page-150-0) hvl ccb.dev.supercube, [52](#page-55-0) hvl\_ccb.dev.supercube.base, [27](#page-30-1) hvl\_ccb.dev.supercube.constants, [33](#page-36-0) hvl\_ccb.dev.supercube.typ\_a, [48](#page-51-0) hvl\_ccb.dev.supercube.typ\_b, [50](#page-53-0) hvl\_ccb.dev.supercube2015, [68](#page-71-1) hvl\_ccb.dev.supercube2015.base, [52](#page-55-1) hvl\_ccb.dev.supercube2015.constants, [57](#page-60-0) hvl\_ccb.dev.supercube2015.typ\_a, [65](#page-68-0) hvl\_ccb.dev.technix, [152](#page-155-0) hvl ccb.dev.utils, [157](#page-160-0) hvl\_ccb.dev.visa, [158](#page-161-0) hvl\_ccb.experiment\_manager, [162](#page-165-0) hvl\_ccb.utils, [160](#page-163-1) hvl\_ccb.utils.enum, [159](#page-162-1) hvl ccb.utils.typing, [160](#page-163-2)

## **INDEX**

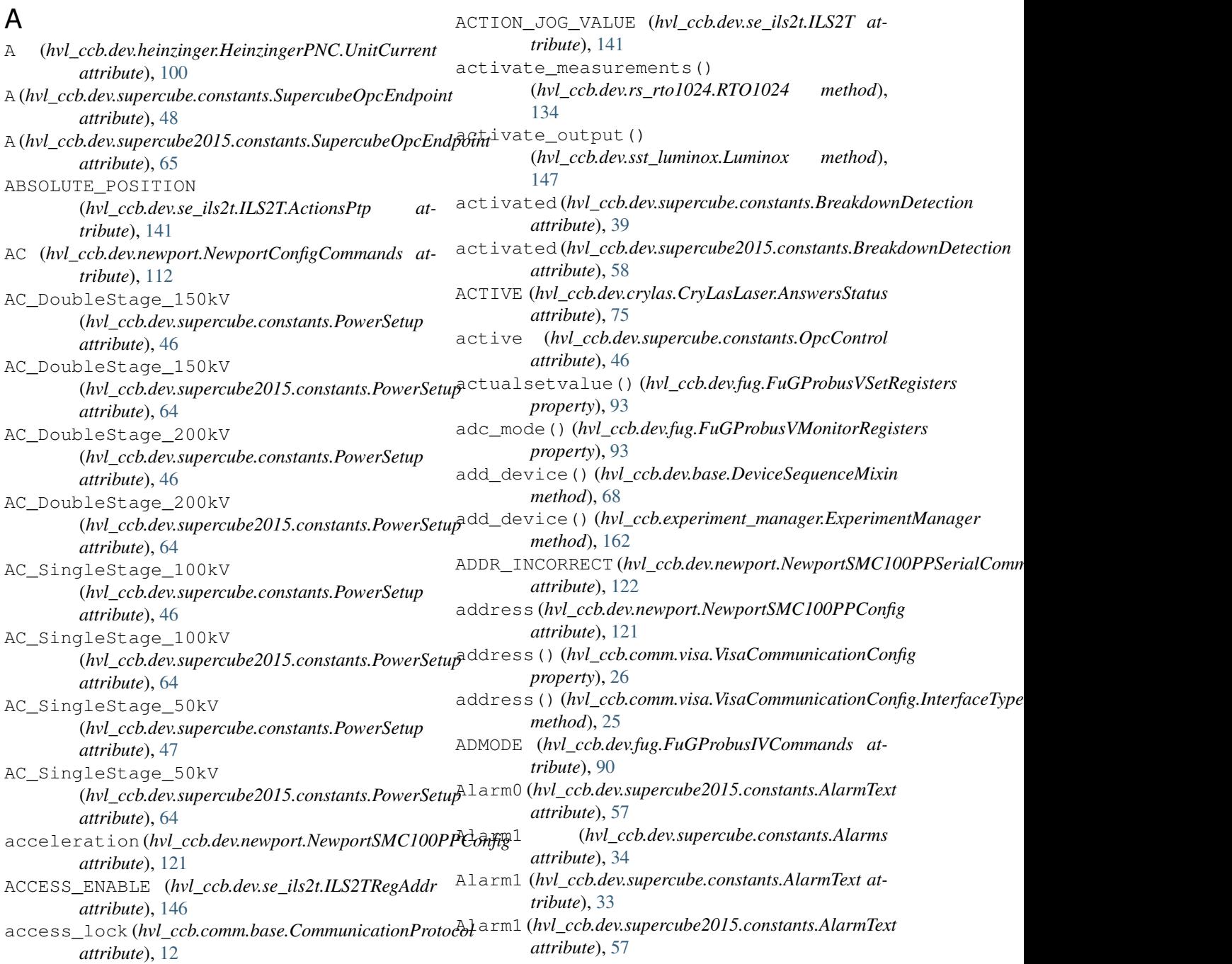

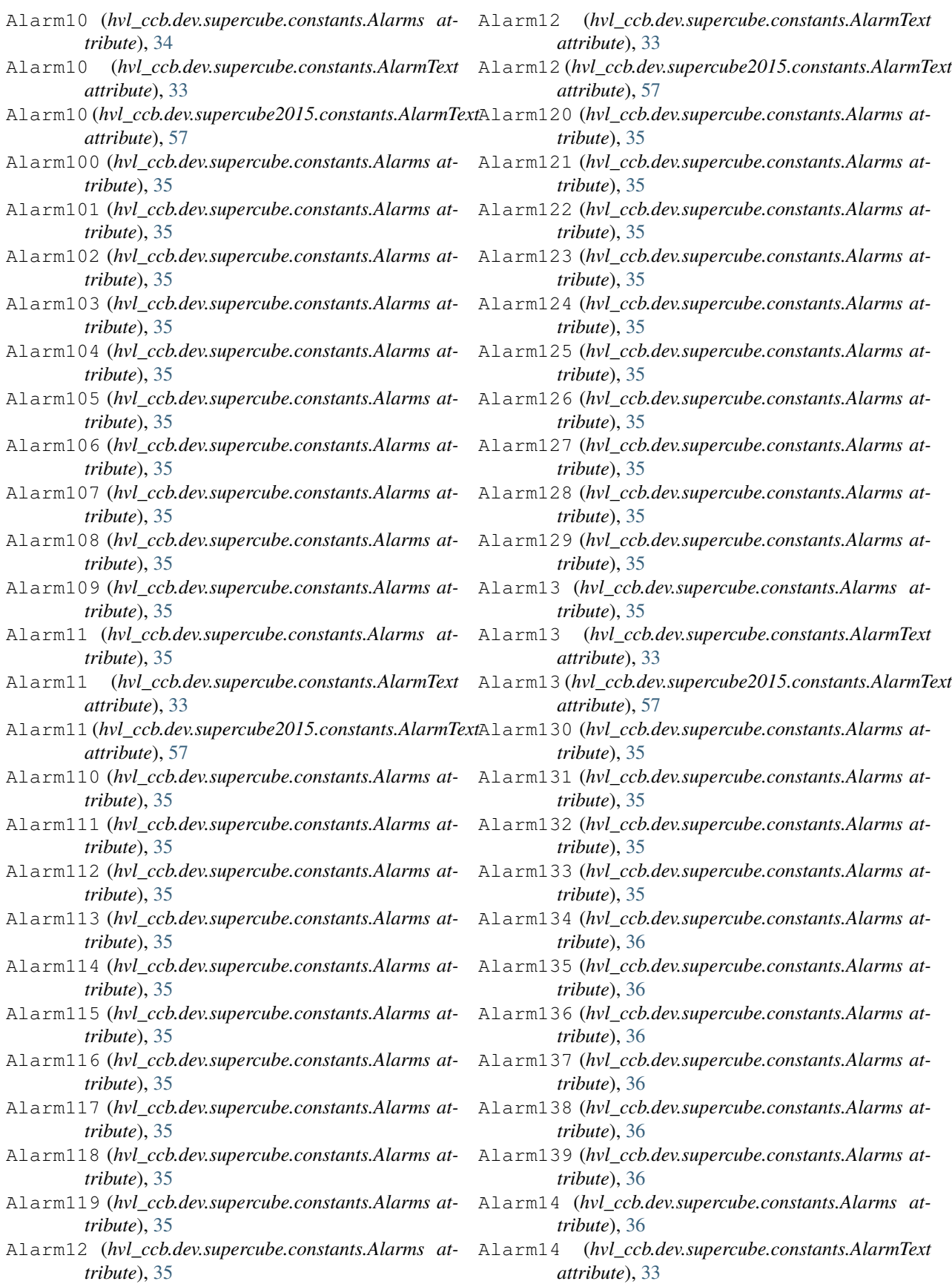

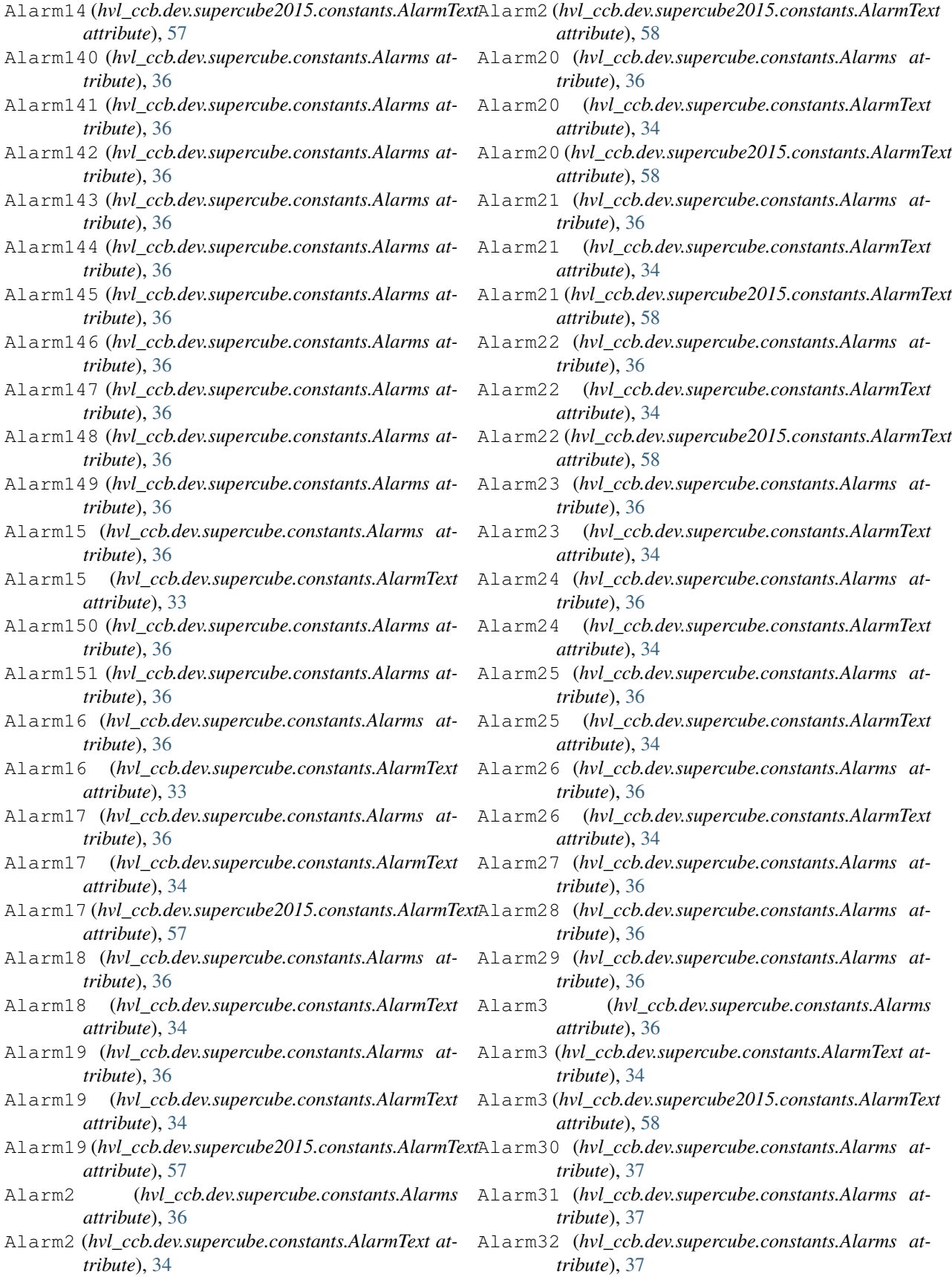

- Alarm33 (*hvl\_ccb.dev.supercube.constants.Alarms at-*Alarm49 (*hvl\_ccb.dev.supercube.constants.Alarms attribute*), [37](#page-40-0)
- Alarm34 (*hvl\_ccb.dev.supercube.constants.Alarms attribute*), [37](#page-40-0)
- *tribute*), [37](#page-40-0)
- *tribute*), [37](#page-40-0)
- *tribute*), [37](#page-40-0)
- *tribute*), [37](#page-40-0)
- Alarm39 (*hvl\_ccb.dev.supercube.constants.Alarms at-*Alarm52 (*hvl\_ccb.dev.supercube.constants.Alarms attribute*), [37](#page-40-0)
- Alarm4 (*hvl\_ccb.dev.supercube.constants.Alarms* Alarm53 (*hvl\_ccb.dev.supercube.constants.Alarms atattribute*), [37](#page-40-0)
- *tribute*), [34](#page-37-0)
- Alarm4 (*hvl\_ccb.dev.supercube2015.constants.AlarmText* Alarm55 (*hvl\_ccb.dev.supercube.constants.Alarms atattribute*), [58](#page-61-0)
- *tribute*), [37](#page-40-0)
- Alarm41 (*hvl\_ccb.dev.supercube.constants.Alarms at-*Alarm57 (*hvl\_ccb.dev.supercube.constants.Alarms attribute*), [37](#page-40-0)
- *attribute*), [34](#page-37-0)
- Alarm42 (*hvl\_ccb.dev.supercube.constants.Alarms at-*Alarm59 (*hvl\_ccb.dev.supercube.constants.Alarms attribute*), [37](#page-40-0)
- Alarm42 (*hvl\_ccb.dev.supercube.constants.AlarmText attribute*), [34](#page-37-0)
- *tribute*), [37](#page-40-0)
- *attribute*), [34](#page-37-0)
- *tribute*), [37](#page-40-0)
- Alarm44 (*hvl\_ccb.dev.supercube.constants.AlarmText* Alarm61 (*hvl\_ccb.dev.supercube.constants.Alarms atattribute*), [34](#page-37-0)
- Alarm45 (*hvl\_ccb.dev.supercube.constants.Alarms at-*Alarm62 (*hvl\_ccb.dev.supercube.constants.Alarms attribute*), [37](#page-40-0)
- *attribute*), [34](#page-37-0)
- *tribute*), [37](#page-40-0)
- Alarm46 (*hvl\_ccb.dev.supercube.constants.AlarmText* Alarm65 (*hvl\_ccb.dev.supercube.constants.Alarms atattribute*), [34](#page-37-0)
- Alarm47 (*hvl\_ccb.dev.supercube.constants.Alarms at-*Alarm66 (*hvl\_ccb.dev.supercube.constants.Alarms attribute*), [37](#page-40-0)
- Alarm47 (*hvl\_ccb.dev.supercube.constants.AlarmText* Alarm67 (*hvl\_ccb.dev.supercube.constants.Alarms atattribute*), [34](#page-37-0)
- Alarm48 (*hvl\_ccb.dev.supercube.constants.Alarms at-*Alarm68 (*hvl\_ccb.dev.supercube.constants.Alarms attribute*), [37](#page-40-0)
- Alarm48 (*hvl\_ccb.dev.supercube.constants.AlarmText* Alarm69 (*hvl\_ccb.dev.supercube.constants.Alarms atattribute*), [34](#page-37-0)
- *tribute*), [37](#page-40-0)
- Alarm5 (*hvl\_ccb.dev.supercube.constants.Alarms attribute*), [37](#page-40-0)
- Alarm35 (*hvl\_ccb.dev.supercube.constants.Alarms at-*Alarm5 (*hvl\_ccb.dev.supercube.constants.AlarmText attribute*), [34](#page-37-0)
- Alarm36 (*hvl\_ccb.dev.supercube.constants.Alarms at-*Alarm5 (*hvl\_ccb.dev.supercube2015.constants.AlarmText attribute*), [58](#page-61-0)
- Alarm37 (*hvl\_ccb.dev.supercube.constants.Alarms at-*Alarm50 (*hvl\_ccb.dev.supercube.constants.Alarms attribute*), [37](#page-40-0)
- Alarm38 (*hvl\_ccb.dev.supercube.constants.Alarms at-*Alarm51 (*hvl\_ccb.dev.supercube.constants.Alarms attribute*), [37](#page-40-0)
	- *tribute*), [37](#page-40-0)
	- *tribute*), [37](#page-40-0)
- Alarm4 (*hvl\_ccb.dev.supercube.constants.AlarmText at-*Alarm54 (*hvl\_ccb.dev.supercube.constants.Alarms attribute*), [37](#page-40-0)
	- *tribute*), [37](#page-40-0)
- Alarm40 (*hvl\_ccb.dev.supercube.constants.Alarms at-*Alarm56 (*hvl\_ccb.dev.supercube.constants.Alarms attribute*), [37](#page-40-0)
	- *tribute*), [37](#page-40-0)
- Alarm41 (*hvl\_ccb.dev.supercube.constants.AlarmText* Alarm58 (*hvl\_ccb.dev.supercube.constants.Alarms attribute*), [37](#page-40-0)
	- *tribute*), [37](#page-40-0)
	- Alarm6 (*hvl\_ccb.dev.supercube.constants.Alarms attribute*), [37](#page-40-0)
- Alarm43 (*hvl\_ccb.dev.supercube.constants.Alarms at-*Alarm6 (*hvl\_ccb.dev.supercube.constants.AlarmText attribute*), [34](#page-37-0)
- Alarm43 (*hvl\_ccb.dev.supercube.constants.AlarmText* Alarm6 (*hvl\_ccb.dev.supercube2015.constants.AlarmText attribute*), [58](#page-61-0)
- Alarm44 (*hvl\_ccb.dev.supercube.constants.Alarms at-*Alarm60 (*hvl\_ccb.dev.supercube.constants.Alarms attribute*), [37](#page-40-0)
	- *tribute*), [37](#page-40-0)
	- *tribute*), [37](#page-40-0)
- Alarm45 (*hvl\_ccb.dev.supercube.constants.AlarmText* Alarm63 (*hvl\_ccb.dev.supercube.constants.Alarms attribute*), [38](#page-41-0)
- Alarm46 (*hvl\_ccb.dev.supercube.constants.Alarms at-*Alarm64 (*hvl\_ccb.dev.supercube.constants.Alarms attribute*), [38](#page-41-0)
	- *tribute*), [38](#page-41-0)
	- *tribute*), [38](#page-41-0)
	- *tribute*), [38](#page-41-0)
	- *tribute*), [38](#page-41-0)
	- *tribute*), [38](#page-41-0)
- *attribute*), [38](#page-41-0)
- *tribute*), [34](#page-37-0)
- *attribute*), [58](#page-61-0)
- *tribute*), [38](#page-41-0)
- Alarm71 (*hvl\_ccb.dev.supercube.constants.Alarms at-*Alarm92 (*hvl\_ccb.dev.supercube.constants.Alarms attribute*), [38](#page-41-0)
- Alarm72 (*hvl\_ccb.dev.supercube.constants.Alarms attribute*), [38](#page-41-0)
- Alarm73 (*hvl\_ccb.dev.supercube.constants.Alarms attribute*), [38](#page-41-0)
- Alarm74 (*hvl\_ccb.dev.supercube.constants.Alarms attribute*), [38](#page-41-0)
- *tribute*), [38](#page-41-0)
- Alarm76 (*hvl\_ccb.dev.supercube.constants.Alarms attribute*), [38](#page-41-0)
- Alarm77 (*hvl\_ccb.dev.supercube.constants.Alarms attribute*), [38](#page-41-0)
- Alarm78 (*hvl\_ccb.dev.supercube.constants.Alarms attribute*), [38](#page-41-0)
- Alarm79 (*hvl\_ccb.dev.supercube.constants.Alarms attribute*), [38](#page-41-0)
- Alarm8 (*hvl\_ccb.dev.supercube.constants.Alarms attribute*), [38](#page-41-0)
- Alarm8 (*hvl\_ccb.dev.supercube.constants.AlarmText attribute*), [34](#page-37-0)
- Alarm8 (*hvl\_ccb.dev.supercube2015.constants.AlarmText attribute*), [58](#page-61-0)
- Alarm80 (*hvl\_ccb.dev.supercube.constants.Alarms attribute*), [38](#page-41-0)
- Alarm81 (*hvl\_ccb.dev.supercube.constants.Alarms attribute*), [38](#page-41-0)
- Alarm82 (*hvl\_ccb.dev.supercube.constants.Alarms attribute*), [38](#page-41-0)
- Alarm83 (*hvl\_ccb.dev.supercube.constants.Alarms attribute*), [38](#page-41-0)
- Alarm84 (*hvl\_ccb.dev.supercube.constants.Alarms attribute*), [38](#page-41-0)
- Alarm85 (*hvl\_ccb.dev.supercube.constants.Alarms attribute*), [38](#page-41-0)
- Alarm86 (*hvl\_ccb.dev.supercube.constants.Alarms attribute*), [38](#page-41-0)
- Alarm87 (*hvl\_ccb.dev.supercube.constants.Alarms attribute*), [38](#page-41-0)
- Alarm88 (*hvl\_ccb.dev.supercube.constants.Alarms attribute*), [38](#page-41-0)
- Alarm89 (*hvl\_ccb.dev.supercube.constants.Alarms attribute*), [38](#page-41-0)
- Alarm9 (*hvl\_ccb.dev.supercube.constants.Alarms* auto\_laser\_on (*hvl\_ccb.dev.crylas.CryLasLaserConfig attribute*), [38](#page-41-0)
- Alarm7 (*hvl\_ccb.dev.supercube.constants.Alarms* Alarm9 (*hvl\_ccb.dev.supercube.constants.AlarmText at-*Alarm7 (*hvl\_ccb.dev.supercube.constants.AlarmText at-*Alarm9 (*hvl\_ccb.dev.supercube2015.constants.AlarmText* Alarm7 (*hvl\_ccb.dev.supercube2015.constants.AlarmText* Alarm90 (*hvl\_ccb.dev.supercube.constants.Alarms at-*Alarm70 (*hvl\_ccb.dev.supercube.constants.Alarms at-*Alarm91 (*hvl\_ccb.dev.supercube.constants.Alarms attribute*), [34](#page-37-0) *attribute*), [58](#page-61-0) *tribute*), [38](#page-41-0) *tribute*), [38](#page-41-0)
	- *tribute*), [38](#page-41-0)
	- Alarm93 (*hvl\_ccb.dev.supercube.constants.Alarms attribute*), [38](#page-41-0)
	- Alarm94 (*hvl\_ccb.dev.supercube.constants.Alarms attribute*), [38](#page-41-0)
	- Alarm95 (*hvl\_ccb.dev.supercube.constants.Alarms attribute*), [38](#page-41-0)
- Alarm75 (*hvl\_ccb.dev.supercube.constants.Alarms at-*Alarm96 (*hvl\_ccb.dev.supercube.constants.Alarms attribute*), [39](#page-42-0)
	- Alarm97 (*hvl\_ccb.dev.supercube.constants.Alarms attribute*), [39](#page-42-0)
	- Alarm98 (*hvl\_ccb.dev.supercube.constants.Alarms attribute*), [39](#page-42-0)
	- Alarm99 (*hvl\_ccb.dev.supercube.constants.Alarms attribute*), [39](#page-42-0)
	- Alarms (*class in hvl\_ccb.dev.supercube.constants*), [34](#page-37-0)
	- AlarmText (*class in hvl\_ccb.dev.supercube.constants*), [33](#page-36-1)
	- AlarmText (*class in hvl\_ccb.dev.supercube2015.constants*), [57](#page-60-1)
	- all\_measurements (*hvl\_ccb.dev.sst\_luminox.LuminoxMeasurementType attribute*), [149](#page-152-0)
	- all\_measurements\_types() (*hvl\_ccb.dev.sst\_luminox.LuminoxMeasurementType class method*), [149](#page-152-0)
	- analog\_control() (*hvl\_ccb.dev.fug.FuGProbusVDIRegisters property*), [92](#page-95-0)
	- ANY (*hvl\_ccb.comm.labjack\_ljm.LJMCommunicationConfig.ConnectionType attribute*), [14](#page-17-0)
	- ANY (*hvl\_ccb.comm.labjack\_ljm.LJMCommunicationConfig.DeviceType attribute*), [14](#page-17-0)
	- ANY (*hvl\_ccb.dev.labjack.LabJack.DeviceType attribute*), [104](#page-107-0)
	- AsyncCommunicationProtocol (*class in hvl\_ccb.comm.base*), [9](#page-12-1)
	- AsyncCommunicationProtocolConfig (*class in hvl\_ccb.comm.base*), [10](#page-13-0)
	- attenuation() (*hvl\_ccb.dev.crylas.CryLasAttenuator property*), [70](#page-73-1)
	- AUTO (*hvl\_ccb.dev.rs\_rto1024.RTO1024.TriggerModes attribute*), [134](#page-137-0)
	- auto (*hvl\_ccb.dev.supercube.constants.EarthingStickOperatingStatus attribute*), [42](#page-45-0)
	- *attribute*), [78](#page-81-0)

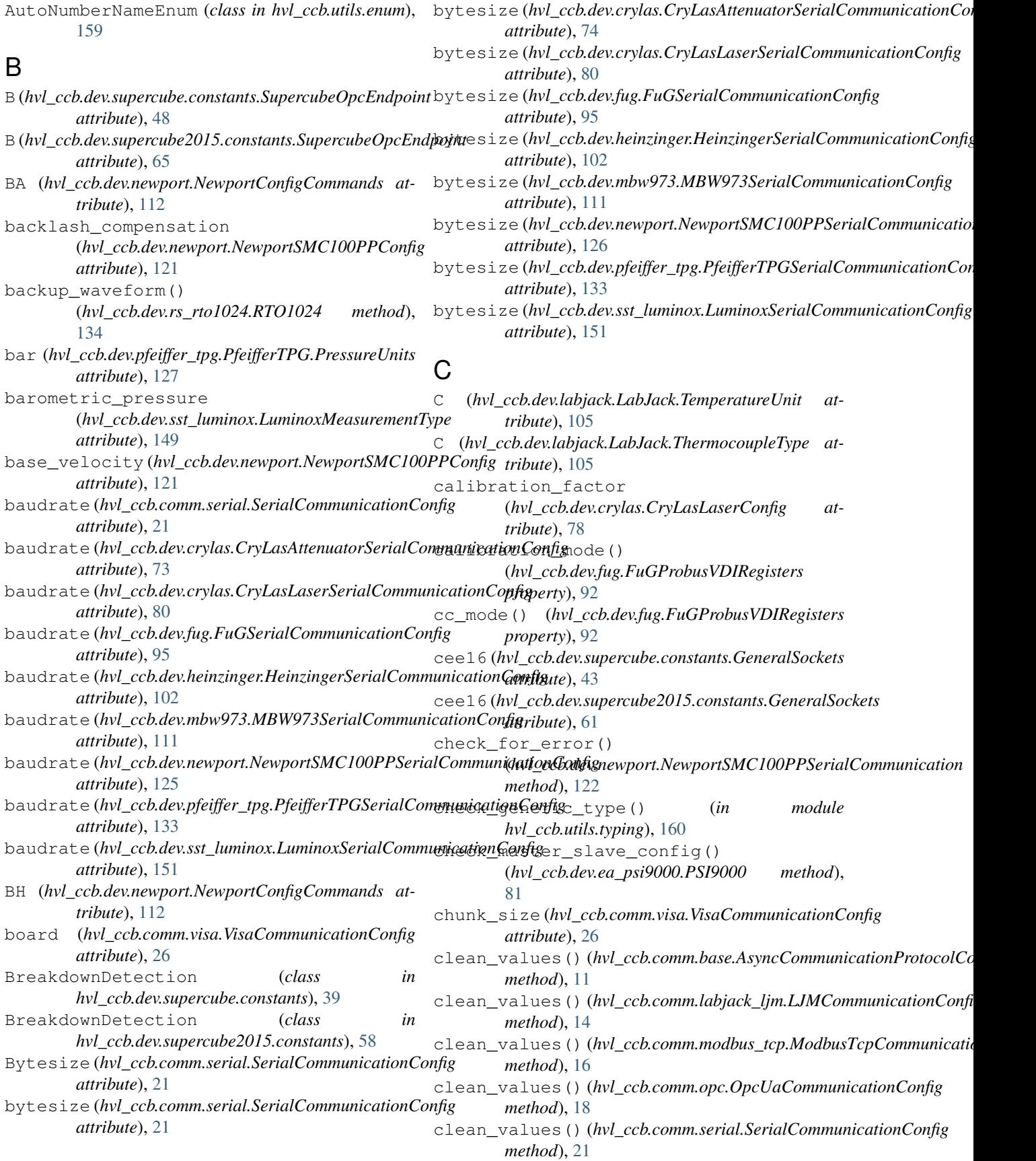

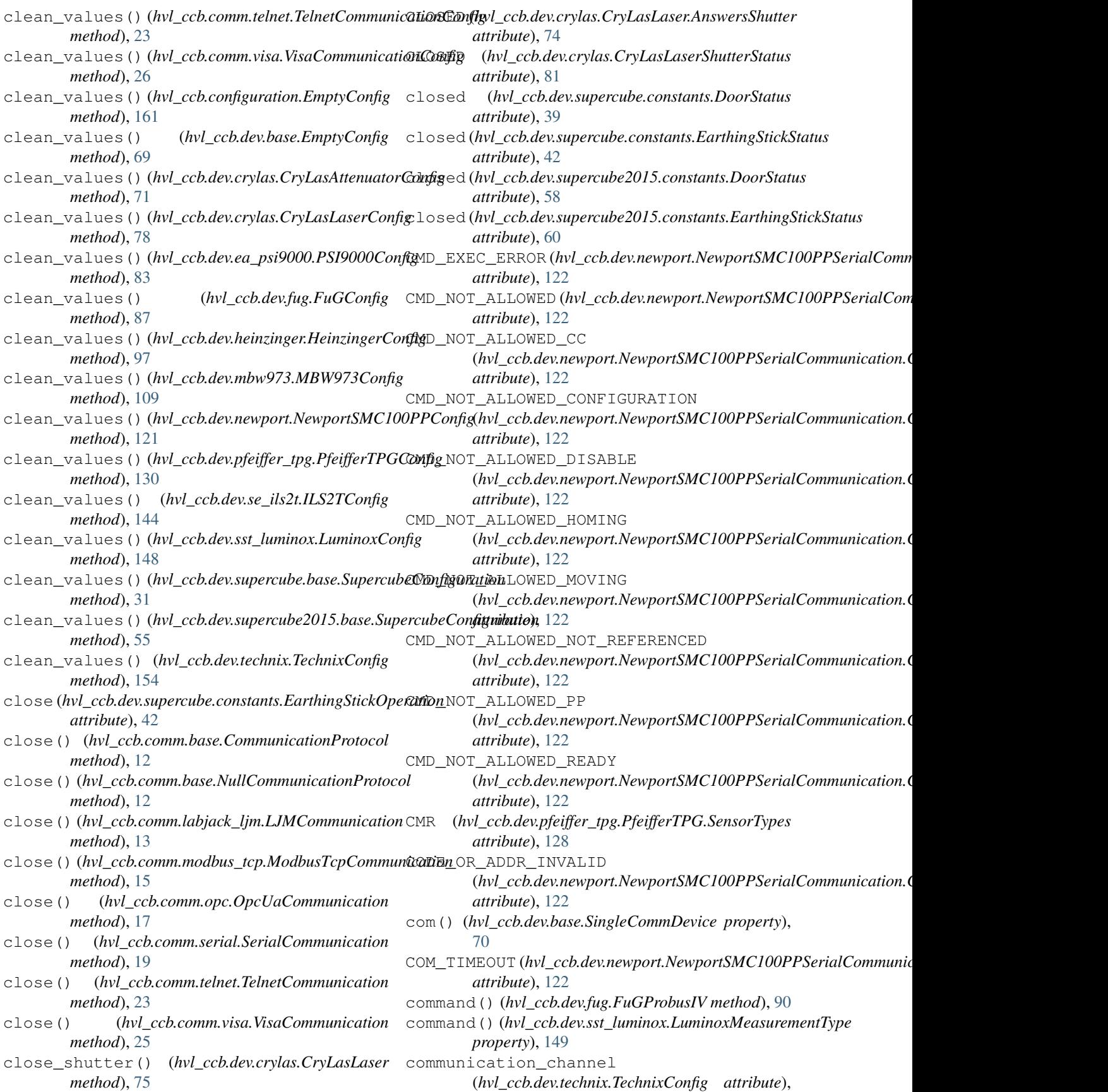

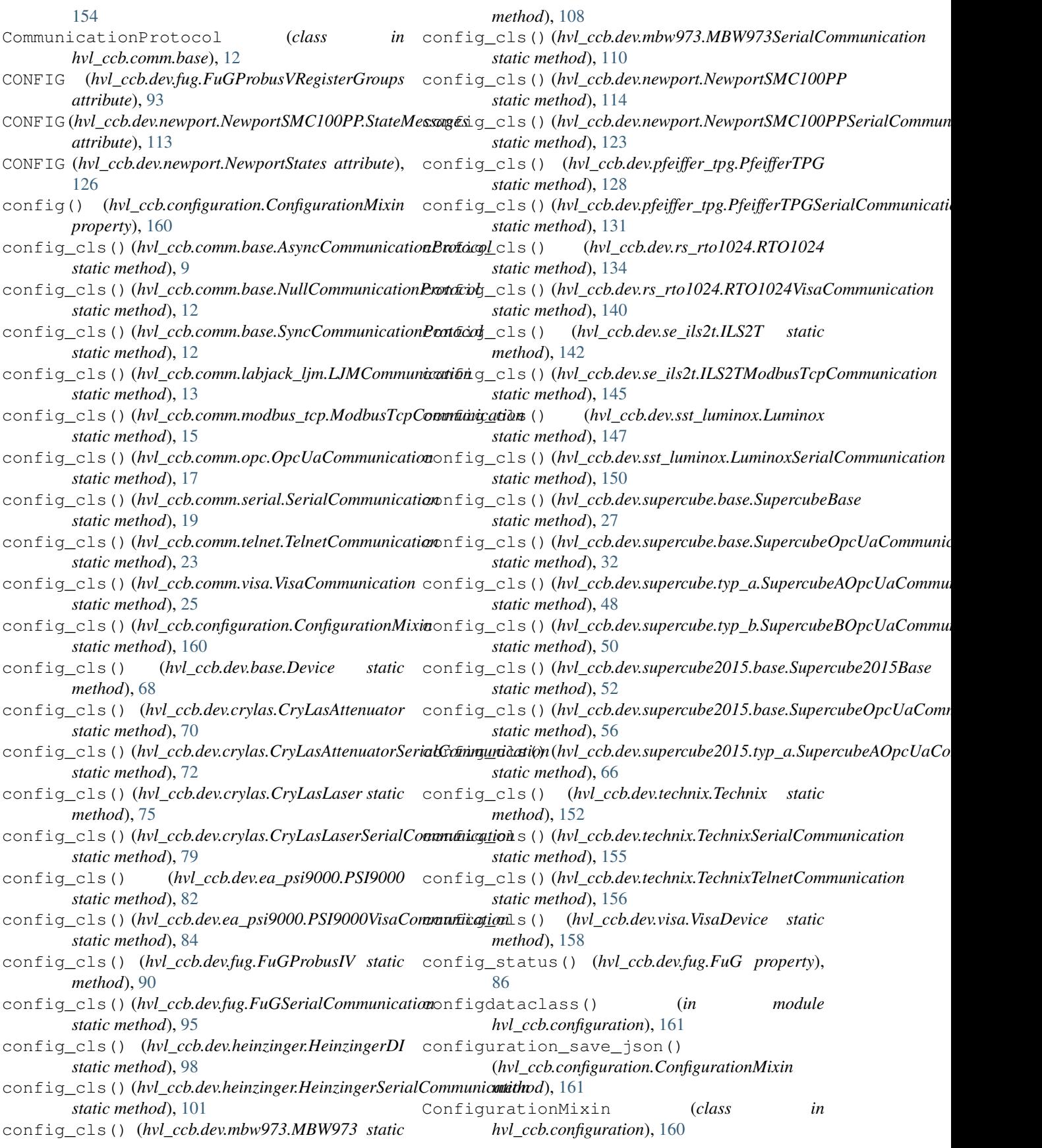

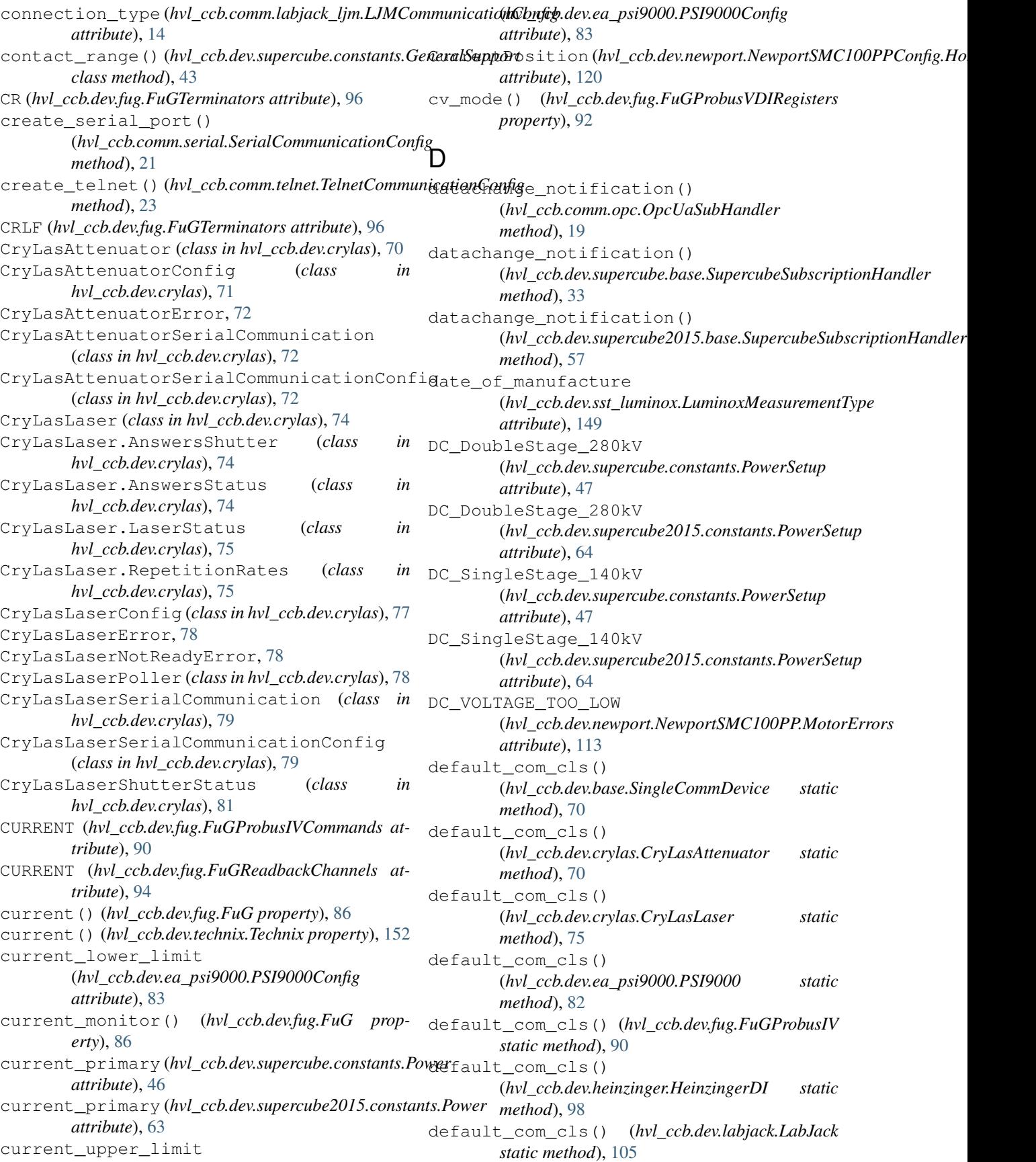

default\_com\_cls() (*hvl\_ccb.dev.mbw973.MBW973 static method*), [108](#page-111-1) default\_com\_cls() (*hvl\_ccb.dev.newport.NewportSMC100PP static method*), [114](#page-117-0) default\_com\_cls() (*hvl\_ccb.dev.pfeiffer\_tpg.PfeifferTPG static method*), [128](#page-131-0) default\_com\_cls() (*hvl\_ccb.dev.rs\_rto1024.RTO1024 static method*), [134](#page-137-0) default\_com\_cls() (*hvl\_ccb.dev.se\_ils2t.ILS2T static method*), [142](#page-145-0) default\_com\_cls() (*hvl\_ccb.dev.sst\_luminox.Luminox static method*), [147](#page-150-1) default\_com\_cls() (*hvl\_ccb.dev.supercube.base.SupercubeBase static method*), [27](#page-30-2) default\_com\_cls() (*hvl\_ccb.dev.supercube.typ\_a.SupercubeWithFU* DISABLE\_FROM\_MOVING *static method*), [49](#page-52-0) default\_com\_cls() (*hvl\_ccb.dev.supercube.typ\_b.SupercubeB static method*), [50](#page-53-1) default\_com\_cls() (hvl\_ccb.dev.supercube2015.base.Supercube2015BaiseableEspStageCheck *static method*), [52](#page-55-2) default\_com\_cls() (hvl\_ccb.dev.supercube2015.typ\_a.Supercube2015Wit**HTU**ACEMENT\_OUT\_OF\_LIMIT *static method*), [65](#page-68-1) default\_com\_cls() (*hvl\_ccb.dev.technix.Technix method*), [152](#page-155-1) default\_com\_cls() (*hvl\_ccb.dev.visa.VisaDevice static method*), [158](#page-161-1) DEFAULT IO SCANNING CONTROL VALUES (*hvl\_ccb.dev.se\_ils2t.ILS2T attribute*), [141](#page-144-1) default\_n\_attempts\_read\_text\_nonempty (hvl\_ccb.comm.base.AsyncCommunicationProtocolGonftgscanning\_write() *attribute*), [11](#page-14-0) default\_n\_attempts\_read\_text\_nonempty (*hvl\_ccb.dev.fug.FuGSerialCommunicationConfig* DoorStatus (*class in attribute*), [95](#page-98-0) default\_n\_attempts\_read\_text\_nonempty (*hvl\_ccb.dev.heinzinger.HeinzingerSerialCommunicationConfig hvl\_ccb.dev.supercube2015.constants*), [58](#page-61-0) *attribute*), [102](#page-105-0) default\_number\_of\_recordings (*hvl\_ccb.dev.heinzinger.HeinzingerConfig attribute*), [97](#page-100-1) Device (*class in hvl\_ccb.dev.base*), [68](#page-71-2) device\_type (*hvl\_ccb.comm.labjack\_ljm.LJMCommunicationConfig* E1 (*hvl\_ccb.dev.fug.FuGErrorcodes attribute*), [88](#page-91-0) *attribute*), [14](#page-17-0) DeviceExistingException, [68](#page-71-2) DeviceFailuresException, [68](#page-71-2) devices\_failed\_start (*hvl\_ccb.dev.base.DeviceSequenceMixin attribute*), [68](#page-71-2) devices\_failed\_stop (*hvl\_ccb.dev.base.DeviceSequenceMixin attribute*), [69](#page-72-0) DeviceSequenceMixin (*class in hvl\_ccb.dev.base*), [68](#page-71-2) di() (*hvl\_ccb.dev.fug.FuG property*), [86](#page-89-1) digital\_control() (*hvl\_ccb.dev.fug.FuGProbusVDIRegisters property*), [92](#page-95-0) DIOChannel (*hvl\_ccb.dev.labjack.LabJack attribute*), [104](#page-107-0) (hvl\_ccb.dev.newport.NewportStates at*tribute*), [126](#page-129-0) disable() (*hvl\_ccb.dev.se\_ils2t.ILS2T method*), [142](#page-145-0) DISABLE\_FROM\_JOGGING (*hvl\_ccb.dev.newport.NewportSMC100PP.StateMessages attribute*), [113](#page-116-0) (*hvl\_ccb.dev.newport.NewportSMC100PP.StateMessages attribute*), [113](#page-116-0) DISABLE\_FROM\_READY (*hvl\_ccb.dev.newport.NewportSMC100PP.StateMessages attribute*), [113](#page-116-0) (*hvl\_ccb.dev.newport.NewportSMC100PPConfig.EspStageConfig attribute*), [120](#page-123-0) (hvl\_ccb.dev.newport.NewportSMC100PPSerialCommunication.t *attribute*), [122](#page-125-0) display\_message\_board() (*hvl\_ccb.dev.supercube.base.SupercubeBase method*), [27](#page-30-2) display\_status\_board() (*hvl\_ccb.dev.supercube.base.SupercubeBase method*), [27](#page-30-2) (*hvl\_ccb.dev.se\_ils2t.ILS2T method*), [142](#page-145-0) Door (*class in hvl\_ccb.dev.supercube.constants*), [39](#page-42-0) *hvl\_ccb.dev.supercube.constants*), [39](#page-42-0) DoorStatus (*class in* E E (*hvl\_ccb.dev.labjack.LabJack.ThermocoupleType attribute*), [105](#page-108-0) E0 (*hvl\_ccb.dev.fug.FuGErrorcodes attribute*), [88](#page-91-0) E10 (*hvl\_ccb.dev.fug.FuGErrorcodes attribute*), [88](#page-91-0) E100 (*hvl\_ccb.dev.fug.FuGErrorcodes attribute*), [88](#page-91-0)

E106 (*hvl\_ccb.dev.fug.FuGErrorcodes attribute*), [88](#page-91-0) E11 (*hvl\_ccb.dev.fug.FuGErrorcodes attribute*), [88](#page-91-0) E115 (*hvl\_ccb.dev.fug.FuGErrorcodes attribute*), [89](#page-92-0) E12 (*hvl\_ccb.dev.fug.FuGErrorcodes attribute*), [89](#page-92-0) E125 (*hvl\_ccb.dev.fug.FuGErrorcodes attribute*), [89](#page-92-0) E13 (*hvl\_ccb.dev.fug.FuGErrorcodes attribute*), [89](#page-92-0) E135 (*hvl\_ccb.dev.fug.FuGErrorcodes attribute*), [89](#page-92-0) E14 (*hvl\_ccb.dev.fug.FuGErrorcodes attribute*), [89](#page-92-0) E145 (*hvl\_ccb.dev.fug.FuGErrorcodes attribute*), [89](#page-92-0) E15 (*hvl\_ccb.dev.fug.FuGErrorcodes attribute*), [89](#page-92-0) E155 (*hvl\_ccb.dev.fug.FuGErrorcodes attribute*), [89](#page-92-0) E16 (*hvl\_ccb.dev.fug.FuGErrorcodes attribute*), [89](#page-92-0) E165 (*hvl\_ccb.dev.fug.FuGErrorcodes attribute*), [89](#page-92-0) E2 (*hvl\_ccb.dev.fug.FuGErrorcodes attribute*), [89](#page-92-0) E206 (*hvl\_ccb.dev.fug.FuGErrorcodes attribute*), [89](#page-92-0) E306 (*hvl\_ccb.dev.fug.FuGErrorcodes attribute*), [89](#page-92-0) E4 (*hvl\_ccb.dev.fug.FuGErrorcodes attribute*), [89](#page-92-0) E5 (*hvl\_ccb.dev.fug.FuGErrorcodes attribute*), [89](#page-92-0) E504 (*hvl\_ccb.dev.fug.FuGErrorcodes attribute*), [89](#page-92-0) E505 (*hvl\_ccb.dev.fug.FuGErrorcodes attribute*), [89](#page-92-0) E6 (*hvl\_ccb.dev.fug.FuGErrorcodes attribute*), [89](#page-92-0) E666 (*hvl\_ccb.dev.fug.FuGErrorcodes attribute*), [89](#page-92-0) E7 (*hvl\_ccb.dev.fug.FuGErrorcodes attribute*), [89](#page-92-0) E8 (*hvl\_ccb.dev.fug.FuGErrorcodes attribute*), [89](#page-92-0) E9 (*hvl\_ccb.dev.fug.FuGErrorcodes attribute*), [89](#page-92-0) EarthingRod (*class in hvl\_ccb.dev.supercube.constants*), [40](#page-43-0) EarthingRodStatus (*class in hvl\_ccb.dev.supercube.constants*), [40](#page-43-0) EarthingStick (*class in hvl\_ccb.dev.supercube.constants*), [40](#page-43-0) EarthingStick (*class in hvl\_ccb.dev.supercube2015.constants*), [59](#page-62-0) EarthingStickMeta (*class in hvl\_ccb.dev.supercube.constants*), [41](#page-44-0) EarthingStickOperatingStatus (*class in hvl\_ccb.dev.supercube.constants*), [41](#page-44-0) EarthingStickOperation (*class in hvl\_ccb.dev.supercube.constants*), [42](#page-45-0) EarthingStickStatus (*class in hvl\_ccb.dev.supercube.constants*), [42](#page-45-0) EarthingStickStatus (*class in hvl\_ccb.dev.supercube2015.constants*), [60](#page-63-0) EEPROM\_ACCESS\_ERROR (*hvl\_ccb.dev.newport.NewportSMC100PPSerialCommunication.Cont[rolle](#page-25-0)rErrors attribute*), 22 *attribute*), [122](#page-125-0) EIGHT (*hvl\_ccb.dev.heinzinger.HeinzingerConfig.RecordingsEnum* (*hvl\_ccb.comm.opc.OpcUaSubHandler attribute*), [97](#page-100-1) EIGHTBITS (hvl\_ccb.comm.serial.SerialCommunicationB**y***xit***eUTE** (hvl\_ccb.dev.fug.FuGProbusIVCommands at*attribute*), [20](#page-23-0) EmptyConfig (*class in hvl\_ccb.configuration*), [161](#page-164-0) EmptyConfig (*class in hvl\_ccb.dev.base*), [69](#page-72-0) enable() (*hvl\_ccb.dev.se\_ils2t.ILS2T method*), [142](#page-145-0) [60](#page-63-0)

(*hvl\_ccb.dev.newport.NewportSMC100PPConfig.EspStageConfig attribute*), [120](#page-123-0) encoding (*hvl\_ccb.comm.base.AsyncCommunicationProtocolConfig attribute*), [11](#page-14-0) encoding\_error\_handling (*hvl\_ccb.comm.base.AsyncCommunicationProtocolConfig attribute*), [11](#page-14-0) EndOfRunSwitch (hvl\_ccb.dev.newport.NewportSMC100PPConfig.Hom *attribute*), [120](#page-123-0) EndOfRunSwitch\_and\_Index (*hvl\_ccb.dev.newport.NewportSMC100PPConfig.HomeSearch attribute*), [120](#page-123-0) endpoint\_name (*hvl\_ccb.comm.opc.OpcUaCommunicationConfig attribute*), [18](#page-21-0) endpoint\_name (hvl\_ccb.dev.supercube.typ\_a.SupercubeAOpcUaConfig *attribute*), [48](#page-51-1) endpoint\_name (*hvl\_ccb.dev.supercube.typ\_b.SupercubeBOpcUaConfiguration attribute*), [51](#page-54-0) endpoint\_name (*hvl\_ccb.dev.supercube2015.typ\_a.SupercubeAOpcUaC attribute*), [67](#page-70-0) error (*hvl\_ccb.dev.supercube.constants.DoorStatus attribute*), [39](#page-42-0) error (*hvl\_ccb.dev.supercube.constants.EarthingStickStatus attribute*), [42](#page-45-0) Error (*hvl\_ccb.dev.supercube.constants.SafetyStatus attribute*), [47](#page-50-0) error (*hvl\_ccb.dev.supercube2015.constants.DoorStatus attribute*), [58](#page-61-0) error (*hvl\_ccb.dev.supercube2015.constants.EarthingStickStatus attribute*), [60](#page-63-0) Error (*hvl\_ccb.dev.supercube2015.constants.SafetyStatus attribute*), [65](#page-68-1) ERROR (*hvl\_ccb.experiment\_manager.ExperimentStatus attribute*), [162](#page-165-1) errorcode (*hvl\_ccb.dev.fug.FuGError attribute*), [88](#page-91-0) Errors (*class in hvl\_ccb.dev.supercube.constants*), [42](#page-45-0) Errors (*class in hvl\_ccb.dev.supercube2015.constants*), ESP\_STAGE\_NAME\_INVALID (hvl\_ccb.dev.newport.NewportSMC100PPSerialCommunication.t *attribute*), [122](#page-125-0) ETHERNET (hvl\_ccb.comm.labjack\_ljm.LJMCommunicationConfig.Conned *attribute*), [14](#page-17-0) EVEN (*hvl\_ccb.comm.serial.SerialCommunicationParity* event\_notification() *method*), [19](#page-22-1) *tribute*), [91](#page-94-0) execute\_absolute\_position() (*hvl\_ccb.dev.se\_ils2t.ILS2T method*), [142](#page-145-0) execute\_on\_x() (*hvl\_ccb.dev.fug.FuGProbusVConfigRegisters*

*property*), [91](#page-94-0)

EnableEspStageCheck

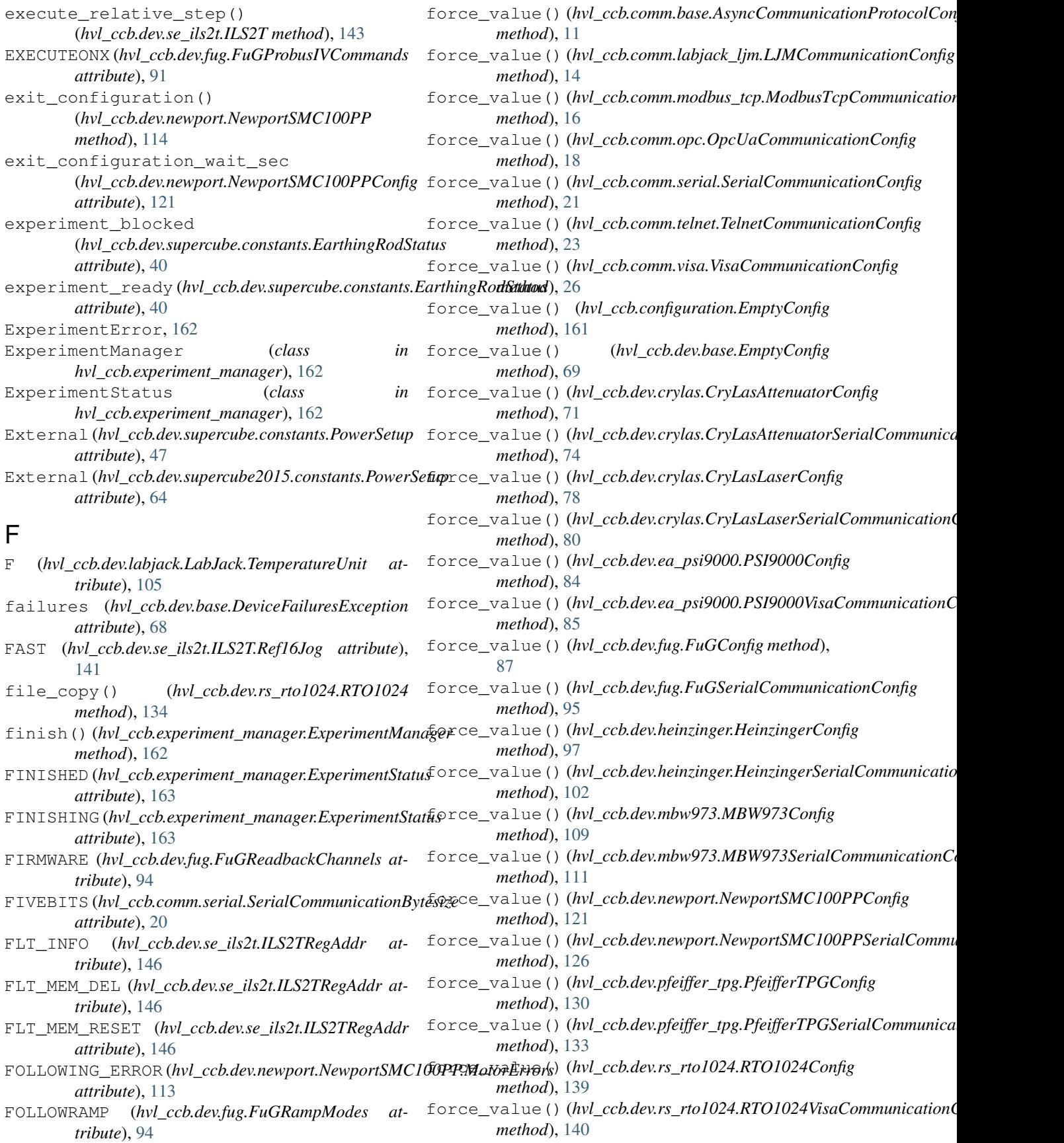

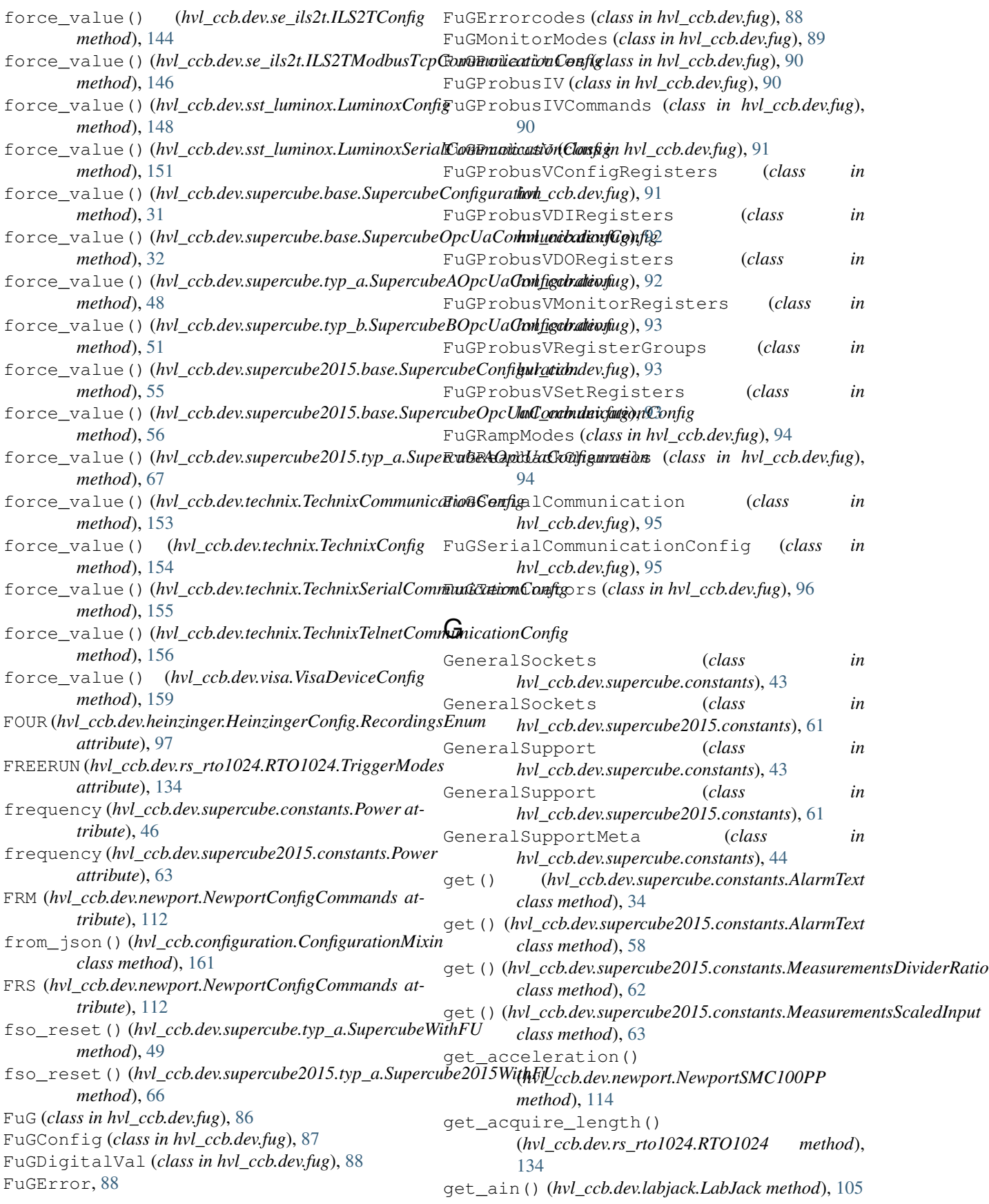

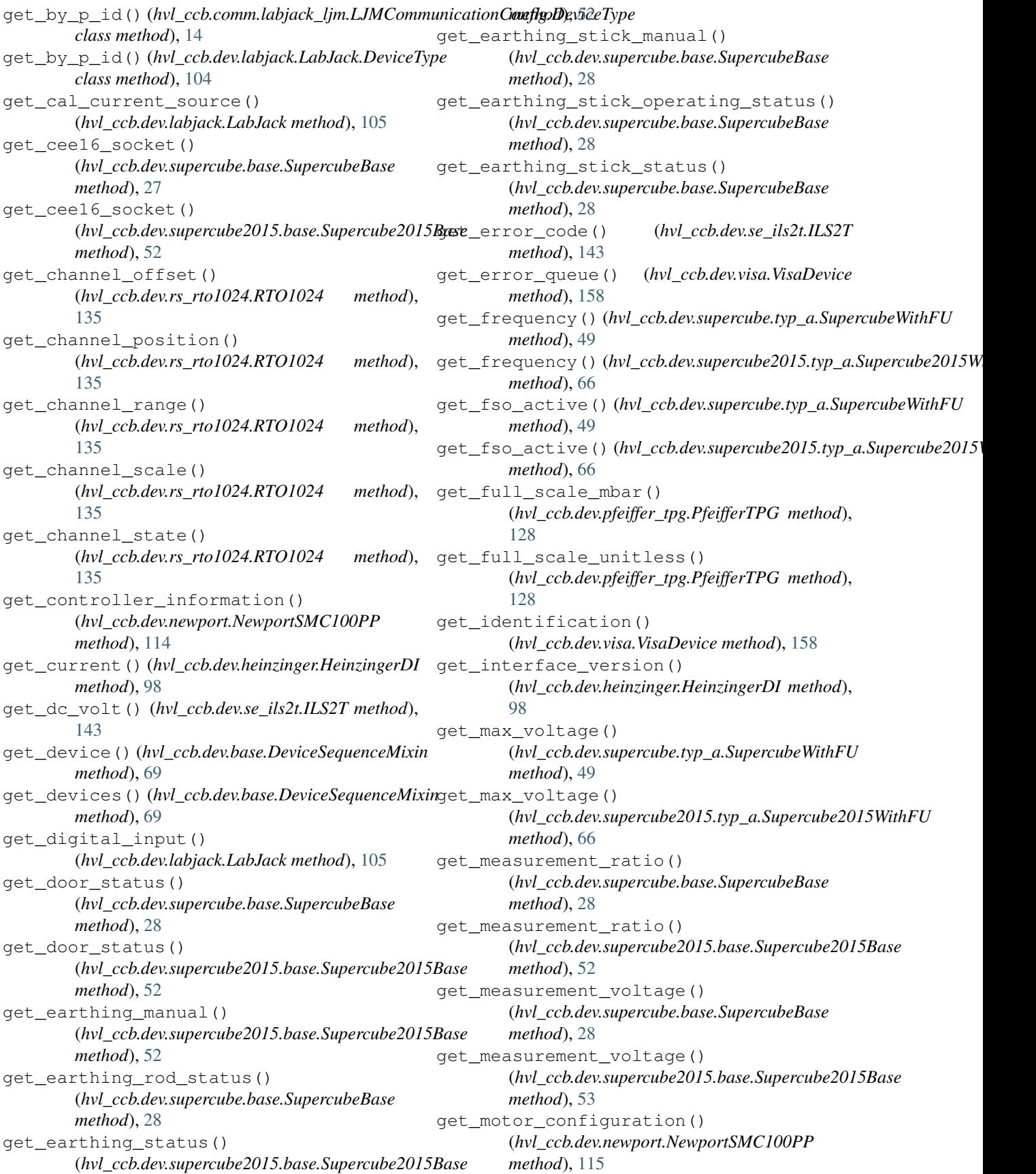

get\_move\_duration() (*hvl\_ccb.dev.newport.NewportSMC100PP method*), [115](#page-118-0) get\_negative\_software\_limit() (*hvl\_ccb.dev.newport.NewportSMC100PP method*), [115](#page-118-0) get\_number\_of\_recordings() (*hvl\_ccb.dev.heinzinger.HeinzingerDI method*), [98](#page-101-0) get\_output() (*hvl\_ccb.dev.ea\_psi9000.PSI9000 method*), [82](#page-85-0) get\_position() (*hvl\_ccb.dev.newport.NewportSMC100PP method*), [115](#page-118-0) get\_position() (*hvl\_ccb.dev.se\_ils2t.ILS2T method*), [143](#page-146-0) get\_positive\_software\_limit() (*hvl\_ccb.dev.newport.NewportSMC100PP method*), [116](#page-119-0) get\_power\_setup() (*hvl\_ccb.dev.supercube.typ\_a.SupercubeWithFU method*), [49](#page-52-0) get\_power\_setup() (*hvl\_ccb.dev.supercube2015.typ\_a.Supercube2015WithFU* (*hvl\_ccb.dev.supercube2015.base.Supercube2015Base method*), [66](#page-69-0) get\_primary\_current() (*hvl\_ccb.dev.supercube.typ\_a.SupercubeWithFU method*), [50](#page-53-1) get\_primary\_current() (*hvl\_ccb.dev.supercube2015.typ\_a.Supercube2015WithFU* (*hvl\_ccb.dev.supercube2015.base.Supercube2015Base method*), [66](#page-69-0) get\_primary\_voltage() (*hvl\_ccb.dev.supercube.typ\_a.SupercubeWithFU method*), [50](#page-53-1) get\_primary\_voltage() (*hvl\_ccb.dev.supercube2015.typ\_a.Supercube2015WithFU method*), [29](#page-32-0) *method*), [66](#page-69-0) get\_product\_id() (*hvl\_ccb.dev.labjack.LabJack method*), [106](#page-109-0) get\_product\_name() (*hvl\_ccb.dev.labjack.LabJack method*), [106](#page-109-0) get\_product\_type() (*hvl\_ccb.dev.labjack.LabJack method*), [106](#page-109-0) get\_pulse\_energy\_and\_rate() (*hvl\_ccb.dev.crylas.CryLasLaser method*), [75](#page-78-0) get\_reference\_point() (*hvl\_ccb.dev.rs\_rto1024.RTO1024 method*), [135](#page-138-0) get\_register() (*hvl\_ccb.dev.fug.FuGProbusV method*), [91](#page-94-0) get\_repetitions() (*hvl\_ccb.dev.rs\_rto1024.RTO1024 method*), [135](#page-138-0) get\_sbus\_rh() (*hvl\_ccb.dev.labjack.LabJack* get\_voltage() (*hvl\_ccb.dev.heinzinger.HeinzingerDI method*), [106](#page-109-0) get\_sbus\_temp() (*hvl\_ccb.dev.labjack.LabJack method*), [106](#page-109-0) get\_serial\_number() (*hvl\_ccb.dev.heinzinger.HeinzingerDI method*), [98](#page-101-0) get\_serial\_number() (*hvl\_ccb.dev.labjack.LabJack method*), [106](#page-109-0) get\_state() (*hvl\_ccb.dev.newport.NewportSMC100PP method*), [116](#page-119-0) get\_status() (*hvl\_ccb.dev.se\_ils2t.ILS2T method*), [143](#page-146-0) get\_status() (*hvl\_ccb.dev.supercube.base.SupercubeBase method*), [28](#page-31-0) get\_status() (*hvl\_ccb.dev.supercube2015.base.Supercube2015Base method*), [53](#page-56-0) get\_status\_byte() (*hvl\_ccb.dev.technix.Technix method*), [152](#page-155-1) get\_support\_input() (*hvl\_ccb.dev.supercube.base.SupercubeBase method*), [29](#page-32-0) get\_support\_input() *method*), [53](#page-56-0) get\_support\_output() (*hvl\_ccb.dev.supercube.base.SupercubeBase method*), [29](#page-32-0) get\_support\_output() *method*), [53](#page-56-0) get\_system\_lock() (*hvl\_ccb.dev.ea\_psi9000.PSI9000 method*), [82](#page-85-0) get\_t13\_socket() (*hvl\_ccb.dev.supercube.base.SupercubeBase* get\_t13\_socket() (*hvl\_ccb.dev.supercube2015.base.Supercube2015Base method*), [53](#page-56-0) get\_target\_voltage() (*hvl\_ccb.dev.supercube.typ\_a.SupercubeWithFU method*), [50](#page-53-1) get\_target\_voltage() (*hvl\_ccb.dev.supercube2015.typ\_a.Supercube2015WithFU method*), [66](#page-69-0) get\_temperature() (*hvl\_ccb.dev.se\_ils2t.ILS2T method*), [143](#page-146-0) get\_timestamps() (*hvl\_ccb.dev.rs\_rto1024.RTO1024 method*), [135](#page-138-0) get\_ui\_lower\_limits() (*hvl\_ccb.dev.ea\_psi9000.PSI9000 method*),  $82$ get\_uip\_upper\_limits() (*hvl\_ccb.dev.ea\_psi9000.PSI9000 method*), [82](#page-85-0)

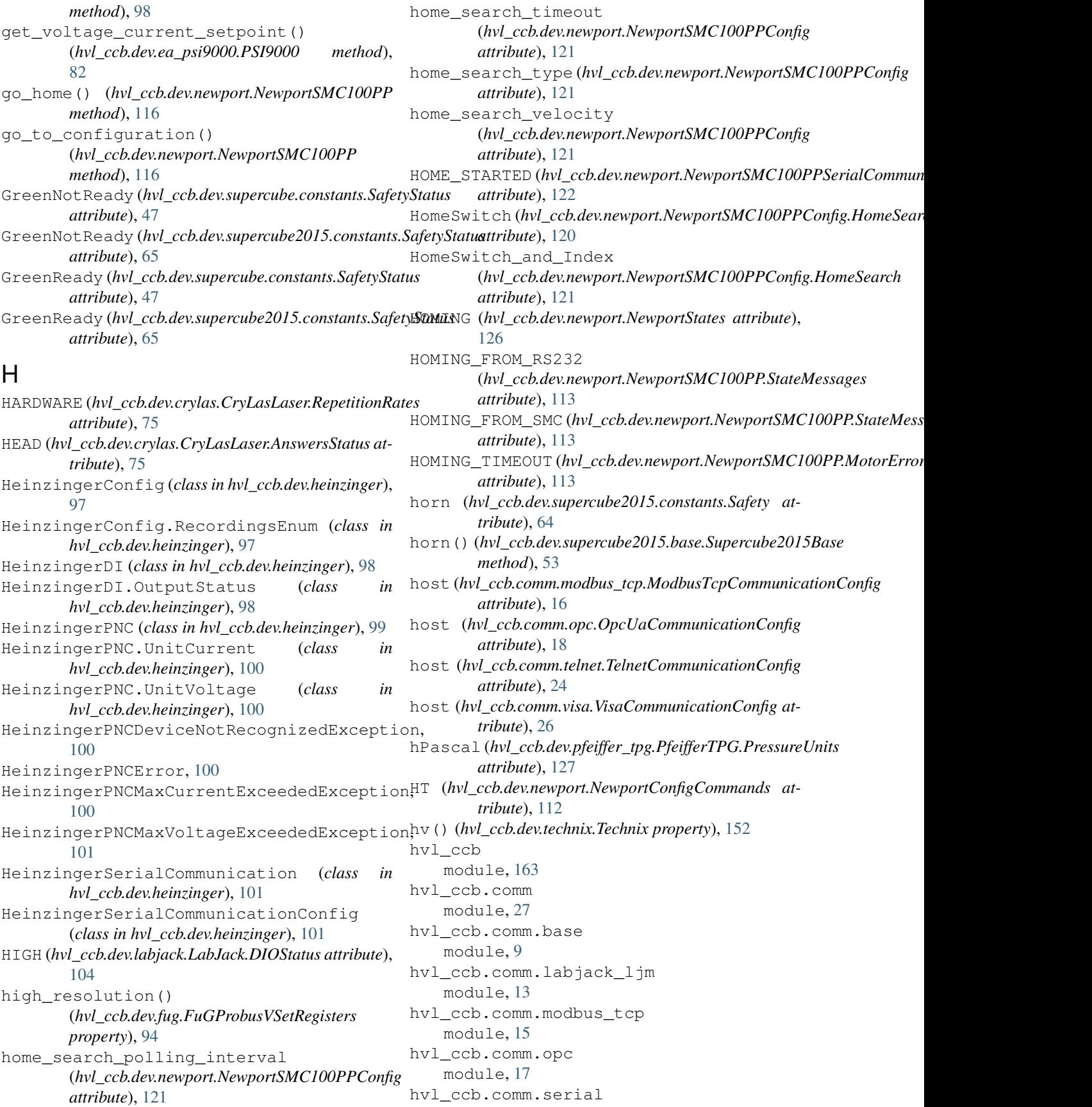

module, [19](#page-22-1) hvl\_ccb.comm.telnet module, [23](#page-26-1) hvl\_ccb.comm.visa module, [24](#page-27-1) hvl\_ccb.configuration module, [160](#page-163-3) hvl\_ccb.dev module, [159](#page-162-2) hvl\_ccb.dev.base module, [68](#page-71-2) hvl\_ccb.dev.crylas module, [70](#page-73-1) hvl\_ccb.dev.ea\_psi9000 module, [81](#page-84-1) hvl\_ccb.dev.fug module, [86](#page-89-1) hvl\_ccb.dev.heinzinger module, [97](#page-100-1) hvl\_ccb.dev.labjack module, [103](#page-106-1) hvl\_ccb.dev.mbw973 module, [108](#page-111-1) hvl\_ccb.dev.newport module, [112](#page-115-1) hvl\_ccb.dev.pfeiffer\_tpg module, [127](#page-130-1) hvl\_ccb.dev.rs\_rto1024 module, [133](#page-136-1) hvl\_ccb.dev.se\_ils2t module, [141](#page-144-1) hvl\_ccb.dev.sst\_luminox module, [147](#page-150-1) hvl\_ccb.dev.supercube module, [52](#page-55-2) hvl\_ccb.dev.supercube.base module, [27](#page-30-2) hvl\_ccb.dev.supercube.constants module, [33](#page-36-1) hvl\_ccb.dev.supercube.typ\_a module, [48](#page-51-1) hvl\_ccb.dev.supercube.typ\_b module, [50](#page-53-1) hvl\_ccb.dev.supercube2015 module, [68](#page-71-2) hvl\_ccb.dev.supercube2015.base module, [52](#page-55-2) hvl\_ccb.dev.supercube2015.constants module, [57](#page-60-1) hvl\_ccb.dev.supercube2015.typ\_a module, [65](#page-68-1) hvl\_ccb.dev.technix module, [152](#page-155-1) hvl\_ccb.dev.utils

module, [157](#page-160-1) hvl\_ccb.dev.visa module, [158](#page-161-1) hvl\_ccb.experiment\_manager module, [162](#page-165-1) hvl\_ccb.utils module, [160](#page-163-3) hvl\_ccb.utils.enum module, [159](#page-162-2) hvl\_ccb.utils.typing module, [160](#page-163-3) hysteresis\_compensation (*hvl\_ccb.dev.newport.NewportSMC100PPConfig attribute*), [121](#page-124-0)

## I

ID (*hvl\_ccb.dev.fug.FuGProbusIVCommands attribute*), [91](#page-94-0) Identification\_error (*hvl\_ccb.dev.pfeiffer\_tpg.PfeifferTPG.SensorStatus attribute*), [127](#page-130-1) identifier (*hvl\_ccb.comm.labjack\_ljm.LJMCommunicationConfig attribute*), [15](#page-18-1) identify\_device() (*hvl\_ccb.dev.fug.FuG method*), [86](#page-89-1) identify\_device() (*hvl\_ccb.dev.heinzinger.HeinzingerPNC method*), [100](#page-103-0) identify\_sensors() (*hvl\_ccb.dev.pfeiffer\_tpg.PfeifferTPG method*), [128](#page-131-0) IKR (*hvl\_ccb.dev.pfeiffer\_tpg.PfeifferTPG.SensorTypes attribute*), [128](#page-131-0) IKR11 (*hvl\_ccb.dev.pfeiffer\_tpg.PfeifferTPG.SensorTypes attribute*), [128](#page-131-0) IKR9 (*hvl\_ccb.dev.pfeiffer\_tpg.PfeifferTPG.SensorTypes attribute*), [128](#page-131-0) ILS2T (*class in hvl\_ccb.dev.se\_ils2t*), [141](#page-144-1) ILS2T.ActionsPtp (*class in hvl\_ccb.dev.se\_ils2t*), [141](#page-144-1) ILS2T.Mode (*class in hvl\_ccb.dev.se\_ils2t*), [141](#page-144-1) ILS2T.Ref16Jog (*class in hvl\_ccb.dev.se\_ils2t*), [141](#page-144-1) ILS2T.State (*class in hvl\_ccb.dev.se\_ils2t*), [142](#page-145-0) ILS2TConfig (*class in hvl\_ccb.dev.se\_ils2t*), [144](#page-147-0) ILS2TException, [145](#page-148-0) ILS2TModbusTcpCommunication (*class in hvl\_ccb.dev.se\_ils2t*), [145](#page-148-0) ILS2TModbusTcpCommunicationConfig (*class in hvl\_ccb.dev.se\_ils2t*), [145](#page-148-0) ILS2TRegAddr (*class in hvl\_ccb.dev.se\_ils2t*), [146](#page-149-0) ILS2TRegDatatype (*class in hvl\_ccb.dev.se\_ils2t*), [147](#page-150-1) IMMEDIATELY (*hvl\_ccb.dev.fug.FuGRampModes at-*

*tribute*), [94](#page-97-0)

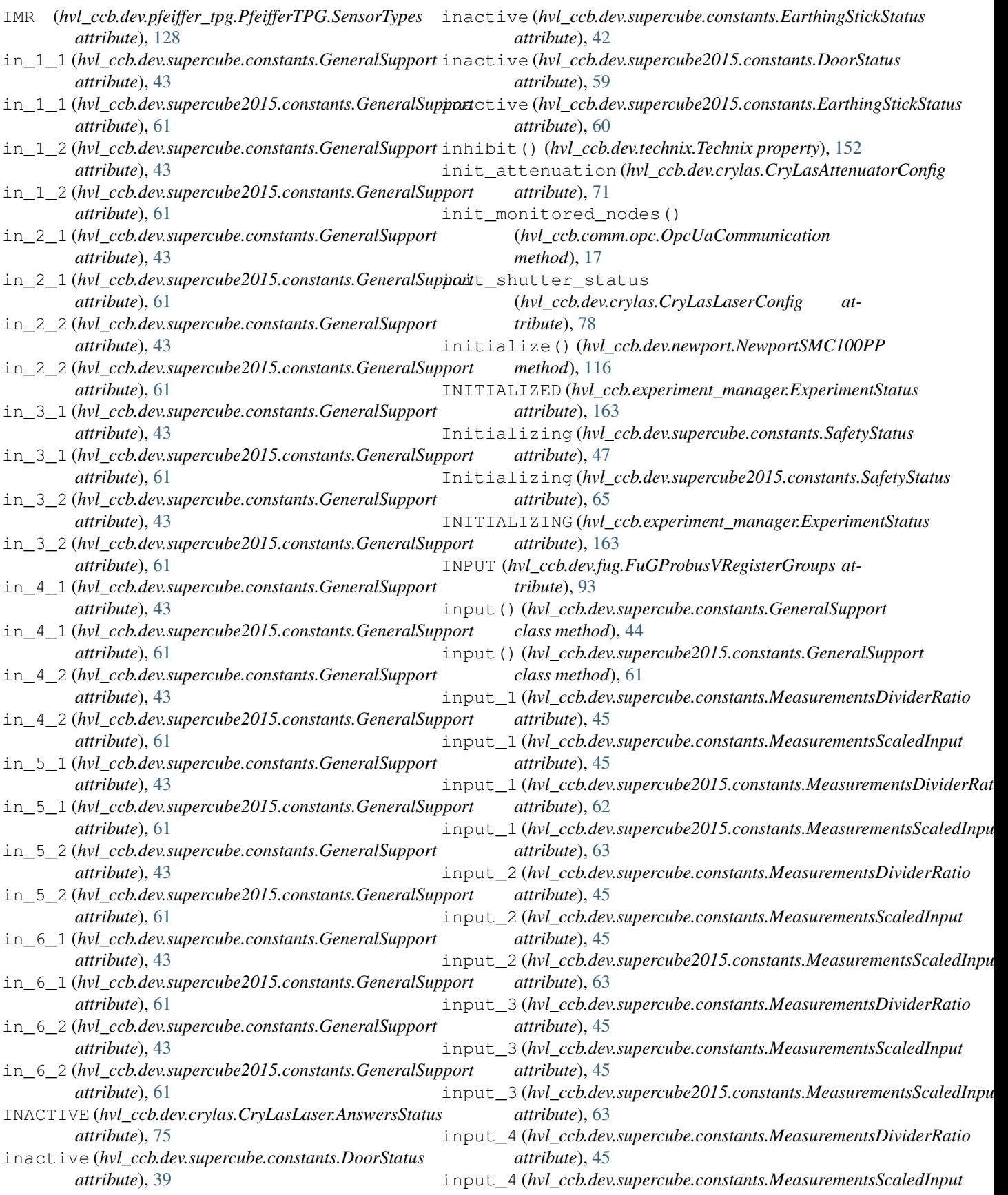

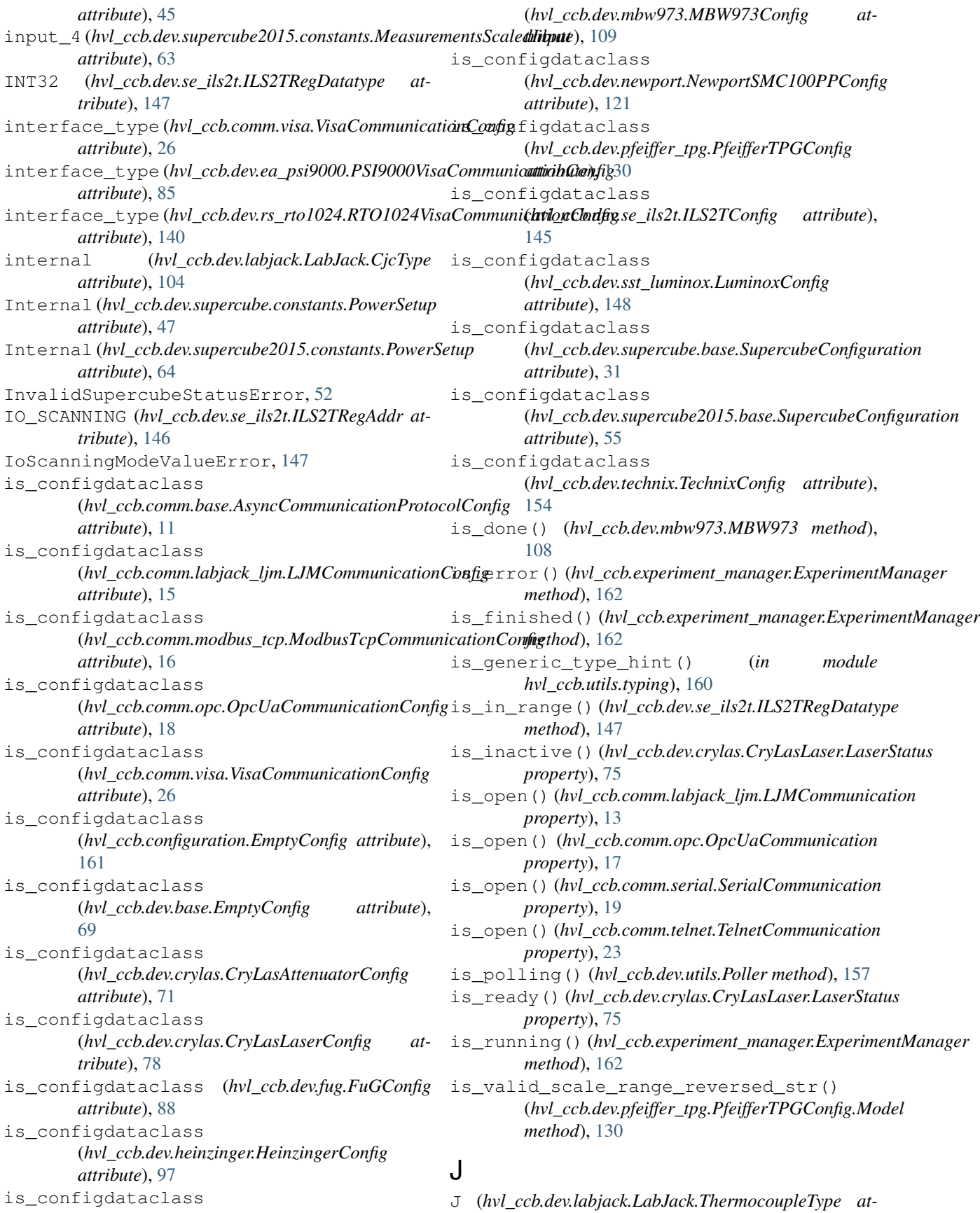

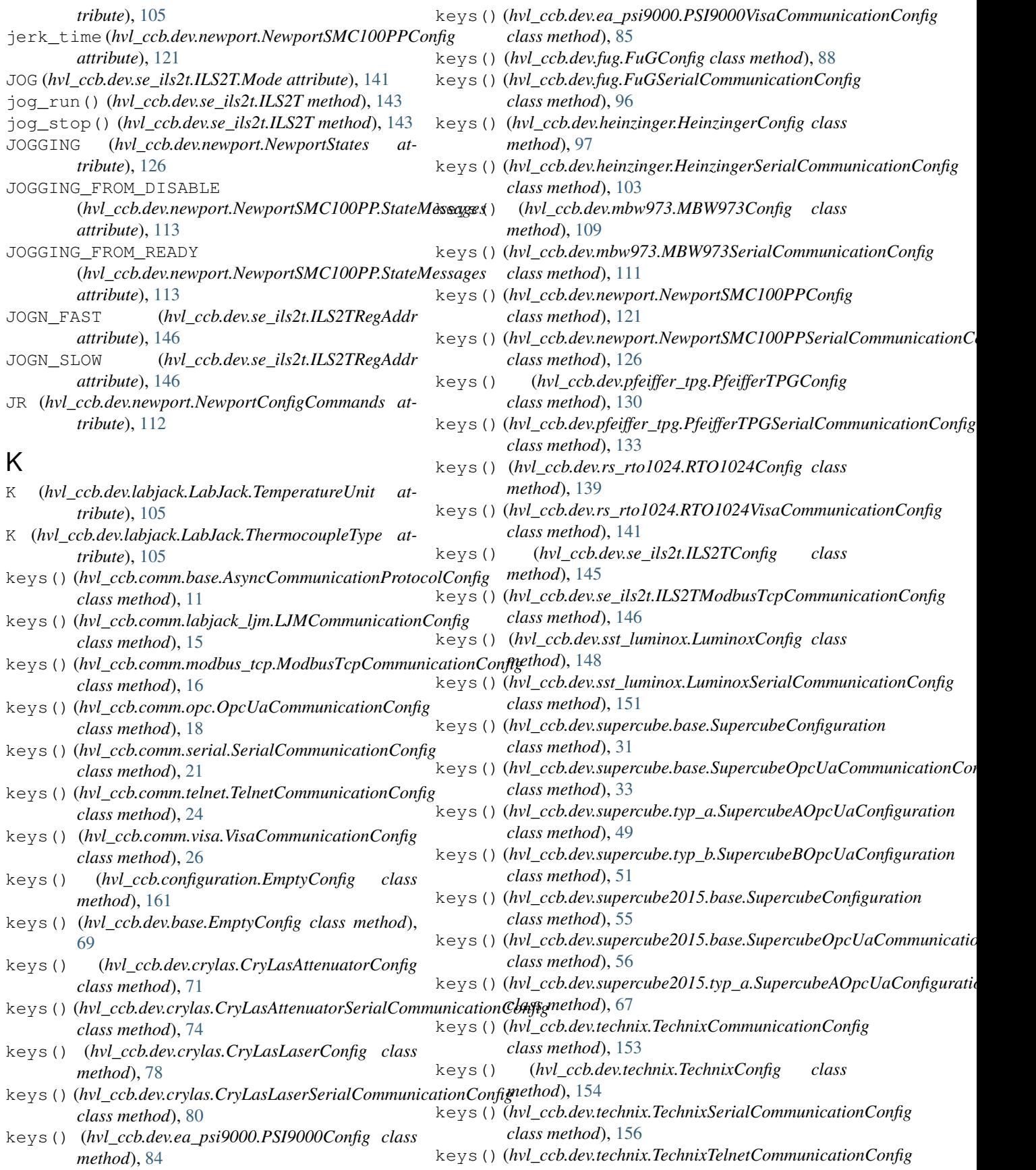

*class method*), [157](#page-160-1) keys() (*hvl\_ccb.dev.visa.VisaDeviceConfig class method*), [159](#page-162-2) kV (*hvl\_ccb.dev.heinzinger.HeinzingerPNC.UnitVoltage attribute*), [100](#page-103-0) L LabJack (*class in hvl\_ccb.dev.labjack*), [103](#page-106-1) LabJack.AInRange (*class in hvl\_ccb.dev.labjack*), [103](#page-106-1) LabJack.CalMicroAmpere (*class in hvl\_ccb.dev.labjack*), [104](#page-107-0) LabJack.CjcType (*class in hvl\_ccb.dev.labjack*), [104](#page-107-0) LabJack.DeviceType (*class in hvl\_ccb.dev.labjack*), [104](#page-107-0) LabJack.DIOStatus (*class in hvl\_ccb.dev.labjack*), [104](#page-107-0) LabJack.TemperatureUnit (*class in hvl\_ccb.dev.labjack*), [104](#page-107-0) LabJack.ThermocoupleType (*class in hvl\_ccb.dev.labjack*), [105](#page-108-0) LabJackError, [108](#page-111-1) LabJackIdentifierDIOError, [108](#page-111-1) laser\_off() (*hvl\_ccb.dev.crylas.CryLasLaser method*), [76](#page-79-0) laser\_on() (*hvl\_ccb.dev.crylas.CryLasLaser method*), [76](#page-79-0) LF (*hvl\_ccb.dev.fug.FuGTerminators attribute*), [96](#page-99-0) LFCR (*hvl\_ccb.dev.fug.FuGTerminators attribute*), [96](#page-99-0) line\_1 (*hvl\_ccb.dev.supercube.constants.MessageBoard attribute*), [45](#page-48-0) line\_10 (*hvl\_ccb.dev.supercube.constants.MessageBoard attribute*), [45](#page-48-0) line\_11 (*hvl\_ccb.dev.supercube.constants.MessageBoard* LuminoxConfig (*class in hvl\_ccb.dev.sst\_luminox*), *attribute*), [45](#page-48-0) line\_12 (*hvl\_ccb.dev.supercube.constants.MessageBoard* LuminoxMeasurementType (*class in attribute*), [45](#page-48-0) line\_13 (*hvl\_ccb.dev.supercube.constants.MessageBoard* LuminoxMeasurementTypeDict (*in module attribute*), [45](#page-48-0) line\_14 (*hvl\_ccb.dev.supercube.constants.MessageBoard* LuminoxMeasurementTypeError, [150](#page-153-0) *attribute*), [45](#page-48-0) line\_15 (*hvl\_ccb.dev.supercube.constants.MessageBoard attribute*), [45](#page-48-0) line\_2 (*hvl\_ccb.dev.supercube.constants.MessageBoard attribute*), [45](#page-48-0) line\_3 (*hvl\_ccb.dev.supercube.constants.MessageBoard* LuminoxSerialCommunication (*class in attribute*), [45](#page-48-0) line\_4 (*hvl\_ccb.dev.supercube.constants.MessageBoard* LuminoxSerialCommunicationConfig (*class in attribute*), [45](#page-48-0) line\_5 (*hvl\_ccb.dev.supercube.constants.MessageBoard attribute*), [45](#page-48-0) line\_6 (*hvl\_ccb.dev.supercube.constants.MessageBoard* mA (*hvl\_ccb.dev.heinzinger.HeinzingerPNC.UnitCurrent attribute*), [45](#page-48-0) line\_7 (*hvl\_ccb.dev.supercube.constants.MessageBoard attribute*), [45](#page-48-0) line\_8 (*hvl\_ccb.dev.supercube.constants.MessageBoard attribute*), [45](#page-48-0) line\_9 (*hvl\_ccb.dev.supercube.constants.MessageBoard attribute*), [46](#page-49-0) list\_directory() (*hvl\_ccb.dev.rs\_rto1024.RTO1024 method*), [135](#page-138-0) live (*hvl\_ccb.dev.supercube.constants.OpcControl attribute*), [46](#page-49-0) LJMCommunication (*class in hvl\_ccb.comm.labjack\_ljm*), [13](#page-16-1) LJMCommunicationConfig (*class in hvl\_ccb.comm.labjack\_ljm*), [13](#page-16-1) LJMCommunicationConfig.ConnectionType (*class in hvl\_ccb.comm.labjack\_ljm*), [14](#page-17-0) LJMCommunicationConfig.DeviceType (*class in hvl\_ccb.comm.labjack\_ljm*), [14](#page-17-0) LJMCommunicationError, [15](#page-18-1) lm34 (*hvl\_ccb.dev.labjack.LabJack.CjcType attribute*), [104](#page-107-0) load\_configuration() (*hvl\_ccb.dev.rs\_rto1024.RTO1024 method*), [136](#page-139-0) local\_display() (*hvl\_ccb.dev.rs\_rto1024.RTO1024 method*), [136](#page-139-0) locked (*hvl\_ccb.dev.supercube.constants.DoorStatus attribute*), [39](#page-42-0) locked (*hvl\_ccb.dev.supercube2015.constants.DoorStatus attribute*), [59](#page-62-0) LOW (*hvl\_ccb.dev.labjack.LabJack.DIOStatus attribute*), [104](#page-107-0) Luminox (*class in hvl\_ccb.dev.sst\_luminox*), [147](#page-150-1) [148](#page-151-0) *hvl\_ccb.dev.sst\_luminox*), [149](#page-152-0) *hvl\_ccb.dev.sst\_luminox*), [149](#page-152-0) LuminoxMeasurementTypeValue (*in module hvl\_ccb.dev.sst\_luminox*), [150](#page-153-0) LuminoxOutputMode (*class in hvl\_ccb.dev.sst\_luminox*), [150](#page-153-0) LuminoxOutputModeError, [150](#page-153-0) *hvl\_ccb.dev.sst\_luminox*), [150](#page-153-0) *hvl\_ccb.dev.sst\_luminox*), [150](#page-153-0) M *attribute*), [100](#page-103-0)

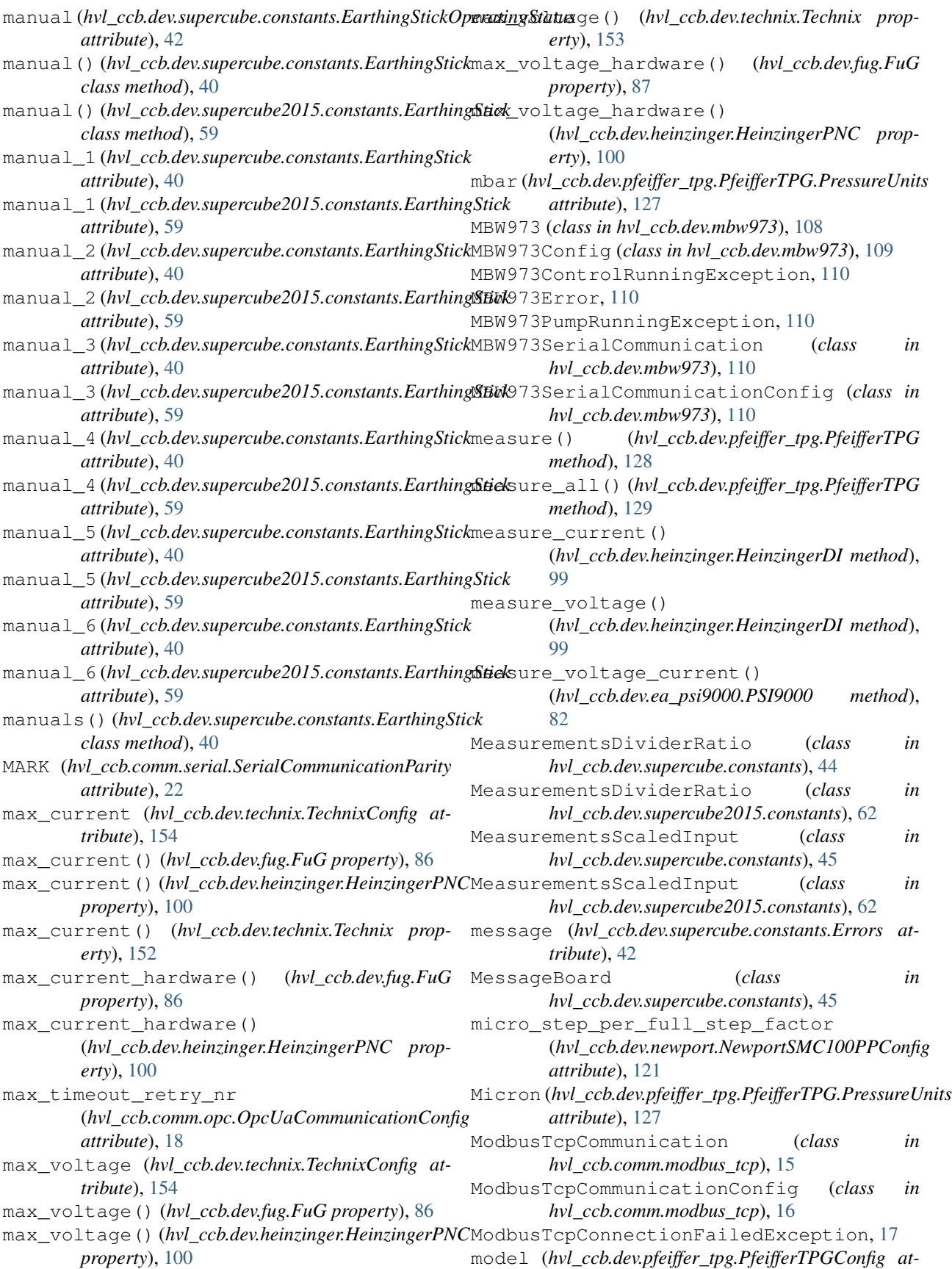

```
tribute), 130
module
   163
   hvl_ccb.comm, 27
   9
   13
   hvl_ccb.comm.modbus_tcp, 15
   hvl_ccb.comm.opc, 17
   hvl_ccb.comm.serial, 19
   hvl_ccb.comm.telnet, 23
   hvl_ccb.comm.visa, 24
   hvl_ccb.configuration, 160
   hvl_ccb.dev, 159
   hvl_ccb.dev.base, 68
   hvl_ccb.dev.crylas, 70
   hvl_ccb.dev.ea_psi9000, 81
   hvl_ccb.dev.fug, 86
   97
   hvl_ccb.dev.labjack, 103
   108
   hvl_ccb.dev.newport, 112
   hvl_ccb.dev.pfeiffer_tpg, 127
   133
   hvl_ccb.dev.se_ils2t, 141
   hvl_ccb.dev.sst_luminox, 147
   hvl_ccb.dev.supercube, 52
   hvl_ccb.dev.supercube.base, 27
   hvl_ccb.dev.supercube.constants, 33
   hvl_ccb.dev.supercube.typ_a, 48
   hvl_ccb.dev.supercube.typ_b, 50
   hvl_ccb.dev.supercube2015, 68
   hvl_ccb.dev.supercube2015.base, 52
   hvl_ccb.dev.supercube2015.constants,
       57
   65
   hvl_ccb.dev.technix, 152
   157
   hvl_ccb.dev.visa, 158
   hvl_ccb.experiment_manager, 162
   hvl_ccb.utils, 160
   159
   hvl_ccb.utils.typing, 160
MONITOR_I (hvl_ccb.dev.fug.FuGProbusVRegisterGroups
       attribute), 93
MONITOR_V (hvl_ccb.dev.fug.FuGProbusVRegisterGroups
NewportConfigCommands (class in
       attribute), 93
most_recent_error()
       (hvl_ccb.dev.fug.FuGProbusVConfigRegisters
       property), 91
motion_distance_per_full_step
       (hvl_ccb.dev.newport.NewportSMC100PPConfig
NewportSMC100PP (class in hvl_ccb.dev.newport),
       attribute), 121
motor_config()(hvl_ccb.dev.newport.NewportSMC100PPRGonfig SMC100PP.MotorErrors (class in
       property), 121
                                             move to absolute position()
                                                     (hvl_ccb.dev.newport.NewportSMC100PP
                                                     method), 117
                                             move_to_relative_position()
                                                     (hvl_ccb.dev.newport.NewportSMC100PP
                                                     method), 117
                                             move_wait_sec (hvl_ccb.dev.newport.NewportSMC100PPConfig
                                                     attribute), 121
                                             MOVING (hvl_ccb.dev.newport.NewportSMC100PP.StateMessages
                                                     attribute), 113
                                             MOVING (hvl_ccb.dev.newport.NewportStates attribute),
                                                     126
                                             MS_NOMINAL_CURRENT
                                                     (hvl_ccb.dev.ea_psi9000.PSI9000 attribute), 81
                                             MS_NOMINAL_VOLTAGE
                                                     (hvl_ccb.dev.ea_psi9000.PSI9000 attribute), 81
                                             msb_first() (hvl_ccb.dev.technix.TechnixStatusByte
                                                     method), 156
                                             MULTI_COMMANDS_MAX
                                                     (hvl_ccb.comm.visa.VisaCommunication
                                                     attribute), 24
                                             MULTI_COMMANDS_SEPARATOR
                                                     (hvl_ccb.comm.visa.VisaCommunication
                                                     attribute), 24
                                             N
                                             NameEnum (class in hvl_ccb.utils.enum), 159
                                             NAMES (hvl_ccb.comm.serial.SerialCommunicationParity
                                                     attribute), 22
                                             names() (hvl_ccb.dev.rs_rto1024.RTO1024.TriggerModes
                                                     class method), 134
                                             namespace_index (hvl_ccb.dev.supercube.base.SupercubeConfiguration
                                                     attribute), 31
                                             namespace_index (hvl_ccb.dev.supercube2015.base.SupercubeConfigu
                                                     attribute), 55
                                             NED_END_OF_TURN (hvl_ccb.dev.newport.NewportSMC100PP.MotorErrors
                                                     attribute), 113
                                             NEG (hvl_ccb.dev.se_ils2t.ILS2T.Ref16Jog attribute), 141
                                             NEG_FAST (hvl_ccb.dev.se_ils2t.ILS2T.Ref16Jog at-
                                                     tribute), 141
                                             NEGATIVE (hvl_ccb.dev.fug.FuGPolarities attribute), 90
                                             negative_software_limit
                                                     (hvl_ccb.dev.newport.NewportSMC100PPConfig
                                                     attribute), 121
                                                     hvl_ccb.dev.newport), 112
                                             NewportControllerError, 112
                                             NewportMotorError, 113
                                             NewportMotorPowerSupplyWasCutError, 113
                                             NewportSerialCommunicationError, 126
                                                     113
                                                     hvl_ccb.dev.newport), 113
```
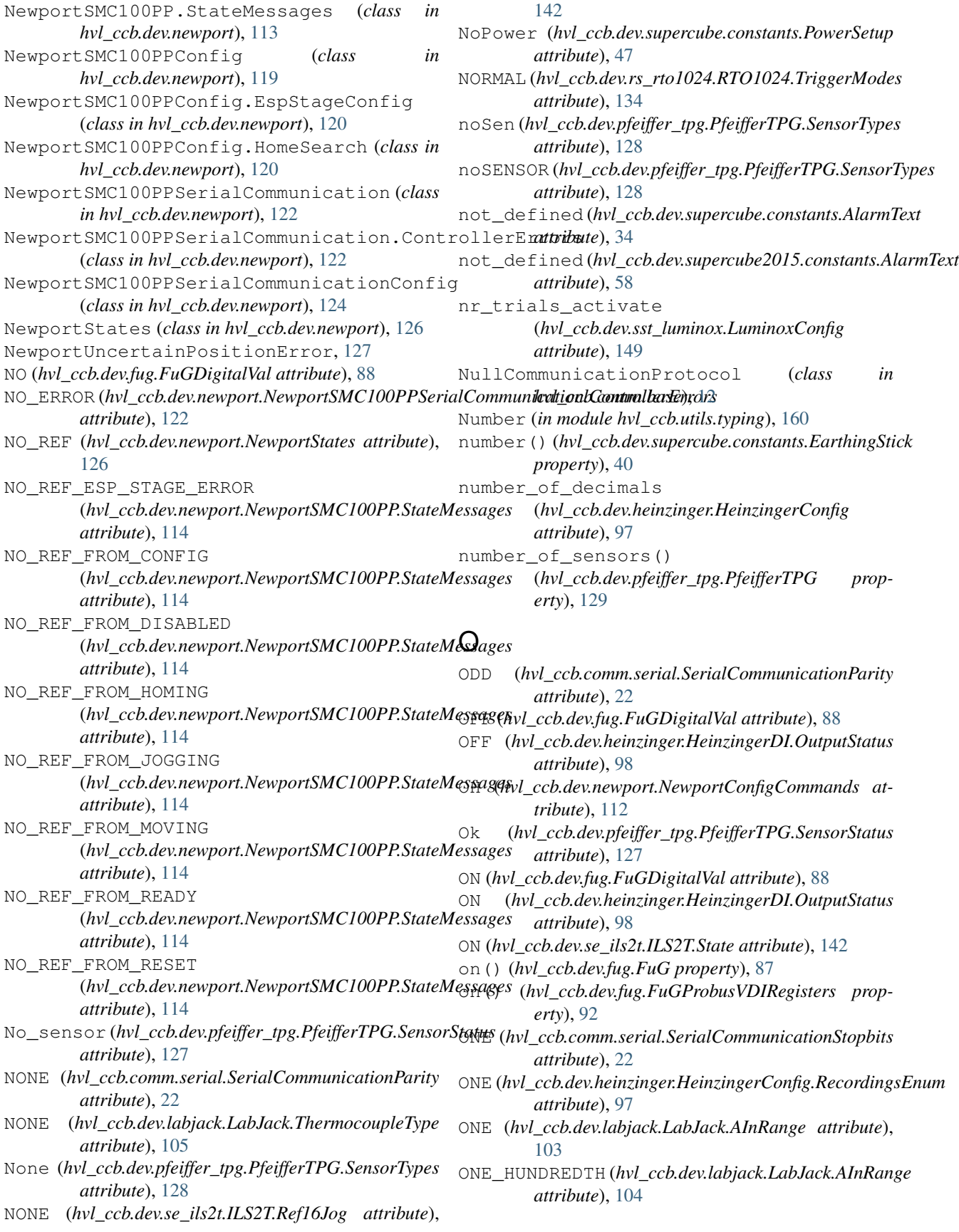

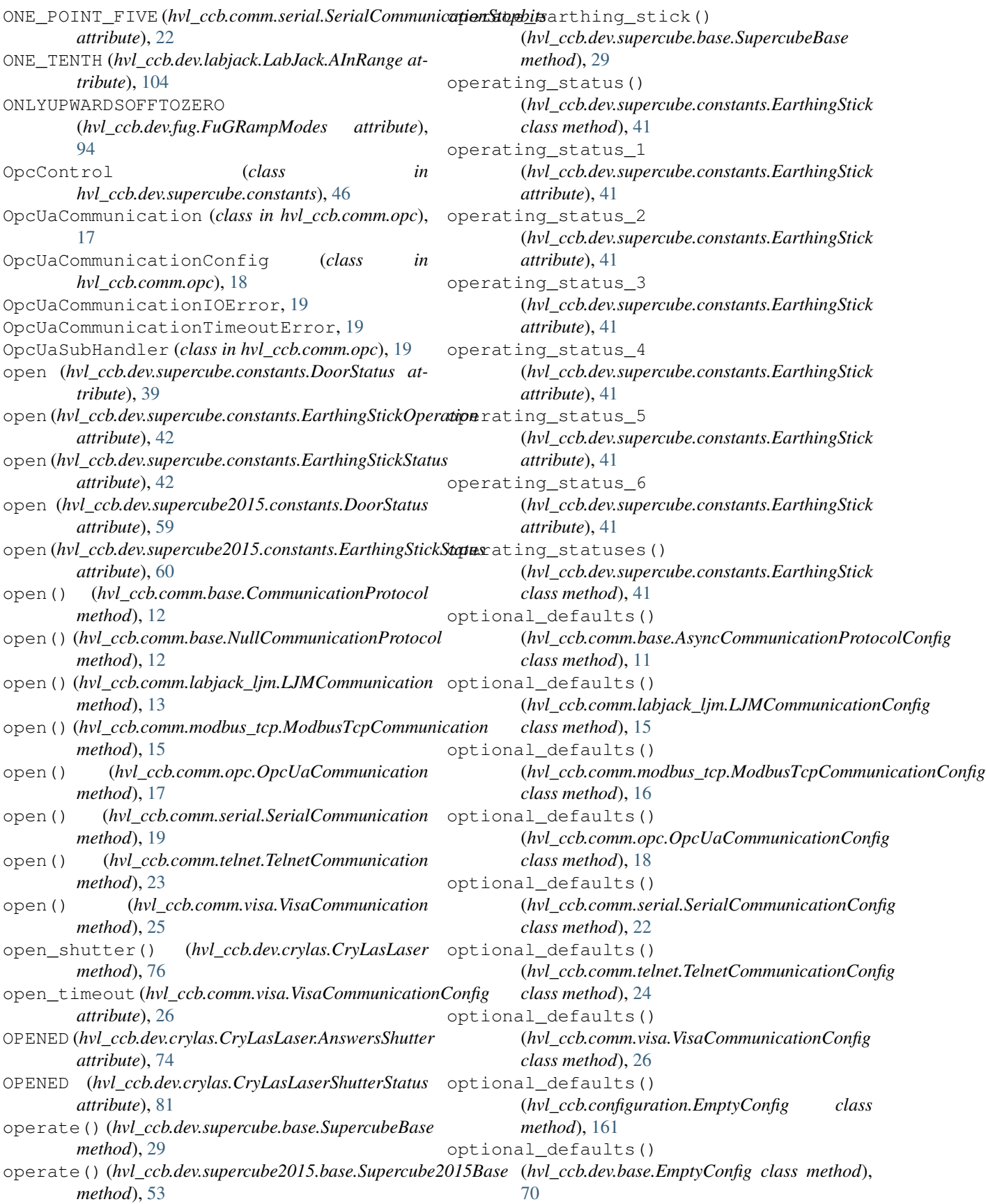

optional\_defaults() (*hvl\_ccb.dev.crylas.CryLasAttenuatorConfig class method*), [71](#page-74-0) optional\_defaults() (hvl\_ccb.dev.crylas.CryLasAttenuatorSerialCommunicationClassfignethod), [146](#page-149-0) *class method*), [74](#page-77-0) optional\_defaults() (*hvl\_ccb.dev.crylas.CryLasLaserConfig class method*), [78](#page-81-0) optional\_defaults() (*hvl\_ccb.dev.crylas.CryLasLaserSerialCommunicationConfig class method*), [152](#page-155-1) *class method*), [81](#page-84-1) optional\_defaults() (*hvl\_ccb.dev.ea\_psi9000.PSI9000Config class method*), [84](#page-87-0) optional\_defaults() (hvl\_ccb.dev.ea\_psi9000.PSI9000VisaCommunicationConfiglass method), [33](#page-36-1) *class method*), [85](#page-88-0) optional\_defaults() (*hvl\_ccb.dev.fug.FuGConfig class method*), [88](#page-91-0) optional\_defaults() (*hvl\_ccb.dev.fug.FuGSerialCommunicationConfig class method*), [96](#page-99-0) optional\_defaults() (*hvl\_ccb.dev.heinzinger.HeinzingerConfig class method*), [97](#page-100-1) optional\_defaults() (hvl\_ccb.dev.heinzinger.HeinzingerSerialCommunicationCo@**fig!\_**ccb.dev.supercube2015.base.SupercubeOpcUaCommunicatio *class method*), [103](#page-106-1) optional\_defaults() (*hvl\_ccb.dev.mbw973.MBW973Config class method*), [110](#page-113-0) optional\_defaults() (*hvl\_ccb.dev.mbw973.MBW973SerialCommunicationConfig* (*hvl\_ccb.dev.technix.TechnixCommunicationConfig class method*), [111](#page-114-0) optional\_defaults() (*hvl\_ccb.dev.newport.NewportSMC100PPConfig class method*), [121](#page-124-0) optional\_defaults() (*hvl\_ccb.dev.newport.NewportSMC100PPSerialCommunicationConfig* (*hvl\_ccb.dev.technix.TechnixSerialCommunicationConfig class method*), [126](#page-129-0) optional\_defaults() (*hvl\_ccb.dev.pfeiffer\_tpg.PfeifferTPGConfig class method*), [130](#page-133-0) optional\_defaults() (*hvl\_ccb.dev.pfeiffer\_tpg.PfeifferTPGSerialCommunicationConfig* (*hvl\_ccb.dev.visa.VisaDeviceConfig class class method*), [133](#page-136-1) optional\_defaults() (*hvl\_ccb.dev.rs\_rto1024.RTO1024Config class method*), [140](#page-143-0) optional\_defaults() (hvl\_ccb.dev.rs\_rto1024.RTO1024VisaCommunication<u>Config</u>(hvl\_ccb.dev.supercube.constants.GeneralSupport *class method*), [141](#page-144-1) optional\_defaults() (*hvl\_ccb.dev.se\_ils2t.ILS2TConfig class method*), [145](#page-148-0) optional\_defaults() (*hvl\_ccb.dev.se\_ils2t.ILS2TModbusTcpCommunicationConfig* optional\_defaults() (*hvl\_ccb.dev.sst\_luminox.LuminoxConfig class method*), [149](#page-152-0) optional\_defaults() (*hvl\_ccb.dev.sst\_luminox.LuminoxSerialCommunicationConfig* optional\_defaults() (*hvl\_ccb.dev.supercube.base.SupercubeConfiguration class method*), [31](#page-34-0) optional\_defaults() (*hvl\_ccb.dev.supercube.base.SupercubeOpcUaCommunicationConfig* optional\_defaults() (*hvl\_ccb.dev.supercube.typ\_a.SupercubeAOpcUaConfiguration class method*), [49](#page-52-0) optional\_defaults() (*hvl\_ccb.dev.supercube.typ\_b.SupercubeBOpcUaConfiguration class method*), [51](#page-54-0) optional\_defaults() (*hvl\_ccb.dev.supercube2015.base.SupercubeConfiguration class method*), [55](#page-58-0) optional\_defaults() *class method*), [56](#page-59-0) optional\_defaults() (hvl\_ccb.dev.supercube2015.typ\_a.SupercubeAOpcUaConfigurati *class method*), [67](#page-70-0) optional\_defaults() *class method*), [153](#page-156-0) optional\_defaults() (*hvl\_ccb.dev.technix.TechnixConfig class method*), [154](#page-157-0) optional\_defaults() *class method*), [156](#page-159-0) optional\_defaults() (*hvl\_ccb.dev.technix.TechnixTelnetCommunicationConfig class method*), [157](#page-160-1) optional\_defaults() *method*), [159](#page-162-2) OT (*hvl\_ccb.dev.newport.NewportConfigCommands attribute*), [112](#page-115-1) out() (*hvl\_ccb.dev.fug.FuGProbusVDORegisters property*), [92](#page-95-0) *attribute*), [44](#page-47-0) out\_1\_1 (*hvl\_ccb.dev.supercube2015.constants.GeneralSupport*

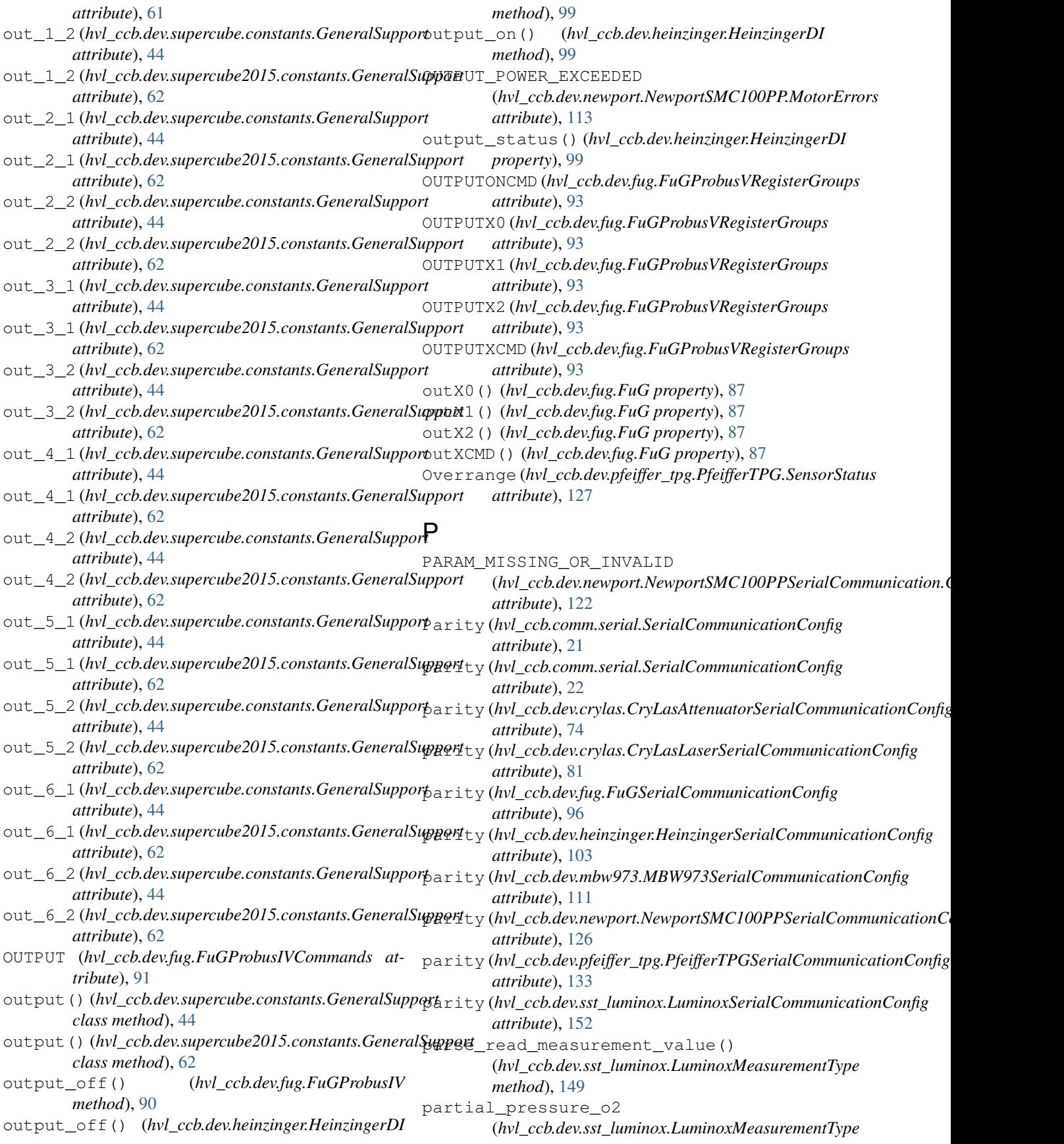

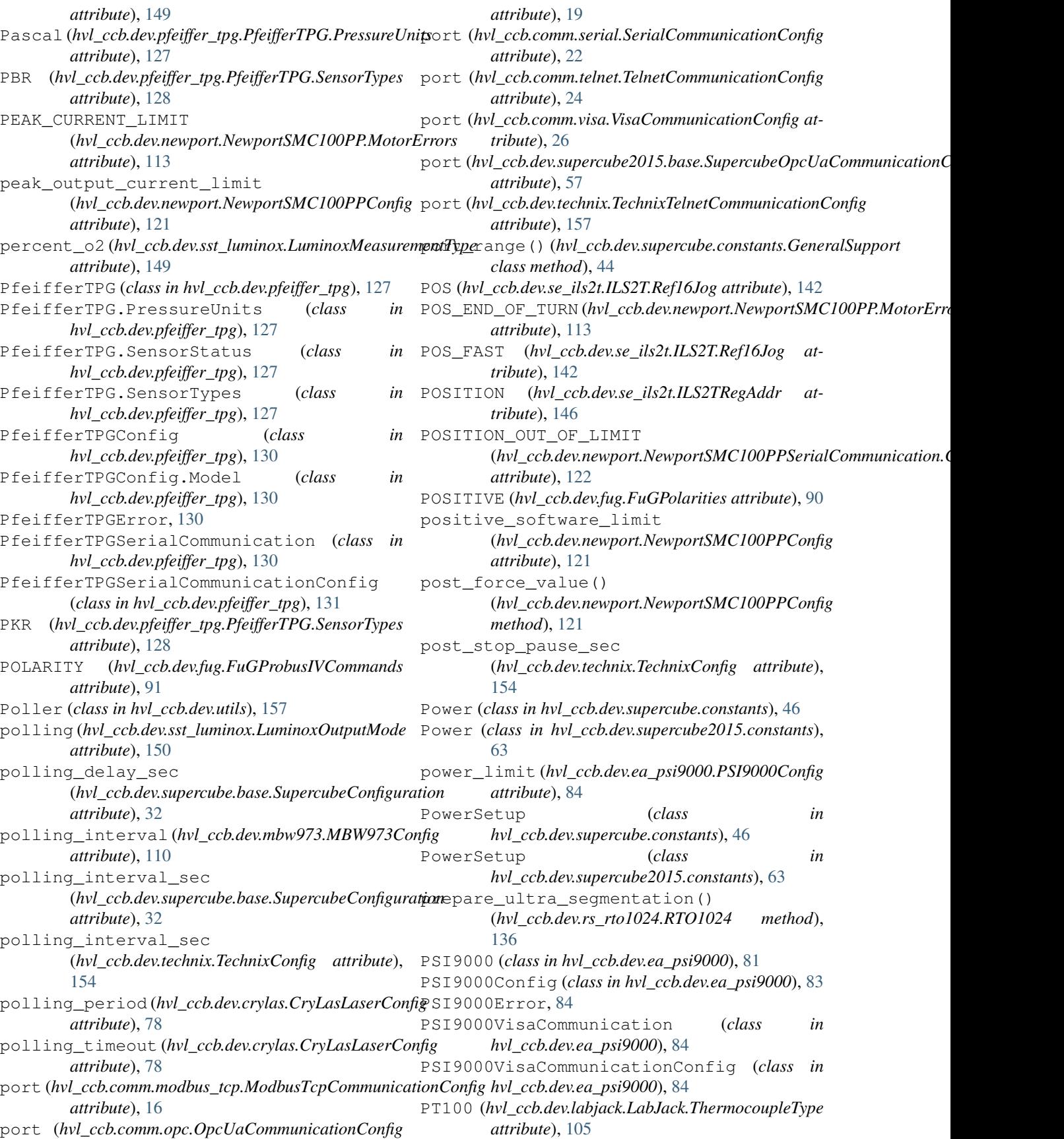

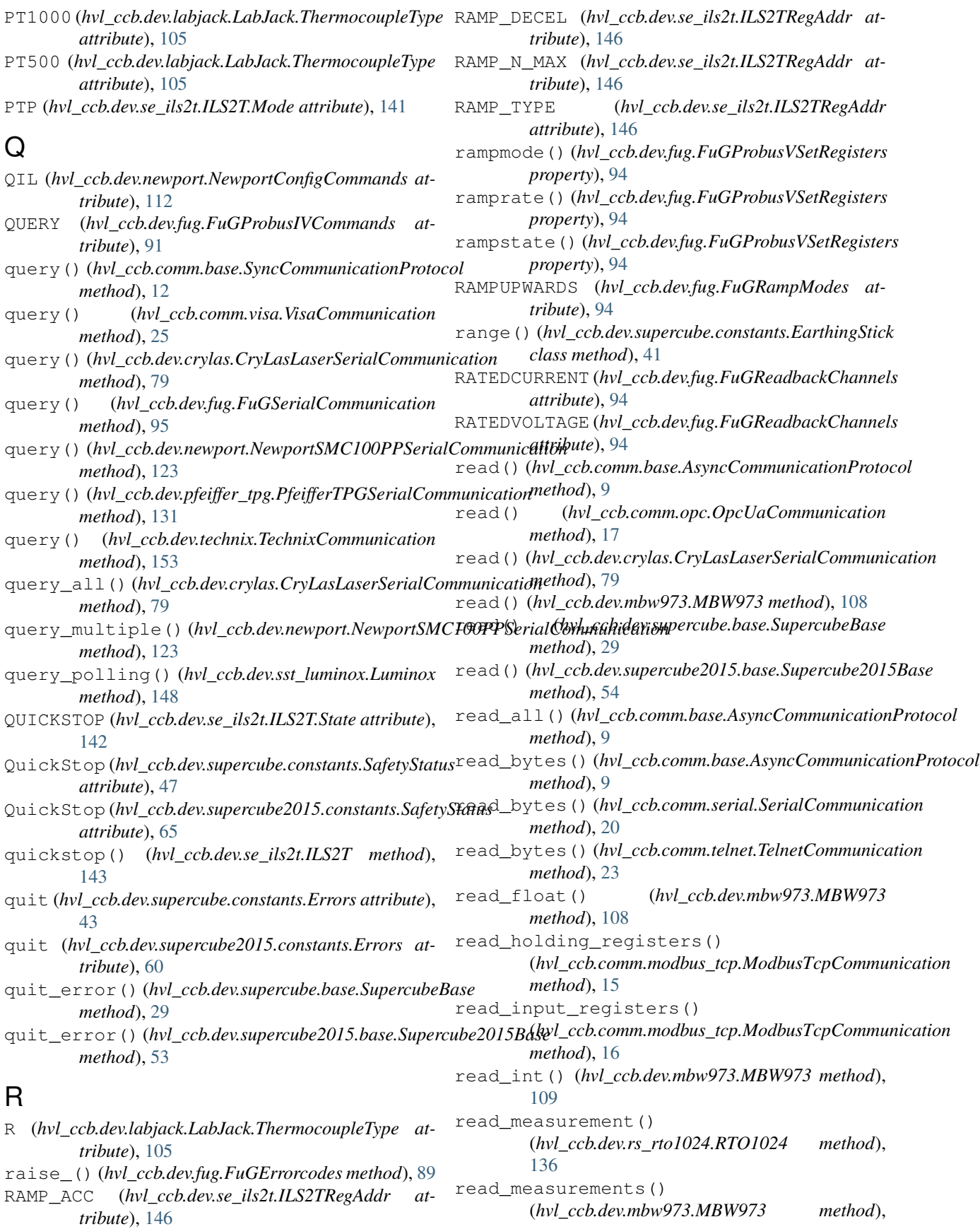

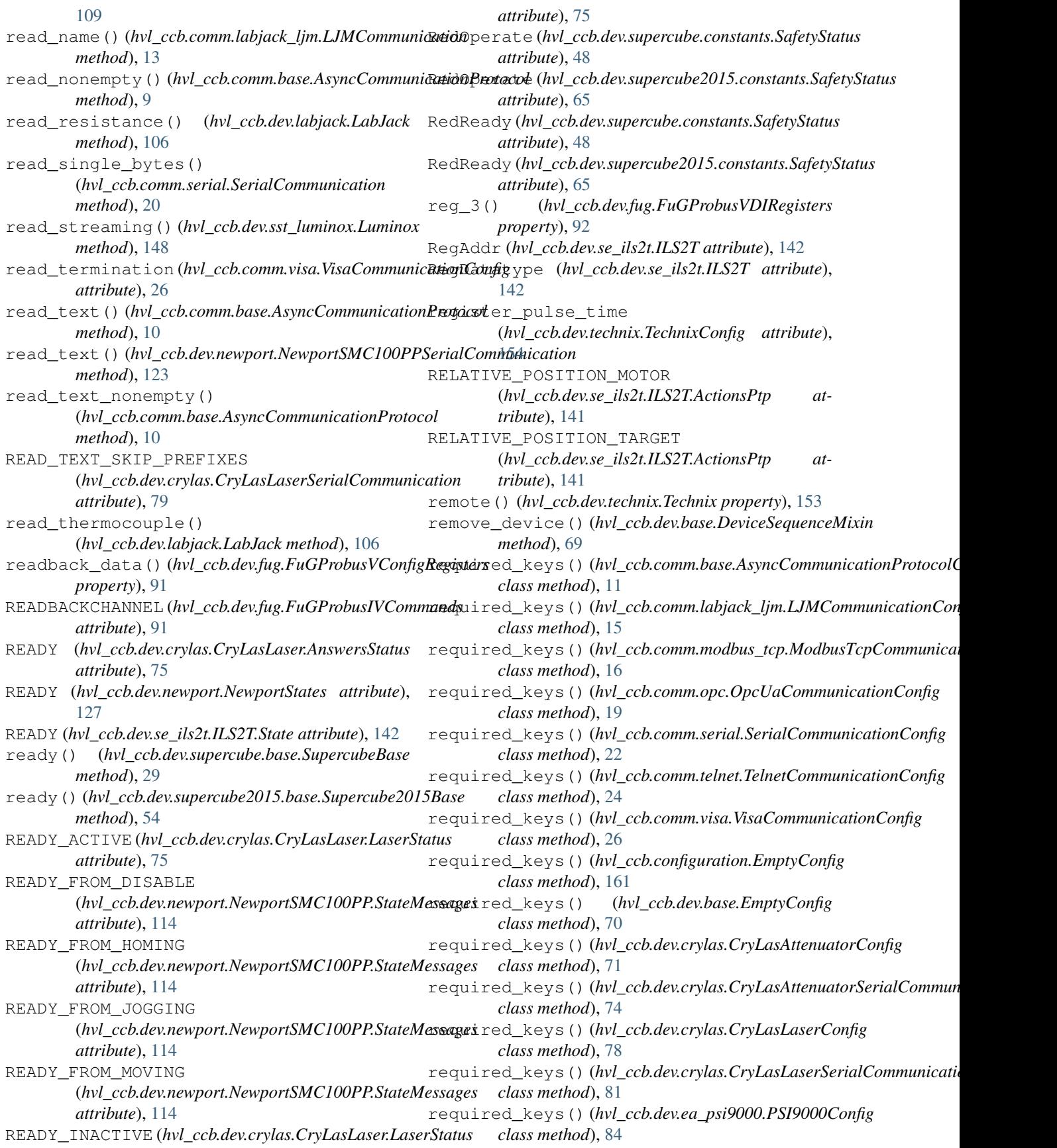

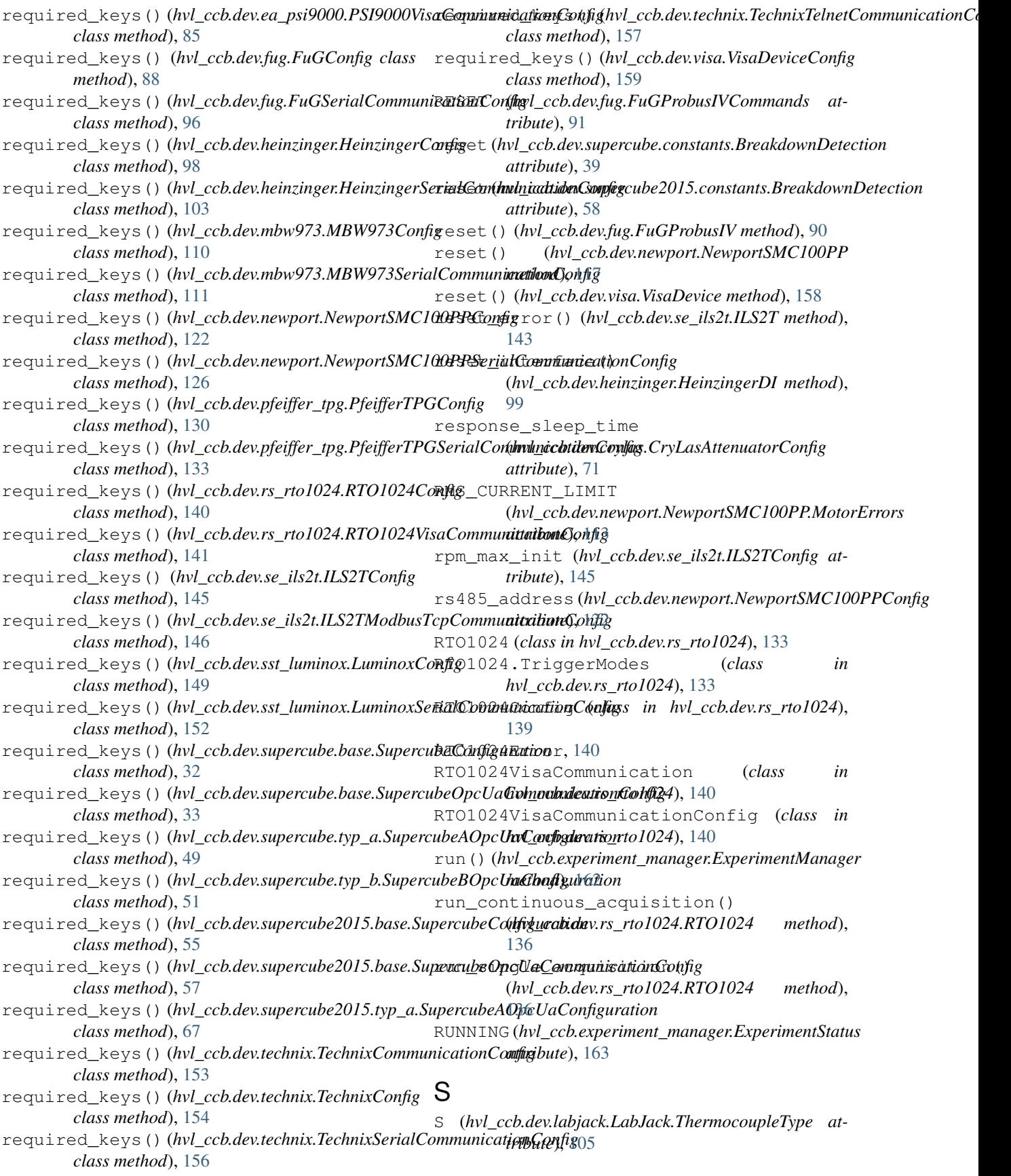

SA (*hvl\_ccb.dev.newport.NewportConfigCommands attribute*), [112](#page-115-1) Safety (*class in hvl\_ccb.dev.supercube.constants*), [47](#page-50-0) Safety (*class in hvl\_ccb.dev.supercube2015.constants*), [64](#page-67-0) SafetyStatus (*class in hvl\_ccb.dev.supercube.constants*), [47](#page-50-0) SafetyStatus (*class in hvl\_ccb.dev.supercube2015.constants*), [64](#page-67-0) save\_configuration() (*hvl\_ccb.dev.rs\_rto1024.RTO1024 method*), [136](#page-139-0) save\_waveform\_history() (*hvl\_ccb.dev.rs\_rto1024.RTO1024 method*), [136](#page-139-0) SCALE (*hvl\_ccb.dev.se\_ils2t.ILS2TRegAddr attribute*), [146](#page-149-0) ScalingFactorValueError, [147](#page-150-1) screw\_scaling (*hvl\_ccb.dev.newport.NewportSMC100PPConfig* [137](#page-140-0) *attribute*), [122](#page-125-0) send\_command() (*hvl\_ccb.dev.newport.NewportSMC100PPSerialCommunication* (*hvl\_ccb.dev.rs\_rto1024.RTO1024 method*), *method*), [124](#page-127-0) send\_command()(hvl\_ccb.dev.pfeiffer\_tpg.PfeifferTPGSerialCommunicationnge() *method*), [131](#page-134-0) send\_stop()(hvl\_ccb.dev.newport.NewportSMC100PPSerialComminication *method*), [124](#page-127-0) Sensor\_error (*hvl\_ccb.dev.pfeiffer\_tpg.PfeifferTPG.SensorStatus* (*hvl\_ccb.dev.rs\_rto1024.RTO1024 method*), *attribute*), [127](#page-130-1) Sensor\_off(hvl\_ccb.dev.pfeiffer\_tpg.PfeifferTPG.SensorStattuschannel\_state() *attribute*), [127](#page-130-1) sensor\_status(hvl\_ccb.dev.sst\_luminox.LuminoxMeasurementType8 *attribute*), [149](#page-152-0) serial\_number(hvl\_ccb.dev.sst\_luminox.LuminoxMeasurementTypethod), [99](#page-102-0) *attribute*), [149](#page-152-0) SerialCommunication (*class in hvl\_ccb.comm.serial*), [19](#page-22-1) SerialCommunicationBytesize (*class in hvl\_ccb.comm.serial*), [20](#page-23-0) SerialCommunicationConfig (*class in hvl\_ccb.comm.serial*), [20](#page-23-0) SerialCommunicationIOError, [22](#page-25-0) SerialCommunicationParity (*class in hvl\_ccb.comm.serial*), [22](#page-25-0) SerialCommunicationStopbits (*class in hvl\_ccb.comm.serial*), [22](#page-25-0) set\_acceleration() (*hvl\_ccb.dev.newport.NewportSMC100PP method*), [117](#page-120-0) set\_acquire\_length() (*hvl\_ccb.dev.rs\_rto1024.RTO1024 method*), [136](#page-139-0) set\_ain\_differential() (*hvl\_ccb.dev.labjack.LabJack method*), [106](#page-109-0) set\_ain\_range() (*hvl\_ccb.dev.labjack.LabJack method*), [107](#page-110-0) set\_ain\_resistance() (*hvl\_ccb.dev.labjack.LabJack method*), [107](#page-110-0) set\_ain\_resolution() (*hvl\_ccb.dev.labjack.LabJack method*), [107](#page-110-0) set ain thermocouple() (*hvl\_ccb.dev.labjack.LabJack method*), [107](#page-110-0) set\_attenuation() (*hvl\_ccb.dev.crylas.CryLasAttenuator method*), [70](#page-73-1) set\_cee16\_socket() (*hvl\_ccb.dev.supercube.base.SupercubeBase method*), [30](#page-33-0) set\_cee16\_socket() (*hvl\_ccb.dev.supercube2015.base.Supercube2015Base method*), [54](#page-57-0) set\_channel\_offset() (*hvl\_ccb.dev.rs\_rto1024.RTO1024 method*), set channel position() [137](#page-140-0) (*hvl\_ccb.dev.rs\_rto1024.RTO1024 method*), set\_channel\_scale() [137](#page-140-0) (*hvl\_ccb.dev.rs\_rto1024.RTO1024 method*), set\_current() (*hvl\_ccb.dev.heinzinger.HeinzingerDI* set\_current() (*hvl\_ccb.dev.heinzinger.HeinzingerPNC method*), [100](#page-103-0) set\_digital\_output() (*hvl\_ccb.dev.labjack.LabJack method*), [108](#page-111-1) set\_display\_unit() (*hvl\_ccb.dev.pfeiffer\_tpg.PfeifferTPG method*), [129](#page-132-0) set\_earthing\_manual() (*hvl\_ccb.dev.supercube2015.base.Supercube2015Base method*), [54](#page-57-0) set\_full\_scale\_mbar() (*hvl\_ccb.dev.pfeiffer\_tpg.PfeifferTPG method*), [129](#page-132-0) set\_full\_scale\_unitless() (*hvl\_ccb.dev.pfeiffer\_tpg.PfeifferTPG method*), [129](#page-132-0) set\_init\_attenuation() (*hvl\_ccb.dev.crylas.CryLasAttenuator method*), [71](#page-74-0) set\_init\_shutter\_status() (*hvl\_ccb.dev.crylas.CryLasLaser method*),

[76](#page-79-0) set\_jog\_speed() (*hvl\_ccb.dev.se\_ils2t.ILS2T method*), [143](#page-146-0) set\_lower\_limits() (*hvl\_ccb.dev.ea\_psi9000.PSI9000 method*), [82](#page-85-0) set max acceleration() (*hvl\_ccb.dev.se\_ils2t.ILS2T method*), [143](#page-146-0) set\_max\_deceleration() (*hvl\_ccb.dev.se\_ils2t.ILS2T method*), [144](#page-147-0) set\_max\_rpm() (*hvl\_ccb.dev.se\_ils2t.ILS2T method*), [144](#page-147-0) set\_measuring\_options() (*hvl\_ccb.dev.mbw973.MBW973 method*), [109](#page-112-0) set\_message\_board() (*hvl\_ccb.dev.supercube.base.SupercubeBase method*), [30](#page-33-0) set\_motor\_configuration() (*hvl\_ccb.dev.newport.NewportSMC100PP method*), [118](#page-121-0) set\_negative\_software\_limit() (*hvl\_ccb.dev.newport.NewportSMC100PP method*), [118](#page-121-0) set\_number\_of\_recordings() (*hvl\_ccb.dev.heinzinger.HeinzingerDI method*), [99](#page-102-0) set\_output() (*hvl\_ccb.dev.ea\_psi9000.PSI9000 method*), [82](#page-85-0) set\_positive\_software\_limit() (*hvl\_ccb.dev.newport.NewportSMC100PP method*), [118](#page-121-0) set\_pulse\_energy() (*hvl\_ccb.dev.crylas.CryLasLaser method*), [76](#page-79-0) set\_ramp\_type() (*hvl\_ccb.dev.se\_ils2t.ILS2T method*), [144](#page-147-0) set\_reference\_point() (*hvl\_ccb.dev.rs\_rto1024.RTO1024 method*), [138](#page-141-0) set\_register() (*hvl\_ccb.dev.fug.FuGProbusV method*), [91](#page-94-0) set\_remote\_control() (*hvl\_ccb.dev.supercube.base.SupercubeBase method*), [30](#page-33-0) set\_remote\_control() (*hvl\_ccb.dev.supercube2015.base.Supercube2015Base method*), [54](#page-57-0) set\_repetition\_rate() (*hvl\_ccb.dev.crylas.CryLasLaser method*), [76](#page-79-0) set\_repetitions() (*hvl\_ccb.dev.rs\_rto1024.RTO1024 method*), [138](#page-141-0)

set slope() (*hvl ccb.dev.supercube.typ a.SupercubeWithFU method*), [50](#page-53-1) set\_slope() (*hvl\_ccb.dev.supercube2015.typ\_a.Supercube2015WithFU method*), [66](#page-69-0) set\_status\_board() (*hvl\_ccb.dev.supercube.base.SupercubeBase method*), [30](#page-33-0) set\_support\_output() (*hvl\_ccb.dev.supercube.base.SupercubeBase method*), [30](#page-33-0) set\_support\_output() (*hvl\_ccb.dev.supercube2015.base.Supercube2015Base method*), [54](#page-57-0) set\_support\_output\_impulse() (*hvl\_ccb.dev.supercube.base.SupercubeBase method*), [30](#page-33-0) set\_support\_output\_impulse() (*hvl\_ccb.dev.supercube2015.base.Supercube2015Base method*), [54](#page-57-0) set\_system\_lock() (*hvl\_ccb.dev.ea\_psi9000.PSI9000 method*), [82](#page-85-0) set\_t13\_socket() (*hvl\_ccb.dev.supercube.base.SupercubeBase method*), [31](#page-34-0) set\_t13\_socket()(*hvl\_ccb.dev.supercube2015.base.Supercube2015B method*), [54](#page-57-0) set\_target\_voltage() (*hvl\_ccb.dev.supercube.typ\_a.SupercubeWithFU method*), [50](#page-53-1) set\_target\_voltage() (*hvl\_ccb.dev.supercube2015.typ\_a.Supercube2015WithFU method*), [66](#page-69-0) set\_transmission() (*hvl\_ccb.dev.crylas.CryLasAttenuator method*), [71](#page-74-0) set\_trigger\_level() (*hvl\_ccb.dev.rs\_rto1024.RTO1024 method*), [138](#page-141-0) set\_trigger\_mode() (*hvl\_ccb.dev.rs\_rto1024.RTO1024 method*), [139](#page-142-0) set\_trigger\_source() (*hvl\_ccb.dev.rs\_rto1024.RTO1024 method*), [139](#page-142-0) set\_upper\_limits() (*hvl\_ccb.dev.ea\_psi9000.PSI9000 method*), [83](#page-86-0) set\_voltage() (*hvl\_ccb.dev.heinzinger.HeinzingerDI method*), [99](#page-102-0) set\_voltage() (*hvl\_ccb.dev.heinzinger.HeinzingerPNC method*), [100](#page-103-0) set\_voltage\_current() (*hvl\_ccb.dev.ea\_psi9000.PSI9000 method*),

[83](#page-86-0)

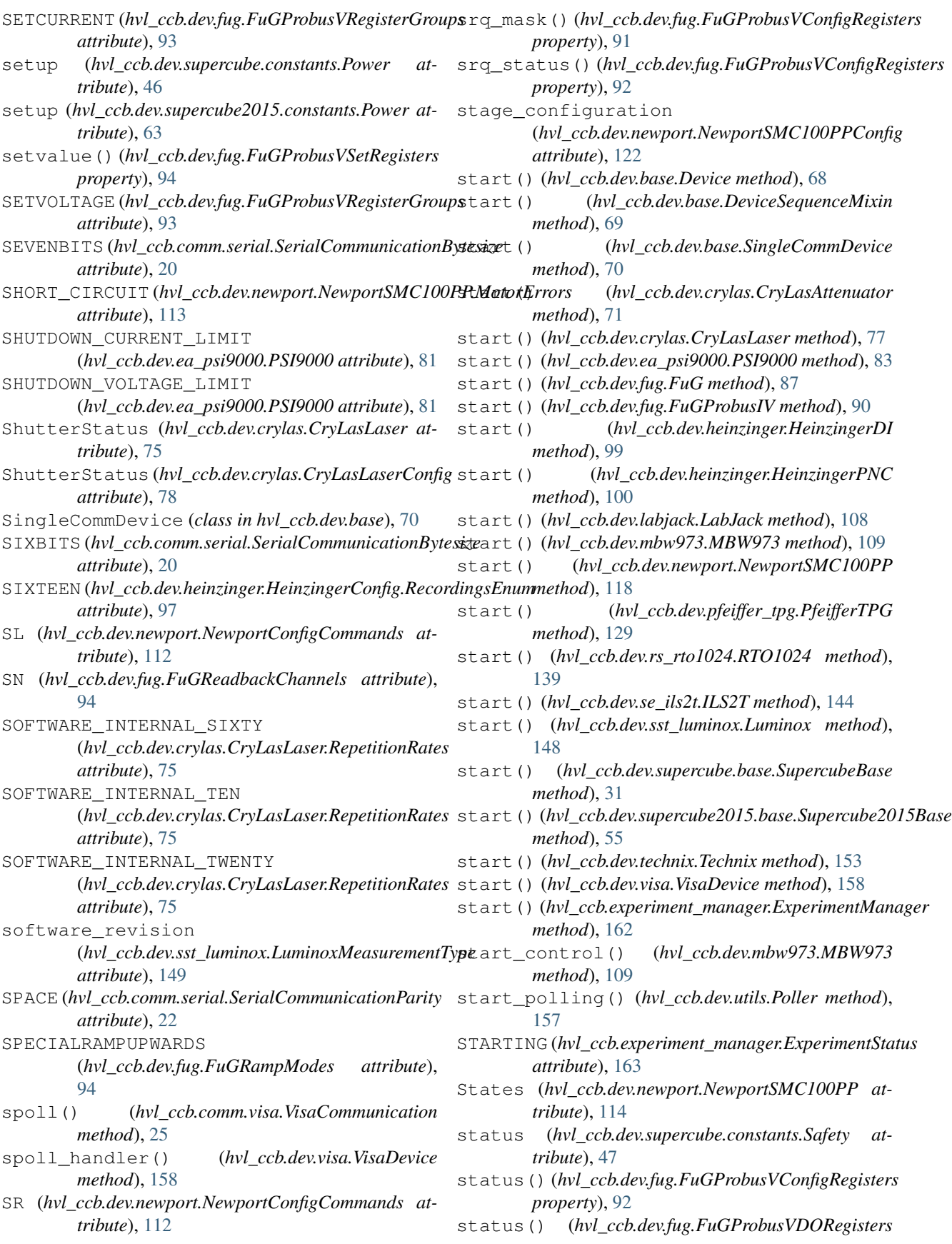
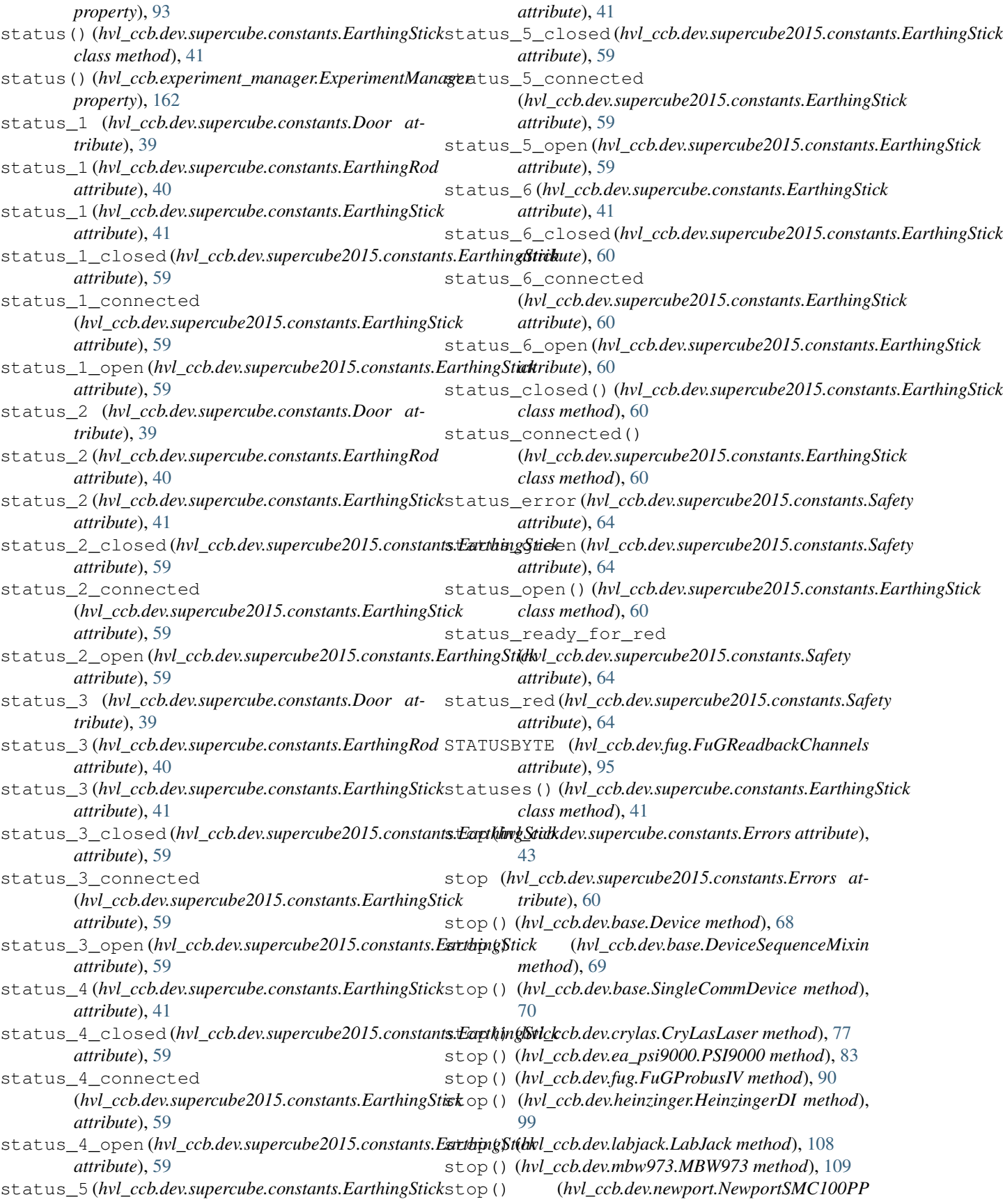

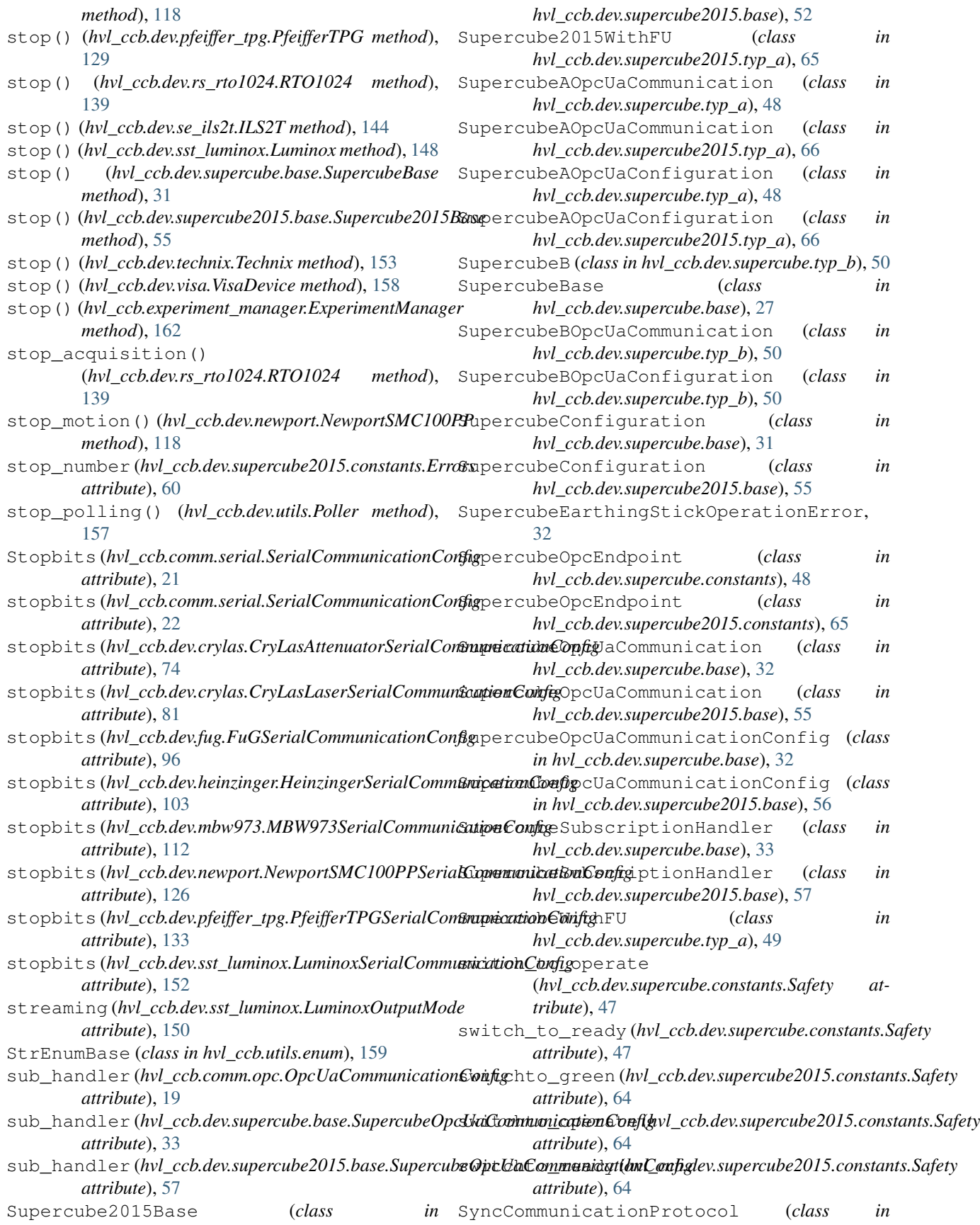

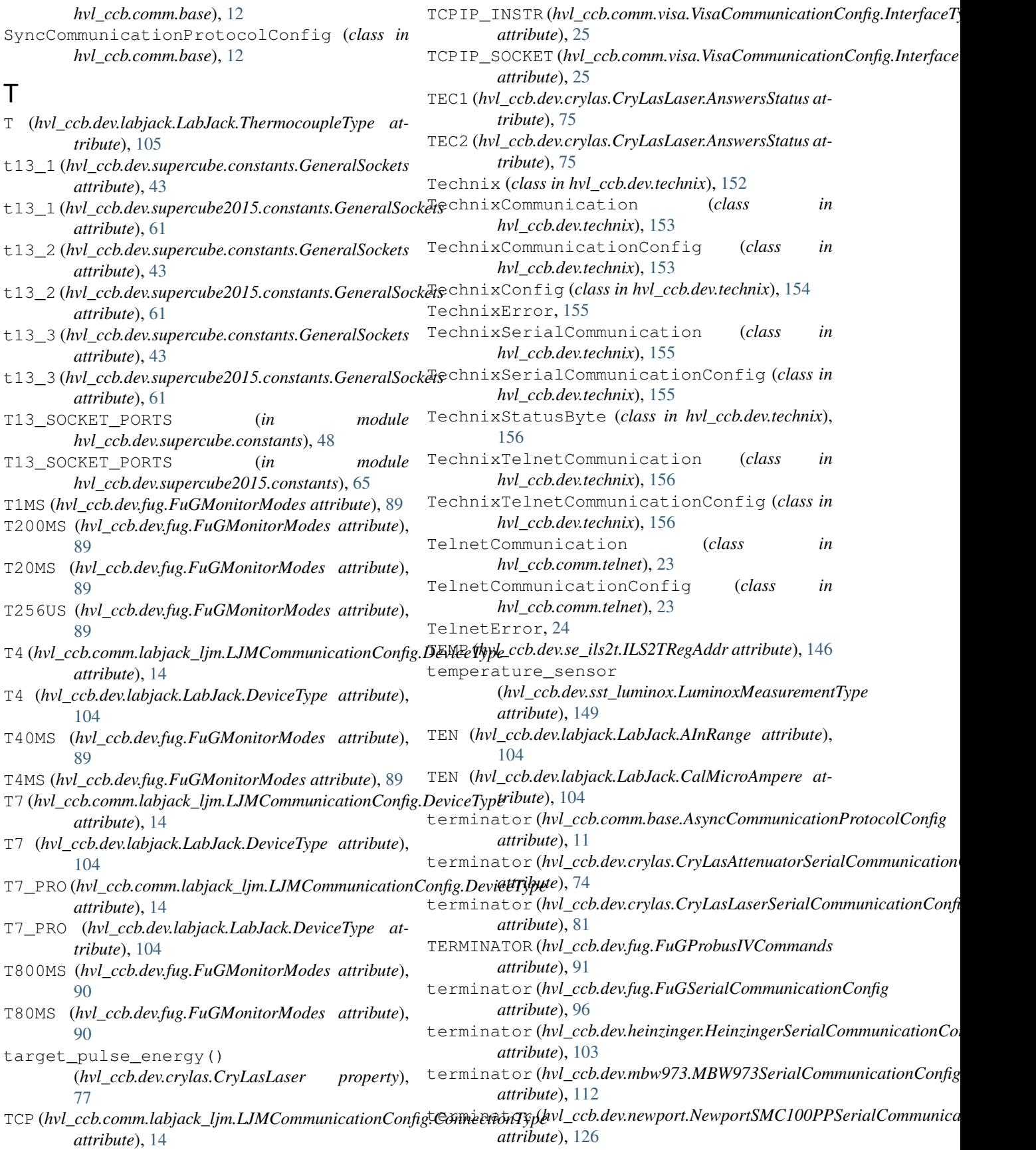

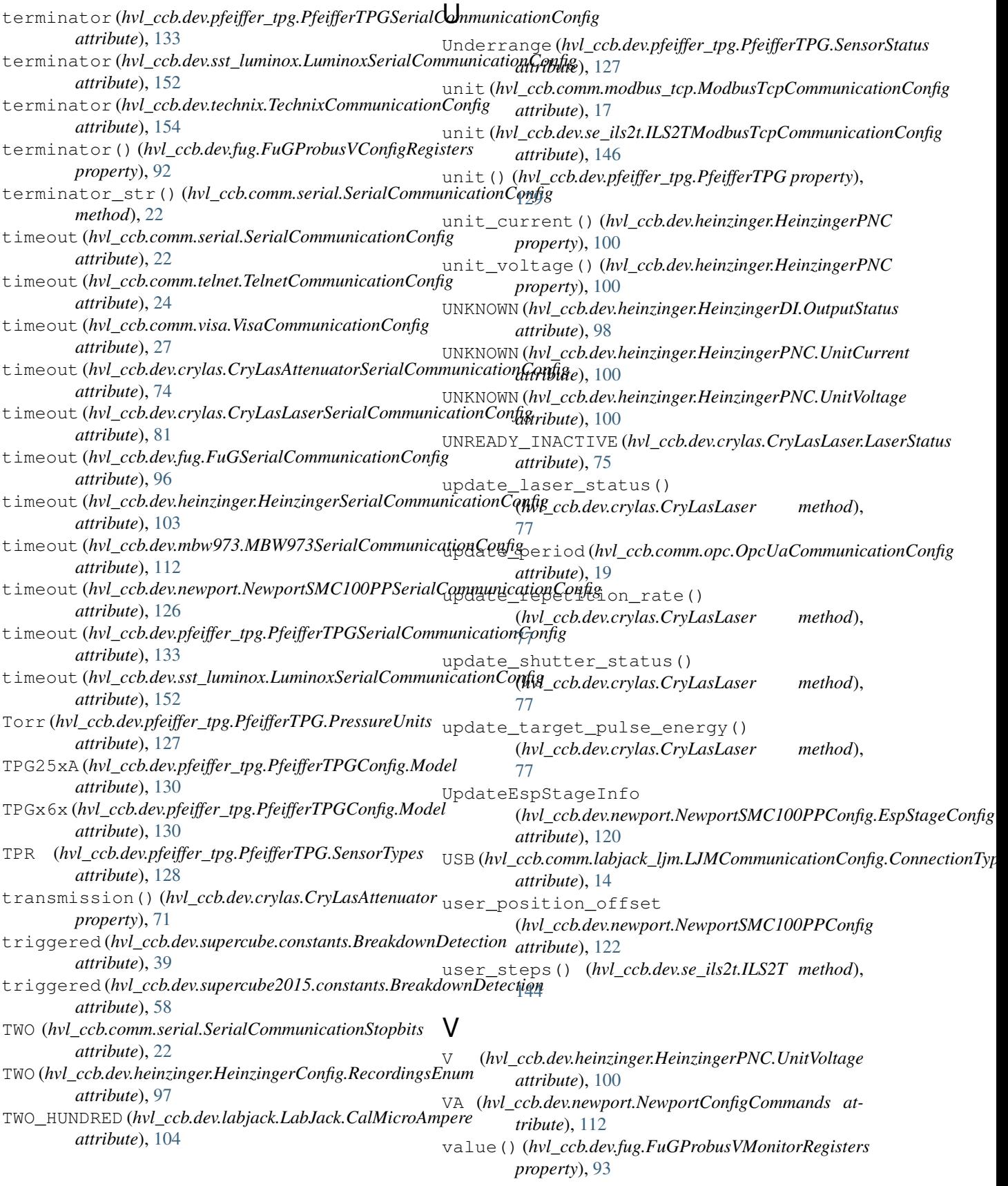

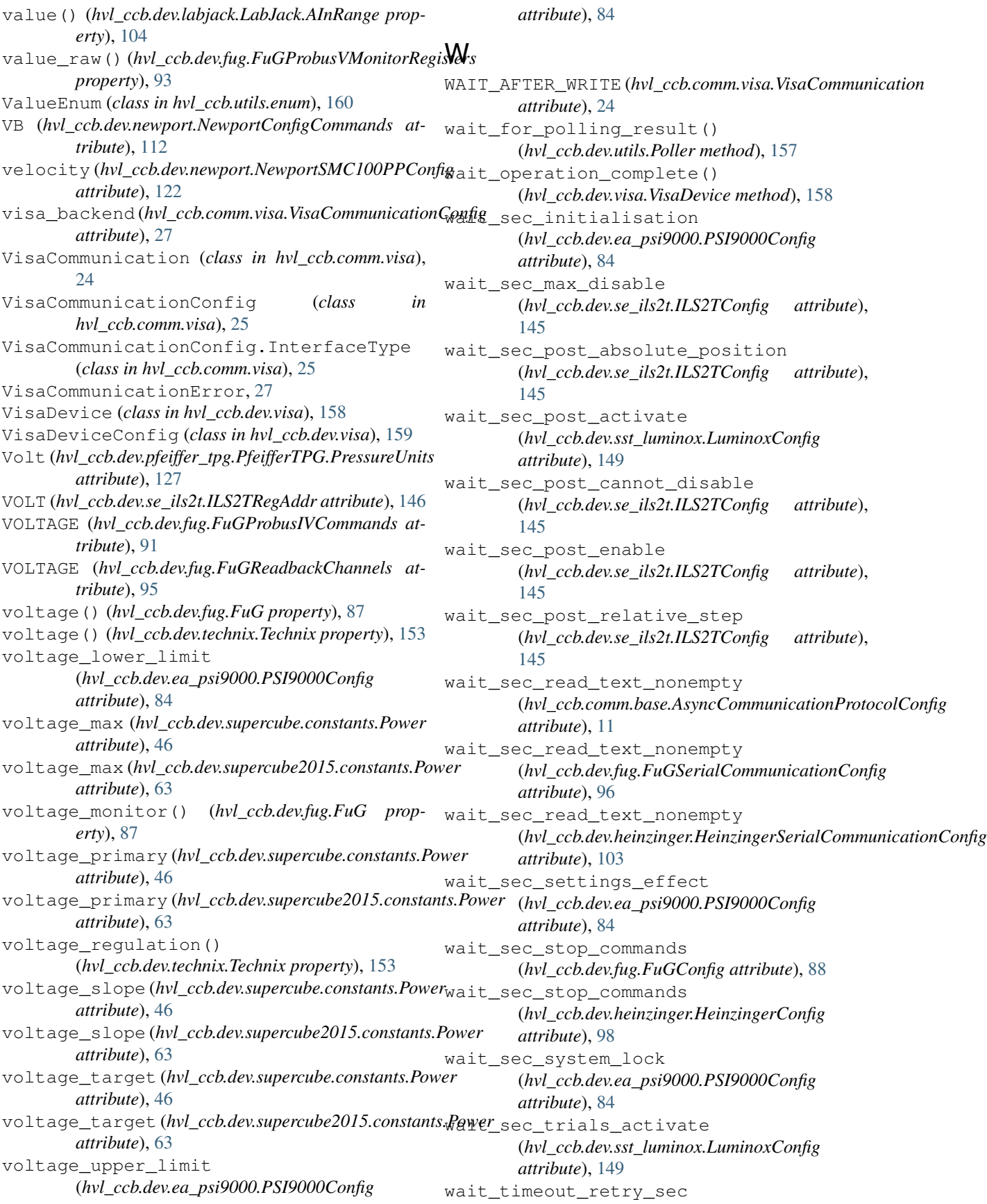

(*hvl\_ccb.comm.opc.OpcUaCommunicationConfig* Y *attribute*), [19](#page-22-0) wait until motor initialized() (*hvl\_ccb.dev.newport.NewportSMC100PP method*), [119](#page-122-0) wait until ready() (*hvl\_ccb.dev.crylas.CryLasLaser method*), [77](#page-80-0) warning (*hvl\_ccb.dev.supercube.constants.Errors attribute*), [43](#page-46-0) WIFI (*hvl\_ccb.comm.labjack\_ljm.LJMCommunicationConfig.ConnectionType attribute*), [14](#page-17-0) write() (*hvl\_ccb.comm.base.AsyncCommunicationProtocol method*), [10](#page-13-0) write() (*hvl\_ccb.comm.opc.OpcUaCommunication method*), [18](#page-21-0) write() (*hvl\_ccb.comm.visa.VisaCommunication method*), [25](#page-28-0) write() (*hvl\_ccb.dev.mbw973.MBW973 method*), [109](#page-112-0) write() (*hvl\_ccb.dev.supercube.base.SupercubeBase method*), [31](#page-34-0) write() (*hvl\_ccb.dev.supercube2015.base.Supercube2015Base method*), [55](#page-58-0) write\_absolute\_position() (*hvl\_ccb.dev.se\_ils2t.ILS2T method*), [144](#page-147-0) write\_bytes() (*hvl\_ccb.comm.base.AsyncCommunicationProtocol method*), [10](#page-13-0) write\_bytes() (*hvl\_ccb.comm.serial.SerialCommunication method*), [20](#page-23-0) write\_bytes() (*hvl\_ccb.comm.telnet.TelnetCommunication method*), [23](#page-26-0) write\_name() (*hvl\_ccb.comm.labjack\_ljm.LJMCommunication method*), [13](#page-16-0) write\_names() (*hvl\_ccb.comm.labjack\_ljm.LJMCommunication method*), [13](#page-16-0) write\_registers() (*hvl\_ccb.comm.modbus\_tcp.ModbusTcpCommunication method*), [16](#page-19-0) write\_relative\_step() (*hvl\_ccb.dev.se\_ils2t.ILS2T method*), [144](#page-147-0) write\_termination (*hvl\_ccb.comm.visa.VisaCommunicationConfig attribute*), [27](#page-30-0) write\_text() (*hvl\_ccb.comm.base.AsyncCommunicationProtocol method*), [10](#page-13-0) WRONG\_ESP\_STAGE (*hvl\_ccb.dev.newport.NewportSMC100PP.MotorErrors attribute*), [113](#page-116-0) YES (*hvl\_ccb.dev.fug.FuGDigitalVal attribute*), [88](#page-91-0) Z ZX (*hvl\_ccb.dev.newport.NewportConfigCommands attribute*), [112](#page-115-0)

## X

x\_stat() (*hvl\_ccb.dev.fug.FuGProbusVDIRegisters property*), [92](#page-95-0) XOUTPUTS (*hvl\_ccb.dev.fug.FuGProbusIVCommands attribute*), [91](#page-94-0)